# $\bf VPP700/56$

渡部 善隆<sup>y</sup> FUJITSU VPP700/56  $1997 \quad 2 \quad \text{VPP700/56} \quad (\quad 1 \quad )$  $VPP700/56$  2  $\frac{1}{1}$ Fortran, C 3SL II, Analyzer  $($   $)$ 

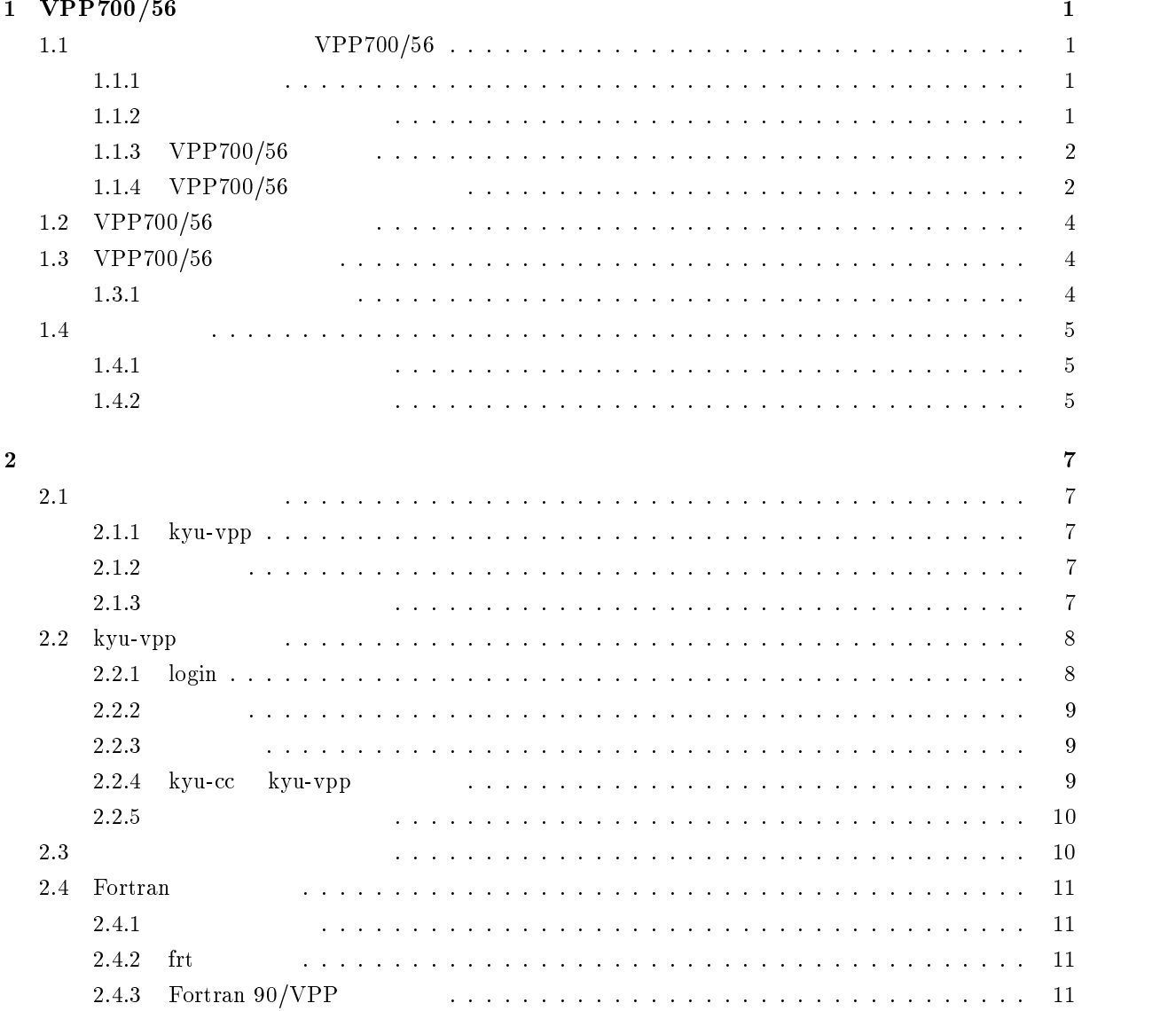

九州大学大型計算機センター;

e-mail:watanabe@cc.kyushu-u.ac.jp; and watanabe@cc.kyushu-u.ac.jp; and watanabe@cc.kyushu-u.ac.jp; and watanab

 $\ddagger$ 

http://www.cc.kyushu-u.ac.jp/RD/watanabe/index-j.html

 $\ddot{\text{ii}}$ 

 $\overline{\mathbf{3}}$ 

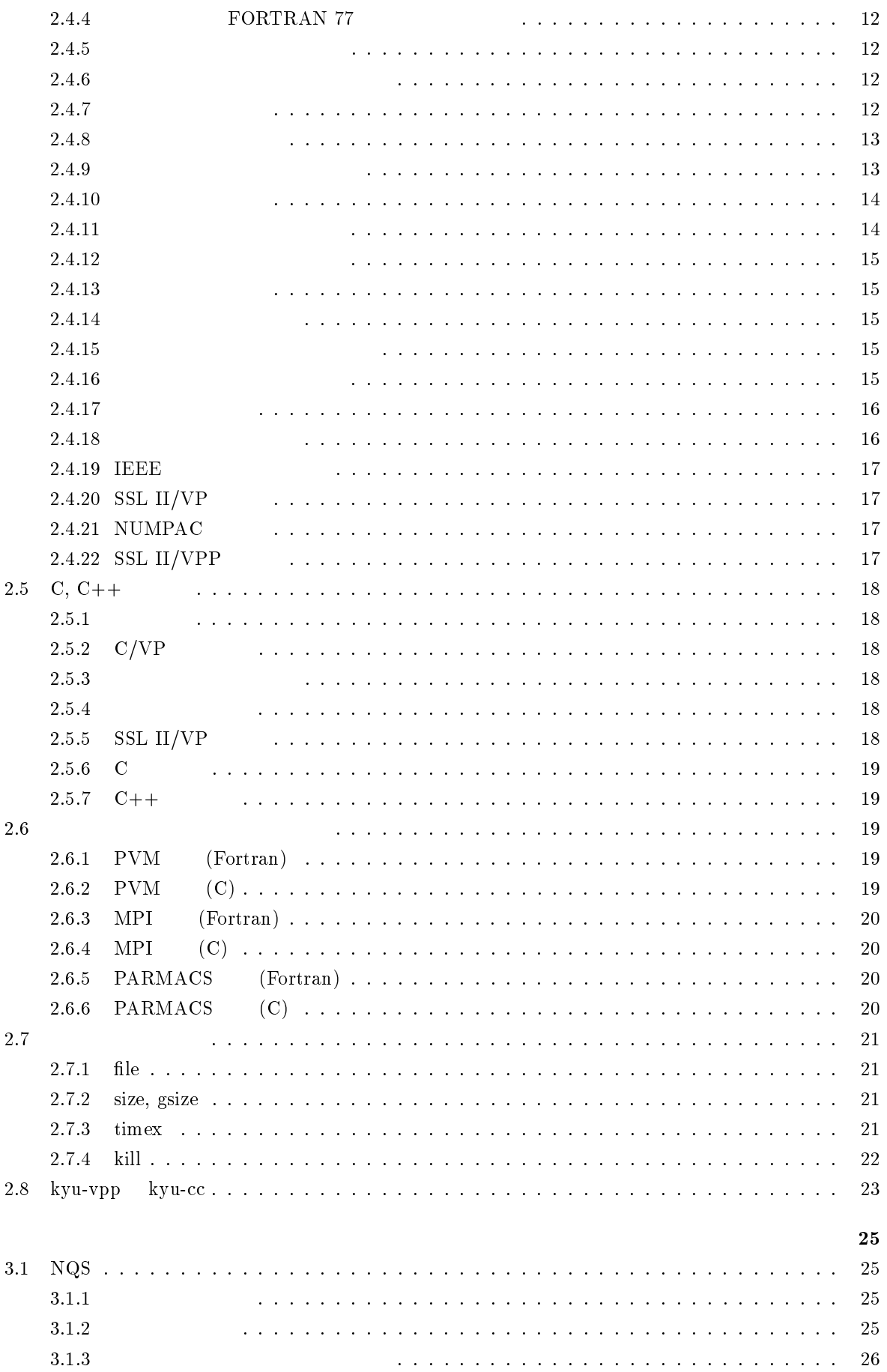

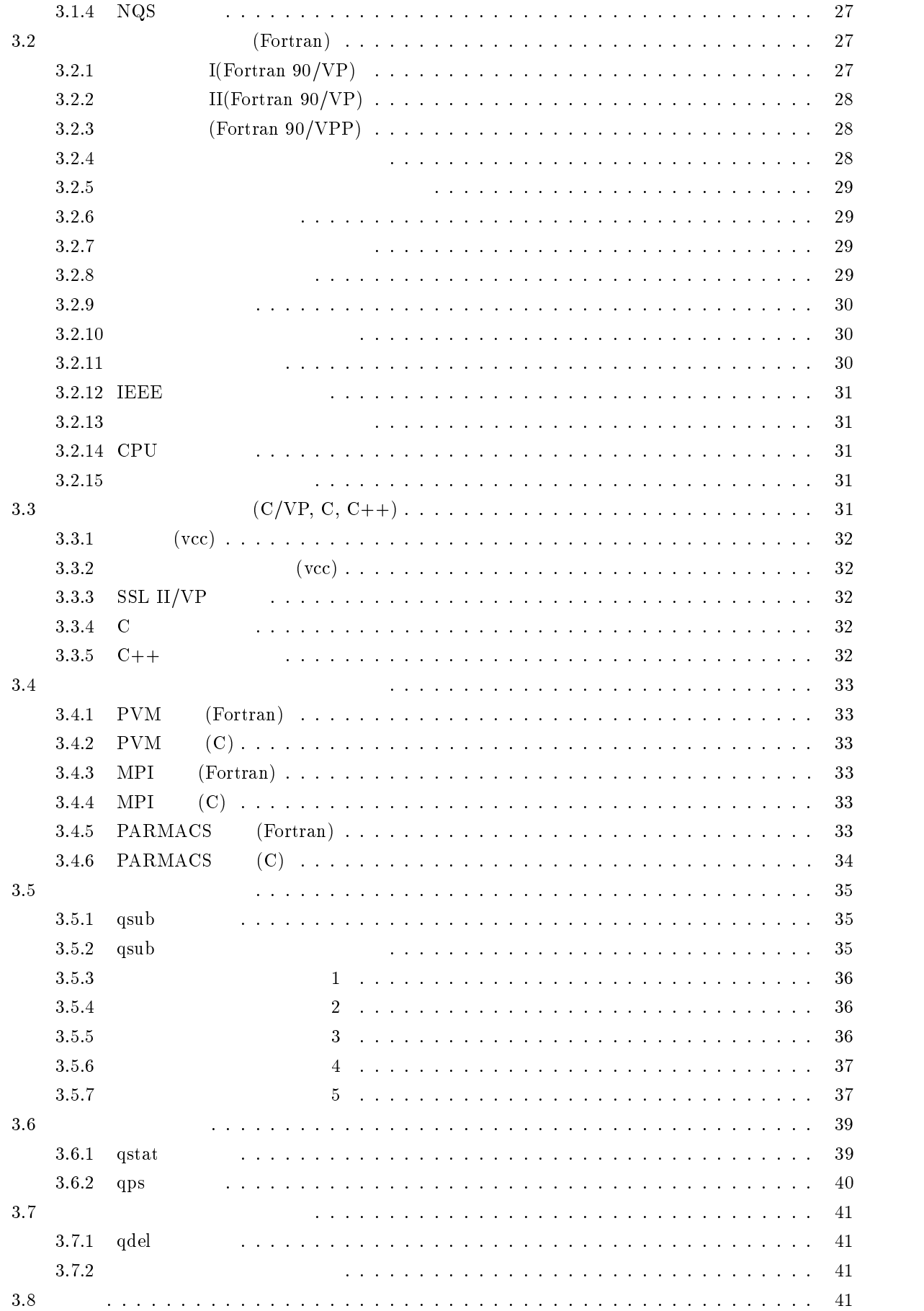

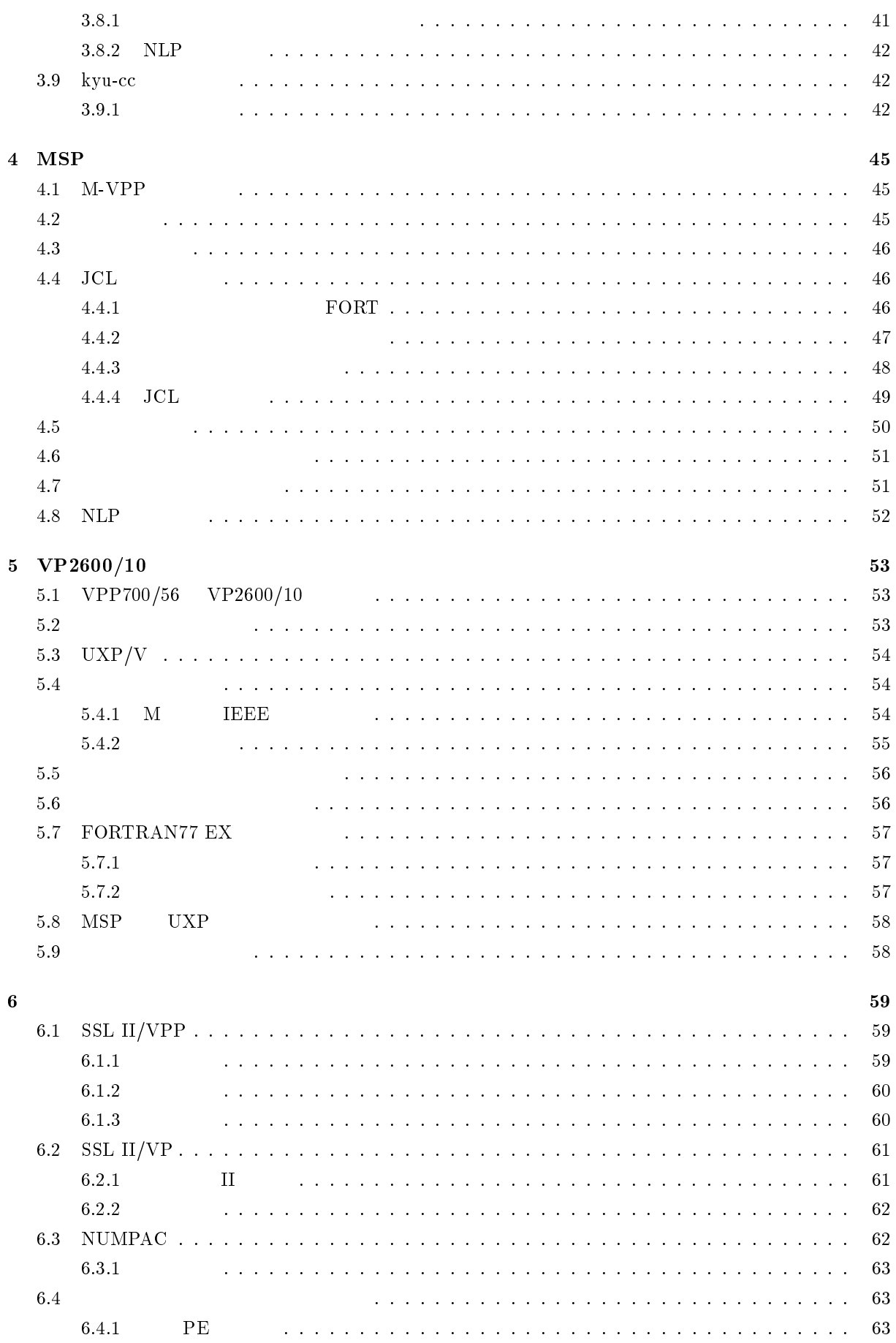

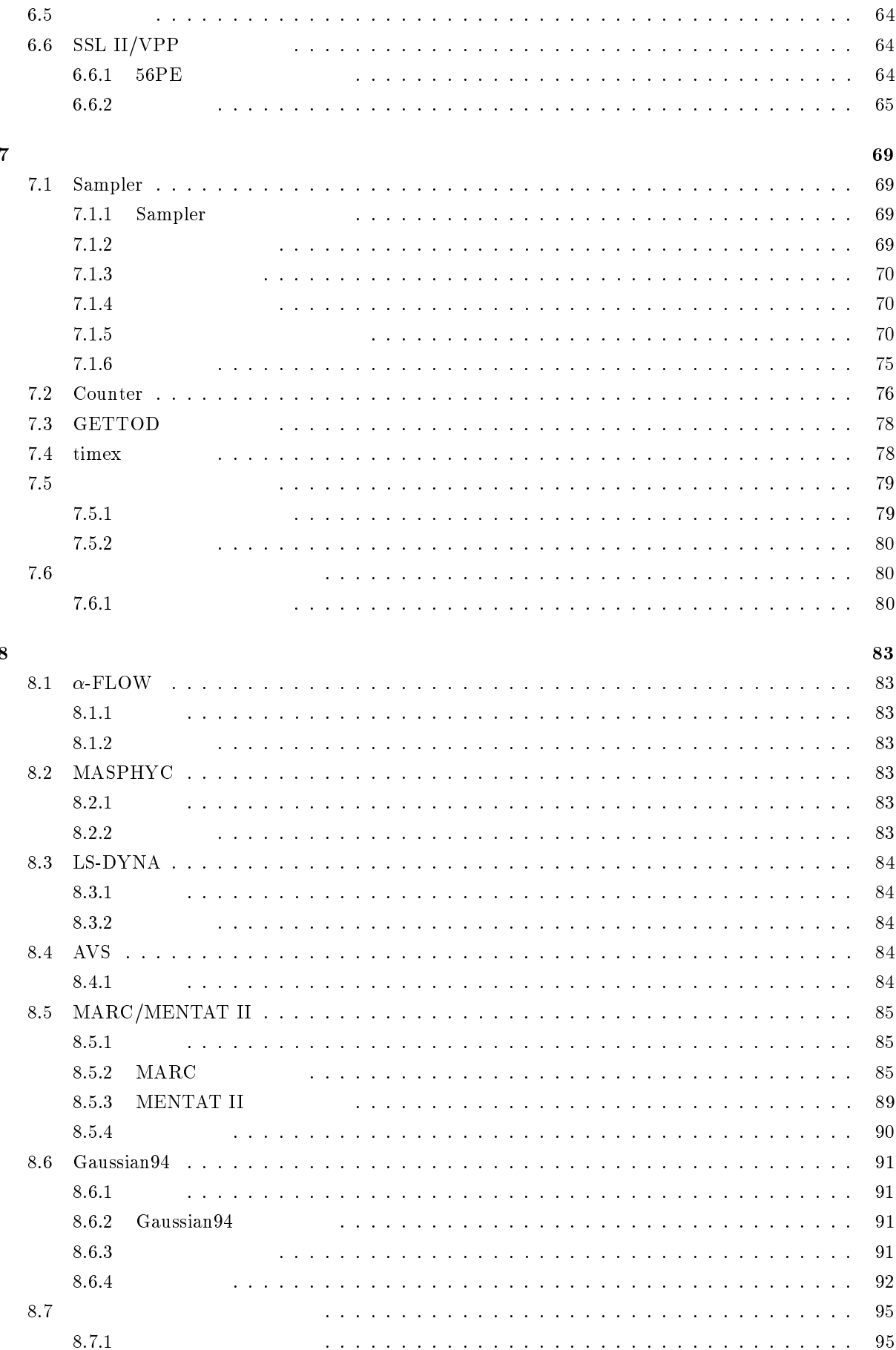

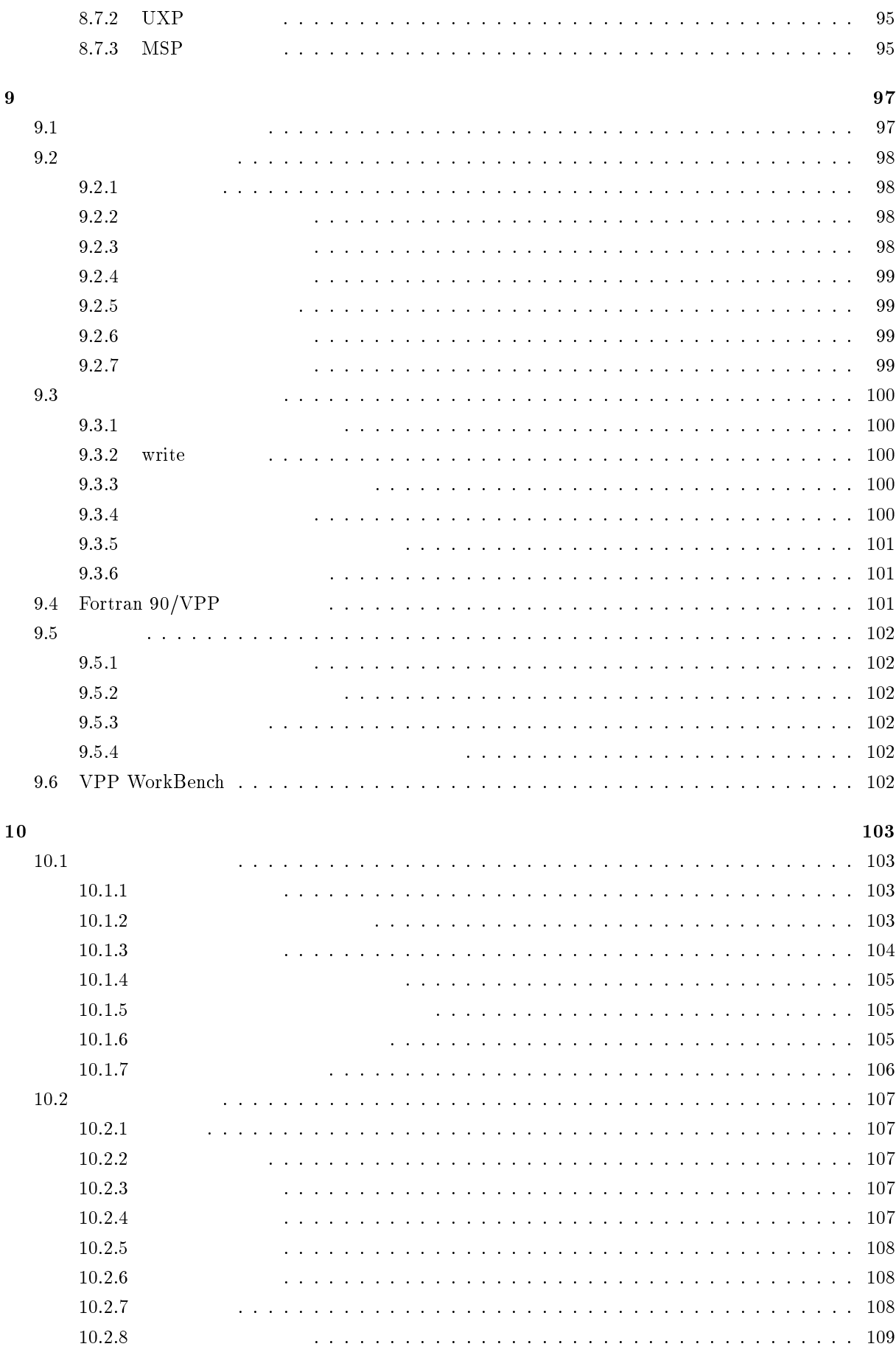

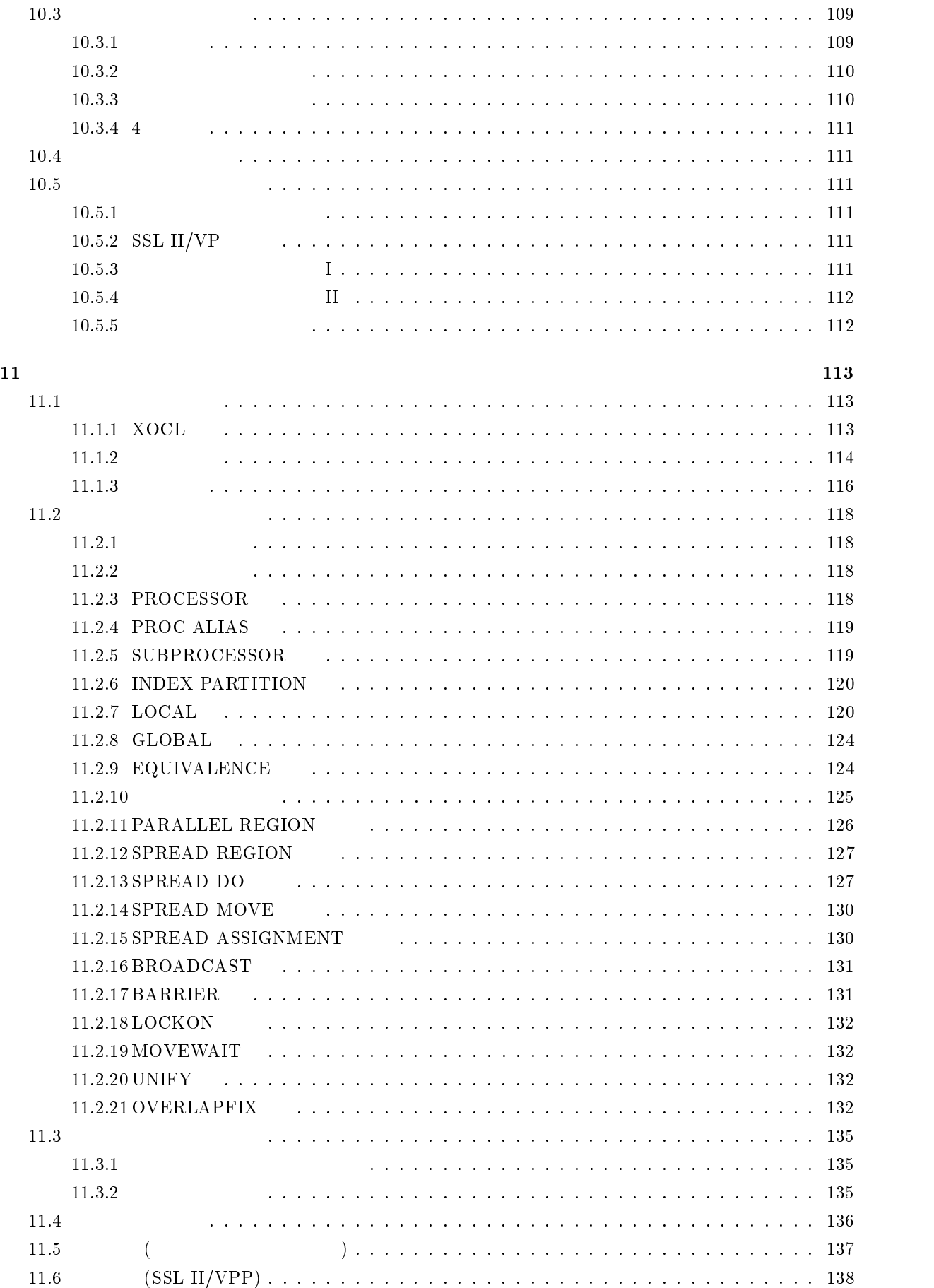

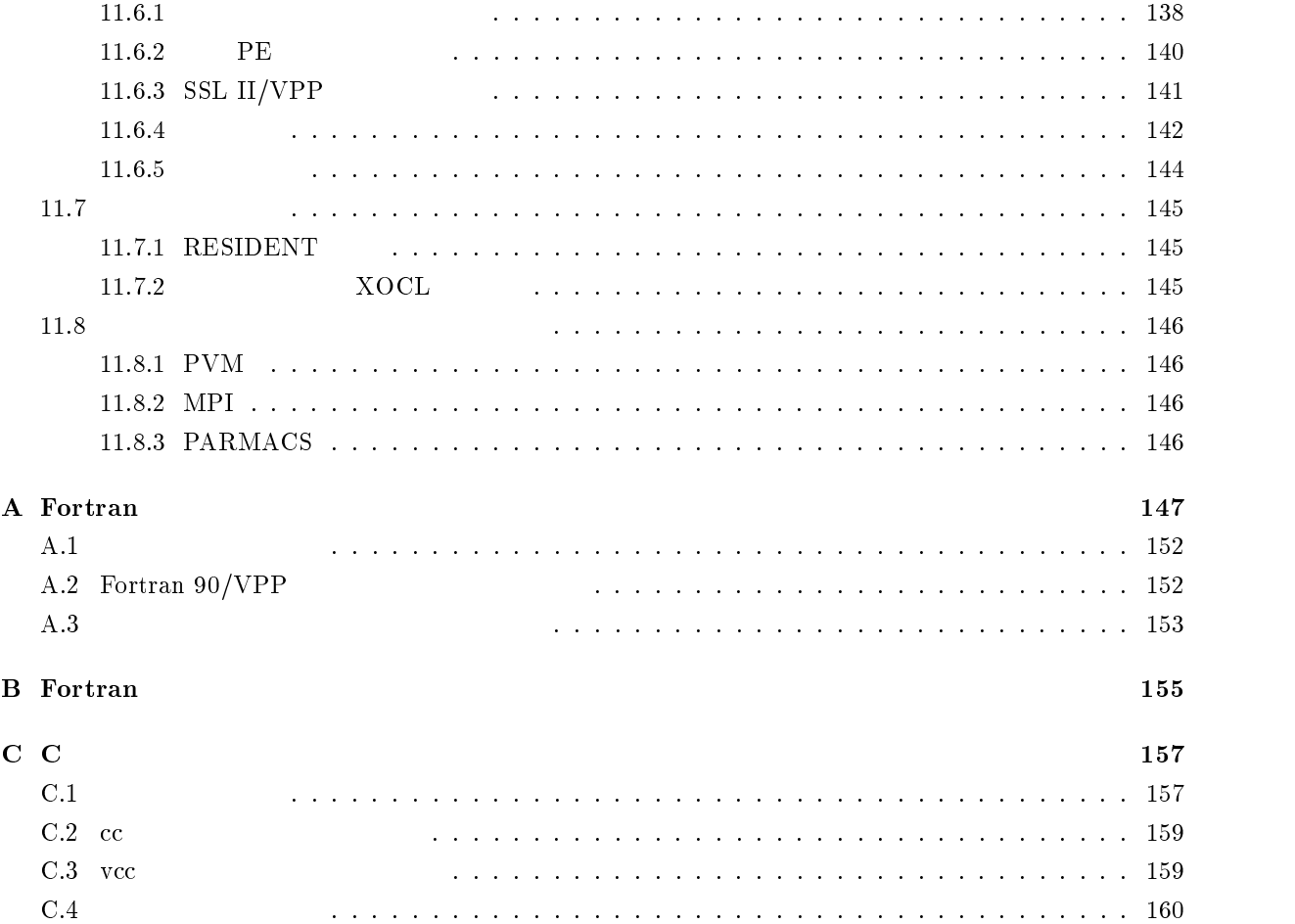

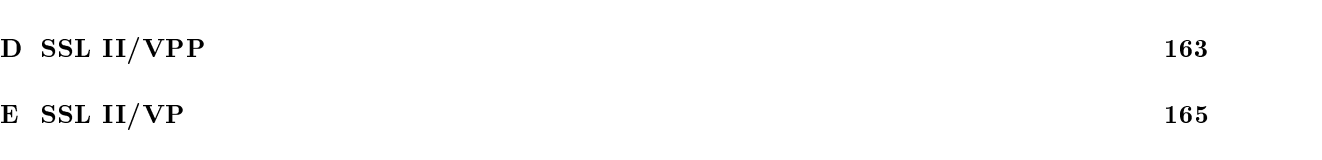

C.5 CC コマンドのみのオプション . . . . . . . . . . . . . . . . . . . . . . . . . . . . . . . . . . 161

F NUMPAC 173

# $1 VPP700/56$

FUJITSU VPP700/56  $VPP700/56$ 

# 1.1 VPP700/56

 $1.1.1$ 

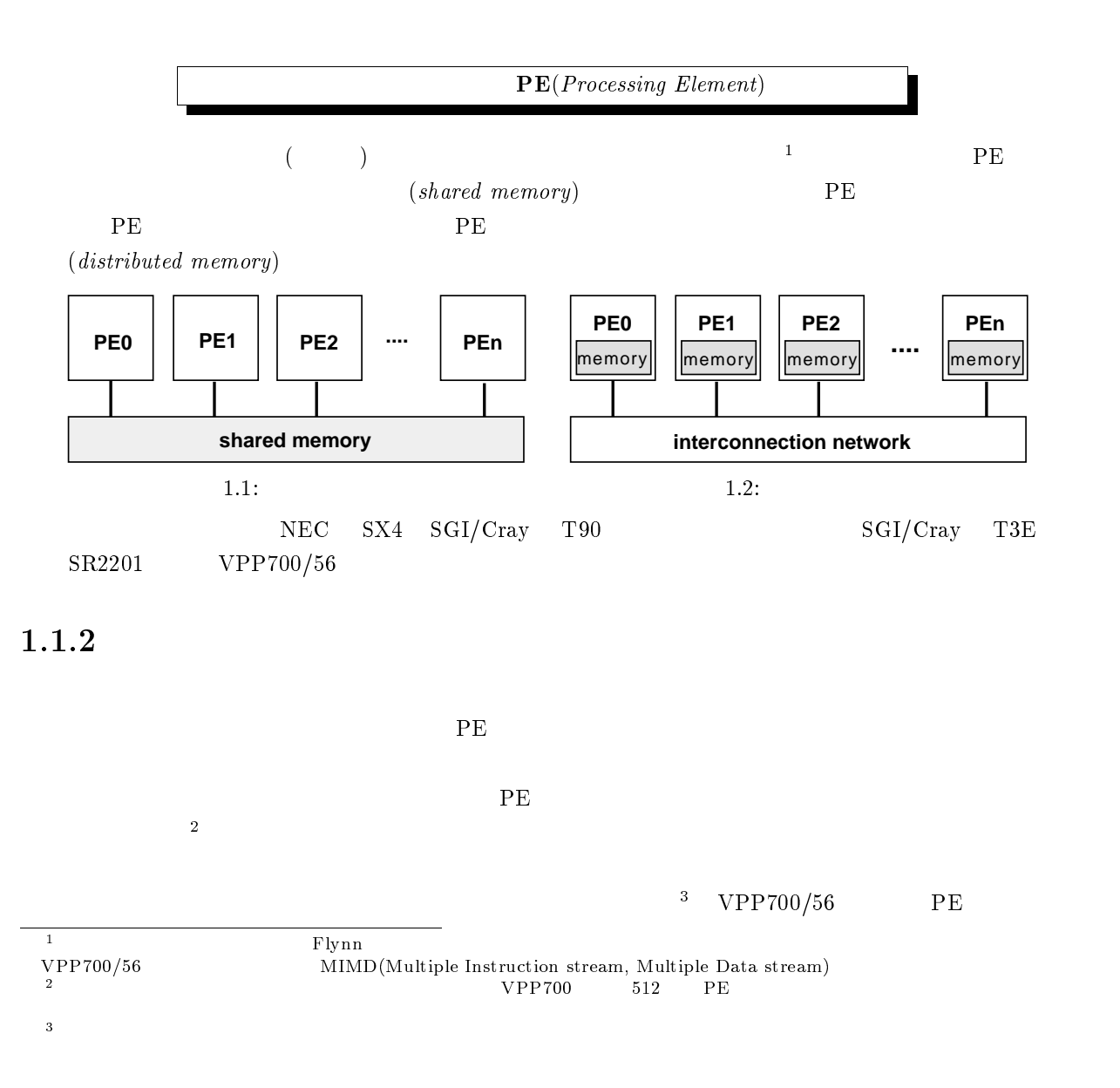

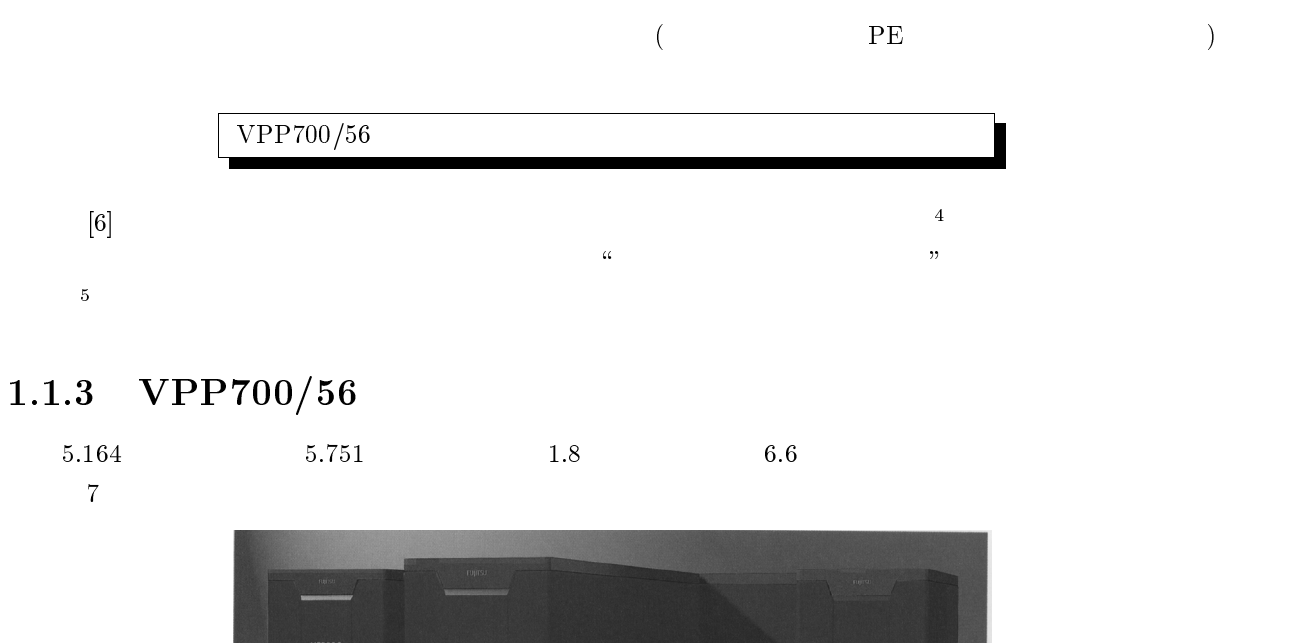

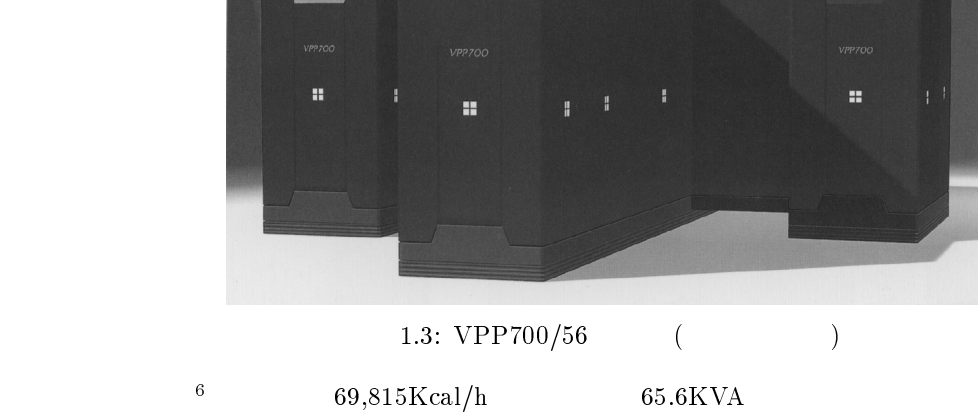

# $1.1.4$  VPP700/56

 $VPP700/56$  0.4 0.4 0.56 0.56 0.56 0.56 0.56 0.57  $1.4$ 

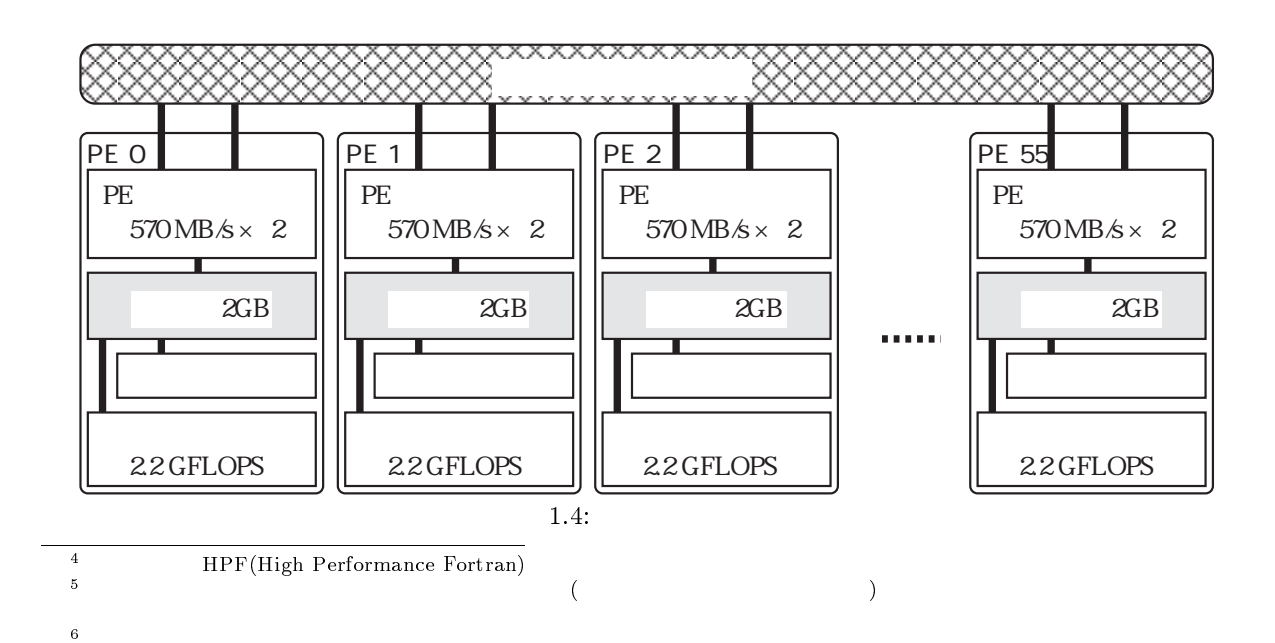

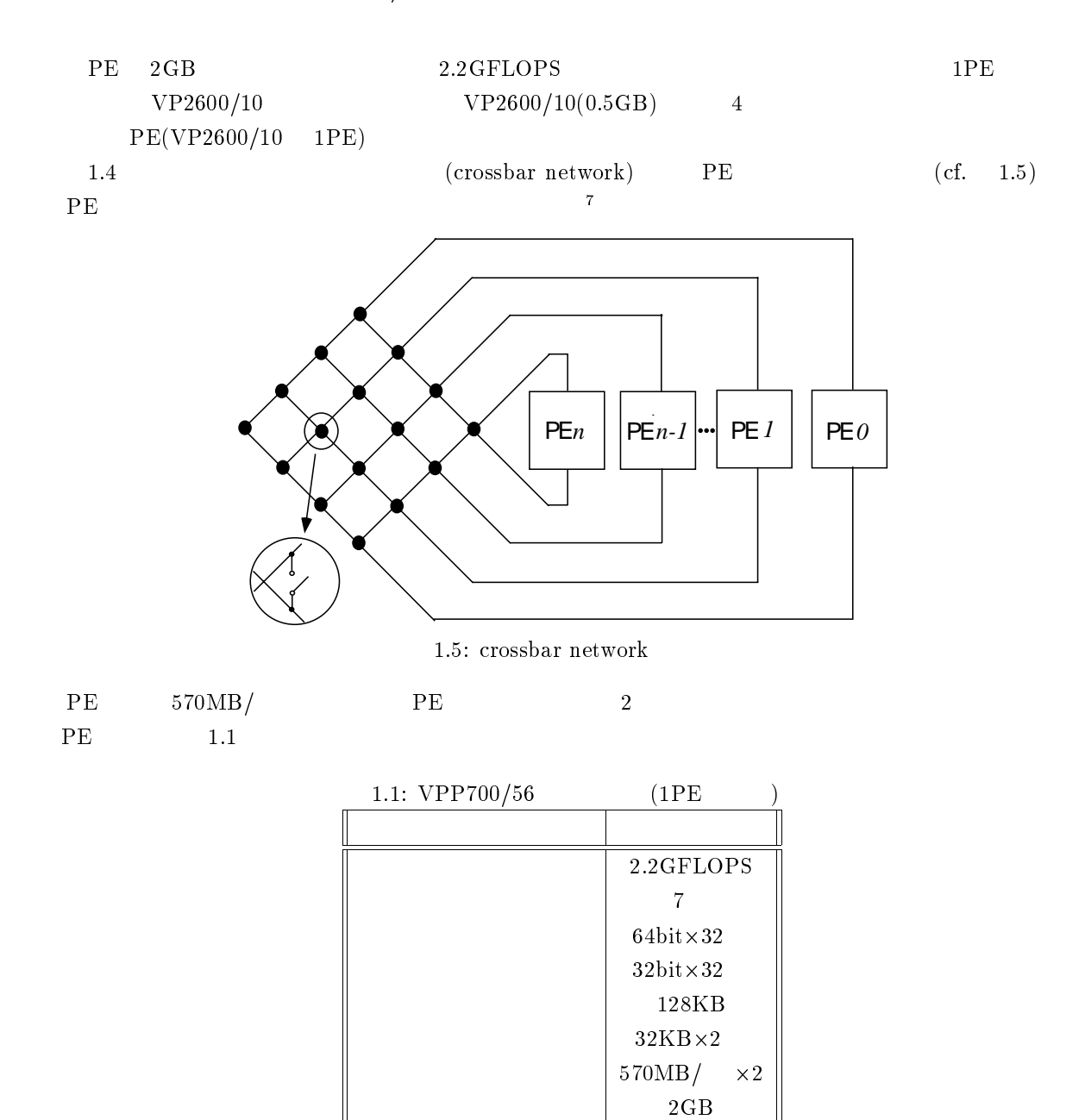

SDRAM  $18.2GB/$ 

# $1.2$  VPP700/56

 $VPP700/56$  1.2

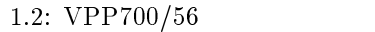

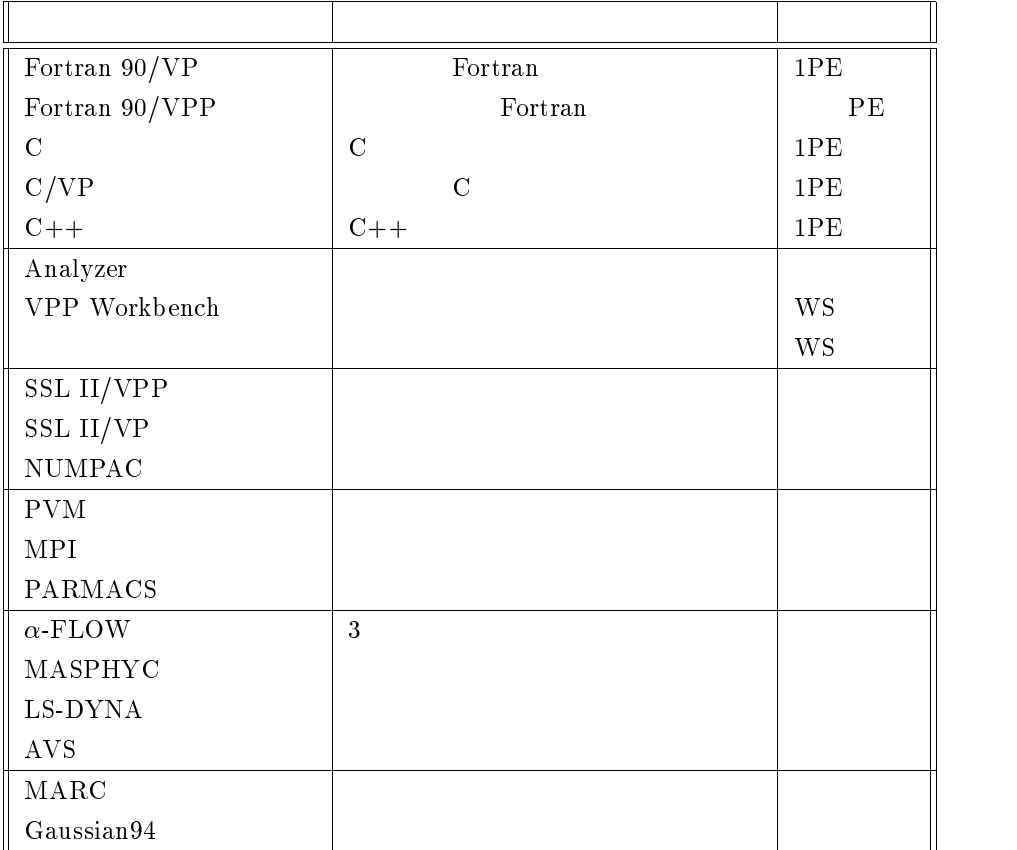

# $1.3$  VPP700/56

 $\mathbf{8}$ 

VPP700/56

 $\rm M\text{-}1800/20U \qquad \qquad \rm VPP700/56 \qquad \qquad (\qquad \qquad )$ 

 $1.3.1$ 

 $VPP700/56$ 

(e-mail: kyodo@cc.kyushu-u.ac.jp

 $092-642-2305$ )

# $1.4$

#### $1.4.1$

 $man( /usr/uxp/man)$   $VPP700/56$ 

kyu-vpp% man frt  $\Box$ <---VPP700/56 frt  $frt(1)$  (UXP/V Fortran90/VP) frt $(1)$ frt Fortran90/VP frt [ -c ] [ -g [dbg\_lvl] ] [ -o exe\_file ] [ -I dir\_nam ] [ -v ] [ -X lan\_lvl ] [ -A alignc ] [ -A byname ]  $[-A \text{ double } ] [-A \text{ quad } ] [-A \text{ in } ] [-A \text{ errors } ]$ 

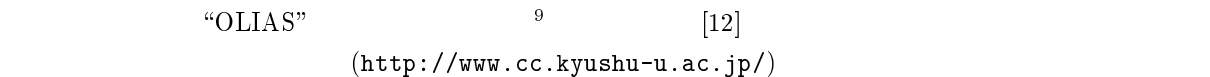

 $1.4.2$ 

```
(VP Fortran90/VP "J2U5-0050"\overline{2} 4
```
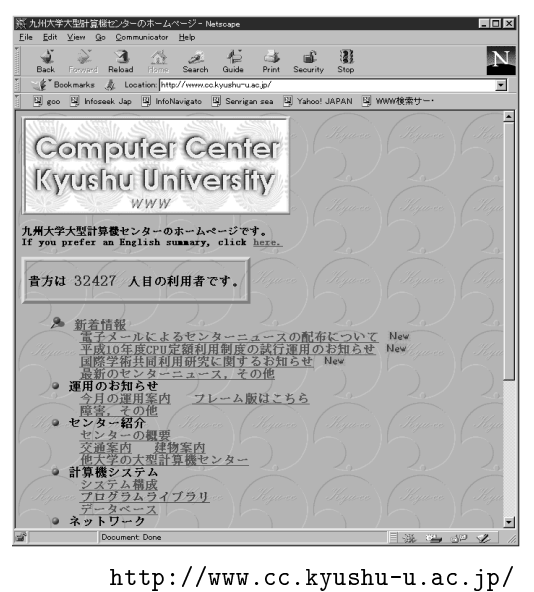

 $(1998 \quad 5 \quad 1)$ 

 $90$ LIAS

# $2 \overline{a}$

1997 4  $VPP700/56$  (login)  $VPP700/56$ 対話型処理<sup>10</sup>

## $2.1$

### 2.1.1 kyu-vpp

VPP700/56 PE(Processing Element) 56  $\begin{array}{lll} \text{PE} & 1 & 1 \\ \end{array}$ "kyu-vpp"

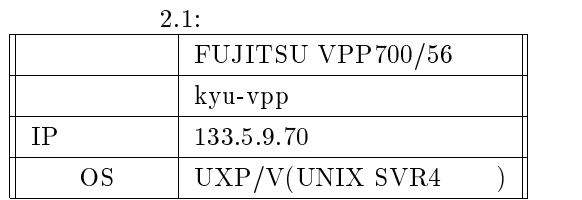

 $UNIX \tOS \tUXP(UNIX) \t[53]$ 

 $\mathrm{UXP}/\mathrm{M}(\mathrm{kyu-cc, IP} \qquad \qquad 133.5.9.1)$ 

### $2.1.2$

 $2.2$ 

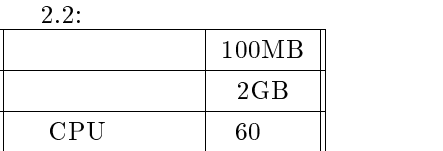

limit

### $2.1.3$

|  | $\cdot$ 90/VP. C/VP<br>Fortran | 1PE |  |
|--|--------------------------------|-----|--|
|--|--------------------------------|-----|--|

 $10 \text{UNIX}$   $\text{W}$  $\begin{array}{lll} \mbox{(} & \mbox{ } \\ \mbox{ } & \mbox{ } \\ \mbox{ } & \m$ <sup>11</sup> "Primary PE" PE PE PE PE

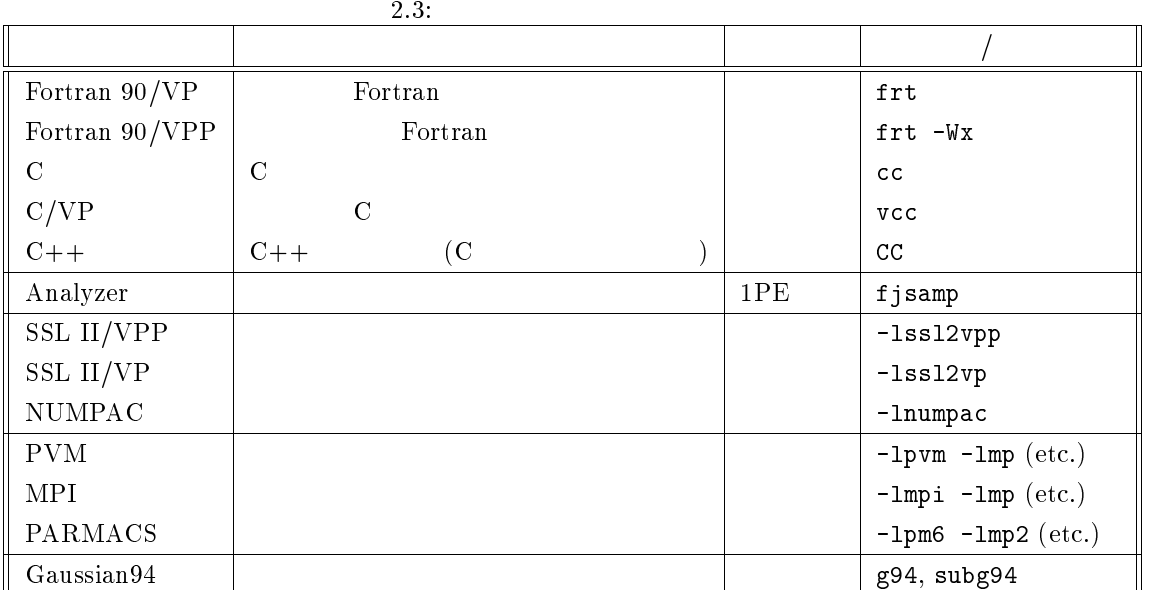

 $(Fortran 90/VPP, MPI, etc.)$  frt -Wx

 $1PE$ 

100MB

#### VPP700/56  $\alpha$ -FLOW, MASPHYC, LS-DYNA, AVS

 $\rm MARC \quad \ \ \, \text{Gaussian94}$ 

8.6

# $2.2$  kyu-vpp

a79999a

# 2.2.1 login

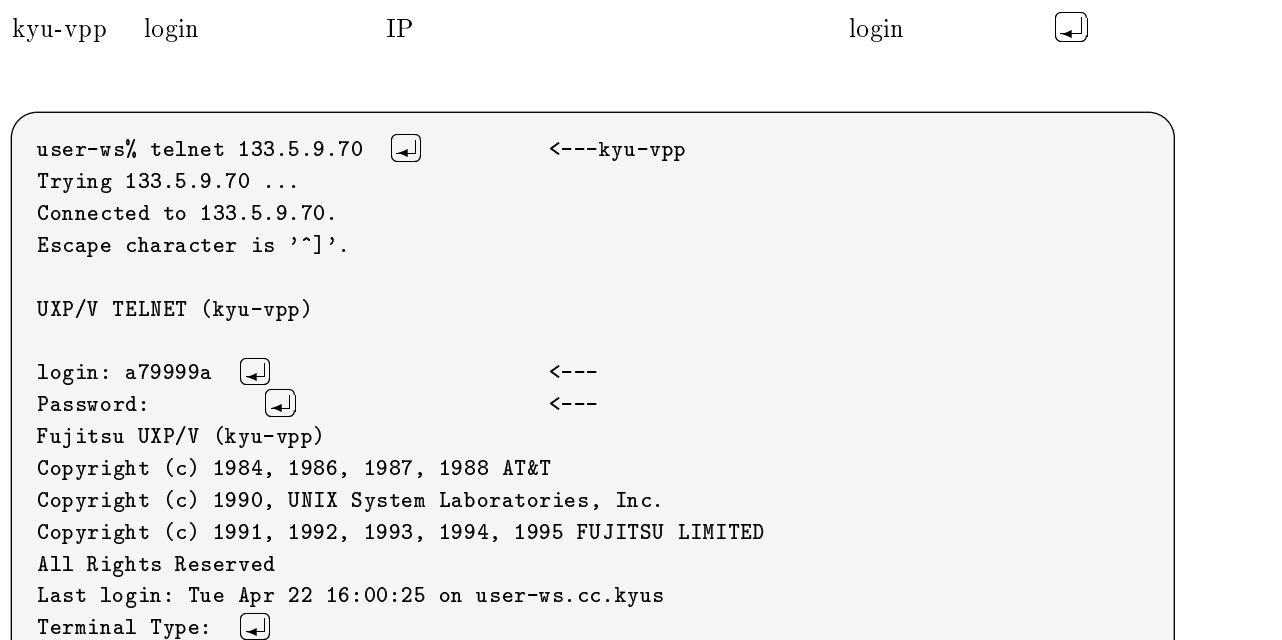

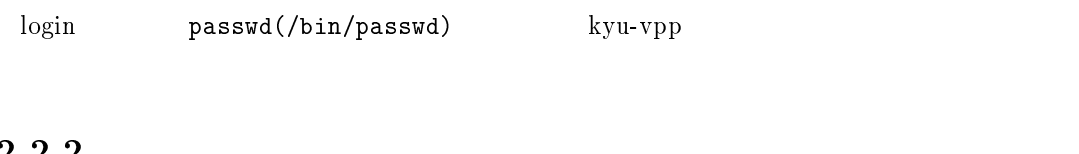

 $2.2.2$ 

 $\cosh((\text{usr/bin}/\text{csh})$  tcsh $((\text{usr/local/bin}/\text{tch}))$ 

#### $2.2.3$

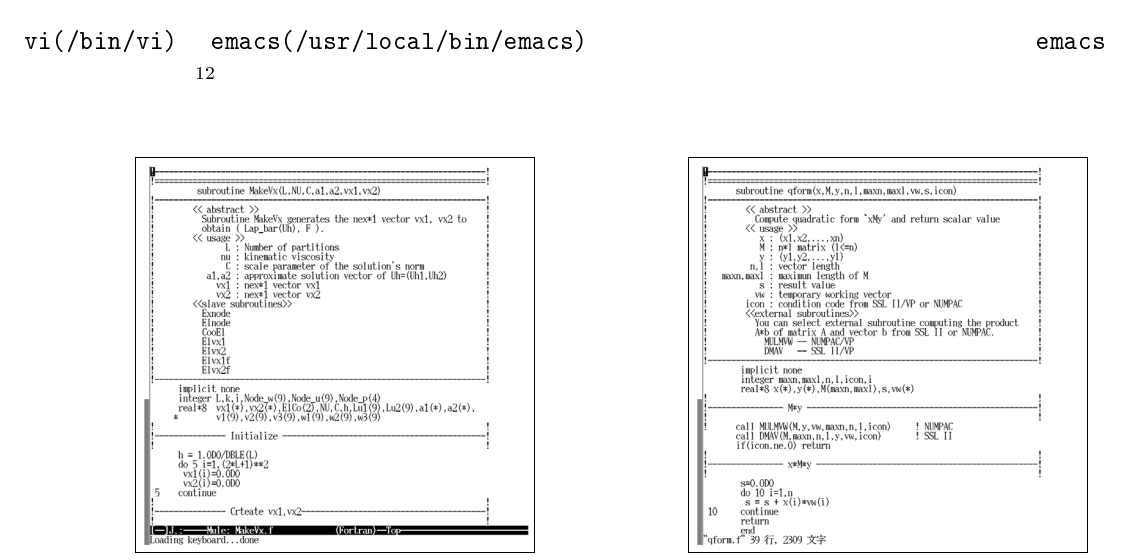

 $2.1: \text{ emacs}$   $2.2: \text{ vi}$ 

### $2.2.4$  kyu-cc kyu-vpp

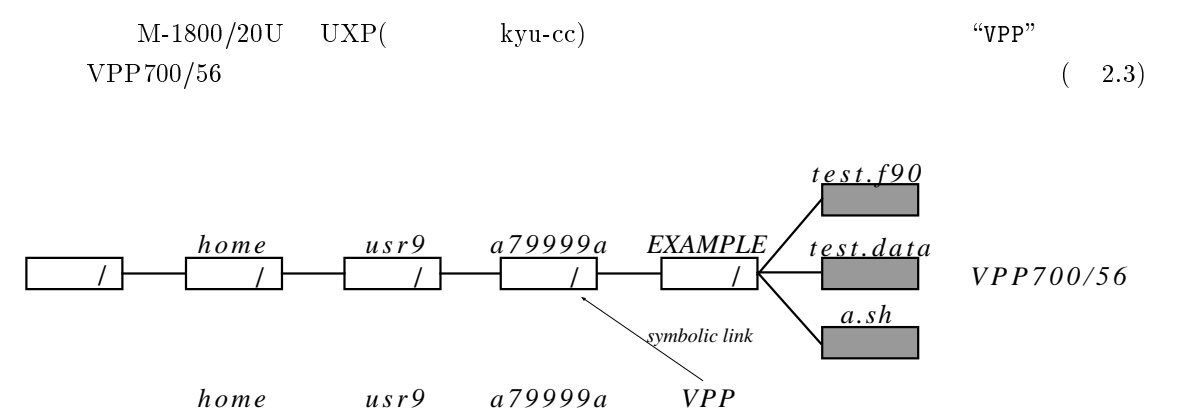

 $\sqrt{2}$  /  $\sqrt{2}$  /  $\sqrt{2}$ 

2.3: kyu-cc kyu-vpp

*M-1800/20U*

 $k$ yu-cc a79999a

 $\overline{12}$ kyu-cc Wnn しょうこうしょう Wnn しょうこうしょう しゅうしょう しゅうしゅう しゅうしゅうしょう

 $\sqrt{2}$  /

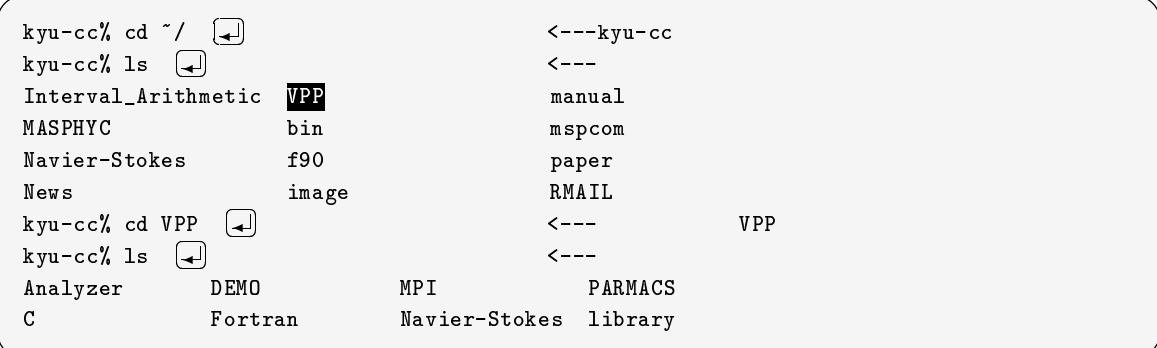

 ${\rm kyu}\text{-}{\rm vpp} \quad \text{a}79999{\rm a}$ 

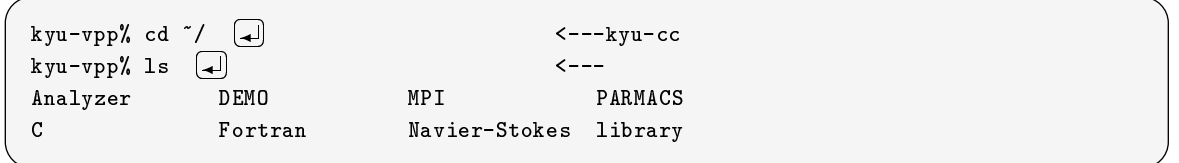

kyu-cc  $VPP700/56$  kyu-

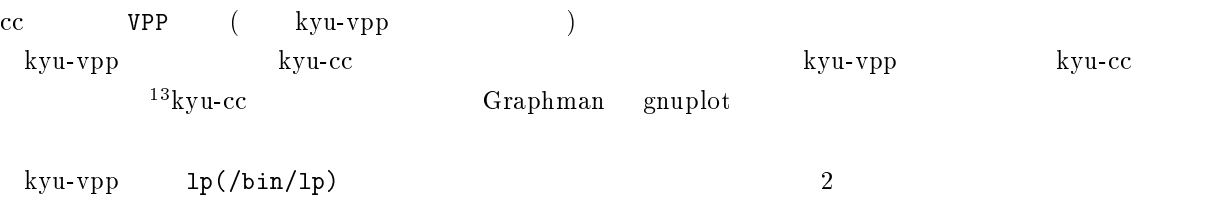

 $14$  utoprint

# $2.2.5$

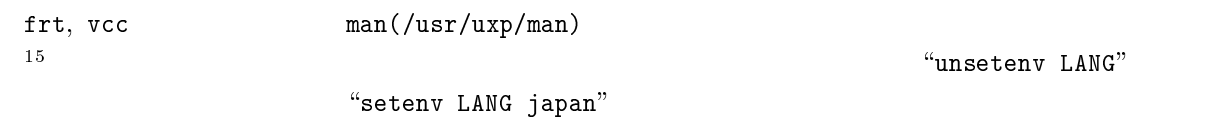

# $2.3$

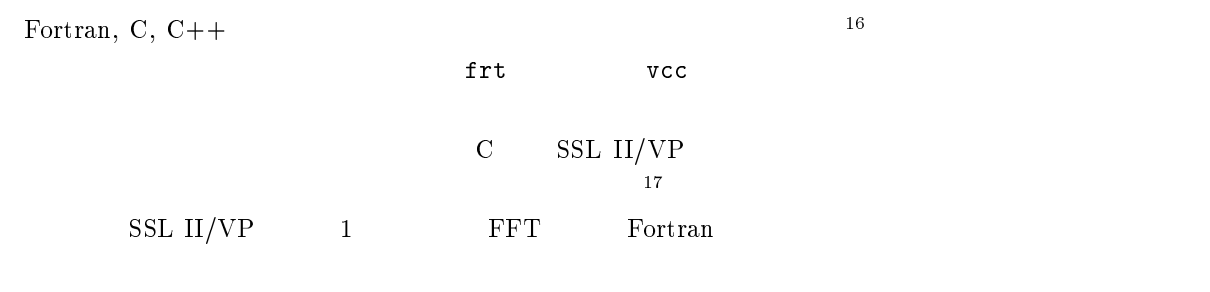

 $(-2.4)$ 

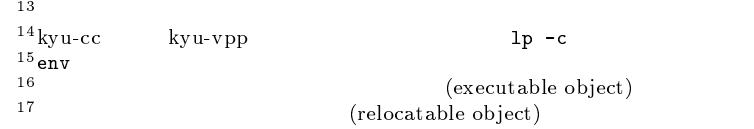

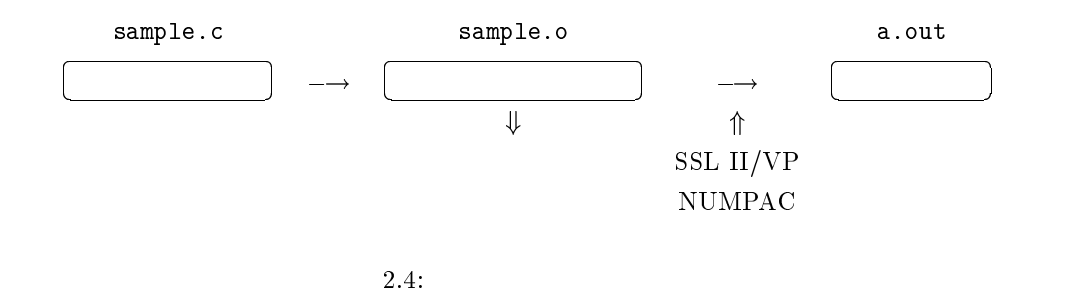

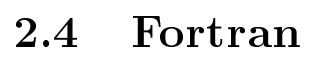

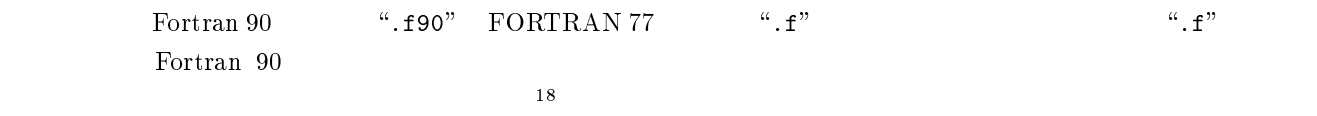

#### $2.4.2$  frt

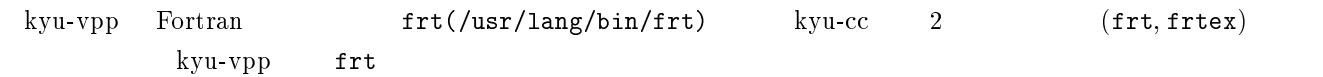

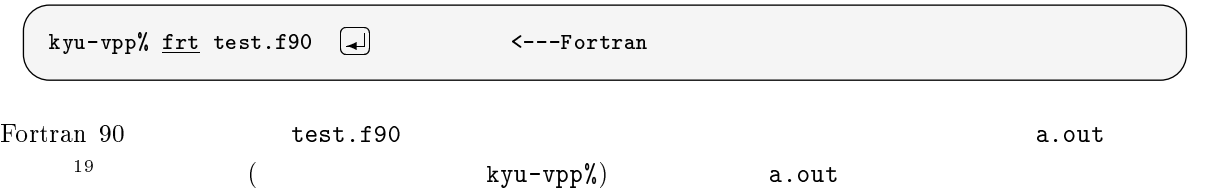

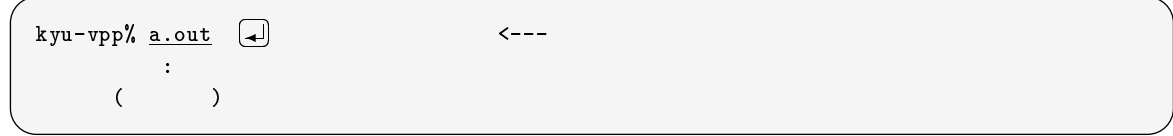

### 2.4.3 Fortran  $90/VPP$

 $-Wx$  Fortran 90/VPP

kyu-vpp% frt  $\frac{-Wx}{\sqrt{2}}$  test.f90  $\boxed{4}$ <---Fortran 90/VPP

 $-Wx$  (!XOCL )

Fortran 90/VPP

 $\frac{18}{19}$ suffix:  $\frac{18}{19}$  $1d$ 

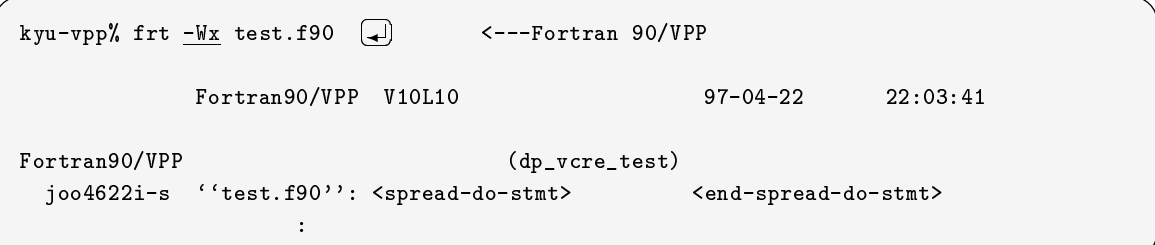

# $2.4.4$   $\qquad \qquad$  FORTRAN 77

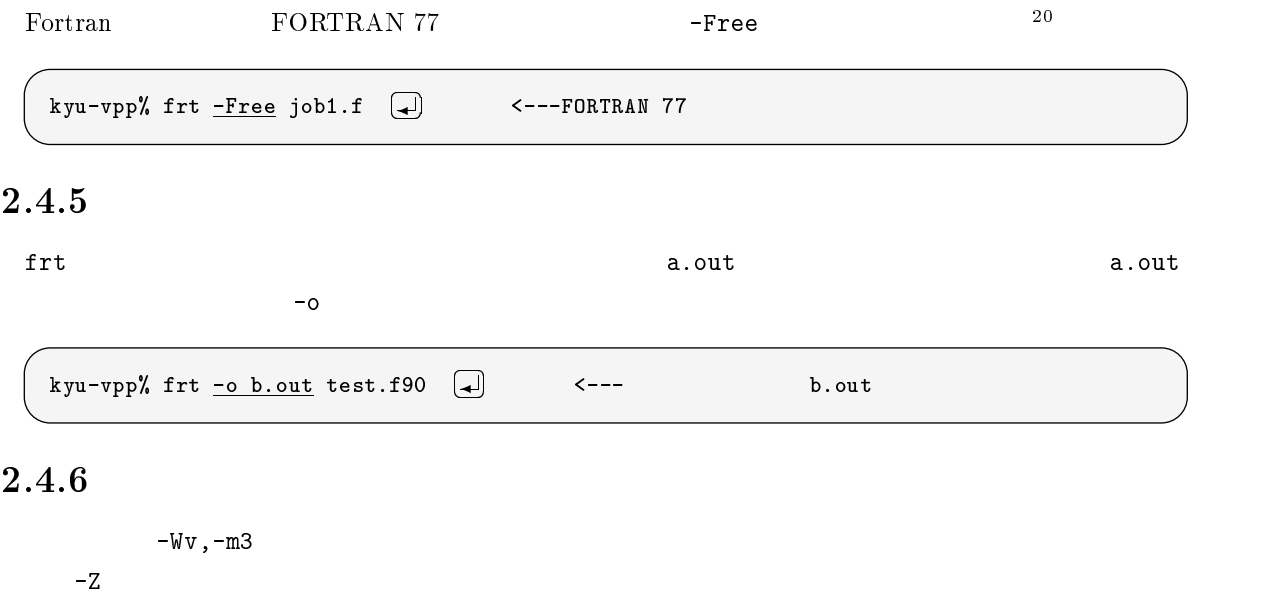

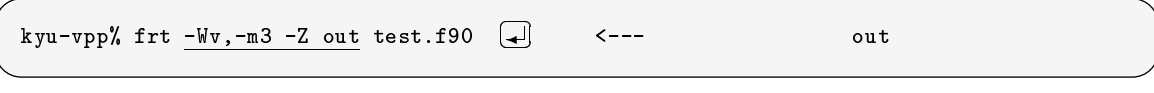

 $-PS$ 

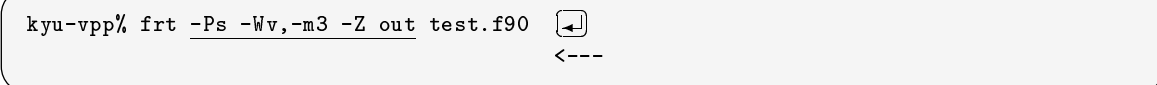

# $2.4.7$

 $($  -Oe)  $(\text{cf.}[1])$ 

kyu-vpp% frt -Ob test.f90 -

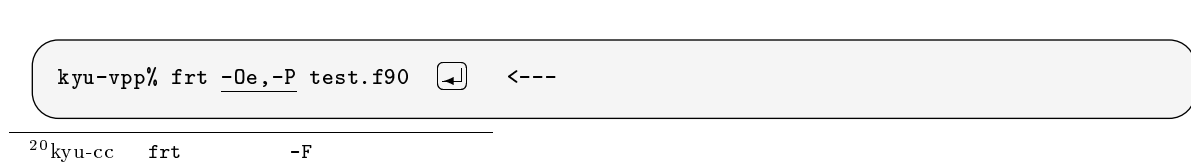

 $\leftarrow$   $\leftarrow$   $\leftarrow$ 

```
-Wv, -ad
```

```
kyu-vpp% frt -Dasux -Wv,-ad test.f90  
-
                                      \leftarrow -kyu-vpp% a.out \Box\leftarrow - -jwe0320i-w line 6 M334,1001 1:1000,1:1000error occurs at MAIN__ line 6 loc 00000478 offset 000001e8
 MAIN__ at loc 00000290 called from o.s.
taken to (standard) corrective action, execution continuing.
                  :
```
 $\mathsf{out}$ .

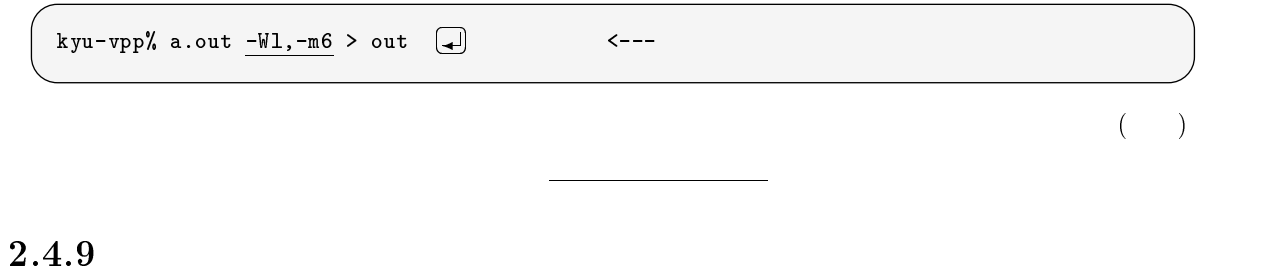

-c オプションは翻訳のみを行いオブジェクトファイルを出力するオプションです.オブジェクトファイルは

 $\alpha$ , o"

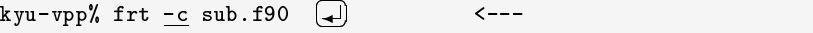

nm(/usr/ccs/bin/nm)

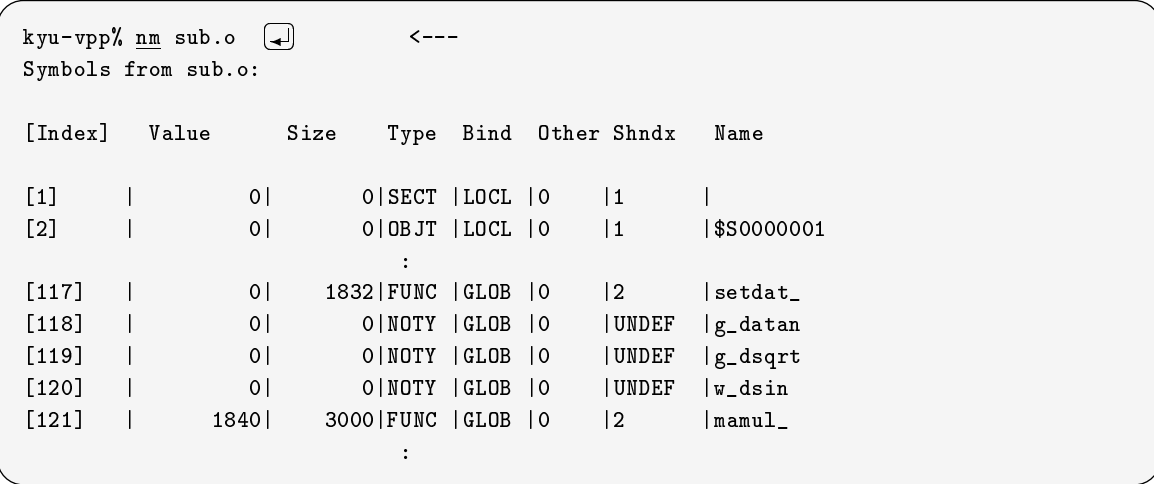

 $-$ D

```
\begin{array}{lll} \mathtt{ar}(\textrm{/usr/ccs/bin/ar}) & \phantom{\begin{array}{l} \mathtt{ar}(\textrm{/usr/ccs/bin/ar}) \end{array}} \mathtt{ar} \\ \phantom{\begin{array}{l} \mathtt{ar}(\textrm{/usr/ccs/bin/ar}) \end{array}} \end{array}
```
 $\overline{21}$ 

# libexample.a, libEXAMPLE.a

 $\lq$   $\lq$   $\lq$   $\lq$   $\lq$   $\lq$   $\lq$   $\lq$   $\lq$   $\lq$   $\lq$   $\lq$   $\lq$   $\lq$   $\lq$   $\lq$   $\lq$   $\lq$   $\lq$   $\lq$   $\lq$   $\lq$   $\lq$   $\lq$   $\lq$   $\lq$   $\lq$   $\lq$   $\lq$   $\lq$   $\lq$   $\lq$   $\lq$   $\lq$   $\lq$   $\lq$   $\lq$ 

 $2.4:$  ar

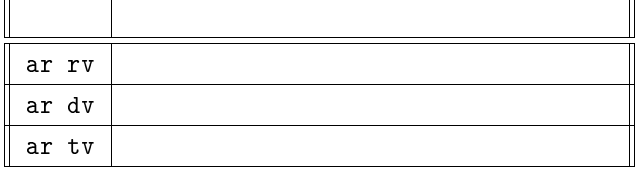

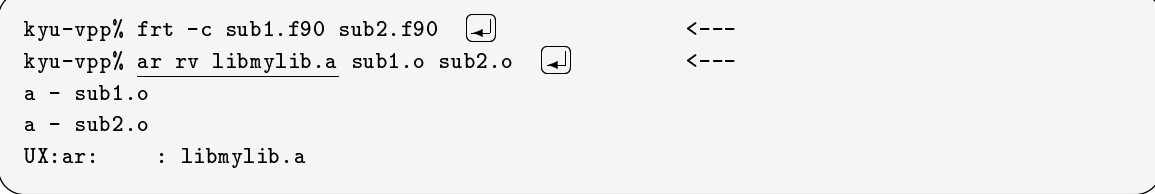

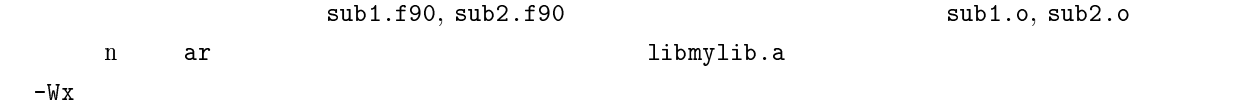

### $2.4.11$

-L  $-$ L  $-$ 

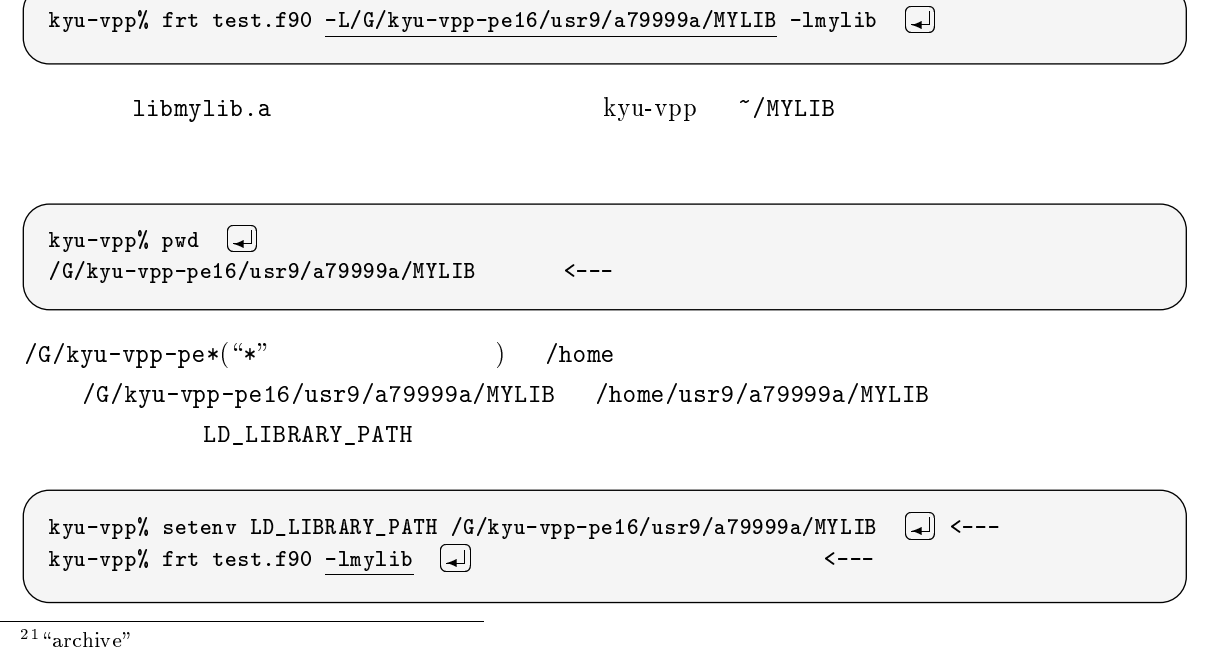

kyu-vpp% frt <u>main.f90 test1.f90 test2.o</u> (<del>4</del> 4---

#### $2.4.13$

 $\overline{\text{USE}}$   $\overline{\text{angle}}$ 

kyu-vpp% frt  $\underline{\text{-} Am}$  main.f90  $\underline{\text{-}}$ 

#### $2.4.14$

UNIX (redirection) **Example 2** (redirection)  $($  ) 5  $($ stdin) 6  $($ stdout)  $>$   $\longrightarrow$   $\longrightarrow$   $\longrightarrow$  6  $\longrightarrow$  6  $\longrightarrow$   $\longrightarrow$  6  $\longrightarrow$   $\longrightarrow$  5  $\longrightarrow$  7  $\longrightarrow$  7  $\gg$  : 6  $\gg$  : 6  $\lt$  : 5  $\lt$ 

 $[1]$  4.5

#### $2.4.15$

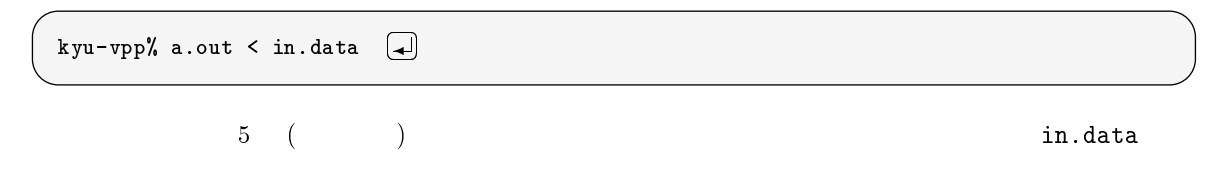

#### 2.4.16

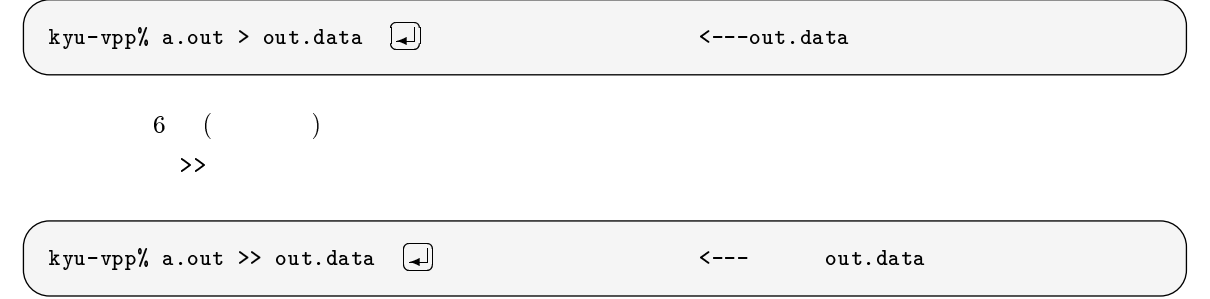

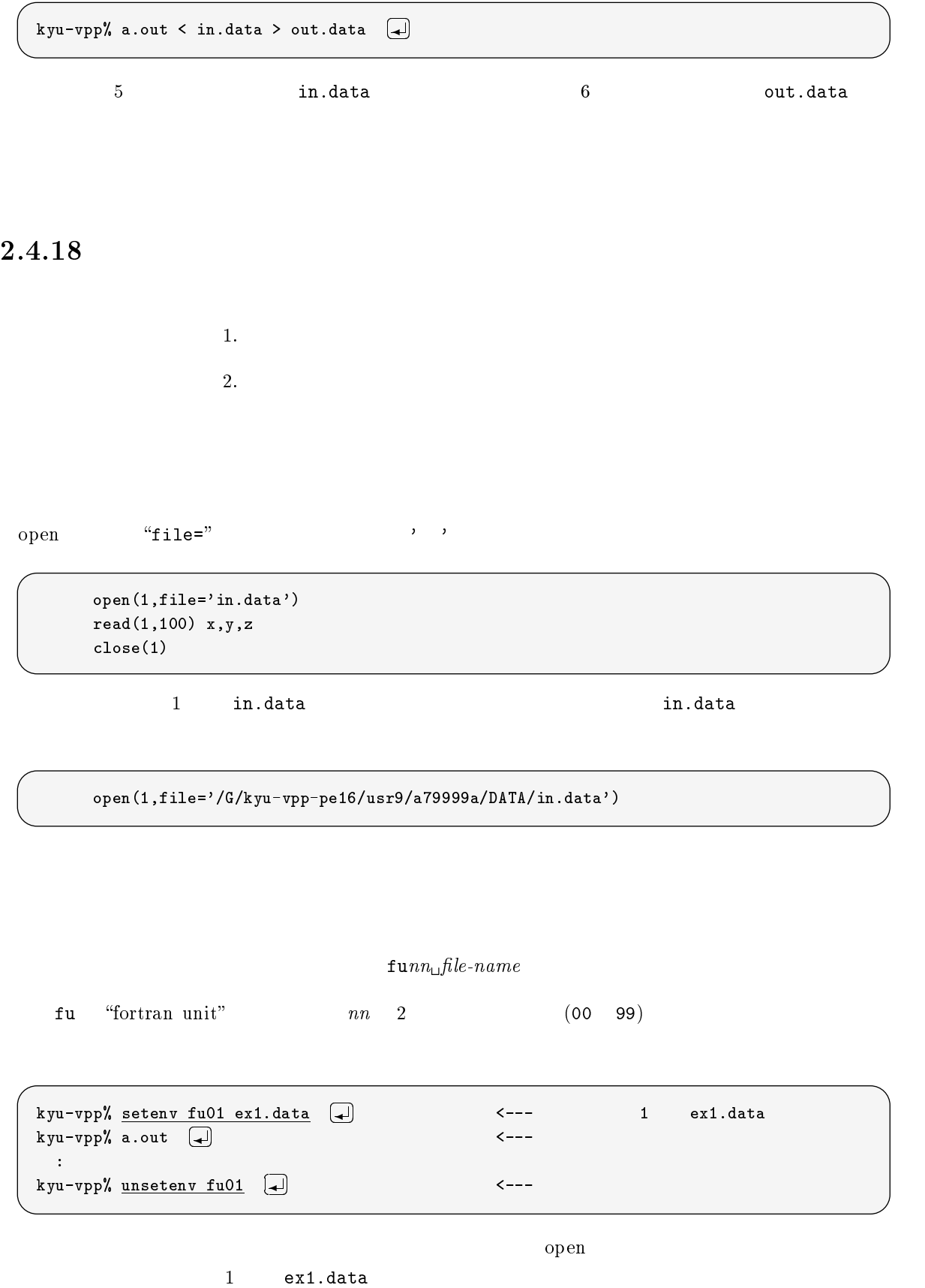

#### 2.4.19 IEEE

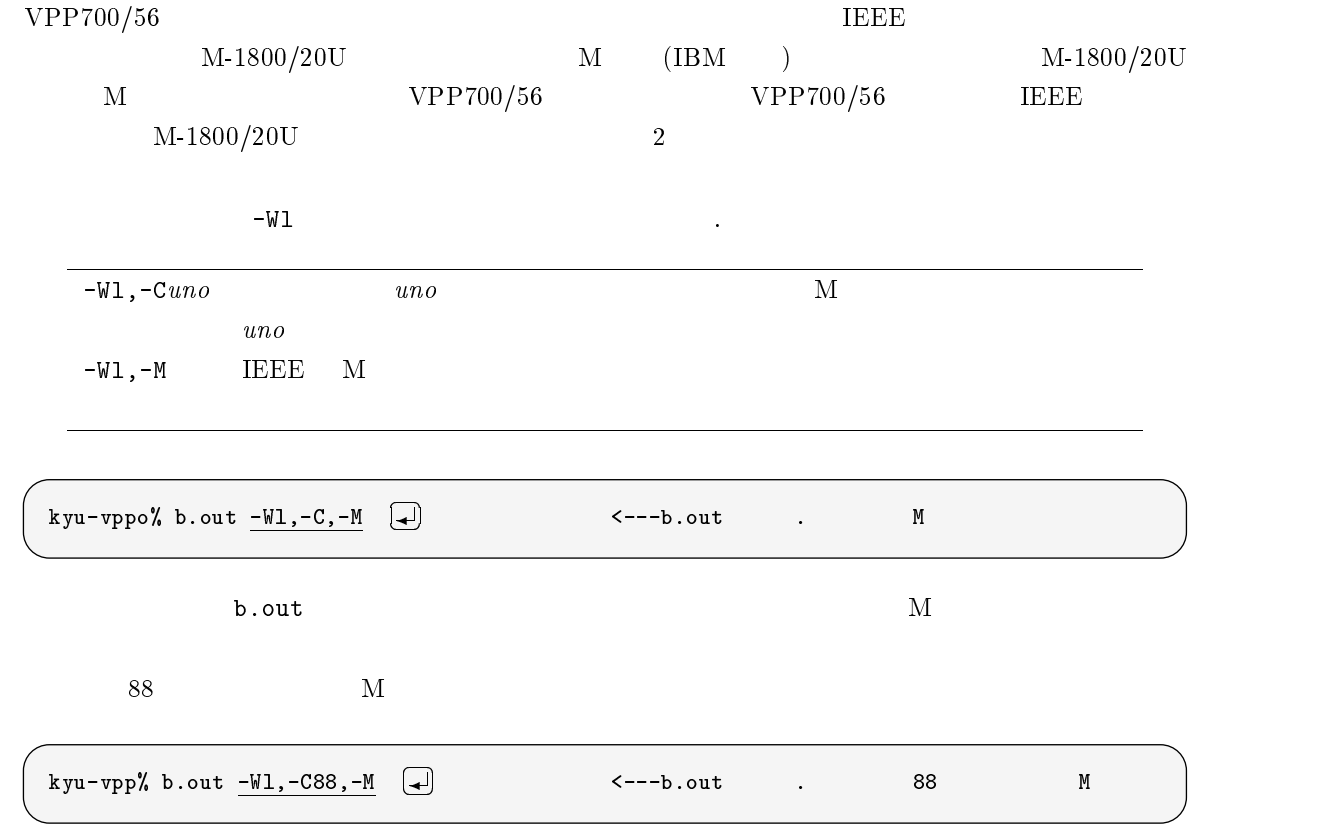

# $2.4.20$  SSL II/VP

 $SSL II/VP$  -lssl2vp

kyu-vpp% frt test.f90 -lssl2vp - $\leftarrow--$  . SSL II/VP

#### $2.4.21$  NUMPAC

NUMPAC -lnumpac

kyu-vpp% frt test.f90 -lnumpac and the set of  $\sim$  $\leftarrow$ --- . NUMPAC

# $2.4.22$  SSL II/VPP

SSL II/VPP  $-$ lssl2vpp  $-$ lssl2vpp  $-$ Wx

kyu-vpp% frt -Wx test.f90 -lssl2vpp - <--- 翻訳. SSL II/VPP を結合

# 2.5 C, C++

 ${\rm C, C++}$   $\qquad \qquad ``{\rm a.out''}$  ,  $\qquad \qquad ``{\rm a''}$ Fortran

 $2.5.1$ 

 $C/VP$  vcc(/usr/lang/bin/vcc) C cc(/usr/ccs/bin/cc) C++ CC(/usr/lang/bin/CC) man

# $2.5.2 \quad C/VP$

C vcc

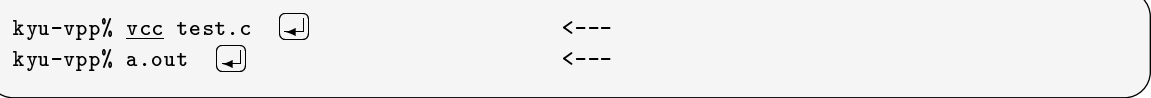

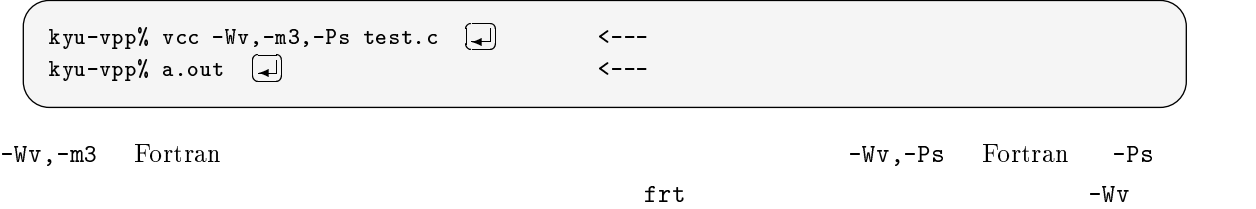

-Ps が組み込まれたことと,プログラムリストの出力先が frt では標準エラー出力であるのに対し,vcc では

#### $2.5.3$

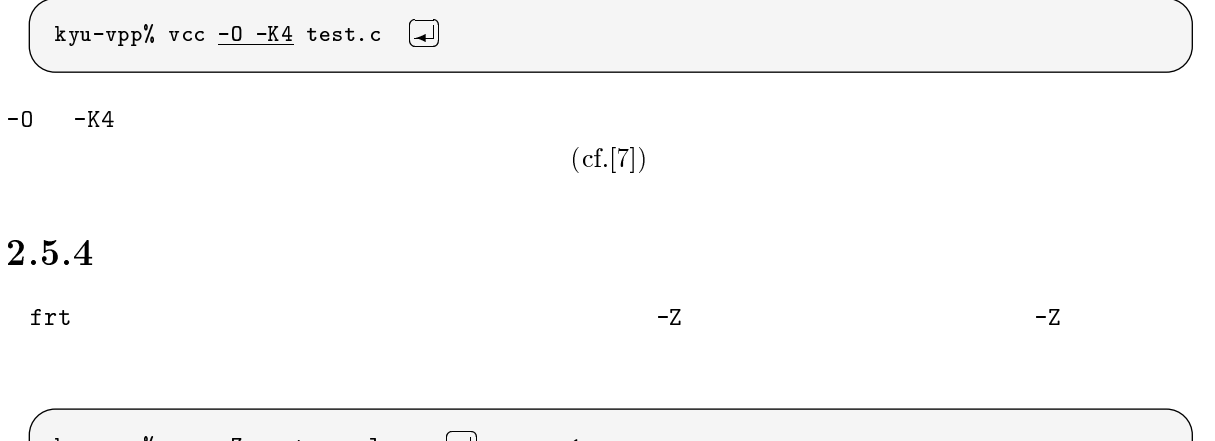

kyu-vpp% vcc <u>-Z cout</u> sample.c (<del>الله )</del> <---

# $2.5.5$  SSL II/VP

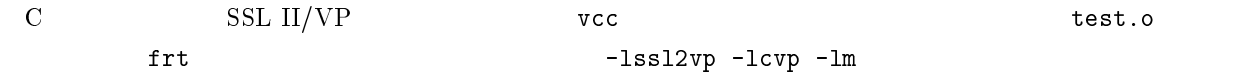

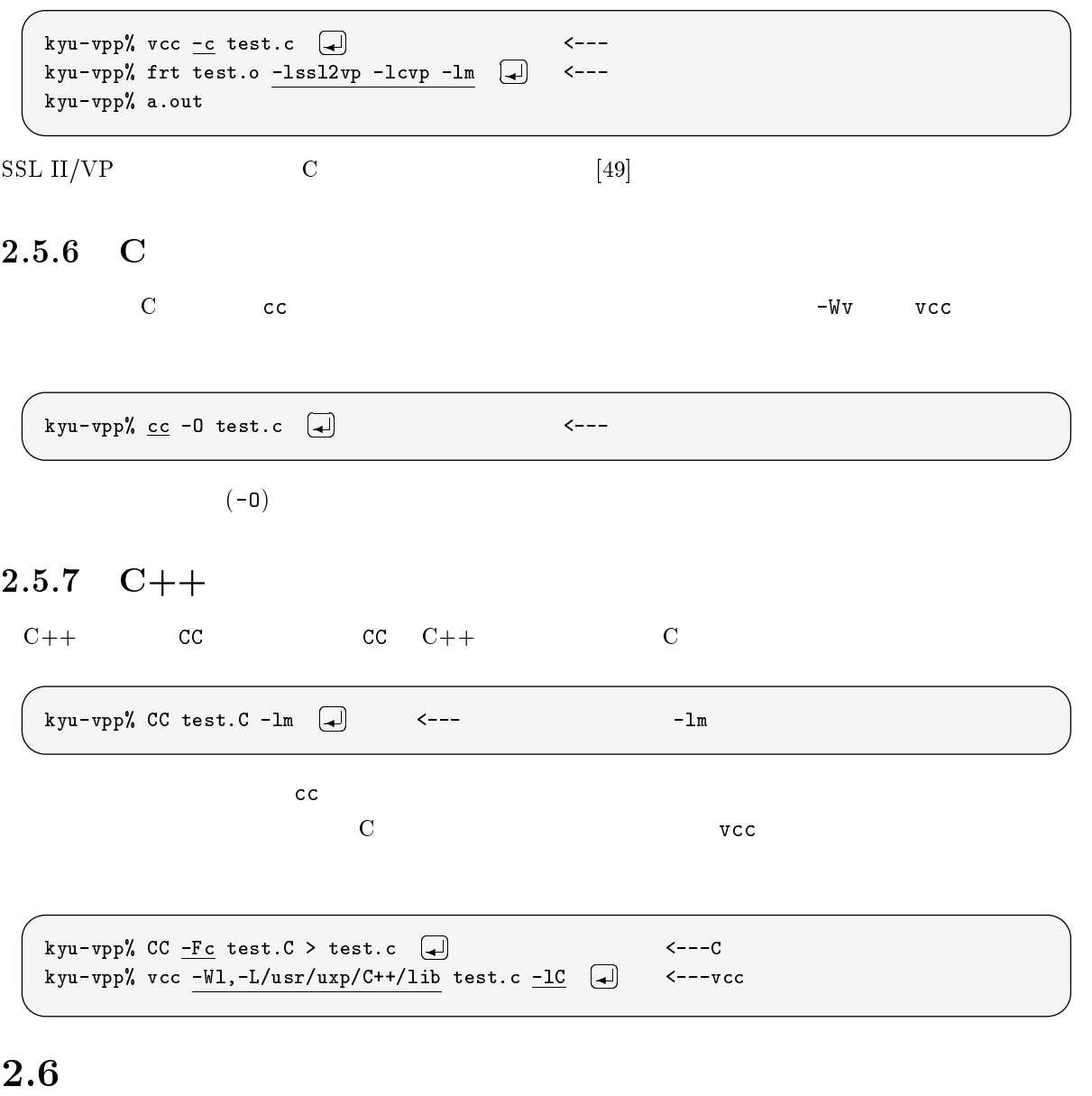

### $2.6.1$  PVM (Fortran)

PVM C Fortran  $\blacksquare$ 

kyu-vpp% frt test.f90 -Wl, -P -L. -J -dn -lpvm -lmp -lelf -lpx -lc -I. -

# $2.6.2$  PVM (C)

kyu-vpp% cc test.c -Wl, -P -L. -J -dn -lpvm -lmp -lelf -lpx -lc -I. -

-

#### $2.6.3$  MPI (Fortran)

kyu-vpp% frt test.f90 -Wl,-J,-P -L/usr/lang/mpi/lib -lmpi -lmp -lelf -lpx \  $\Box$ ? -I/usr/lang/mpi/include (

 $\alpha \gamma$ 

## $2.6.4$  MPI (C)

kyu-vpp% cc -K a4 test.c -Wl,-J,-P -L/usr/lang/mpi/lib -lmpi -lmp -lelf -lpx \  $\Box$ -? -I/usr/lang/mpi/include (

 $[14]$ 

### 2.6.5 PARMACS (Fortran)

kyu-vpp% frt -o host -Wl,-J,-P,-t host.o node.o other\_objects.o other\_libs.a  $\setminus \Box$ -? -L.../parmacs/lib/fujitsu-vpp700/VPP700 -lpm6 -lmp2 -lpx -lm -lelf -lc host  $\Box$ 

#### $2.6.6$  PARMACS (C)

kyu-vpp% cc -o host -Wl,-J,-P,-t host.o node.o other\_objects.o other\_libs.a \  $\Box$  $\Box$ ? -L.../parmacs/lib/fujitsu-vpp700/VPP700 -lpm6 -lmp2 -lpx -lm -lelf -lc host

 $[15]$ 

PARMACS README /usr/lang/parmacs/doc/README.VPP700

## $2.7$

kyu-vpp

#### $2.7.1$ file

 $file('bin/file)$   $1PE$ 

kyu-vpp% file b.out  $\Box$ b.out: ELF 32 MSB VPP UXP/V Version 1 Vector-EX kyu-vpp% file a.out  $\Box$ **MSB** a.out: ELF 32 MSB VPP UXP/V Version 1 Vector-EX Parallel

#### $2.7.2$ size, gsize

size(/usr/ccs/bin/size)

kyu-vpp% size a.out  $\Box$  $\textrm{---size}$  $1227176 + 146128 + 6446832 = 7820136$  <--- 7.4MB

size Fortran 90/VPP

kyu-vpp  $\qquad \qquad$  ( $\qquad \qquad$   $\qquad \qquad$   $\qquad \qquad$   $\qquad \qquad$   $\qquad \qquad$   $\qquad \qquad$   $\qquad \qquad$   $\qquad \qquad$   $\qquad$   $\qquad \qquad$   $\qquad$   $\qquad$   $\qquad$   $\qquad$   $\qquad$   $\qquad$   $\qquad$   $\qquad$   $\qquad$   $\qquad$   $\qquad$   $\qquad$   $\qquad$   $\qquad$   $\qquad$   $\qquad$   $\qquad$   $\qquad$   $\qquad$   $\q$ 

```
kyu-vpp% gsize b.out  
     ____________________
                             ------------------------------------------------------------------
  global array information :
                                         50680461KB ( 4) on 32 pe's
       partitioned - 50680461KB ( 40680461KB ( 406804)
       non-partitioned - 0KB ( 0) and 0 KB ( 0) and 0 KB ( 0) and 0 KB ( 0) and 0 KB ( 0) and 0 KB ( 0) and 0 KB ( 0)
    max. size / pe - 1583764KB
```
 $48GB$   $1PE$   $1.5GB$ 

#### 2.7.3 timex

```
\tt timex(\textit{bin/timex})
```
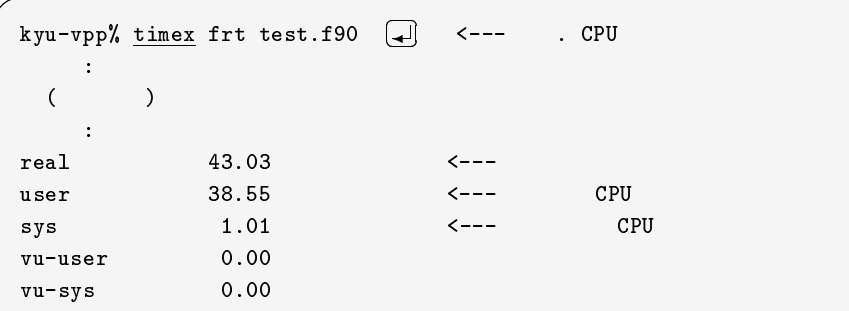

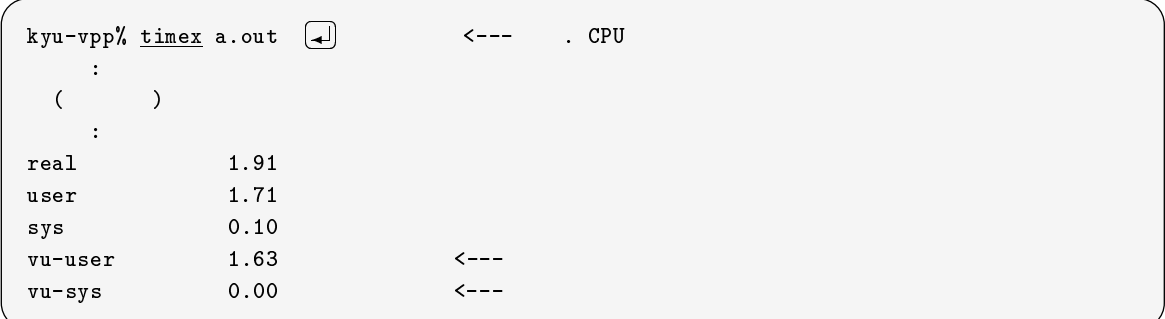

### 2.7.4 kill

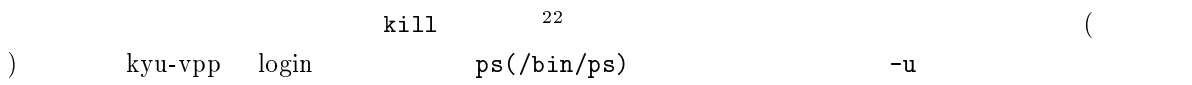

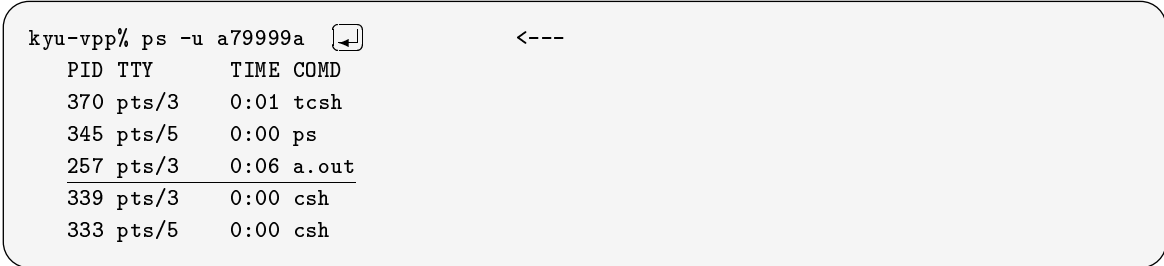

 $ID(PID)$ 

 $k$ ill -9  $k$ ill -9  $\sim$ 

kyu-vpp% kill -9 257  $\Box$  $\leftarrow$   $-$ 

# 2.8 kyu-vpp kyu-cc

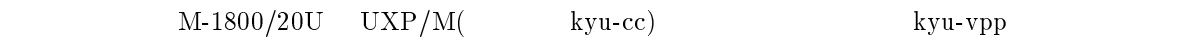

# kyu-vpp

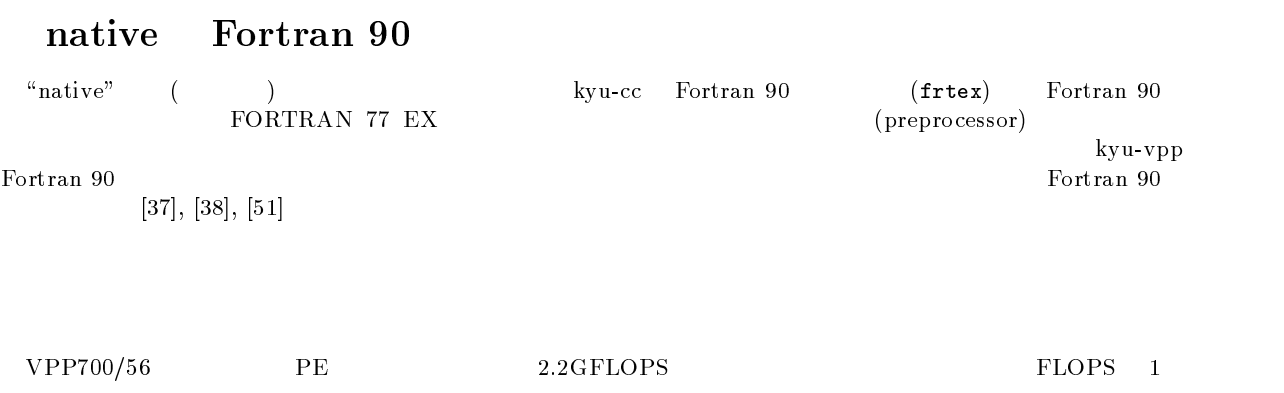

VU ( CPU ) 90% Fortran CPU

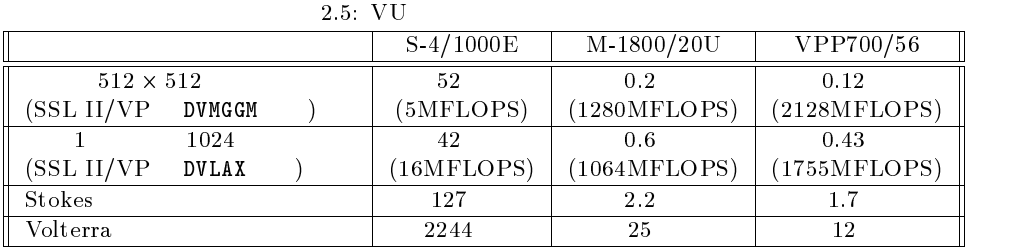

 $2.5$ 

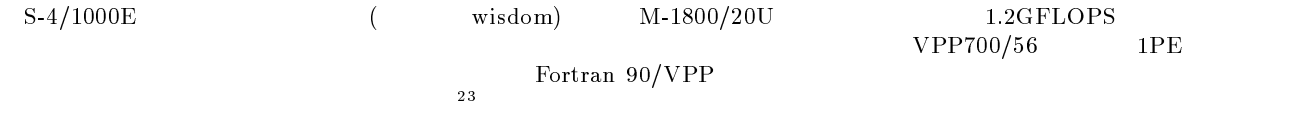

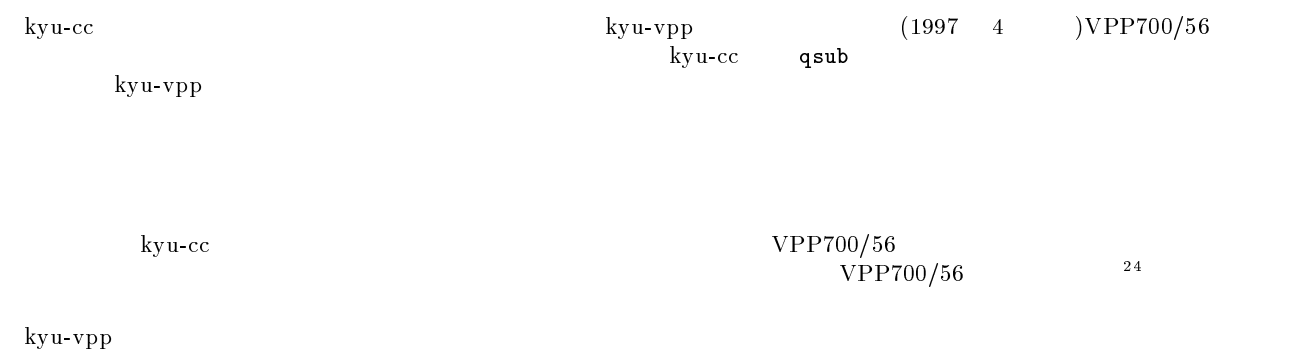

<sup>24</sup> SSL II/VP 1I GETTOD

<sup>23</sup>

# kyu-vpp

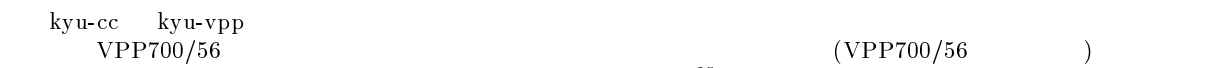

 $2.5$ 

 $2.6$ 

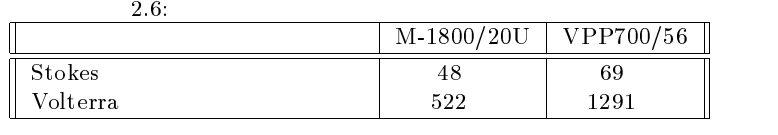

 $\text{S-4/1000E} \qquad \qquad \text{26}$ 

 $\mathcal{L}^{\mathbf{5}}$ 

 $(\text{cf.10})$   $90\%$ 

 $20\%$ 

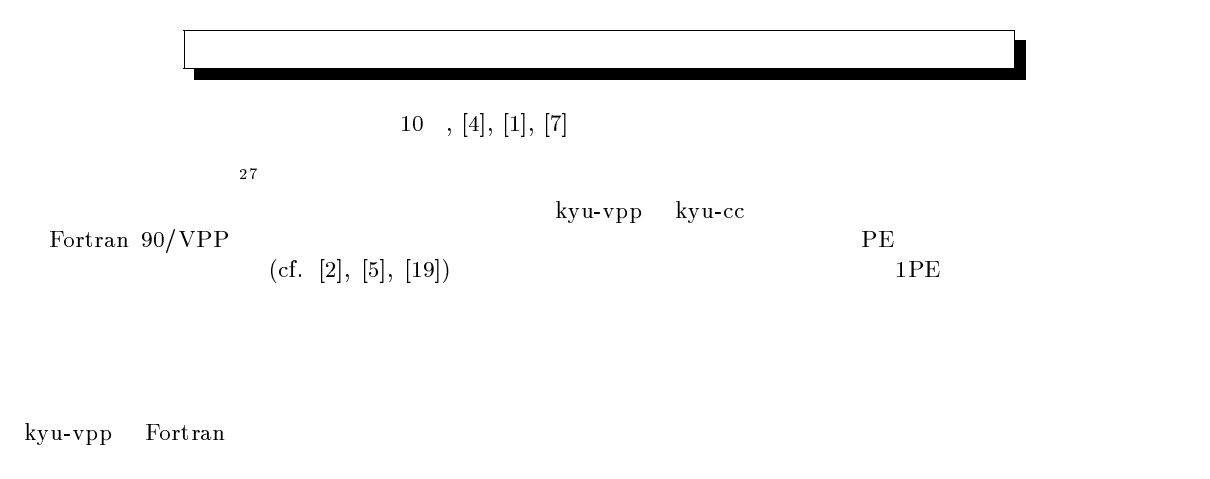

kyu-vpp kyu-cc としかしょう. kyu-cc としかしゃ  $\frac{28}{3}$ 

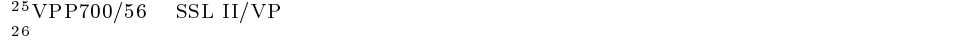

 $\begin{pmatrix} \alpha & \beta & \beta \\ \gamma & \gamma & \gamma \end{pmatrix}$ 

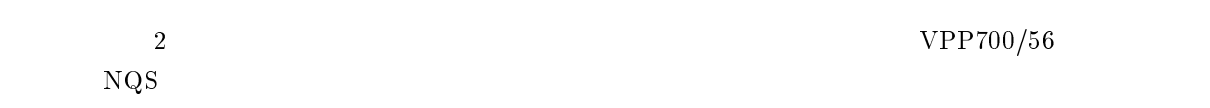

# 3.1 NQS

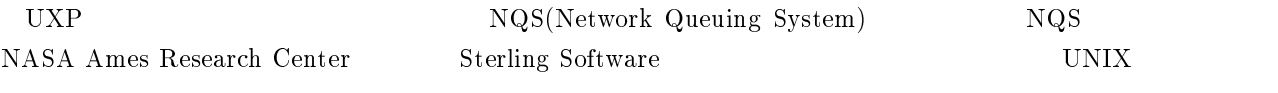

 $VPP700/56$   $29$ 

### $3.1.1$

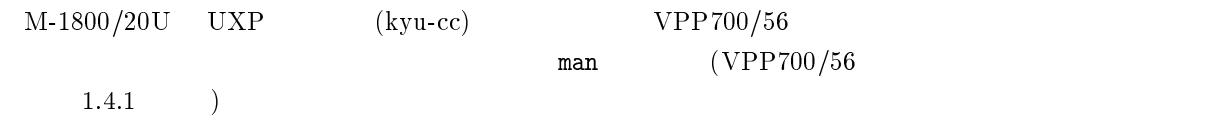

### $3.1.2$

 $\mbox{VPP700/56} \hspace{20pt} {\rm s} \qquad \qquad \mbox{ }$  $3.1$ 

1998 4

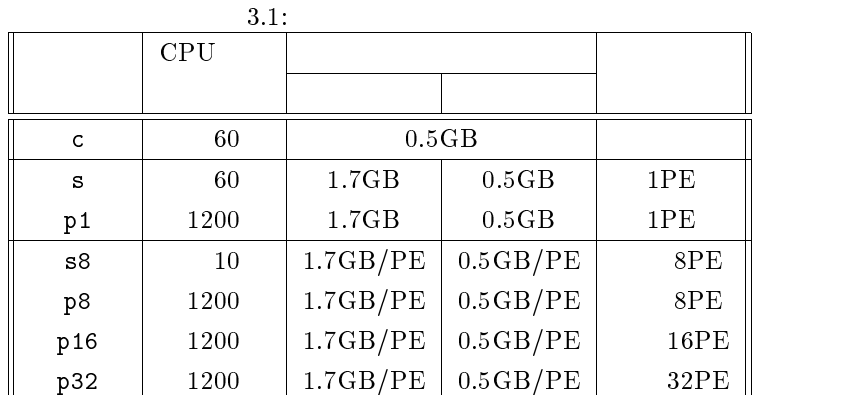

 $\mathbf c$  +  $\mathbf c$  +  $\mathbf c$ 

29shell script:  $\frac{1}{2}$ 

 $30\,\mathrm{queue}$ .

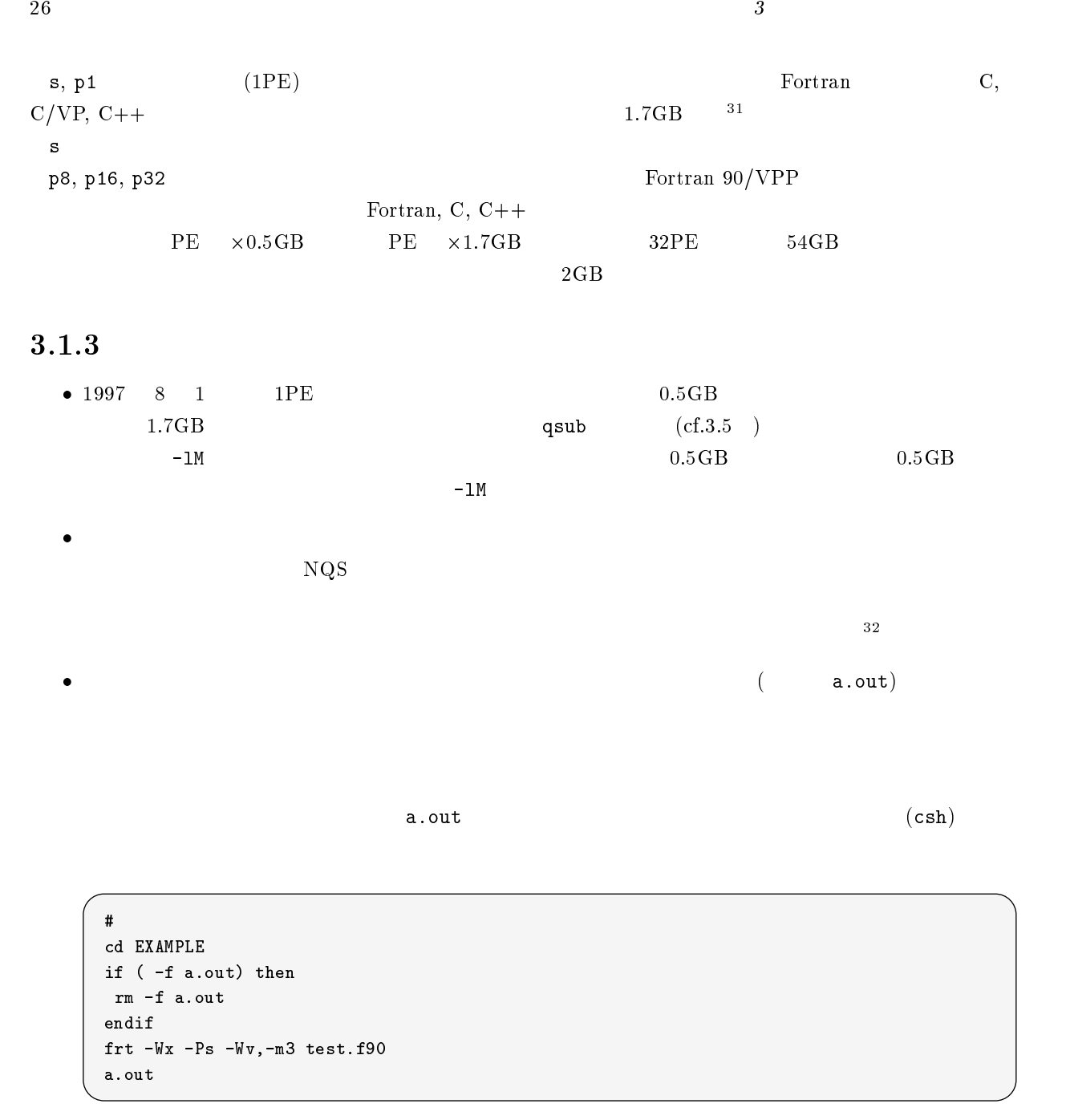

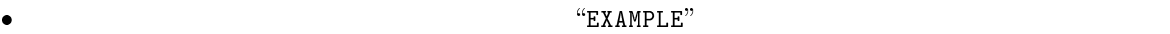

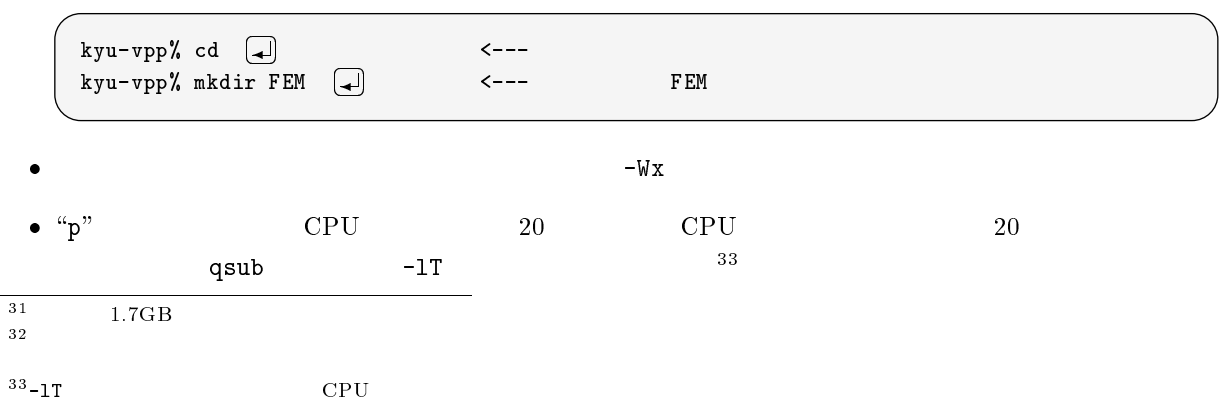

- 1998 5  $VP2600/10$  MSP
- $($  ${\color{red} \bullet} \quad {\color{red} \bullet} \quad {\color{green} \bullet} \quad {\color{green} \bullet} \quad {\$

# $3.1.4$  NQS

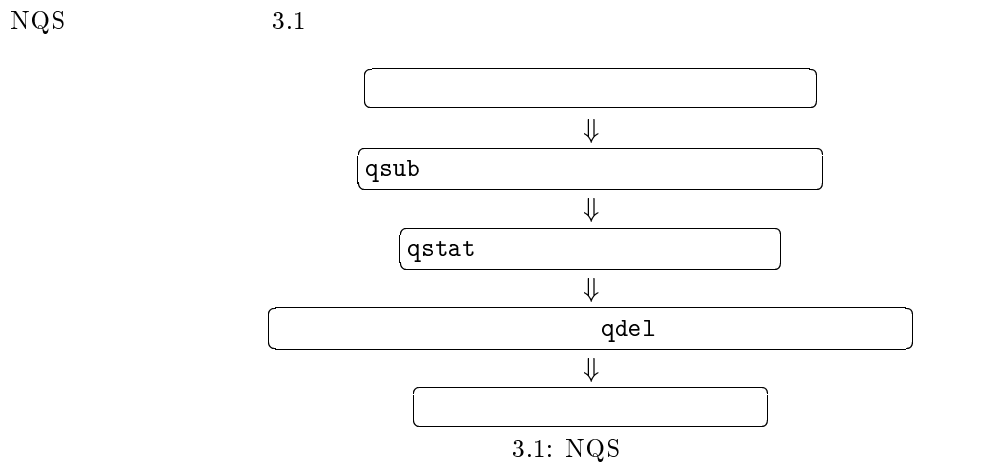

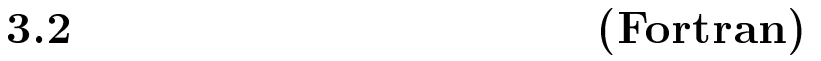

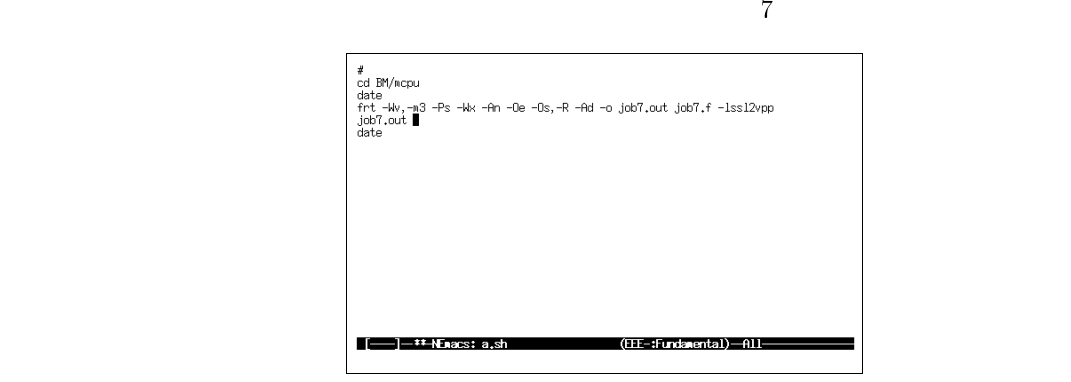

 $3.2:$  emacs

 $a.sh$ 

 $3.2.1$  I(Fortran 90/VP)

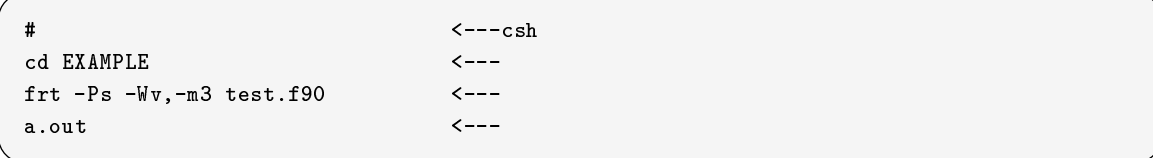

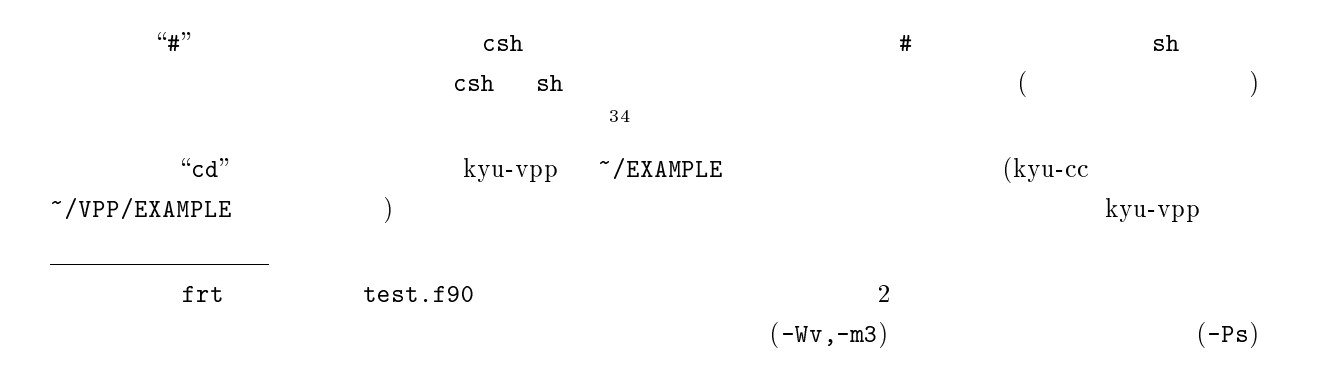

a.out

# $3.2.2$  II(Fortran  $90/VP$ )

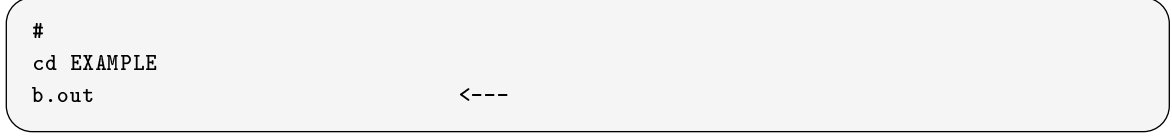

the b.out that is a set of the set of the set of the set of the set of the set of the set of the set of the set of the set of the set of the set of the set of the set of the set of the set of the set of the set of the set

# $3.2.3$  (Fortran  $90/VPP$ )

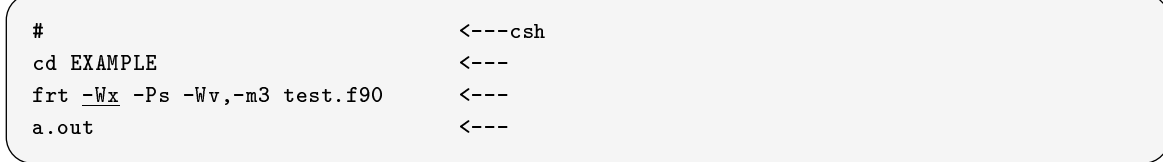

 $-Wx$  Fortran 90/VPP

frt and  $f$ 

#### $3.2.4$

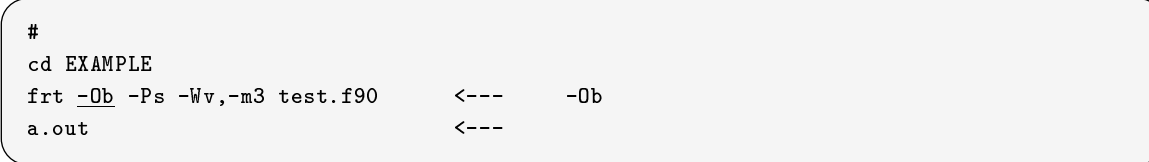

 $(cf.9.2.7)$ 

 $\text{shell}(\text{Bourne} \text{ shell}) \quad \text{csh} \qquad \text{C} \quad \text{shell}$
$3.2.5$ 

```
cd EXAMPLE
frt -Ps = Wv, -an, -m3 test.f90 \leftarrow--
a.out
```
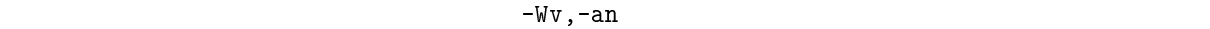

 $-$ Ob  $-$ 

#### $3.2.6$

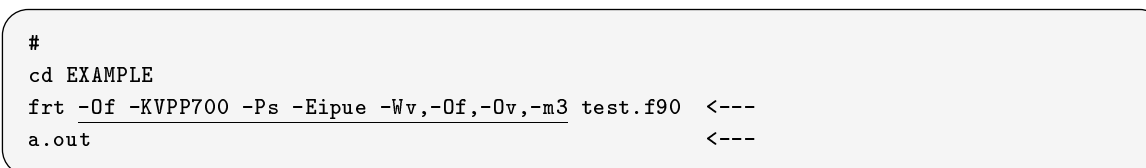

 $VPP700/56$  (-E)

#### 3.2.7

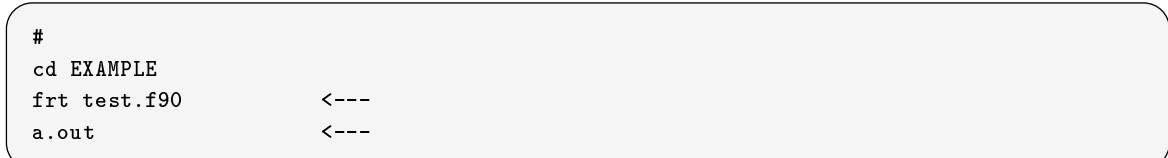

 $-Ps -Wv, -m3$ 

#### $3.2.8$

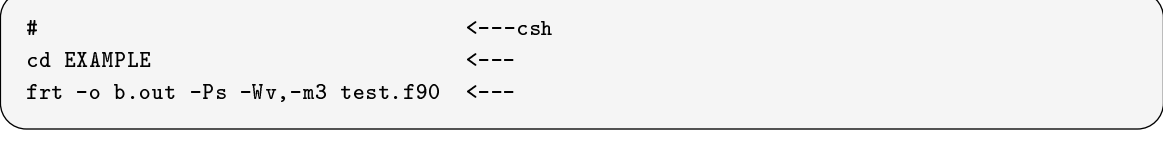

test.f90 b.out ext.f90 b.out ext.f90 b.out  $\sim$ 

 $\mathbf{C}$ 

### $3.2.9$

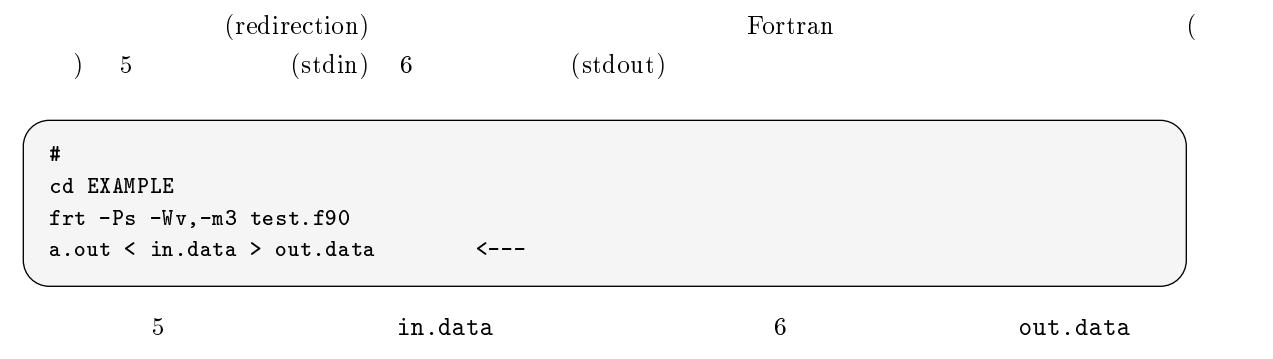

### $3.2.10$

open "file="  $\cdots$  ' '  $\cdots$ 

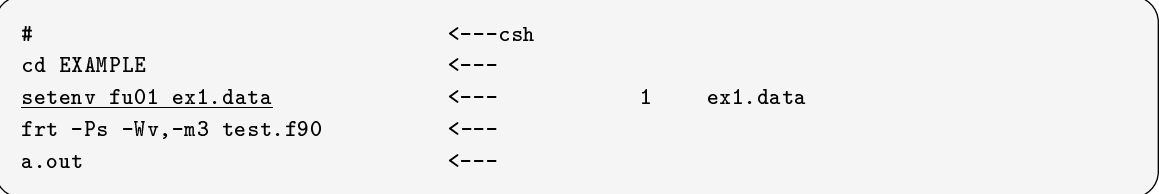

 $\mathbf{open}$ 

 $1$  ex1.data

sh  $^{(4)}$ 

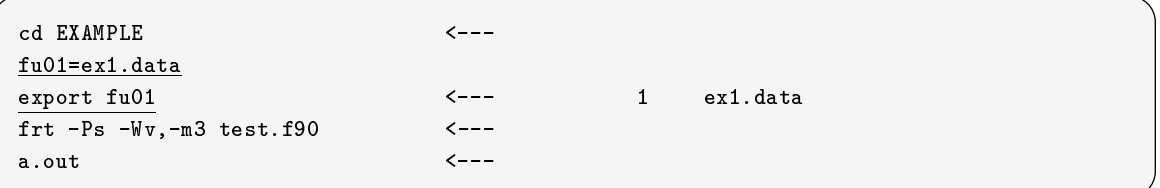

### $3.2.11$

setenv

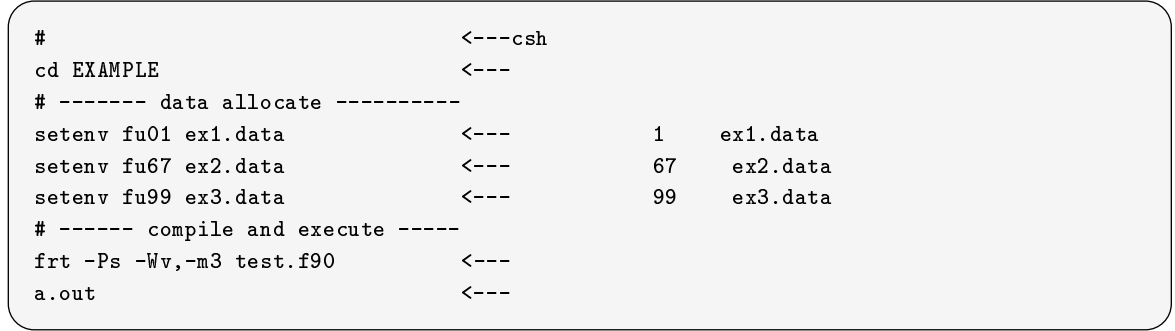

#### 3.2.12 IEEE

 $M$  (IBM) IEEE

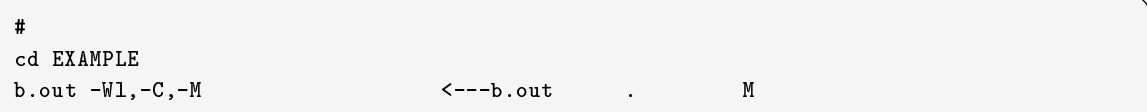

#### $3.2.13$

SSL II/VPP SSL II/VPP

 $-$ lssl2vpp

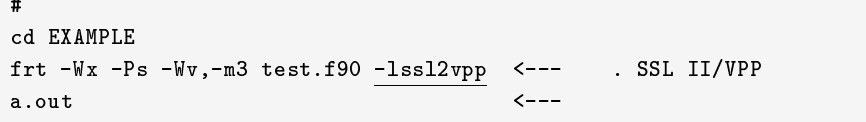

#### 3.2.14 CPU

timex  $\mathbf{CPU}$ 

 $\sharp$ cd EXAMPLE timex frt  $-Ps$   $-Wv$ , $-m3$  test.f90  $\leq ---$  . CPU timex a.out  $\leftarrow$  --- The CPU

timex  $(cf.3.5.1)$ 

3.2.15

-o a.out  $#$ cd EXAMPLE frt -o b.out  $-Ps$  -Wv,-m3 test1.f90  $\leftarrow$ -- test1.f90

```
b.outfrt -o c.out -Ps -Wv,-m3 test2.f90 \leftarrow-- test2.f90
c.out \langle - -
```

```
3.3 (C/VP, C, C++)
```
Fortran C/VP, C, C++  $\vee$  vcc, cc, CC

# $3.3.1$  (vcc)

```
\sharpcd EXAMPLE
vcc -Wv,-m3,-Ps test.c
a.out
```
C vcc  $-Vv, -m3$ 

 $3.3.2 \t\t (vcc)$ 

cd EXAMPLE vcc -O -K4 -Wv,-m3,-Ps test.c a.out

 $-0$   $-K4$ 

# $3.3.3$  SSL II/VP

```
\pmcd EXAMPLE
vcc -c -Wv,-m3,-Ps test.c
frt test.o -lssl2vp -lcvp -lm
a.out
```
 $3.3.4$  C

cd EXAMPLE cc -O test.c a.out

 $\rm C \hspace{1cm} \rm c \hspace{1cm} \rm c \hspace{1cm}$ 

### 3.3.5  $C++$

```
#
cd EXAMPLE
CC -Fc test.C > test.c \leftarrow -Cvcc -W1, -L/usr/uxp/C++/lib test.c -IC < ---veca.out
```
 $C++$   $CC$   $C$   $VC$ 

### $3.4.1$  PVM (Fortran)

```
cd EXAMPLE
frt test.f90 -Wl, -P -L. -J -dn -lpvm -lmp -lelf -lpx -lc -I.
setenv PVM_BUF_SIZE 204800
a.out
```
 $3.4$ 

### 3.4.2  $PVM$  (C)

```
cd EXAMPLE
cc test.c -Wl, -P -L. -J -dn -lpvm -lmp -lelf -lpx -lc -I.
setenv PVM_BUF_SIZE 204800
a.out
```
 $\ket{13}$ 

### $3.4.3$  MPI (Fortran)

```
\ddot{+}cd EXAMPLE
frt test.f90 -Wl,-J,-P -L/usr/lang/mpi/lib -lmpi -lmp -lelf -lpx \
-I/usr/lang/mpi/include
a.out
```

```
\mathfrak{m} \mathfrak{m}
```
### $3.4.4$  MPI  $(C)$

```
cd EXAMPLE
cc -K a4 test.c -W1, -J, -P -L/usr/lang/mpi/lib -lmpi -lmp -lelf -lpx-I/usr/lang/mpi/include
a.out
```
 $[14]$ 

### 3.4.5 PARMACS (Fortran)

```
\sharpcd EXAMPLE
frt -o host -W1, -J, -P, -t host.o node.o other_objects.o other_libs.a \
-L.../parmacs/lib/fujitsu-vpp700/VPP700 -lpm6 -lmp2 -lpx -lm -lelf -lc
host
```
# $3.4.6$  PARMACS (C)

cd EXAMPLE cc -o host -Wl,-J,-P,-t host.o node.o other\_objects.o other\_libs.a \ -L.../parmacs/lib/fujitsu-vpp700/VPP700 -lpm6 -lmp2 -lpx -lm -lelf -lc host

 $[15]$ 

# $3.5$

# $3.5.1$  qsub

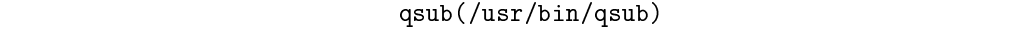

 ${\tt qsub}_\sqcup options_\sqcup scriptfile$ 

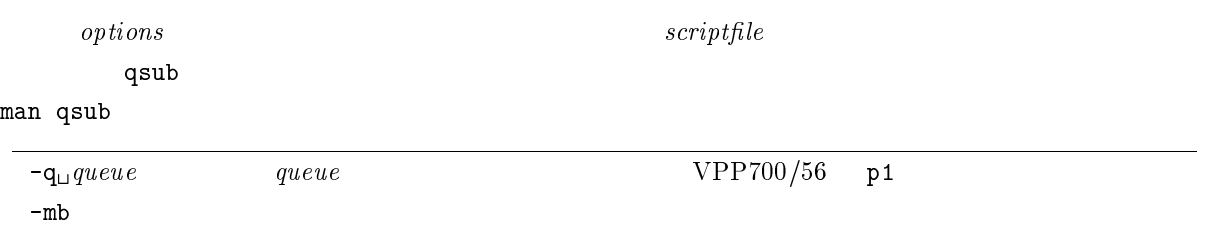

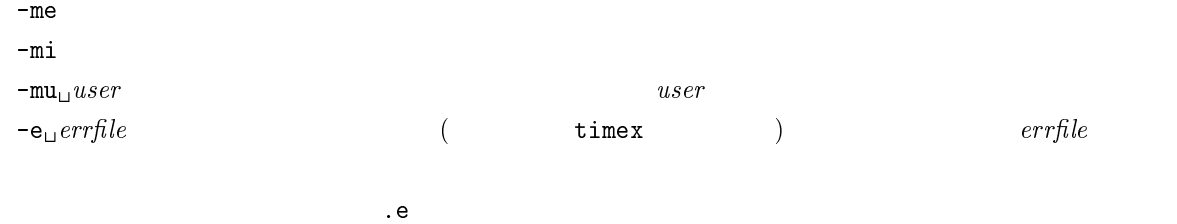

 $\label{eq:convergence} \texttt{-} \texttt{o}_\sqcup \textit{outfile} \qquad \qquad \textit{outfile}$ トを投入したディレクトリ下に「スクリプトファイル名.o リクエスト番号」とい

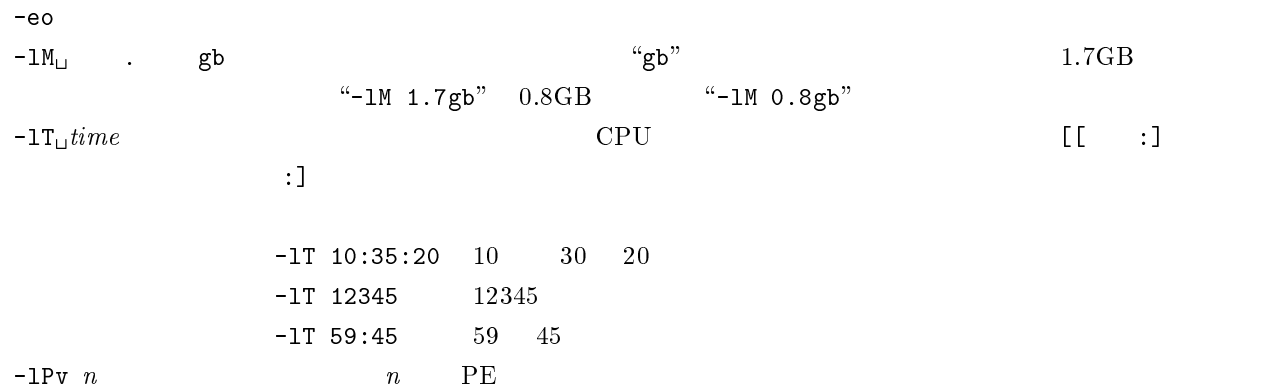

 ${\rm kyu\text{-}cc}$ 

# $3.5.2$  qsub

 $\mathtt{qsub}$  and  $\mathtt{qsub}$  are the state of the state of the state of the state of the state of the state of the state of the state of the state of the state of the state of the state of the state of the state of the state o

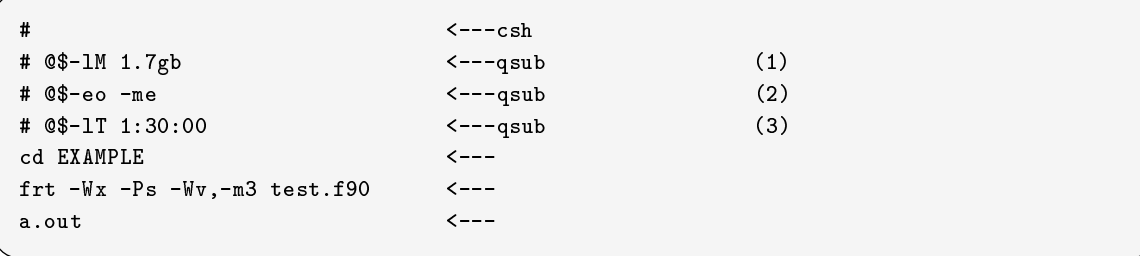

#### $3.5.3$  1

 $\alpha$ .sh  $\alpha$ .sh  $\alpha$ .

kyu-vpp% qsub -q s a.sh  $\Box$  $\langle -+ \langle -+ \langle -+$   $\rangle$ Request 54661.kyu-vpp submitted to queue: s.

kyu-vpp s s the settle that the settlement of the settlement of the settlement of the settlement of the settlem "54661.kyu-vpp" kyu-cc からの投入方法も全く同じです.ただしリクエスト名のホスト名が \kyu-vpp" ではなく, \kyu-cc"

a.sh.e54661

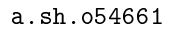

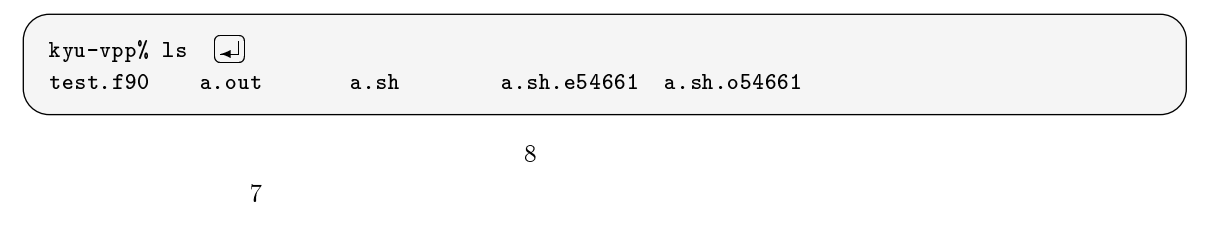

3.5.4 2

kyu-vpp% qsub -1M 1.7gb a.sh  $\left[\begin{matrix} \downarrow \end{matrix}\right]$  $<--p1$  1.7GB Request 30482.kyu-vpp submitted to queue: p1.

 $1.7GB$ 

 $3.5.5$  3

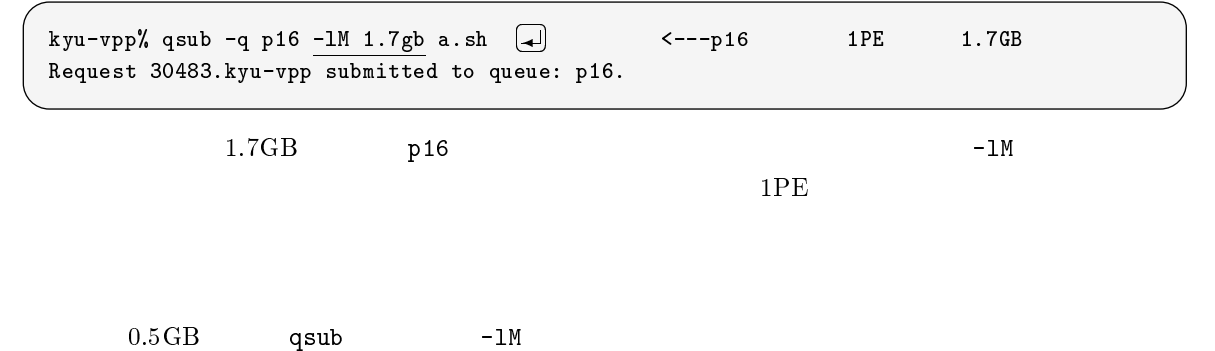

ブは,システムにより処理を打ち切られます. Fortran プログラムであらかじめ (静的に) 領域を宣言している

Warning: no access to tty; thus no job control in this shell... Mon Sep 8 11:35:07 JST 1997 UX:timex: ERROR: Unable to exec a.out: Not enough space

Fortran 90

Warning: no access to tty; thus no job control in this shell... jwe0912i-u line 41 The dynamic area cannot be reserved because of insufficient area. The used size is 00032768KB. The required size is 00032769KB.

> size(/usr/ccs/bin/size) Fortran 90/VPP gsize(/usr/local/bin/gsize)

 $2.7.2$ 

 $3.5.6$  4

kyu-vpp% qsub -q p1 -o out.data -eo a.sh  $\Box$  <--- $\leftarrow$   $\leftarrow$   $\leftarrow$ Request 15467.kyu-vpp submitted to queue: p1.

p1 キューへ投入しました.-q p1 は省略可能です.標準出力ファイル名を out.data に,また標準エラー出力

 $\verb|out.dat|$ 

out.data

kyu-vpp% ls  $\Box$ test.f90 a.out a.sh out.data

 $3.5.7$  5

kyu-vpp% qsub -q p16 -me -mi a.sh - <--- バッチリクエストの投入 Request 15467.kyu-vpp submitted to queue: p16.

p16 キューへ投入しました.オプションとして,実行終了と統計情報をメールで知らせることを指定していま

qsub -me  $\sim$ 

Return-Path: <root@kyu-vpp.cc.kyushu-u.ac.jp> Date: Tue, 7 Jan 1997 23:06:03 +0900 From: 0000-Admin(0000) <root@kyu-vpp.cc.kyushu-u.ac.jp> Subject: NQS request: 19373.kyu-vpp ended. Apparently-To: a79999a@kyu-vpp.cc.kyushu-u.ac.jp Request name: a.sh Request owner: a79999a Mail sent at: Tue Jan 7 23:06:03 JST 1997 Request exited normally. \_Exit() value was: 0.

 $\text{``Request exited normally."}$  (access exited normally."

qsub -mi  $\,$ 

```
Return-Path: <root@kyu-vpp.cc.kyushu-u.ac.jp>
Date: Tue, 7 Jan 1997 23:06:04 +0900
From: 0000-Admin(0000) <root@kyu-vpp.cc.kyushu-u.ac.jp>
Subject: NQS request: 19373.kyu-vpp information.
Apparently-To: a79999a@kyu-vpp.cc.kyushu-u.ac.jp
Request name: a.sh
Request owner: a79999a
Mail sent at: Tue Jan 7 23:06:04 JST 1997
Queue name: p16
Exit code : 0
Start/End : Tue Jan 7 22:36:07 JST 1997 / Tue Jan 7 23:05:57 JST 1997
Elaps : 00:29:50
System CPU time : 637549 msec User CPU time : 26643632 msec
System vector CPU time: 0 msec User vector CPU time : 25253540 msec
Max vector memory : 21760 Mbyte
Processing Element : 16 PE
PE-ID CPU CPU Vector Max vector memory
    System time User time System time User time
28 41806 msec 1668 msec 1669 msec 1669 msec 15783 msec 15783 msec 1579 msec
 29 39334 msec 1665269 msec 0 msec 1578339 msec 1360 Mbyte
 2a 39163 msec 1665096 msec 0 msec 1578346 msec 1360 Mbyte
 2b 39599 msec 1664443 msec 0 msec 1578340 msec 1360 Mbyte
              \ddot{\phantom{0}}
```
#### $kyu-cc$

```
Return-Path: <root@utms>
Date: Tue, 7 Jan 1997 23:06:46 +0900
From: root@utms (0000-Admin(0000))
To: a79999a@kyu-vpp.cc.kyushu-u.ac.jp
Subject: 145
Content-Type: text
User_ID = 193 Group_ID = 101Job_ID = 145 Qsub_host = kyu-vpp.cc.kyushu-u.ac.jp
Job\_Account = 179 (yen) Total-Account = 19944 (yen)
Your Budget = 250000 (yen)
```
 $38$  38

#### $3.6$

qsub  $q$ sub

#### $3.6.1$  qstat

 ${\tt qstat}$ 

qstat $_{\cup}$ @machine

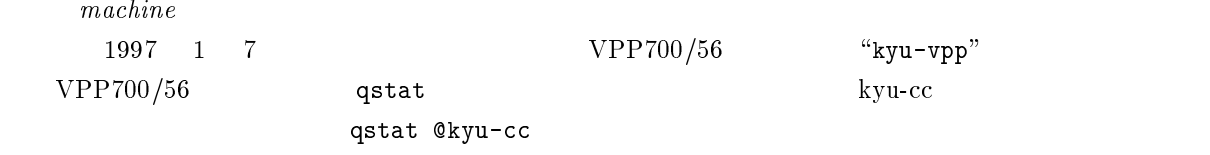

kyu-vpp% qstat | less  $\Box$ - $\leftarrow - -$  VPP700/56 components; type=BATCH; [ENABLED; BATCHER; primary; primary; primary; primary; primary; primary; primary; primary; primary; primary; primary; primary; primary; primary; primary; primary; primary; primary; primary; primary; 0 exit; 2 run; 1 queued; 0 wait; 0 hold; 0 arrive; s@kyu-vpp; type=BATCH; [ENABLED, INACTIVE]; pri=31 0 exit; 1 run; 0 queued; 0 wait; 0 hold; 0 arrive; p1@kyu-vpp; type=BATCH; [ENABLED, INACTIVE]; pri=31 0 exit; 5 run; 1 queued; 0 wait; 0 hold; 0 arrive; p8@kyu-vpp; type=BATCH; [ENABLED, RUNNING]; pri=31 0 exit; 1 run; 0 queued; 0 wait; 0 hold; 1 arrive; REQUEST NAME REQUEST ID USER PRI STATE JOB-ID PHASE <2 request RUNNING> <1 request QUEUED> p16@kyu-vpp; type=BATCH; [ENABLED, RUNNING]; pri=31 0 exit; 1 run; 0 queued; 0 wait; 0 hold; 0 arrive; REQUEST NAME REQUEST ID USER PRI STATE JOB-ID PHASE 1: a.sh 15467.kyu-vpp a79999a 31 RUNNING 145 RUN p32@kyu-vpp; type=BATCH; [ENABLED, INACTIVE]; pri=31 0 exit; 0 run; 2 queued; 0 wait; 0 hold; 0 arrive; s8@kyu-vpp; type=BATCH; [ENABLED, INACTIVE]; pri=31 0 exit; 0 run; 0 queued; 0 wait; 0 hold; 0 arrive;

"15467.kyu-vpp" p16

 $\lq\lq N$  o"

2 pagalantan 2012 ang pag-araw pag-araw pag-araw pag-araw pag-araw pag-araw pag-araw pag-araw pag-araw pag-araw

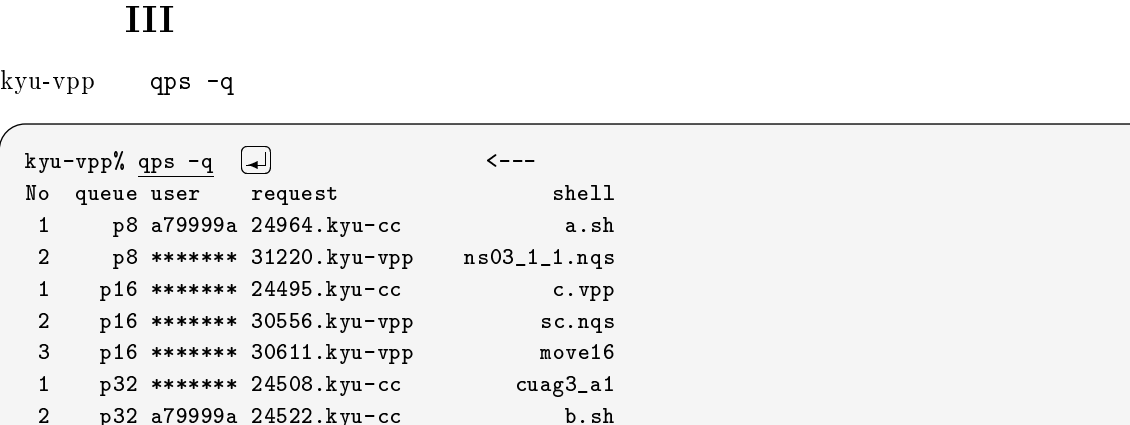

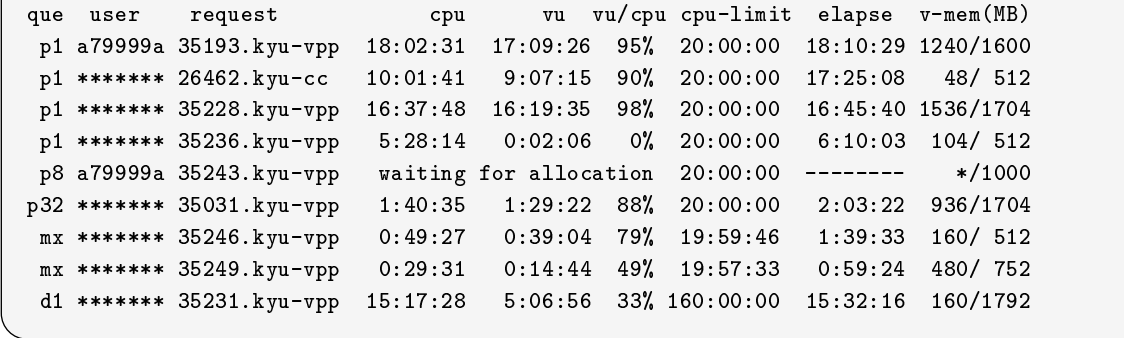

#### kyu-vpp qps -a kyu-vpp% qps -a  $\Box$  $\leftarrow$   $\leftarrow$   $\leftarrow$ que user request cpu-limit cpu-limit elapse variable variable video video video video video video v p1 a79999a 35193.kyu-vpp 18:02:31 17:09:26 95% 20:00:00 18:10:29 1240/1600 p= 264652.ktml 26468.kg/ 26468.kg/ 26468.kg/ 26468.kg/ 20:001:41 90% 20:00 17:25:08 48- 512:08 20:00 17:25:08 p1  $\,$  35228.kyu-vpp 16:37:48 16:37:48 16:37:48 16:37:48 16:37:48 16:35 98% 20:00 16:00 16:00 16:00 16:00 16:1 p21  $\,$  35236.kyu-vpp 5:28:15  $\,$  35236.kyu-vpp 5:28:14  $\,$  0.02:00  $\,$  112.5  $\,$  112.5  $\,$  112.5  $\,$  112.5  $\,$  112.5  $\,$  112.5  $\,$  112.5  $\,$  112.5  $\,$  112.5  $\,$  112.5  $\,$  112.5  $\,$  112.5  $\,$  112.5  $\,$  11 p8 a79999a 35243.kyu-vpp waiting for allocation 20:00:00 -------- \*/1000

# ●使用例 II

kyu-vpp% qps  $\Box$ que user request control and  $\mathbf{u}$  vulcions v-memorial elapse v-memorial elapse v-memorial elapse v-memorial elapse v-memorial elapse v-memorial elapse v-memorial elapse v-memorial elapse v-memorial elapse v-memorial e p1 a79999a 35193.kyu-vpp 18:02:31 17:09:26 95% 20:00:00 18:10:29 1240/1600

kyu-vpp qps

## ●使用例 I

 ${\tt qps}_\sqcup options$  $options$ -a 実行中のすべてのジョブを表示する.  $-q$  $-p$  $user$  "\*\*\*\*\*\*\*"

## $3.6.2$  qps

 $qps$ 

qps(/usr/local/bin/qps)

## $3.7$

# $3.7.1$  qdel

qdel(/bin/qdel)

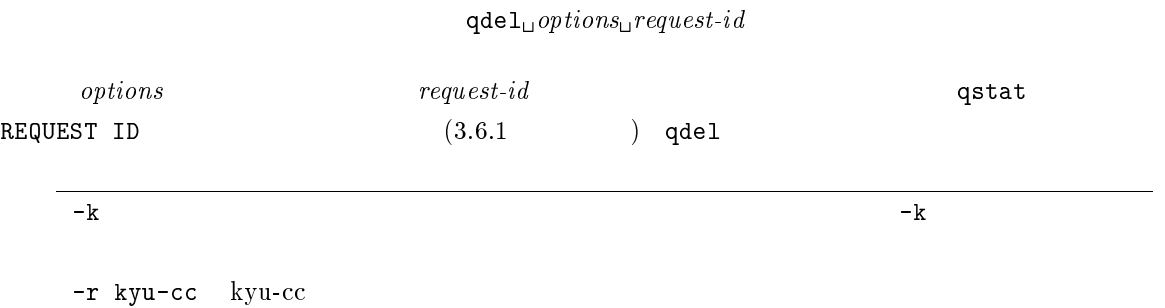

### $3.7.2$

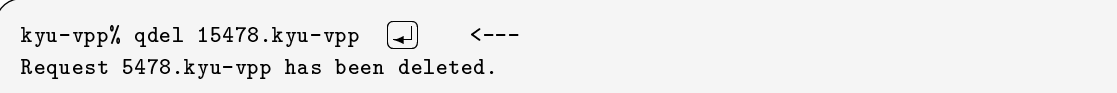

 $-k$ 

kyu-vpp% qdel -k 15479.kyu-vpp - $\leftarrow$ ---Request 5479.kyu-vpp is running, and has been signalled.

 $3.8$ 

 $\overline{2}$  $f_{\text{tp}}$ 

### $3.8.1$

kyu-vpp  $\ln\left(\frac{\pi}{2}\right)$ 

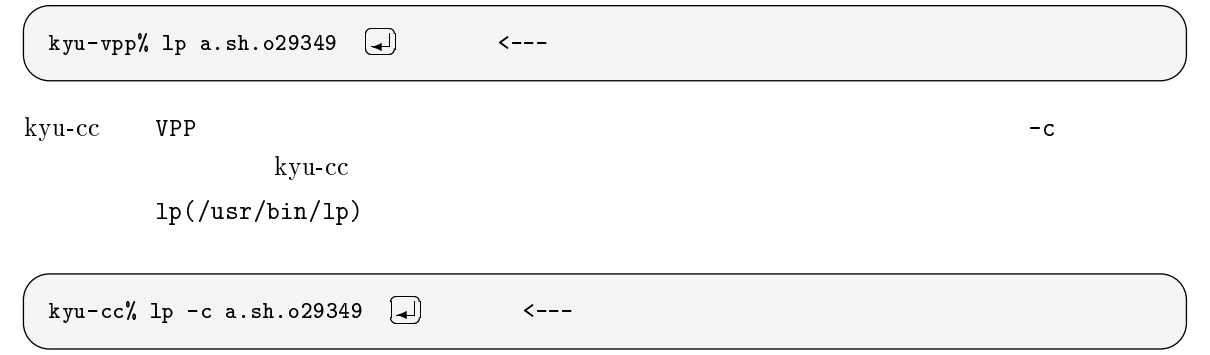

### $3.8.2$  NLP

kyu-cc NLP  $L$  NLP utoprint(/usr/local/bin/utoprint) kyu-cc% utoprint a.sh.o29349  $\Box$  $\leftarrow$   $\sim$  NLP  $NLP$   $MSP$   $MSP$ 

# $3.9$  kyu-cc

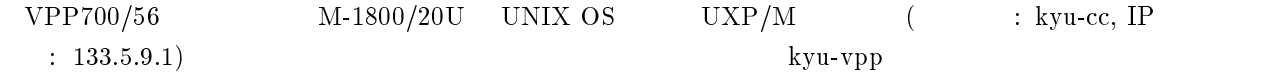

#### $3.9.1$

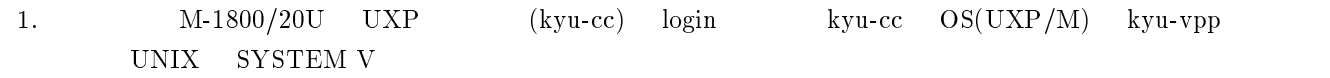

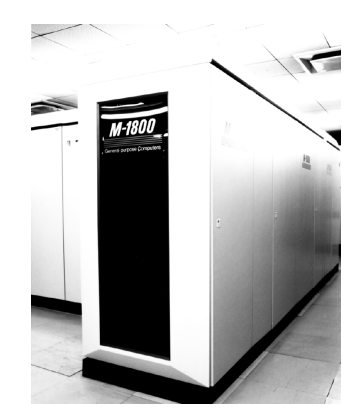

3.3:  $M-1800/20$ 

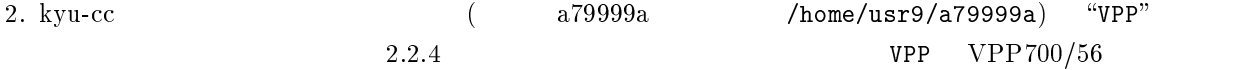

 $\rm VPP700/56 \rm \qquad \qquad VPP700/56$ 

 $kyu-cc$  VPP700/56  $VPP$  ( /home/usr9/a79999a/VPP)

3. kyu-cc  $(vi, mule)^{35}$ 

 $\qquad \qquad \mathrm{ftp}$ 

4. kyu-cc Fortran, C, C++  $kyu-cc$  $3.2$  man  $\text{man}$ 

 $35$ UXP PFD

3.2: M-1800/20 UXP

| FORTRAN77 EX/VP |       | frt        |
|-----------------|-------|------------|
| Fortran 90/VP   |       | frtex      |
|                 |       | сc         |
| $C/VP$<br>$C++$ |       | <b>VCC</b> |
|                 | $C++$ | CC         |

 $36<sub>36</sub>$ 

#### $VPP700/56$

 ${\rm \bf kyu-cc} \hspace{2cm} {\rm \bf VPP700/56}$ 

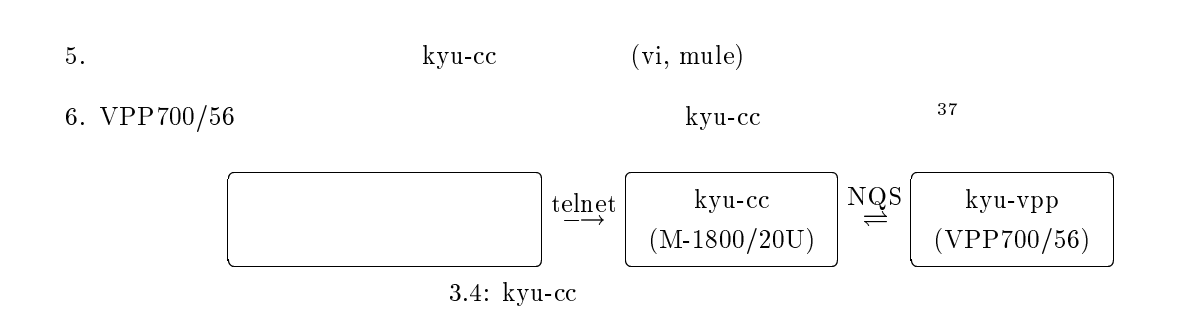

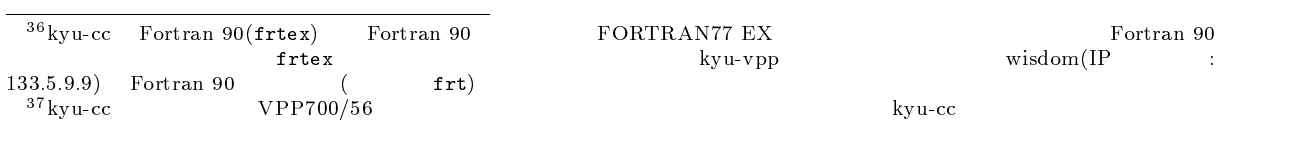

# 4 MSP

 $M-1800/20U$  OS  $MSP$  VPP700/56  $\text{MSP}$ 

# $4.1$  M-VPP

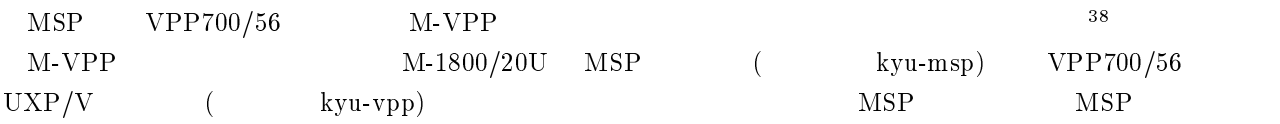

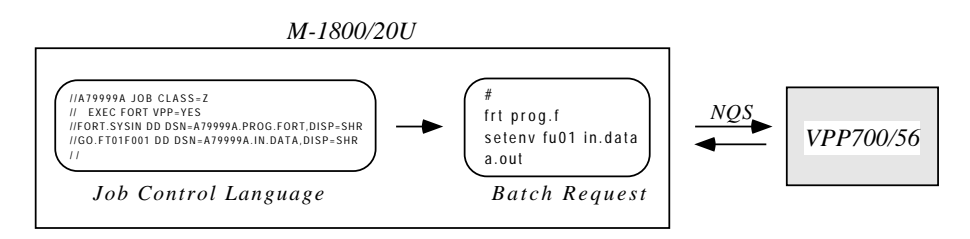

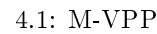

 $VP2600/10$  UXP MSP 2 OS  $VPP700/56$ UNIX OS  $UXP$   $MSP$   $VP2600/10$ UNIX OS  $UXP$   $M-VPP$   $39$ 

## $4.2$

 $MSP$   $VPP700/56$   $M-VPP$ 

- $\bullet$  Fortran  $C, C/VP, C++$   $^{40}$
- Fortran 190 Portran 90 Protran 90 Protran 20 and the EX9 + X9 and the EX9 and the EX9 and the EX9 and the EX9 and the EX9 and the EX9 and the EX9 and the EX9 and the EX1 and the EX1 and the EX1 and the EX1 and the EX1 a LANGLVL(90) の指定が必要です.また,汎用機の MSP 上のコンパイラは FORTRAN 77 仕様の FOR- $\begin{array}{lll} \text{TRAN77 EX} & \text{FORTRAN77 EX} \end{array}$  $41$

 $\bullet$  STEP=CLG, STEP=C OSTEP=C  $\bullet$ 

 $38$ M-VPP/CF(MSP and VPP/Control Facility)

<sup>39</sup> THE STATIST UNIX OS UXP <sup>40</sup>

 $UXP$ <sup>41</sup>

#### $$\bullet$$  SSL II/VP, SSL II/VPP NUMPAC

#### $\bullet$  PKS Graphman  $^{42}$

 $\bullet$  Sampler  $\bullet$  UXP

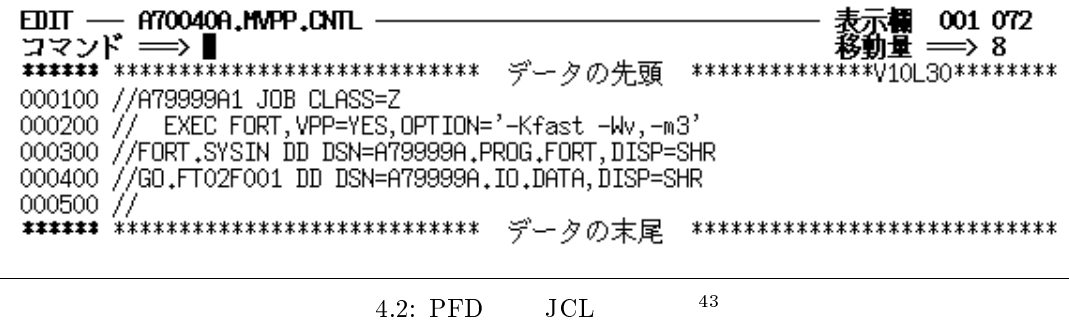

## $4.3$

 $VPP700/56$   $W, X, Y, Z$  4.1

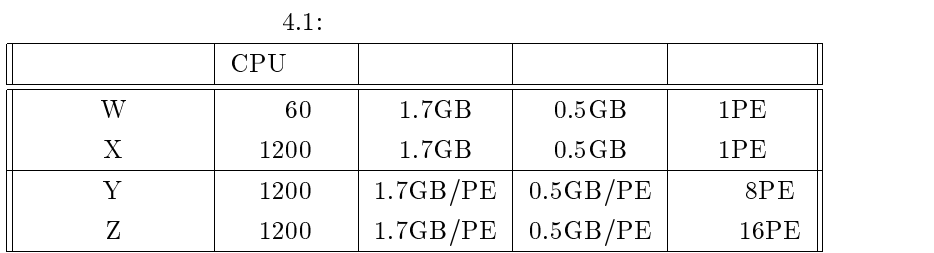

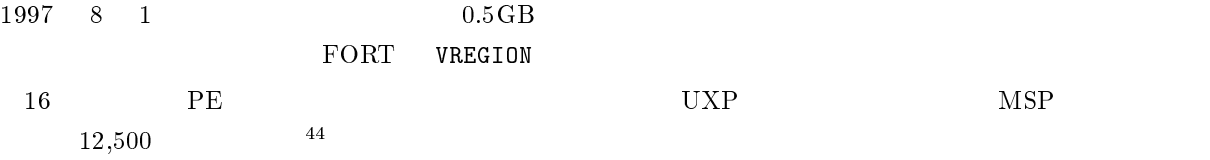

# 4.4 JCL

4.4.1 FORT

 $\text{MSP}$   $\text{VPP700/56}$   $\text{FORT}$   $\text{VP}=YES$ 

 $\begin{array}{lll} \text{Graphman} & \text{UXP} & \\ & & \text{[50]} & \end{array}$ 

<sup>42</sup>

<sup>43</sup>

 $^{44}$ SPACE=(5000,500) 1 47KB

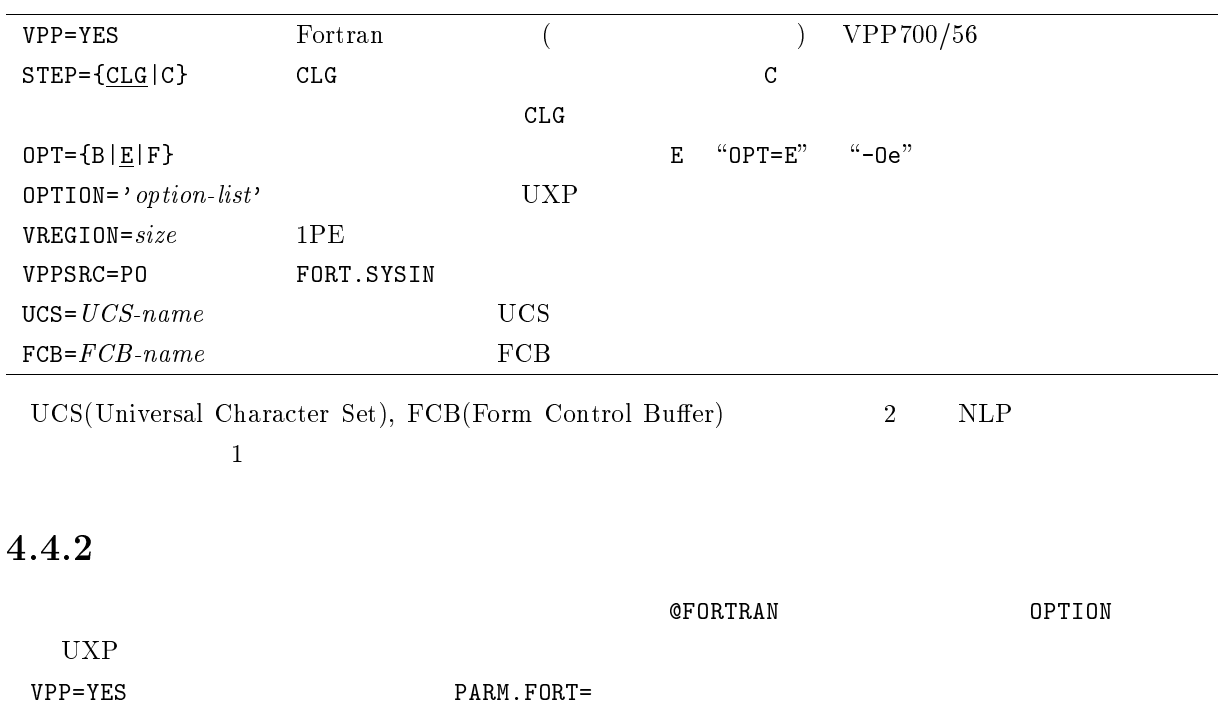

### UXP

```
//A79999AW JOB CLASS=Z
// EXEC FORT, VPP=YES, OPTION='-Ps -Wv,-m3'
//FORT.SYSIN DD DSN=A79999A.PROG.FORT,DISP=SHR
//
```
UXP  $\overline{\text{U}}$ 

```
EBCDIC-ASCII \quad "Y" Fortran 90/VPP -Wx
      (Y, Z)Fortran 90 - Free -X9
```
 $($  A79999A.PROG.FORT) RECFM=F RECFM=FB LRECL=80

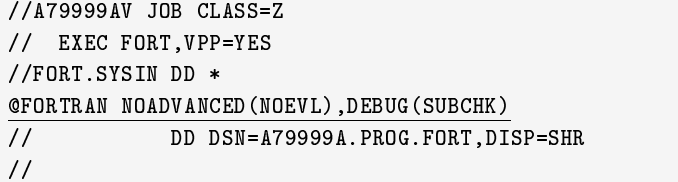

@FORTRAN 行は,翻訳されるすべての翻訳単位に対して有効となる翻訳指示行です.ただし上の例は FORT.SYSIN

 $UXP$ 

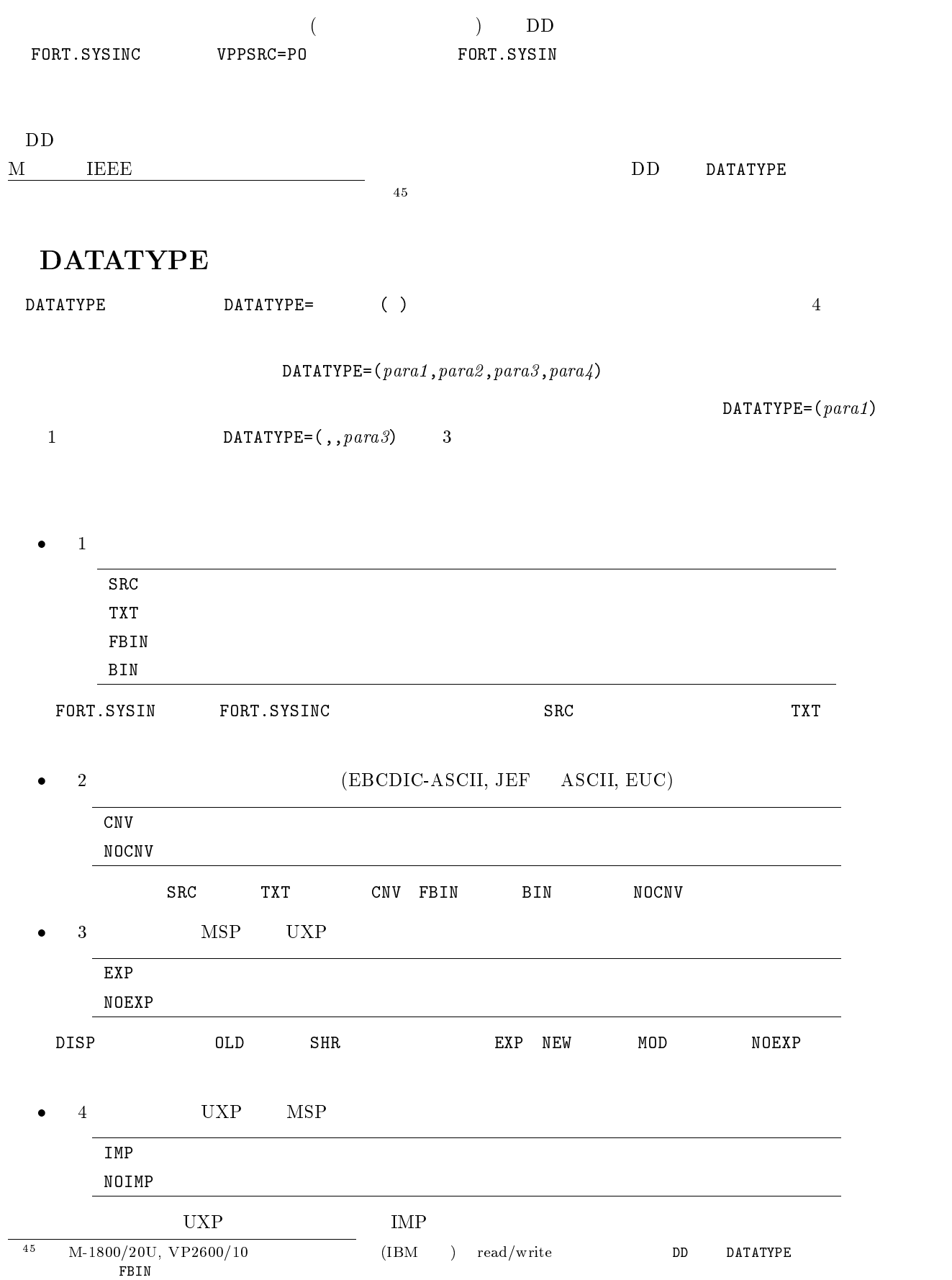

 $\bullet$ 

//GO.FT01F001 DD DSN=A79999A.IN.DATA,DISP=SHR,DATATYPE=(FBIN)

 $\bullet$ 

//GO.FT02F001 DD DSN=A79999A.IO.DATA,DISP=SHR,DATATYPE=(BIN)

 $\bullet$   $(\text{MSP} \qquad \text{UXP} \qquad \qquad )$ 

//GO.FT03F001 DD DSN=A79999A.OUT.DATA,DISP=SHR,DATATYPE=(,,NOEXP)

#### 4.4.4 JCL

 $JCL$ 

 $M-1800/20$ U  $VP2600/10$ 

 $JCI$ 

```
//A79999A1 JOB CLASS=V
// EXEC FORT,VP=YES,OPT=F,OPTION='OPTMSG(EVAL)'
//FORT.SYSIN DD DSN=A79999A.PROJ.FORT,DISP=SHR
//GO.SYSIN DD *5 5 3600
//GO.FT01F001 DD DSN=A79999A.ARRAY.DATA,DISP=SHR
//GO.FT02F001 DD DSN=A79999A.REPORT.DATA,DISP=SHR
//GO.FT03F001 DD DSN=A79999A.NEWA.DATA,DISP=(NEW,CATLG),UNIT=PUB,
// SPACE=(TRK,(100,10),RLSE)
//
```
#### $JCL$

M-1800/20U VPP700/56 JCL

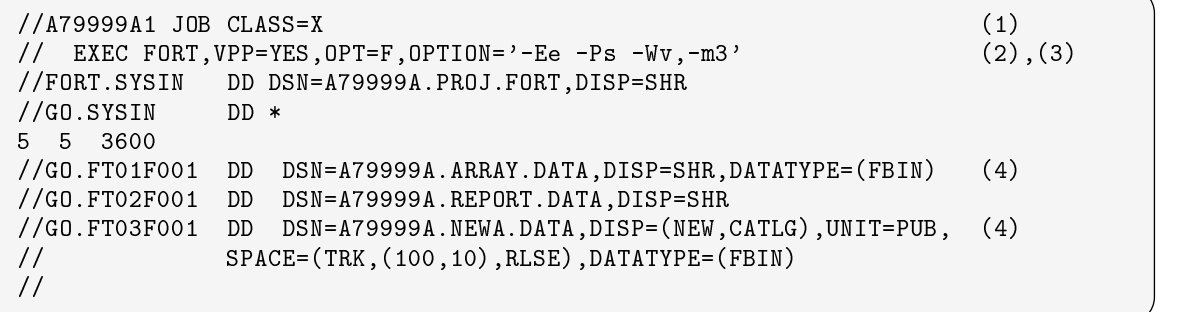

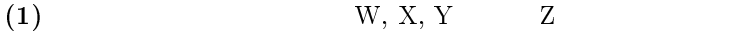

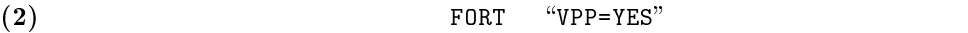

- (3)  $^{40}$   $^{40}$   $^{40}$   $^{40}$   $^{40}$   $^{40}$   $^{40}$   $^{40}$   $^{40}$   $^{40}$   $^{40}$   $^{40}$   $^{40}$   $^{40}$   $^{40}$   $^{40}$   $^{40}$   $^{40}$   $^{40}$   $^{40}$   $^{40}$   $^{40}$   $^{40}$   $^{40}$   $^{40}$   $^{40}$   $^{40}$   $^{40}$   $^{40}$   $^{40}$   $^{40}$ 
	- **@FORTRAN**

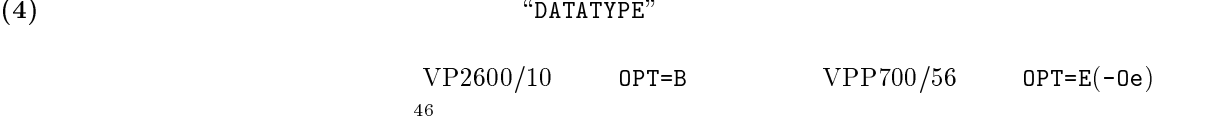

//A79999AK JOB CLASS=X // EXEC FORT, VPP=YES, OPTION='-Ps -Wv,-m3', VREGION=1740 //FORT.SYSIN DD DSN=A79999A.PROG.FORT,DISP=SHR //  $1PE$  and  $1.7GB$  the set of  $1.7GB$  and  $1PE$  and  $0.5GB$  if  $1PE$  and  $0.5GB$  if  $1/8$  and  $1/8$   $1/8$   $1/8$   $1/8$   $1/8$   $1/8$   $1/8$   $1/8$   $1/8$   $1/8$   $1/8$   $1/8$   $1/8$   $1/8$   $1/8$   $1/8$   $1/8$   $1/8$   $1/8$   $1/8$   $1/8$   $1/8$   $1/$ 

//A79999AW JOB CLASS=W // EXEC FORT, VPP=YES, OPTION='-Ps -Wv,-m3', VPPSRC=PO //FORT.SYSIN DD DSN=A79999A.PROG.FORT,DISP=SHR //

A79999A.PROG.FORT WPPSRC=PO WPPSRC=PO

 $ELM(*)$ 

 $4.5$ 

SUBMIT PFD SUBMIT (SUB and  $\lambda$  between  $\lambda$  and  $\lambda$  and  $\lambda$  a EDIT --- A79999A.MVPP.CNTL(JOB6) ---------------------------- 表示欄 001 072  $\equiv$  ===> SUB  $\left( \begin{matrix} 4 \end{matrix} \right)$ -\*\*\*\*\*\* \*\*\*\*\*\*\*\*\*\*\*\*\*\*\*\*\*\*\*\*\*\*\*\*\*\*\*\* データの先頭 \*\*\*\*\*\*\*\*\*\*\*\*\*\*V10L30\*\*\*\*\*\*\*\*  $\vert$  ===> 8  $\vert$ 000100 //A79999A1 JOB CLASS=W 000200 // EXEC FORT,VPP=YES,OPTION='-Kfast -Wv,-m3 -Ps' 000300 //FORT.SYSIN DD DSN=A79999A.MVPP.FORT(JOB6),DISP=SHR 000900 // \*\*\*\*\*\* \*\*\*\*\*\*\*\*\*\*\*\*\*\*\*\*\*\*\*\*\*\*\*\*\*\*\*\* データの末尾 \*\*\*\*\*\*\*\*\*\*\*\*\*\*\*\*\*\*\*\*\*\*\*\*\*\*\*\*

A79999A1 : (RECEIVED) \*\*\*  $***$ \*\*\* A79999A1 (J5502) A79999A : (JOB ACCEPTED) \*\*\* FIB CN(01) JOB A79999A1(JOB05502) SUBMITTED

### $4.6$

state Status Status 3 and the Status and Status and MSO 3 and MSO 3 and MSO 3 and MSO 3 and MSO 3 and MSO 3 and MSO

READY  $STATE$   $\boxed{\perp}$ TIME=22.46.34 DATE=97.01.08 TSS USER 0010 JOBNAME STEP CLS REGION E-REGION CPU START ACCEPT SYSTEM A79999A1 FORT W \*\*\*\*\*\* 1700MB 00:02:23 01/08-22:46 01/08-22:46 VPP700 \*\*\*\*\*\*\*\*\*\*\*\*\*\*\*\*\* INFORMATION OF WAITING JOB FOR EXECUTION \*\*\*\*\*\*\*\*\*\*\*\*\*\*\*\*\*\*\*  $\mathcal{L} = \mathcal{L} \times \mathcal{L} \times \mathcal{L$  $\mathbf{r} = \mathbf{r} \cdot \mathbf{r}$  : such that  $\mathbf{r} = \mathbf{r} \cdot \mathbf{r}$  is such that  $\mathbf{r} = \mathbf{r} \cdot \mathbf{r}$  is the set of  $\mathbf{r} = \mathbf{r} \cdot \mathbf{r}$ ----+-----+-----+-----+-----+-----+ \* \* +----------+-----+-----+-----+-----------+-----+-----+-----+-----+-----+ \* \* : M-1800 : 0 : 0 : 1 : --- : 0 : --- : --- : --- : --- : \*  $\mathcal{P}^{\text{max}}_{\text{max}}(\mathcal{P}^{\text{max}}_{\text{max}})$  :  $\mathcal{P}^{\text{max}}_{\text{max}}(\mathcal{P}^{\text{max}}_{\text{max}})$  :  $\mathcal{P}^{\text{max}}_{\text{max}}(\mathcal{P}^{\text{max}}_{\text{max}})$  $\cdot$  . The set of  $\cdot$  ,  $\cdot$  , \*\*\*\*\*\*\*\*\*\*\*\*\*\*\*\*\*\*\*\*\*\*\*\*\*\*\*\*\*\*\*\*\*\*\*\*\*\*\*\*\*\*\*\*\*\*\*\*\*\*\*\*\*\*\* 22:46 ON 01/08/97 \*\*

 $4.7$ 

 $CANCEL$ 

READY  $ST \quad \boxed{\downarrow}$  <--- ジョブ番号の確認 JOB A79999A1(JOB05502) IS EXECUTING JOB A79999A#(TSU02073) IS EXECUTING JOB A79999A#(TSU02131) IS EXECUTING ON THIS TERMINAL READY CANCEL A79999A1  $\Box$ ーンスティックス - イー・コンピューター - イー・コンピューター - イー・コンピューター - イー・コンピューター - イー・コンピューター - イー・コンピューター READY

 $\rm KKA$ KKA002I UXP CPU JES JOB LOG -- SYSTEM SPEX -- NODE JPNCCKU 22.46.16 JOB 5499 \*\*\* A79999A1 (J5499) A79999A : START TIME=22.46.16 23.03.48 JOB 5499 CD=0000 \*\*\* A79999A1 (J5499) A79999A : END TIME=23.03.48 <<< JCL STATEMENTS LIST >>> DATE 01/08/97 TIME 22:46 **TOR 5499**  $\overline{1}$  $//A79999A1$  JOB CLASS=W 1 //A79999A1 JOB CLASS=W JOB 5499 2 // EXEC FORT,VPP=YES,OPTION='-Kfast -Wv,-m3 -Free -Ps -Po'  $\overline{7}$ 7 //FORT.SYSIN DD DSN=A79999A.MVPP.FORT(JOB1),DISP=SHR DD DSN=A79999A.JOB1.DATA, DISP=SHR  $17$  $\frac{1}{100}$ . SYSIN 18 18 //GO.FT07F001 DD DSN=A79999A.OUT1.DATA,DISP=(NEW,CATLG),UNIT=PUB,  $\frac{1}{2}$ SPACE=(TRK,(100,10),RLSE),DATATYPE=(FBIN) 19 //GO.FT08F001 DD DSN=A79999A.OUT2.DATA,DISP=(NEW,CATLG),UNIT=PUB, 19 // SPACE=(TRK,(100,10),RLSE),DATATYPE=(FBIN) 20 //GO.FT54F001 DD DSN=A79999A.OUT3.DATA,DISP=(NEW,CATLG),UNIT=PUB,  $\frac{1}{2}$ // SPACE=(TRK,(100,10),RLSE),DATATYPE=(FBIN) 21 //GO.FT55F001 DD DSN=A79999A.OUT4.DATA,DISP=(NEW,CATLG),UNIT=PUB,  $21$ // SPACE=(TRK,(100,10),RLSE),DATATYPE=(FBIN) <<< SYSTEM MESSAGES LIST >>> KDS40613I USER(A79999A) LAST ACCESS DATE(1997.01.08),TIME(22:43:49) KKA101T VPTD CPII VII VIRT VP000 VP000 1MIN 12.70SEC 0MIN 00.00SEC 20128K / START 97008.2246 KKA001I STEP/FORT KKA002I STEP/FORT / STOP 97008.2247 CPU 1MIN 12.70SEC ELAPSE 1MIN 15.00SEC VIRT 20128K JDJ142I A79999A1 FORT - STEP WAS EXECUTED - COND CODE 0000 JDJ373I STEP/FORT / START 97008.2246 JDJ374I STEP/FORT / STOP 97008.2247 CPU 0MIN 00.21SEC SRB 0MIN 00.03SEC VIRT1628K ERGN 2328K KKA101T VPTD  $CPII$  $VII$ **VIRT** VP000 0MIN 01.67SEC 0MIN 00.00SEC 52800K KKA001I STEP/LKED / START 97008.2247 KKA002I STEP/LKED / STOP 97008.2247 CPU 0MIN 01.67SEC ELAPSE 0MIN 03.00SEC VIRT 52800K JDJ142I A79999A1 LKED - STEP WAS EXECUTED - COND CODE 0000 JDJ373I STEP/LKED / START 97008.2247 JDJ374I STEP/LKED / STOP 97008.2247 CPU 0MIN 00.08SEC SRB 0MIN 00.01SEC VIRT1628K ERGN 2328K VP000 15MIN 20.44SEC 12MIN 58.42SEC 212992K KKAN I STEP/GO / STEP/GO / START 97008.22488.22489.22489.22489.22488.22488.22488.22488.22488.22488.22488.22488 KKA002I STEP/GO / STOP 97008.2303 CPU 15MIN 20.44SEC ELAPSE 15MIN 31.00SEC VIRT 212992K JDJ142I A79999A1 GO - STEP WAS EXECUTED - COND CODE 0000 / START 97008.2247 JDJ373I STEP/GO JDJ374I STEP/GO / STOP 97008.2303 CPU 0MIN 00.48SEC SRB 0MIN 00.07SEC VIRT 1632K ERGN 2328K JDJ375I JOB/A79999A1/ START 97008.2246 JDJ376I JOB/A79999A1/ STOP 97008.2303 CPU 0MIN 00.77SEC SRB 0MIN 00.11SEC

#### 4.8 NLP

 $\rm NLP$  output  $\rm 0$ UTPUT  $\rm N-L$  output  $\rm N-L$ 

# $5 \quad VP2600/10$

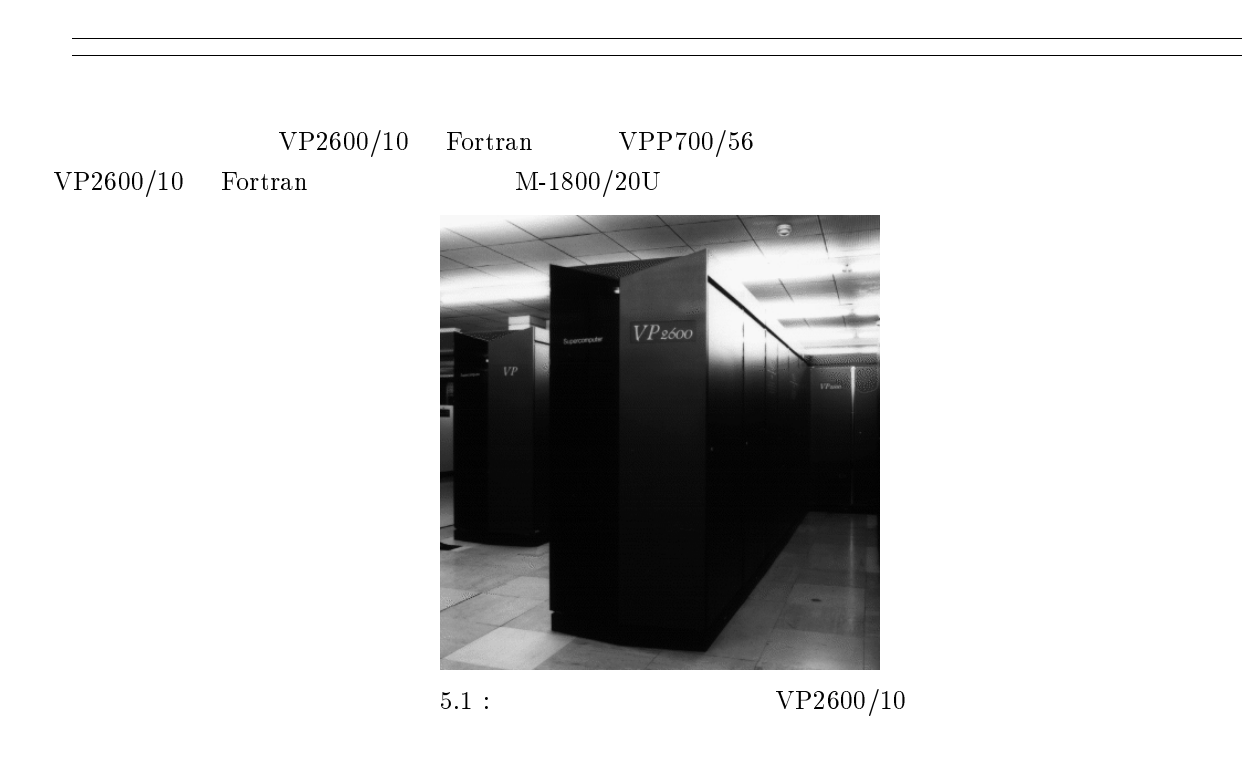

# 5.1 VPP700/56 VP2600/10

 $VP2600/10 VPP700/56$ 

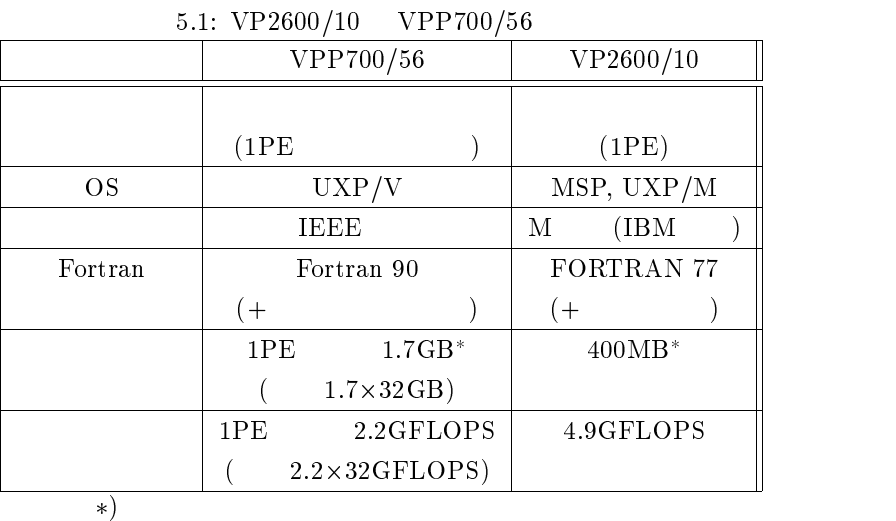

 $5.2$ 

 $VPP700/56$  56  $(PE)$ 

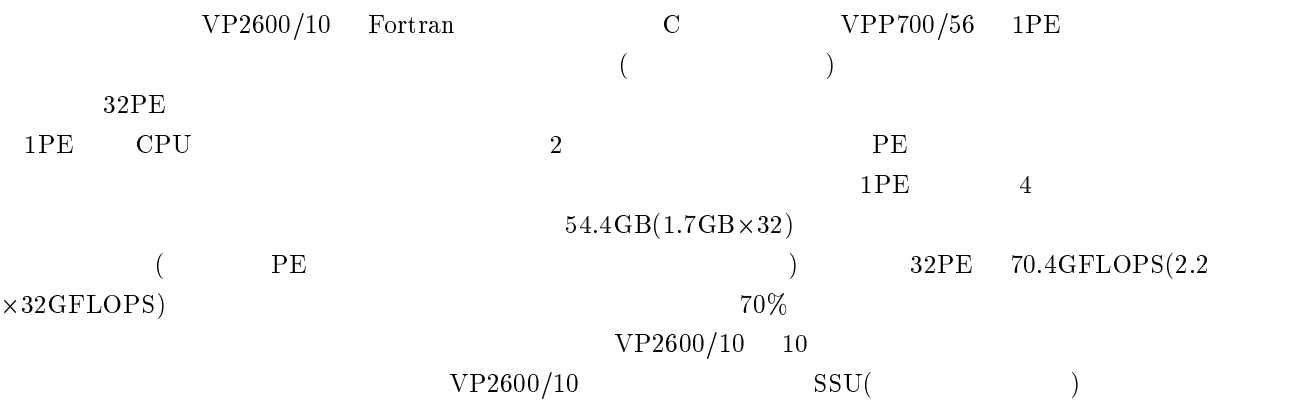

# 5.3 UXP/V

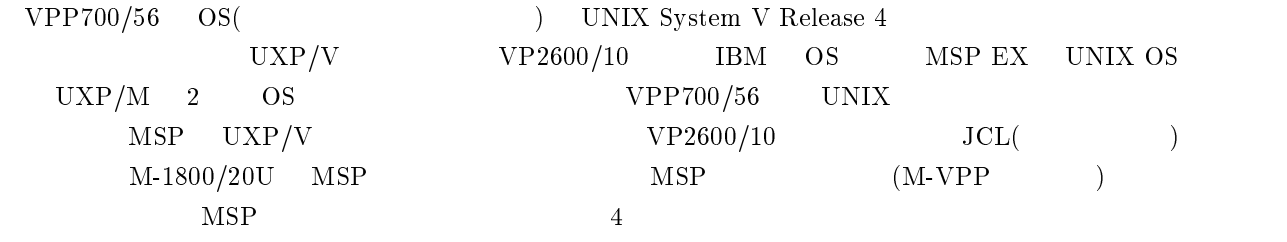

# $5.4$

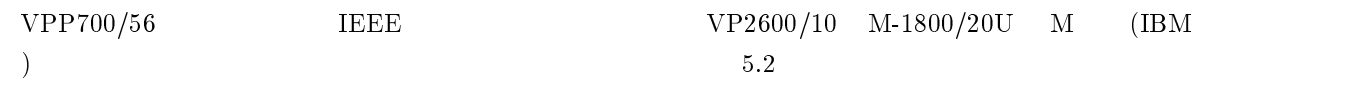

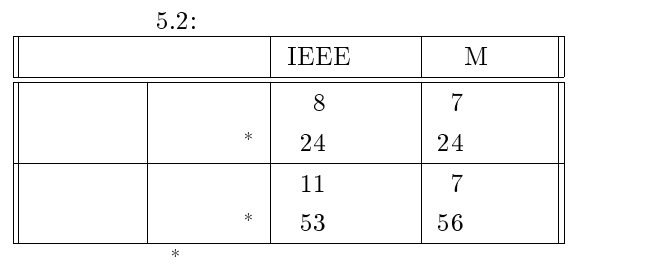

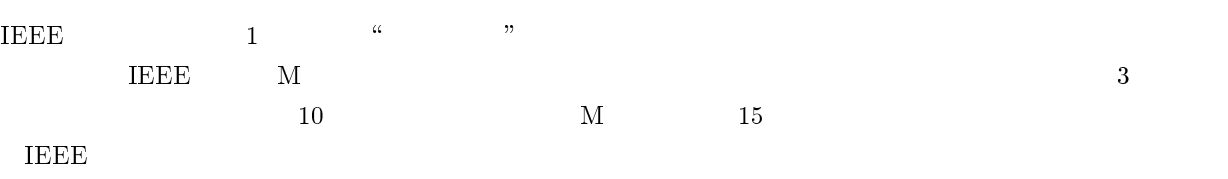

#### $VPP700/56$

## 5.4.1 M IEEE

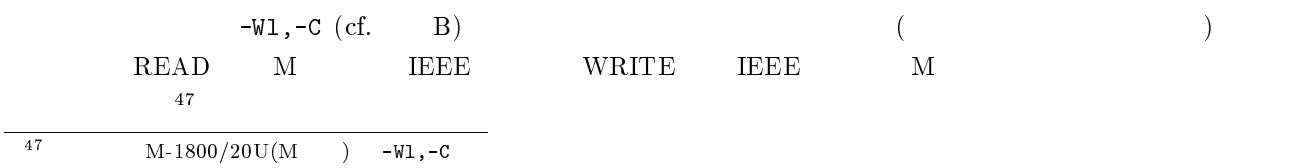

#### $VPP700/56$  a.out

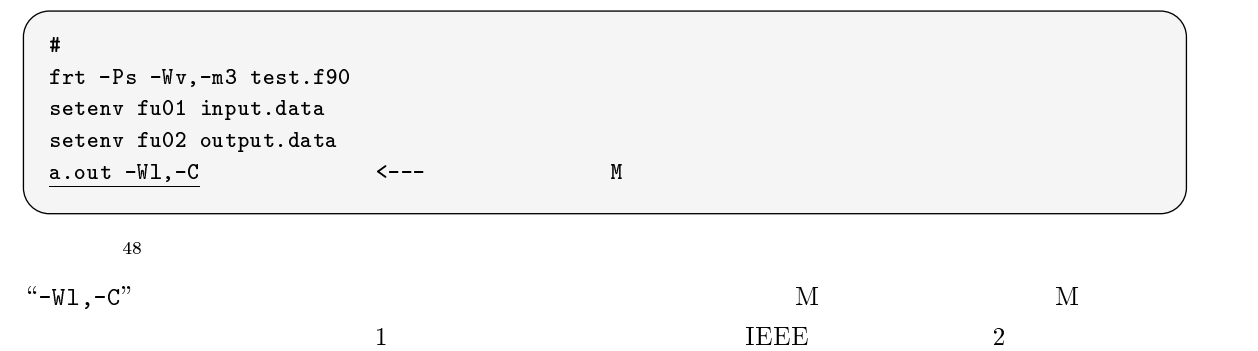

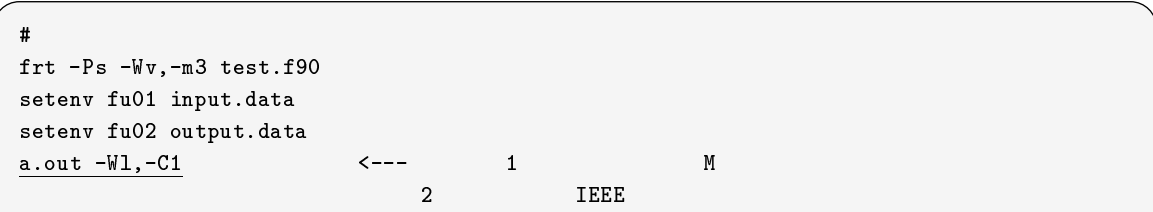

Fortran 90/VP  $\qquad$  IETOM, MTOIE  $([1])$ 

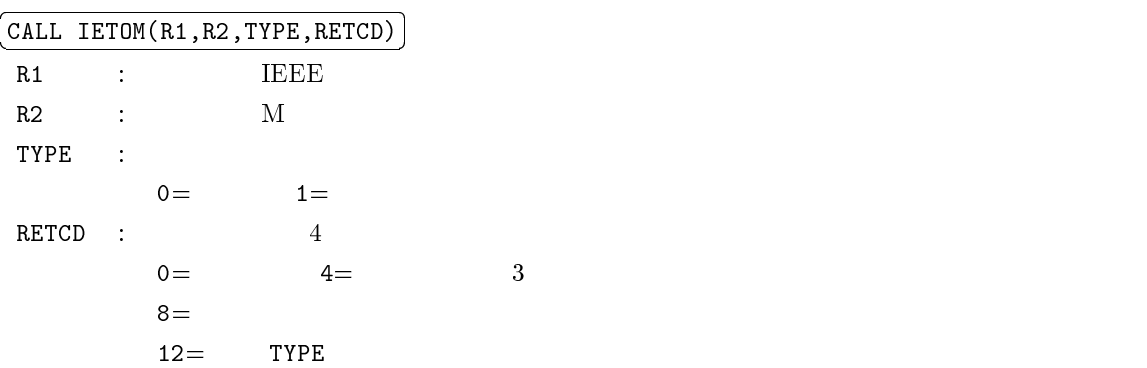

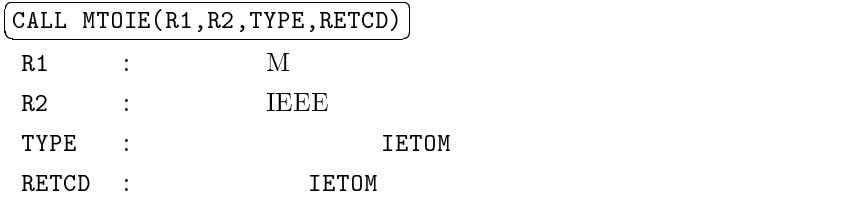

### $5.4.2$

 $-W1$ ,-C  $4.3$ 

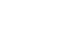

a.out  $-W1, -C, -M$  <---

 $VPP700/56$   $VP2600/10$ 

 $5.5$ 

 $\bullet$  (5.4 )

# $5.6$

VPP700/56 Fortran **Fortran 90 FORTRAN 77** FORTRAN IV  ${\rm FORTRAN}$ IV

 $VPP700/56$   $VP2600/10$ 

• VPP700/56  $VPP700/56$ 

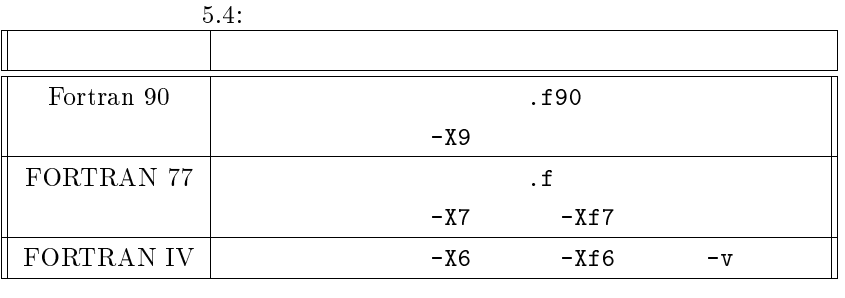

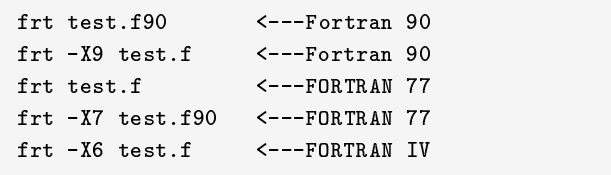

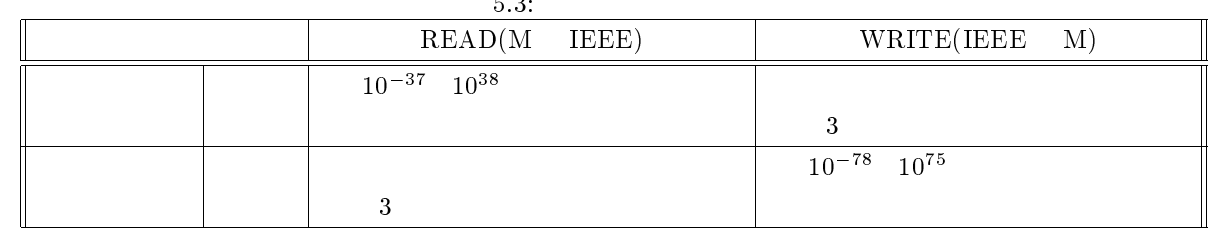

 $-W1$ ,  $-M$ 

 $($ 

 $\rm VPP700/56 \rm \qquad \qquad VP2600/10$ 

 $[1], 4.2.10$ 

# 5.7 FORTRAN77 EX

### $5.7.1$

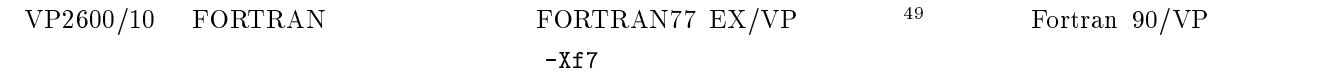

kyu-vpp% frt -Xf7 test.f90 <---FORTRAN77 EX/VP との互換性を保証

 $50$  FORTRAN77 EX/VP Fortran 90/VP [1], 4.2.11

#### $5.7.2$

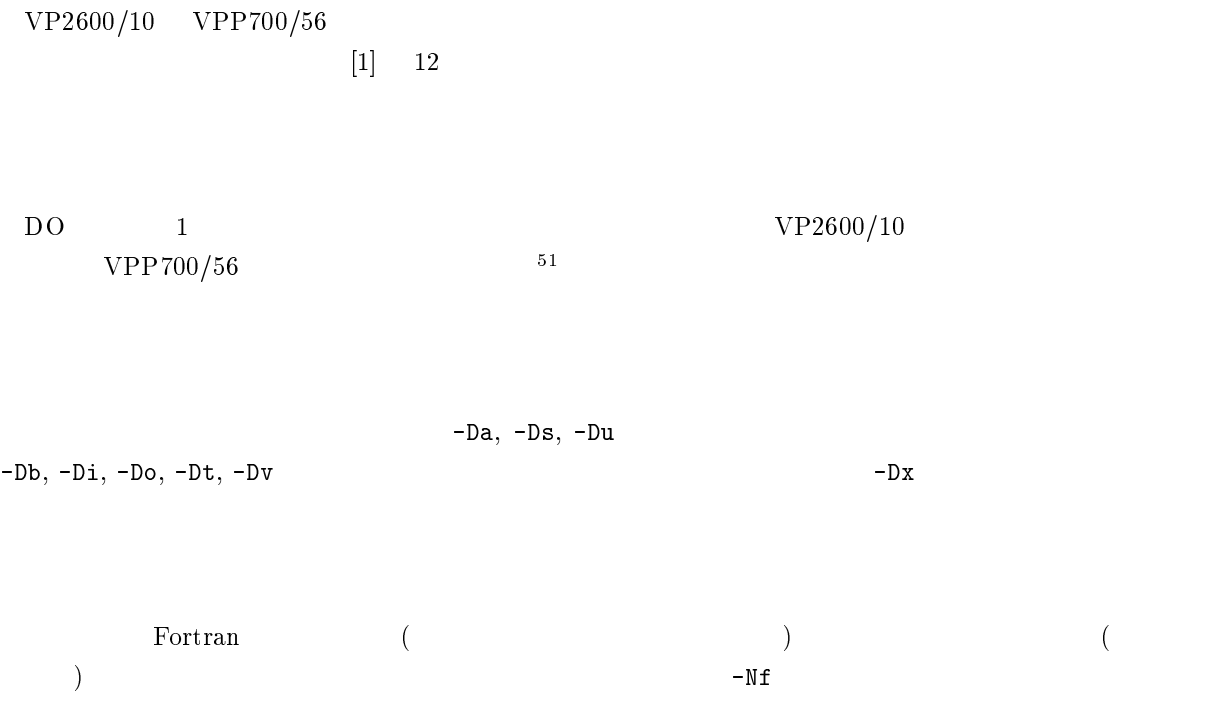

## CLOCK, CLOCKV

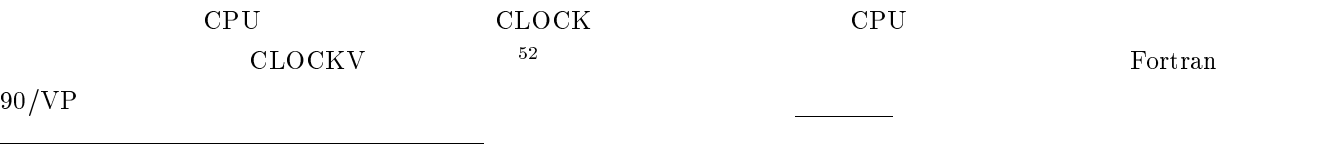

<sup>49</sup>

 $50-XT7$ 

 $511997$  4  $52$ 

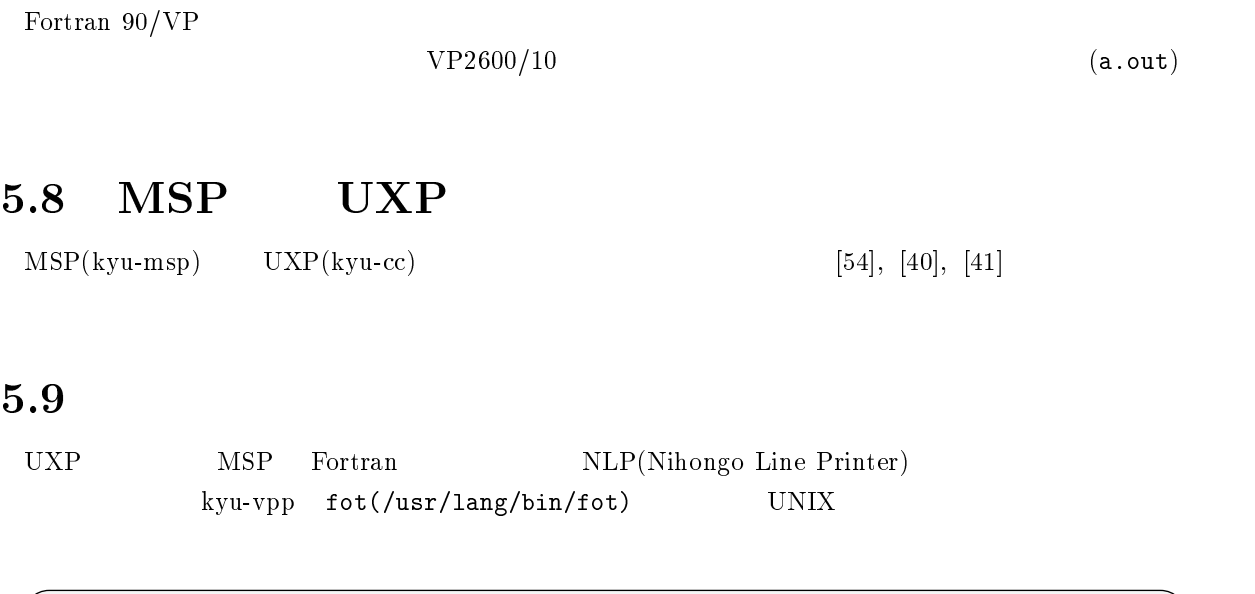

kyu-vpp% fot file1 file2  $\begin{pmatrix} \end{pmatrix}$ 

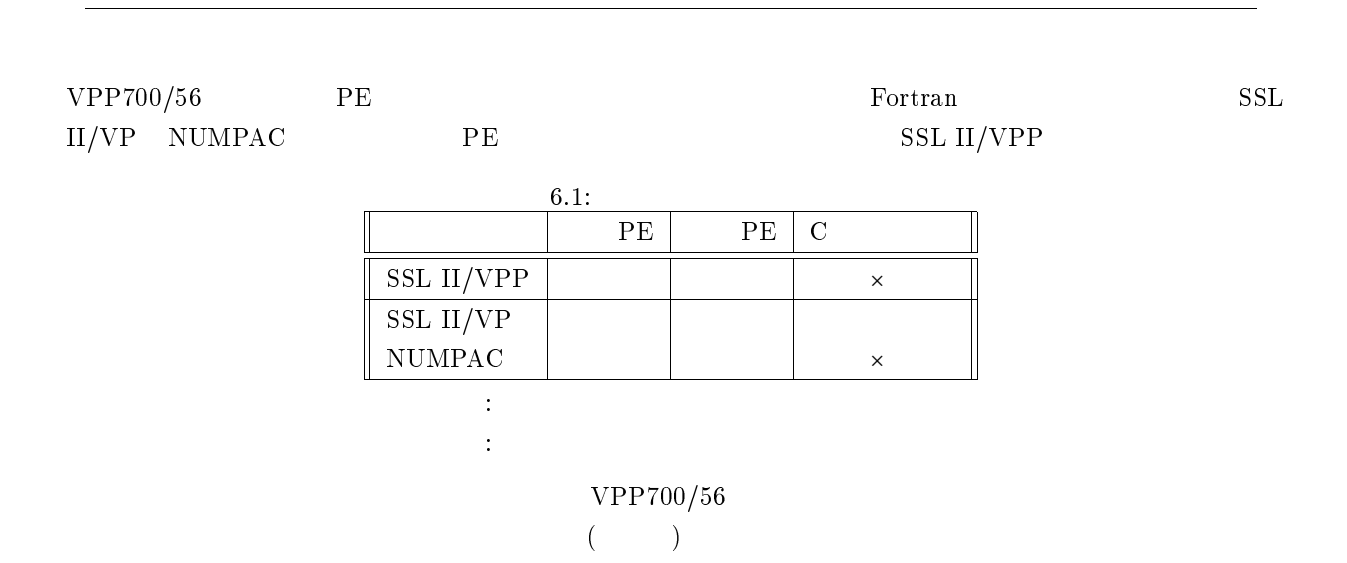

 $6 \thinspace$ 

 $1$ 

# 6.1 SSL II/VPP

SSL II/VPP(Scientific Subroutine Library II for Vector Parallel Processors) 学の数値計算グループ<sup>53</sup>

### $6.1.1$

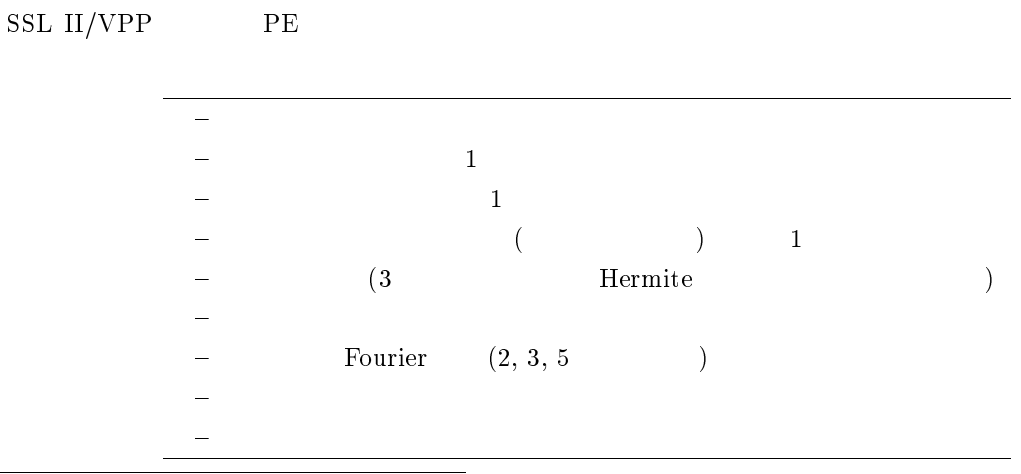

<sup>53</sup>

60 60  $\,$  6

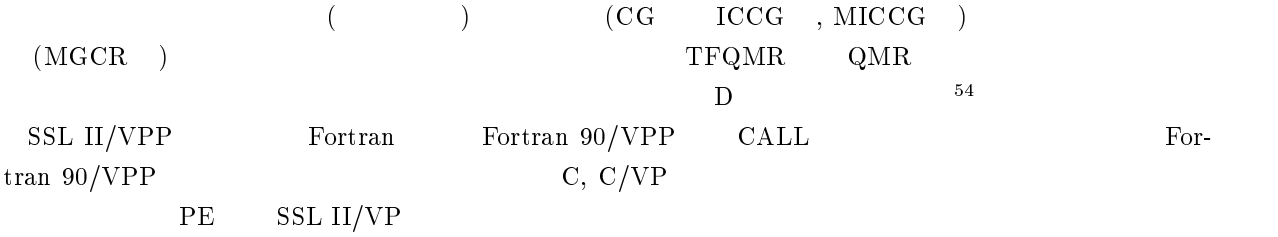

## $6.1.2$

 ${\tt kyu}\text{-}{\tt vpp} \qquad \text{man} \qquad \qquad {\tt kyu}\text{-}{\tt cc} \qquad \text{vman}$ SSL II/VPP  $_{\rm 55}$ 

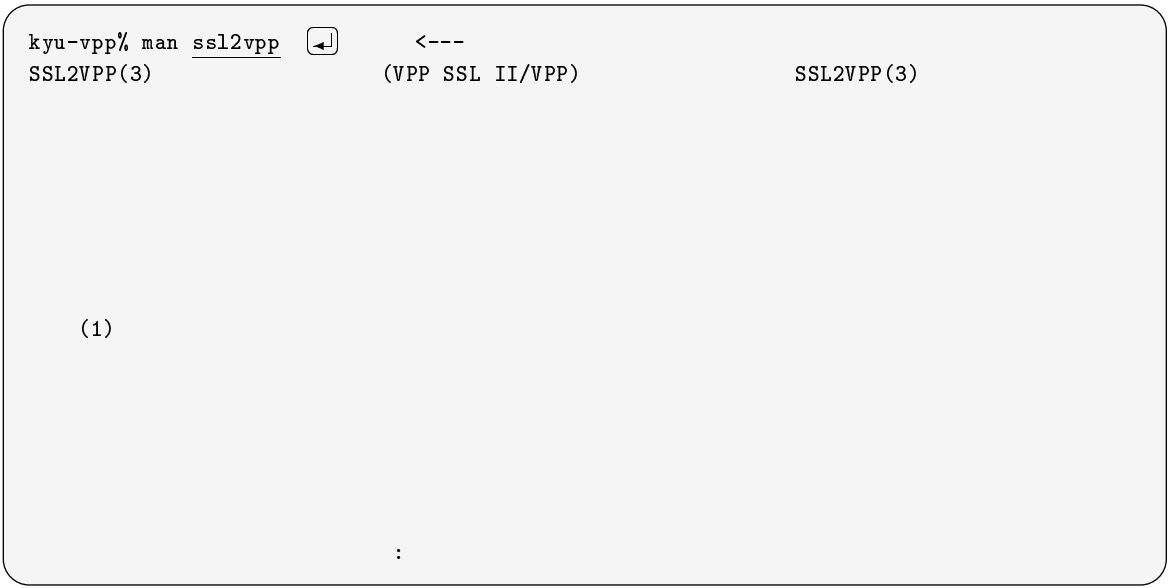

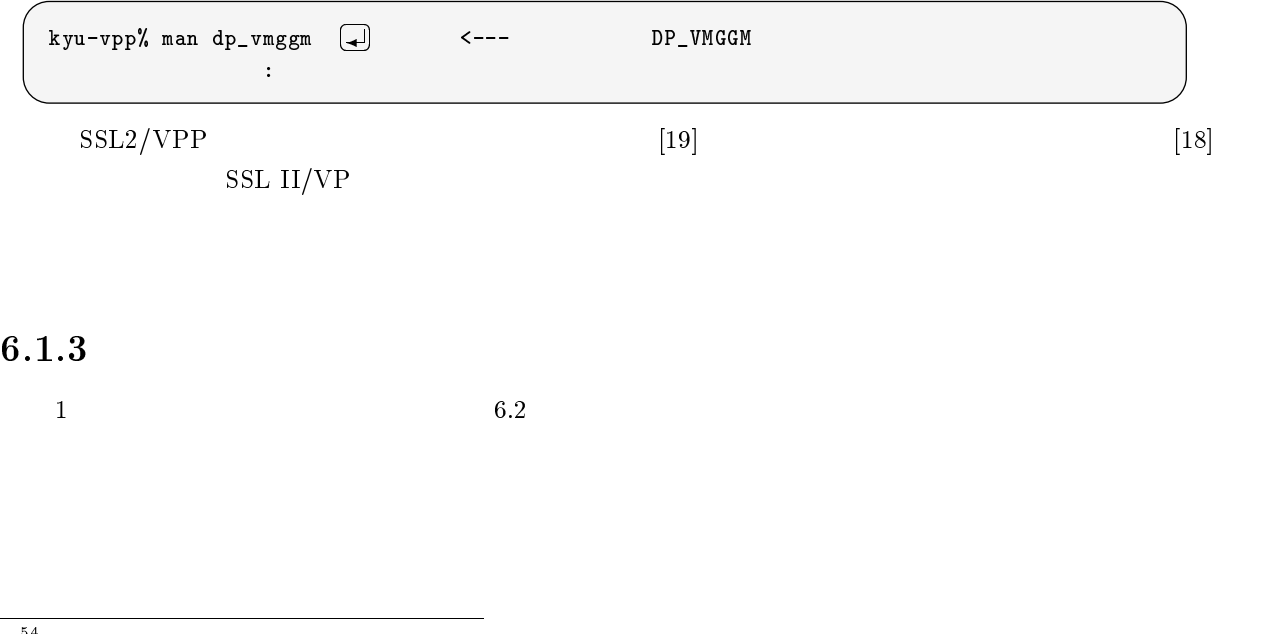

6.2: SSL  $II/VPP$ サブルーチン名 機能  $\texttt{DP\_VTFQD}$  , the contract of the contract of the contract of the contract of the contract of the contract of the contract of the contract of the contract of the contract of the contract of the contract of the contract  $\begin{array}{ccccccccccccc} \texttt{DP\_VTFQE} & & & & & 1 & & & \text{(TFQMR} & & \texttt{ELLPACK} & & \texttt{) } \\ \texttt{DP\_VQMRD} & & & & 1 & & \text{(QMR} & & \texttt{) } \\ \end{array}$  $\texttt{DP\_VQMRD}$  , the contract of the contract of the contract of the contract of the contract of the contract of the contract of the contract of the contract of the contract of the contract of the contract of the contract  $\begin{tabular}{c|cccccc} \texttt{DP_VQMRE} & & & & & & \texttt{(QMR} & \texttt{ELLPACK} \\ \hline \texttt{DP_VSEVPH} & (3 & & & & \texttt{(QMR} & \texttt{ELLPACK}) \\ \end{tabular}$ DP\_VSEVPH<br>DP\_VHEVP Hermite DP\_VHEVP Herm<br>DP\_VTDEVC 3 DP\_VTDEVC

DP\_VRANN3

 $3$  DP\_VTDEV DP\_VTDEVC

# 6.2 SSL II/VP

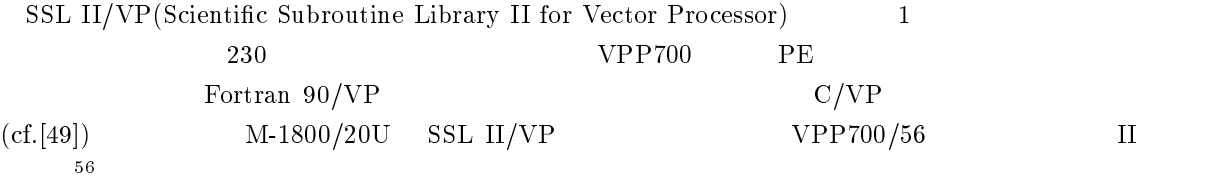

### 6.2.1 II

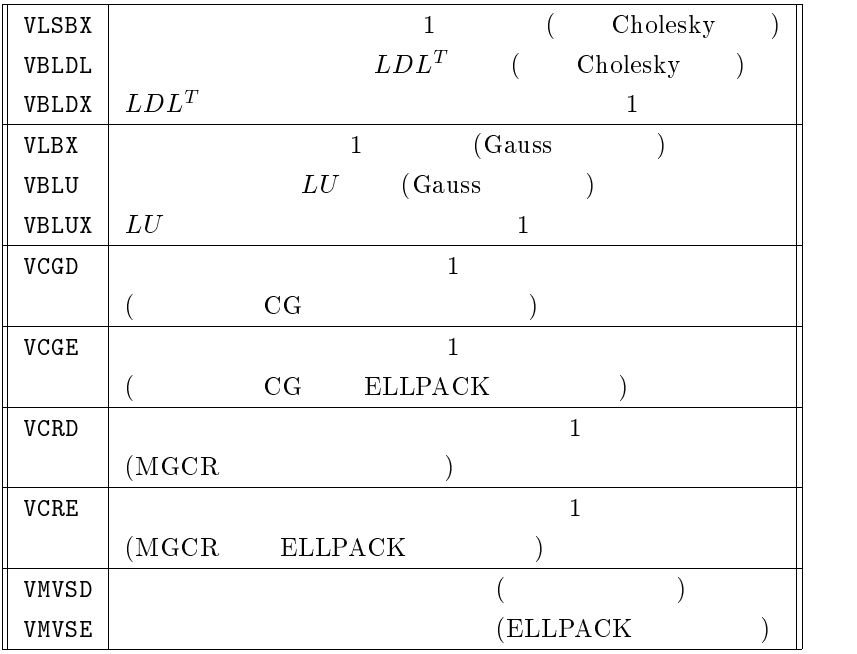

 $DP\_VLAND$  (Lanczos  $($ Lanc $)$ 

 $\triangle$ ELLPACK  $\blacksquare$   $\blacksquare$ 

 $\vert 18\vert$  (Dirichlet

) examples the case  $\alpha$ <sup>56</sup>

 $\rm II$ 

### Fourier

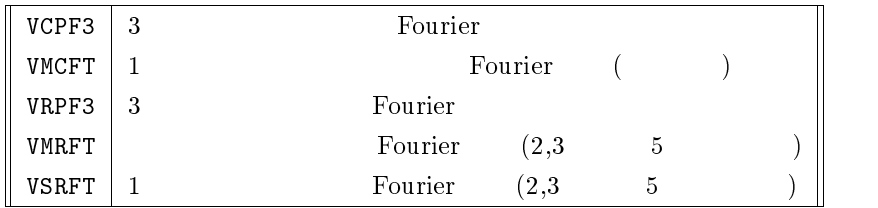

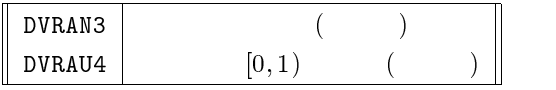

 $10^{52}$ 

### $6.2.2$

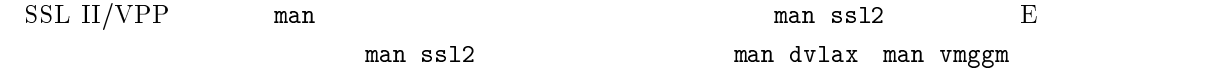

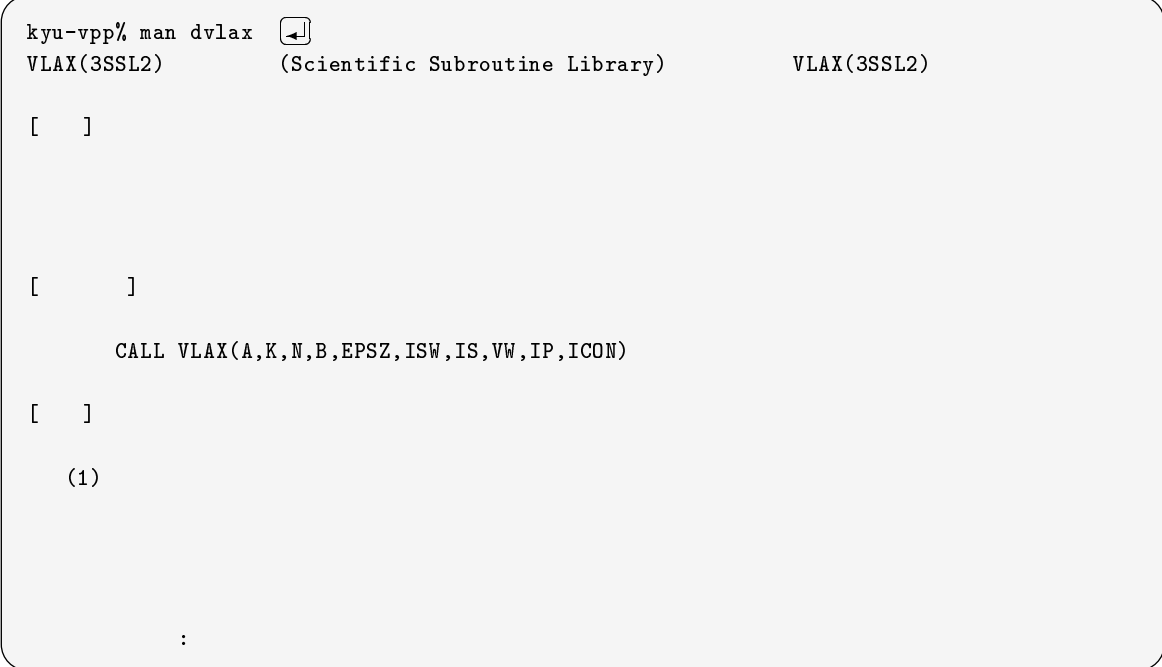

 $[18]$ 

# 6.3 NUMPAC

NUMPAC(Nagoya University Mathematical PACkage)

 $1994$ 

 $\begin{array}{lll} \text{P}{\color{black}\text{E}} & \qquad \qquad & 57 \end{array}$  $6.3.1$  $VP2600/10$ 1. e 68 FASTEE  $\pi$  FASTEE  $\pi$  FASTPI  $^{58}$ 2. CONRM, CONTOR, CONT1M, CONT1S, CTL2, SOLMOR, SOLRM, TRIMAP されません<sup>59</sup> 3. TAND, IOR, IEOR Fortran 90/VP  $4.$ 5. NUMPAC  $\qquad \qquad$  Fortran 90/VP NUMPAC **EXTERNAL**  $\hbox{NUMPAC} \hspace{2.9cm} \hbox{F} \hspace{2.9cm} |20|$  $6.4$ 

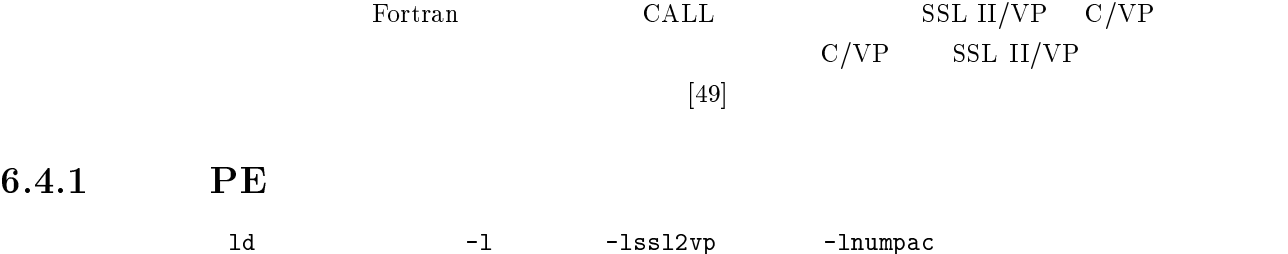

# SSL II/VP

 $SSL II/VP$   $-1ss12vp$ 

kyu-vpp% frt -Ps -Wv,-m3 test.f90 -lssl2vp  $\leftarrow$ --- . SSL II/VP kyu-vpp% a.out <--- 実行

#### NUMPAC

 $\rm{NUMPAC}$  -lnumpac

kyu-vpp% frt -Ps -Wv,-m3 test.f90 -lnumpac <--- . NUMPAC  $kyu-vpp$ % a.out  $\sim$ 

57C/VP からの利用も SSL II/VP と同様に基本的には可能だと思われますが,正式なサポートがないことから当面センターでは「利用

<sup>58</sup>  $M$ 

<sup>59</sup> 汎用機の図形処理パッケージ PSP を使用しているため移植不可能です.

 $-Icvp, -lm$ 

# $C/VP$  SSL II/VP

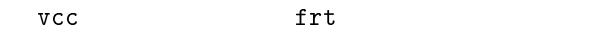

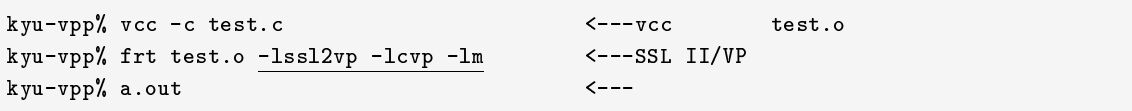

## SSL II/VPP

 $-1$ ss12vpp  $-Wx$ 

# <---csh cd EXAMPLE <--frt  $\frac{-Wx}{-}$ -Ps -Wv,-m3 test.f90 -lssl2vpp <--- . SSL II/VPP  $a.$ out  $\langle$ --- $\langle$ 

## $6.5$

SSL II/VP, SSL II/VPP, NUMPAC  $\sim$  60

# 6.6 SSL II/VPP

SSL II/VPP

#### $6.6.1$  56PE

 $\qquad \qquad$ )

 $1996$  12 5  $VPP700/56$ Fortran  $56PE$   $n$   $A, B$  $\bm{n}$  n c can be  $C$  $SSL$  II/VPP  $DP_{\text{-}VMGGM}$  61  $A_{ij}, B_{ij}$ 

$$
A_{ij} = B_{ij} = \left(\frac{2}{n+1}\right)^{\frac{1}{2}} \sin\left(\frac{ij\pi}{n+1}\right)
$$

 $\pi = 4 \tan^{-1} 1$ 

$$
\bar{C}
$$

$$
CB
$$
\n
$$
C_{ij} \t E
$$
\n
$$
E_{ij}
$$
\n
$$
||C - E||_{\infty} = \max_{1 \le i \le n} \sum_{i}^{n} |C_{ij} - E_{ij}|
$$
\n
$$
||C - E||_{\infty} = \max_{1 \le i \le n} \sum_{i}^{n} |C_{ij} - E_{ij}|
$$

$$
||C - E||_{\infty} = \max_{1 \le i \le n} \sum_{j=1} |C_{ij} - E_{ij}|
$$

 $4$ <sup>60</sup> <sup>61</sup>

 $\rm A4$  29
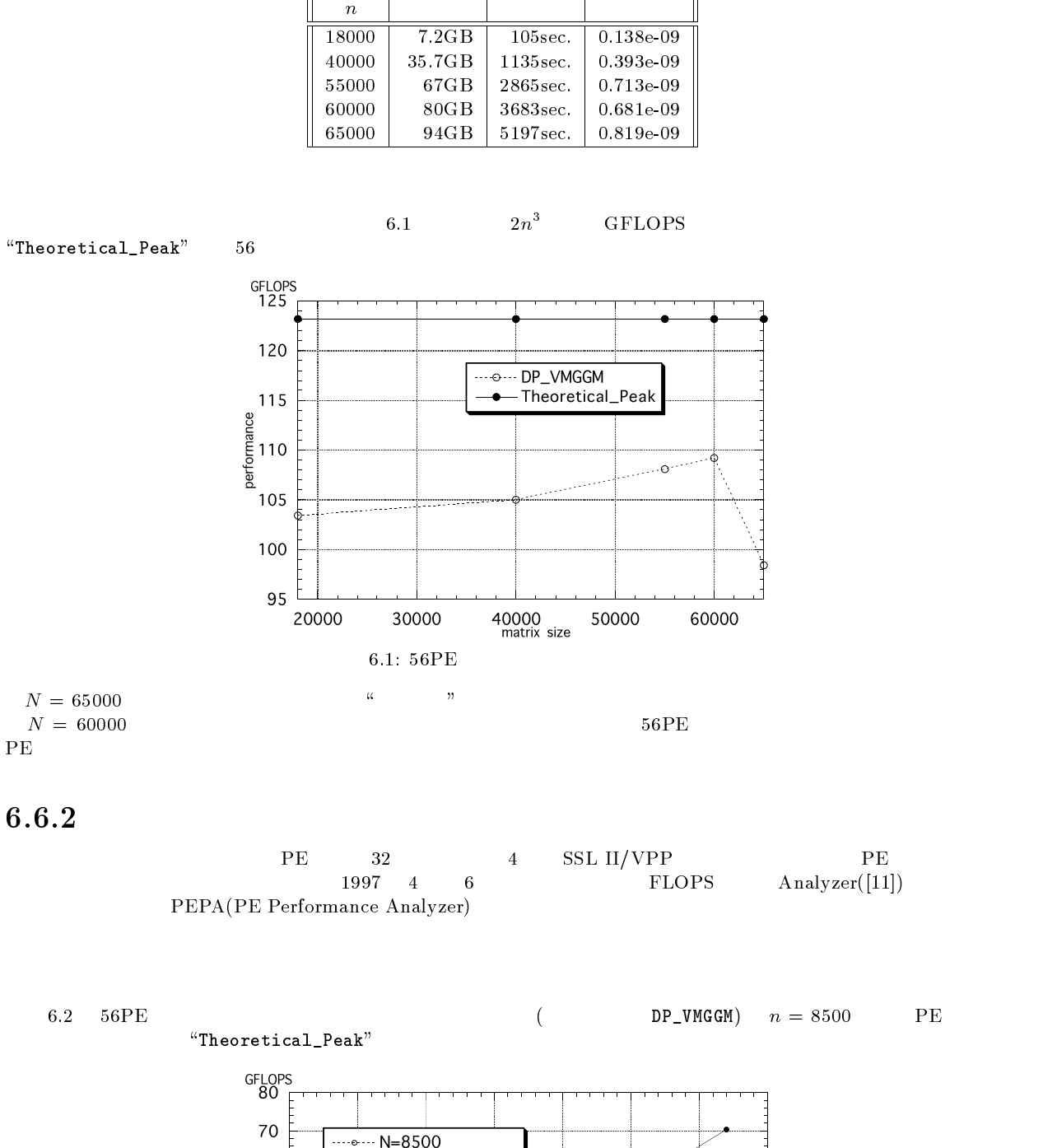

6.3: 56PE

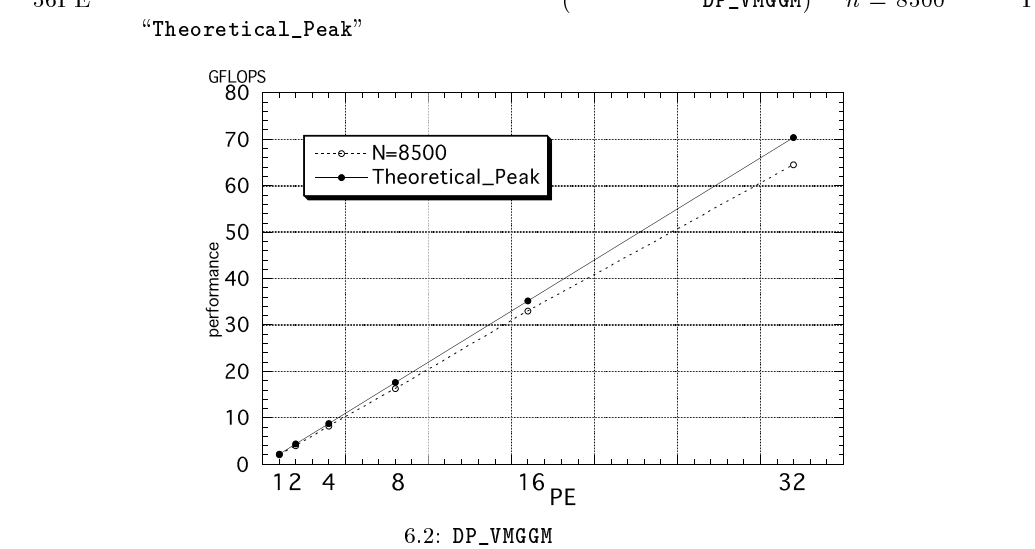

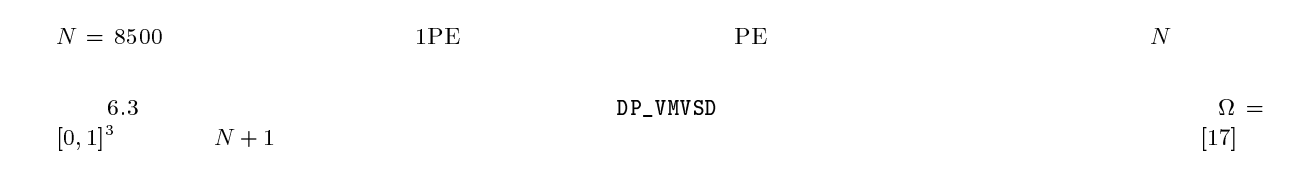

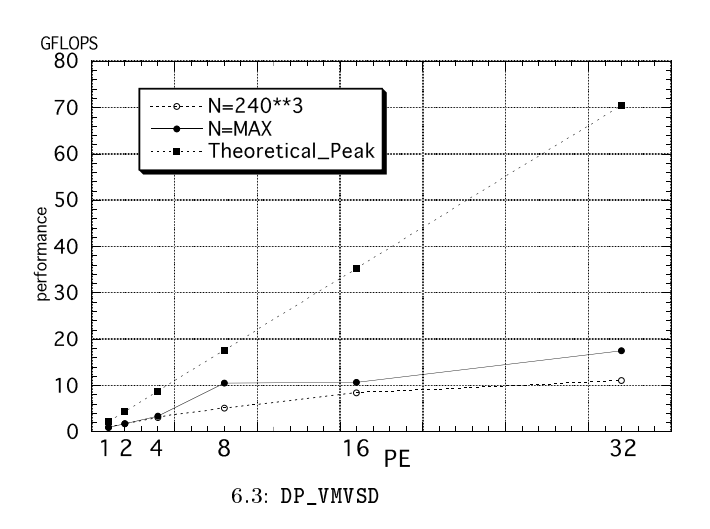

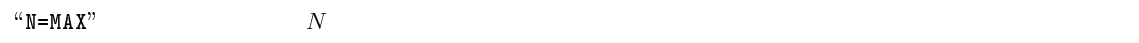

 $\sim$  1  $\sim$   $\sim$ 

6.4 は密実行列に対する連立 1 次方程式 DP\_VLAX の性能を示すものです.行列は DP\_DVMGGM と同じものを用いまし

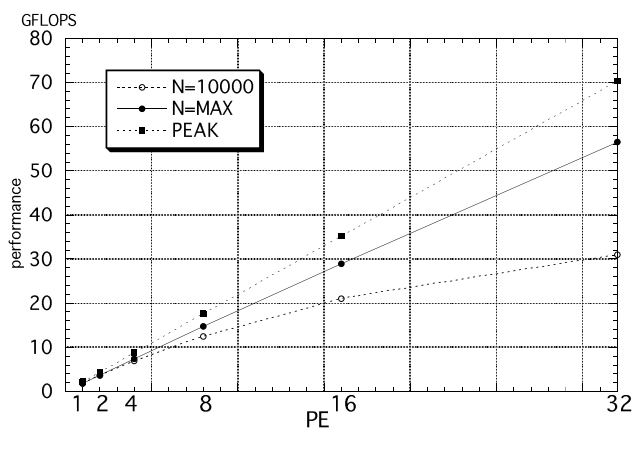

 $6.4:DP_VLAX$ 

 $\lq\lq N=MAX$ "

DP\_VMVSD

6.5  $1$   $(MGCR)$  DP\_VCRD

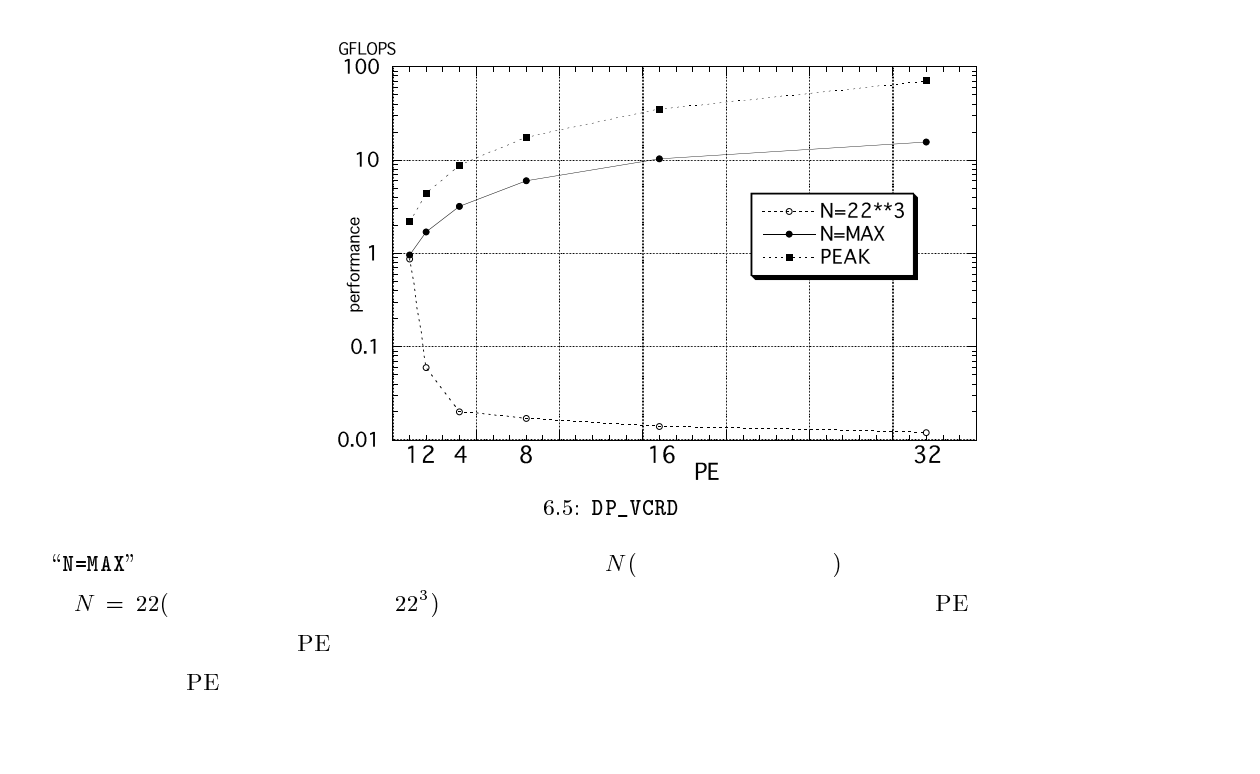

## 7 プログラムの性能測定

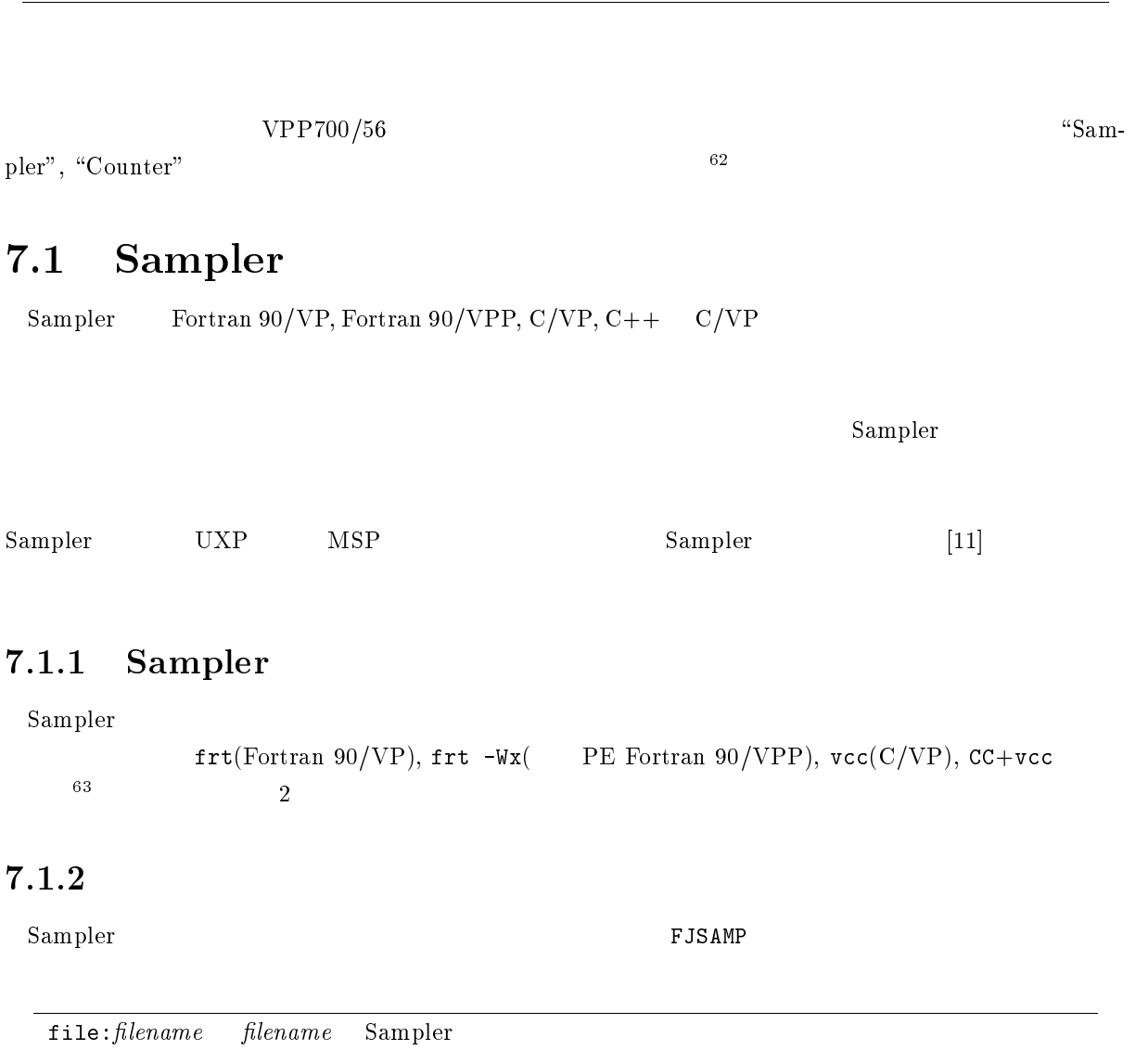

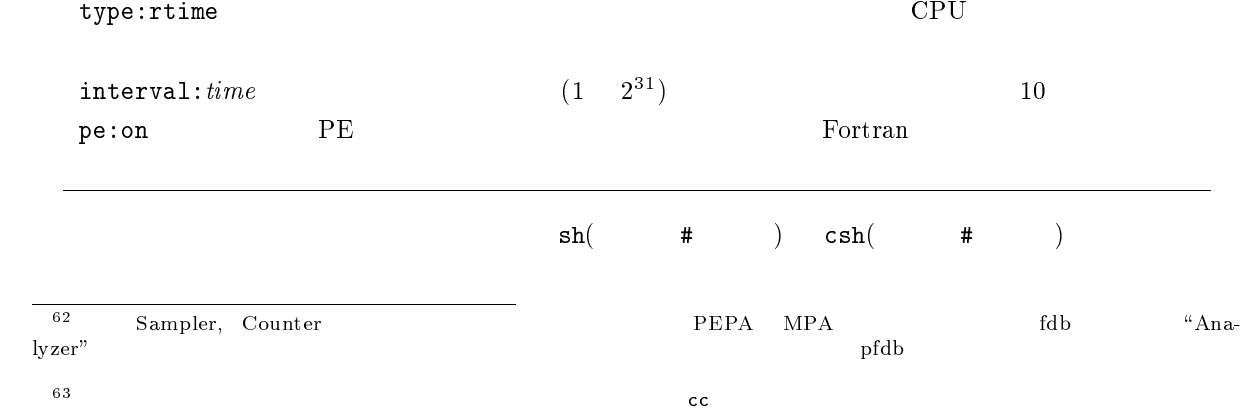

## $7.1.3$

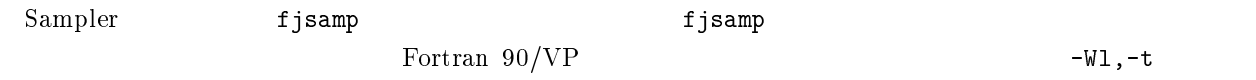

### $7.1.4$

Analyzer  $1PE$ 

# Fortran  $90/VP$

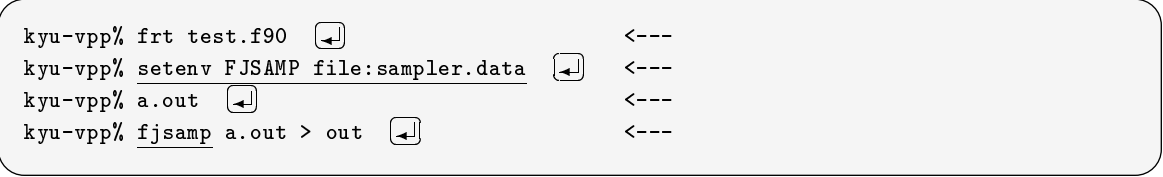

out sampler.data

# $C/VP$

 ${\rm C/VP}$  fjsamp for  ${\rm F}$ 

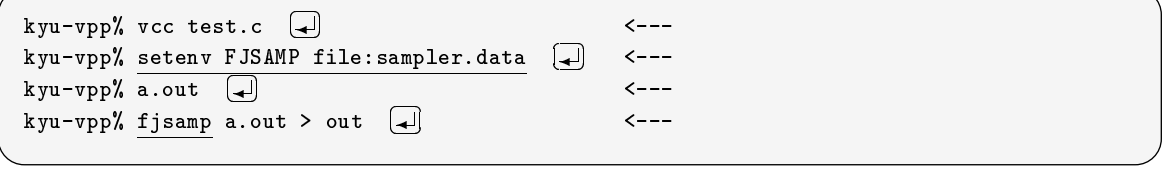

 $100MB$  1PE

### $7.1.5$

 $VPP700/56$ 

# Fortran  $90/VP($

a.out

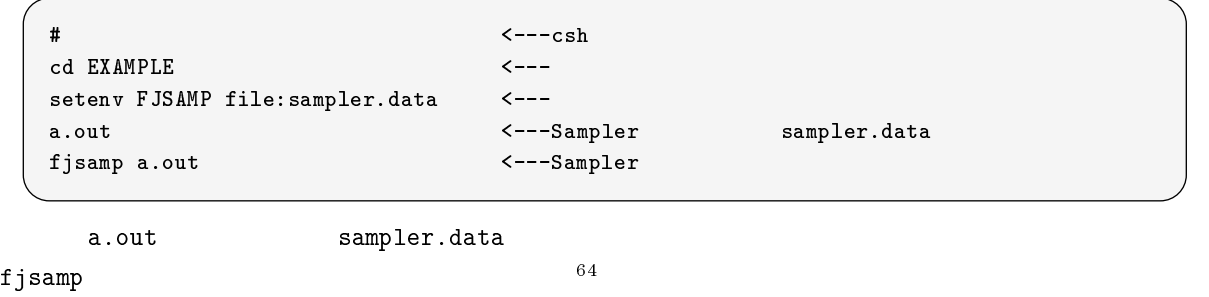

 $-$ 64

 $\begin{array}{ccc}\n\texttt{sh} & (\texttt{m} & \texttt{#} & \texttt{)}\n\end{array}$ 

cd EXAMPLE FJSAMP=file:sampler.data export FJSAMP <--a.out fjsamp a.out

### Fortran  $90/VP($

 $NQS$ 

 $($  sampler.data)  $.$ 

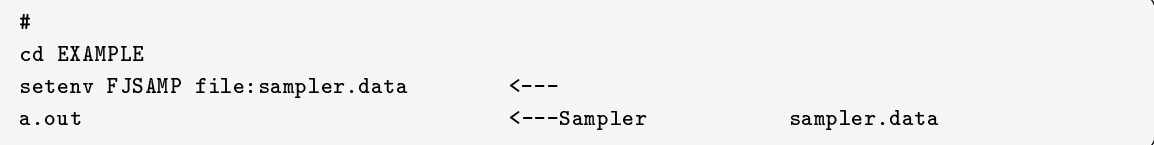

sampler.data fjsamp

# <---csh setenv FJSAMP file=sampler.data,type:rtime <--fjsamp a.out <---Sampler

" $\text{time}$ "  $\text{time}$ "  $\text{type}$ "  $\text{type}$ "  $\text{type}$ "

Fortran  $90/VP($ 

frt  $-Ps$  -Wv, $-m3$  sample.f90  $\leftarrow$ -setenv FJSAMP file:sampler.data <---<br>a.out <-- $a.$ out  $\langle - -$  $f$ jsamp a.out  $\langle$ ---

#### PE  $\overline{P}$

 $-65$ 

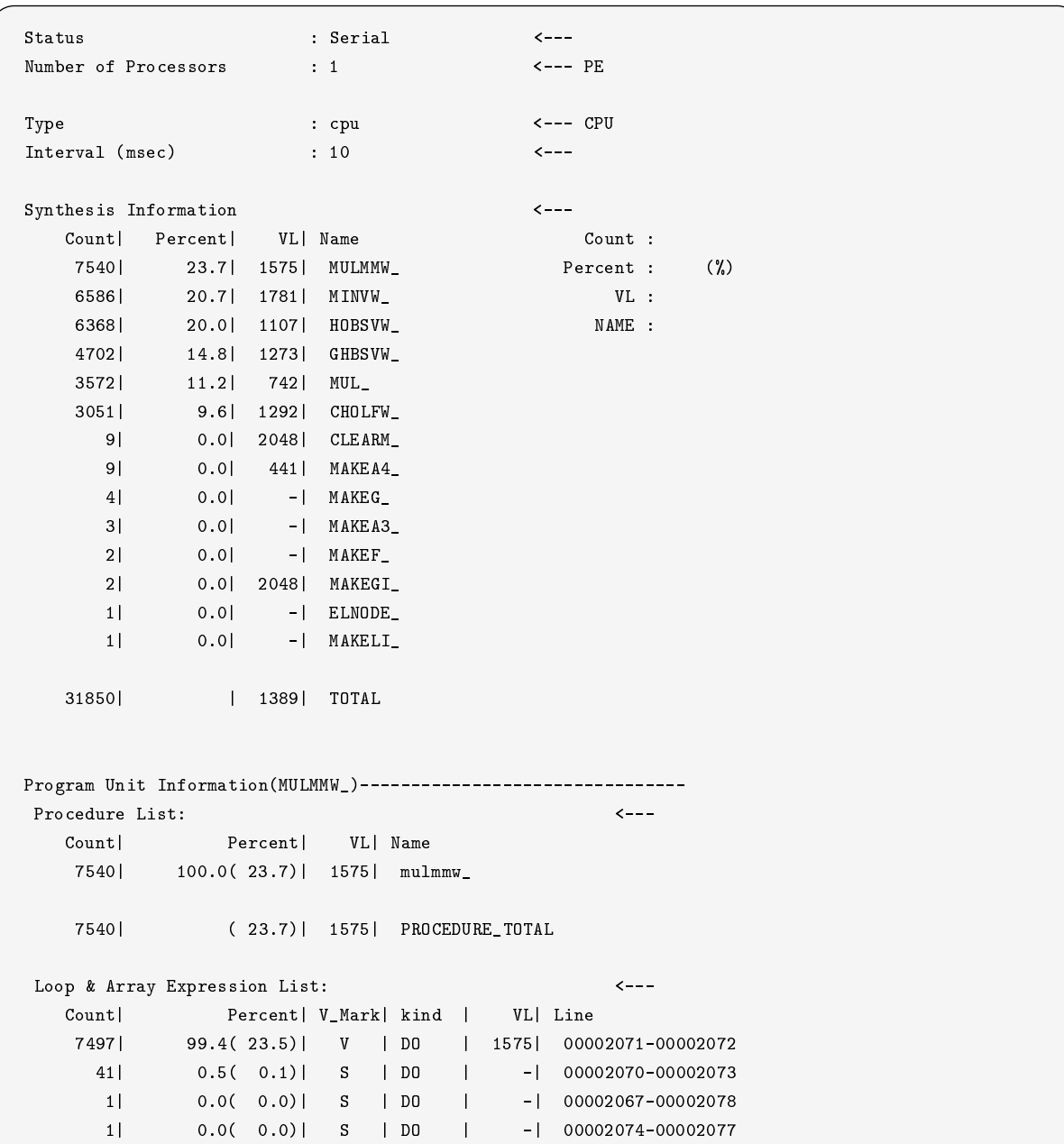

Fortran  $90/VPP($ 

Fortran 90/VPP  $\qquad \qquad \text{``pe:on''}$  PE

#  $\leftarrow$  ---csh  $\leftarrow$ setenv FJSAMP file:sampler.data,pe:on <--- PE a.out <---Sampler sampler sampler.data fjsamp a.out <---Sampler

 $\texttt{frt}$  -Wx  $\text{Fortran } 90/\text{VPP}$ 

 $\begin{bmatrix} 11 \end{bmatrix}$   $x$ 

7.1: Fortran  $90/VPP$ 

| speedup      | $1 \leq x \leq$ PE |           |
|--------------|--------------------|-----------|
| ratio        | $0 \leq x \leq 1$  |           |
| Load balance | $0 \leq x \leq 1$  | <b>PE</b> |
| Asynchronous | $0 \leq x \leq 1$  |           |
| ALL          |                    |           |
| AW           |                    |           |
| AMW          |                    |           |

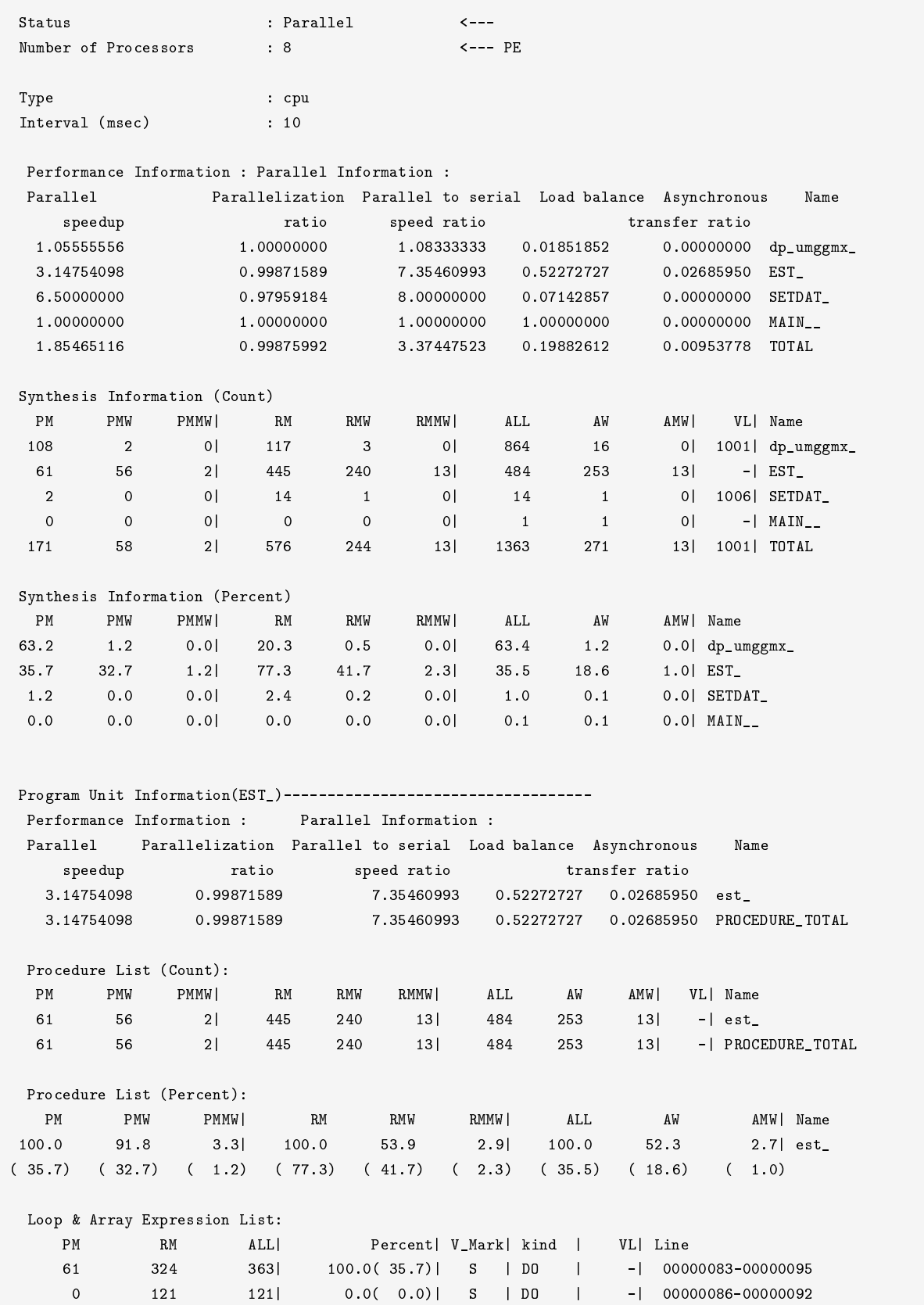

# $\mathbf{C}/\mathbf{V}\mathbf{P}$ ( ) C Vcc Vcc コマンドにはなります.cc

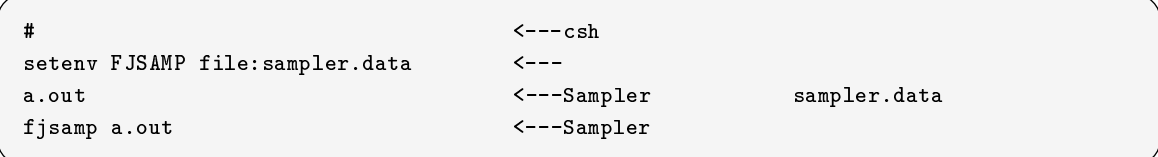

### $\mathbf C$

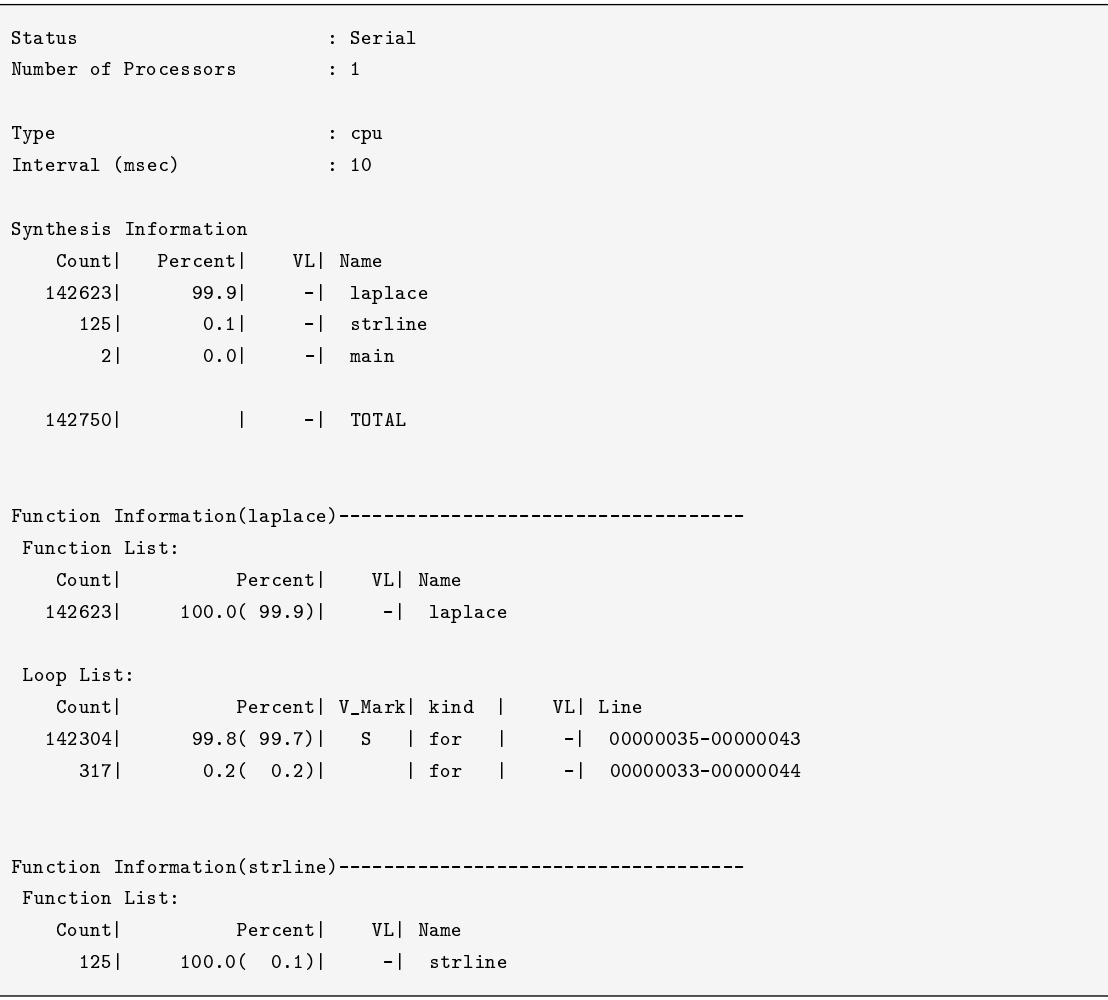

### $7.1.6$

 $\bullet$  DO  $1$   $^{66}$ 

 $\bullet$  1

 $\bullet\,$  include

 $\begin{tabular}{ll} \hline \rule[1pt]{.5cm}{1pt} \hline $\scriptstyle 66\mbox{Fortran}$ & 90 \end{tabular} \vspace{5pt} \begin{tabular}{ll} \hline \rule[1pt]{.5cm}{1pt} \hline $\scriptstyle 66\mbox{ Fortran}$ & \end{tabular}$ 

# 7.2 Counter

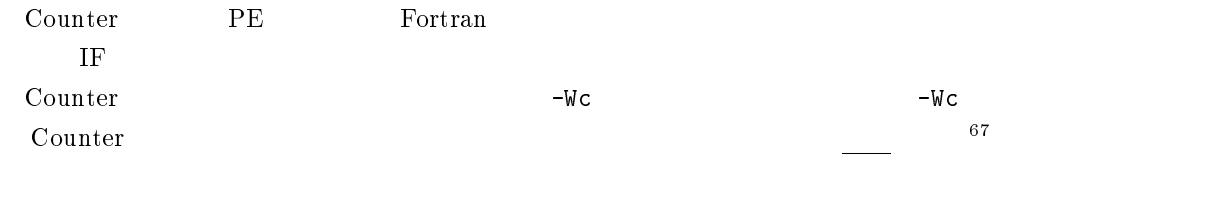

Fortran "example.f90" Counter

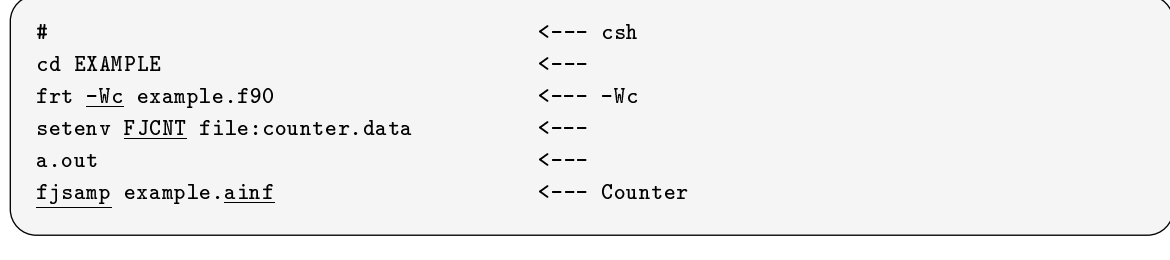

 $\begin{array}{ccc} \tt frt & -\tt Wc & \tt \\ \end{array}$ example.ainf が生成されます<sup>68</sup> .次に csh setenv サブコマンドによる環境変数を設定します.環境変数 <sub>"F</sub>-<br>"FJCNT" "file:" \counter.data" という名前にしています. Counter による解析は Sampler と同じ fjsamp コマンドです.  $($  example.ainf) fjsamp kyu-vpp man fjsamp

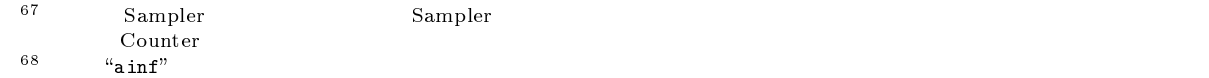

```
S_{\text{t}} at n e: Serial
Number of Processors
                       \ddot{ } \ddot{ } 1
Synthesis Information
synthesis Information Information
  Exec-cnt| Loop-leng| Name
    24096| 362| LAPLACE_
       1| 147| STRLINE_
        1| 1184| MAIN__
        -| 0| VAL_
        | 361| TOTAL
Program Unit Information(LAPLACE_)+++++++++++++++++++++++++++++++++++++++++++++++++++++++++++++
Procedure List:
  Exec-cnt| Loop-leng| Name
    48192| 241| laplace.calc_
     24096| 96641| laplace_
         | 362| PROCEDURE_TOTAL
Loop & Array Expression List:
  Loop-exe| Loop-leng| V_Mark| kind | Line
  19228608| 241| V | DO | 00000060 - 00000065
     240961 96641 96641 96641 96641 96641 9764 9764 9764 9765 - 000053 - 000053 - 000053 - 000053 - 000053 - 000053
              48192| 399| V | DO | 00000059 - 00000066
    481921
 Vectorize Statement List:
 Line
            Exec-cnt true v o a
 00000046 !
 00000047 24096 SUBROUTINE LAPLACE(DELTA)
 00000049
                                   REAL*8 DELTA
 00000050 24096 CALL CALC(P1, P2)
 00000051 24096 DELTA = 0.0
 00000052 24096 CALL CALC(P2, P1)
 00000053 24096 v v D = ABS(P2 - P1)
              24096
 00000054 24096 DELTA = MAXVAL(D)
 00000055 !
 00000056
                                   CONTAINS
 00000057 48192 SUBROUTINE CALC(PIN, POUT)
 00000058 REAL*8 PIN(IXMESH,IYMESH), POUT(IXMESH,IYMESH)
 00000059  48192  v DO J=2, IYMESH-1
              48192
                                    DO I=1, IXMESH
 00000060
           19228608
                        \overline{M}00000061 4.63E+09 83.1 v IF (MBOUND(I, J)) THEN
 00000062 3.85E+09 v POUT(I,J)=(PIN(I+1,J)+PIN(I-1,J)+PIN(I,J+1)&
 C3000000
                                        +PIN(I, J-1))*0.2500000064 4.63E+09
                                       ENDIF
                     \mathbf v\mathbf{v}00000068 24096 END
Message List:
vectorization messages:
 Internal subprogram name(laplace.calc_)
   jpc1101i-i ''sampler-spe.f90'', line 61 - 65: Vectorized by DO variables J and I.
   ipc1002i-i ''sampler-spe.f90'', line 62 - 62: Vectorized with masked operation method.
                             :
```
 $\left( \begin{array}{c} 0 & 0 \end{array} \right)$ 

 $\begin{array}{lllll} \text{Counter} & \text{sh} & (2.5\pm0.02) \\ \text{Counter} & \text{sh} & (2.5\pm0.02) \\ \text{Counter} & \text{sh} & (2.5\pm0.02) \\ \text{Counter} & \text{sh} & (2.5\pm0.02) \\ \text{Counter} & \text{sh} & (2.5\pm0.02) \\ \text{Counter} & \text{sh} & (2.5\pm0.02) \\ \text{Counter} & \text{sh} & (2.5\pm0.02) \\ \text{Counter} & \text{sh} & (2.5\pm0.02) \\ \text{Coun$ 

FJCNT=file:counter.data export FJCNT

### 7.3 GETTOD

5.7.2 VPP700/56 CLOCKV 5.7.2 Fortran 90/VPP  $VVU$  PE

Fortran 90/VPP SPREAD DO GETTOD

PROGRAM GETTOD\_TEST  $REAL(KIND=8)$  START, FINISH, LA(10000) ! START, FINISH !XOCL PROCESSOR P(4) !XOCL INDEX PARTITION Q=(P,INDEX=1:10000) !XOCL LOCAL LA(/Q) !XOCL PARALLEL REGION XOCL BARRIER CALL GETTOD(START)  $!-----+$ !XOCL SPREAD NOBARRIER DO/Q ! | DO I=1,10000  $LA(I)=1.0$  |--END DO ! | 測定 !XOCL END SPREAD DO ! | CALL GETTOD (FINISH-START)<br>WRITE(6,\*) (FINISH-START) ! END PROGRAM GETTOD

## $7.4$  timex

timex  $\mathbb{C}$ PU  $\mathbb{C}$ frt vcc "timex" # cd EXAMPLE timex frt  $-Ps$  -Wv,-m3 test.f  $\leq$ ---  $\leq$  CPU timex a.out  $\leftarrow$ --- CPU

timex

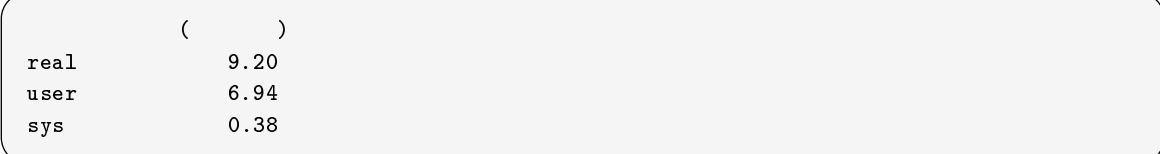

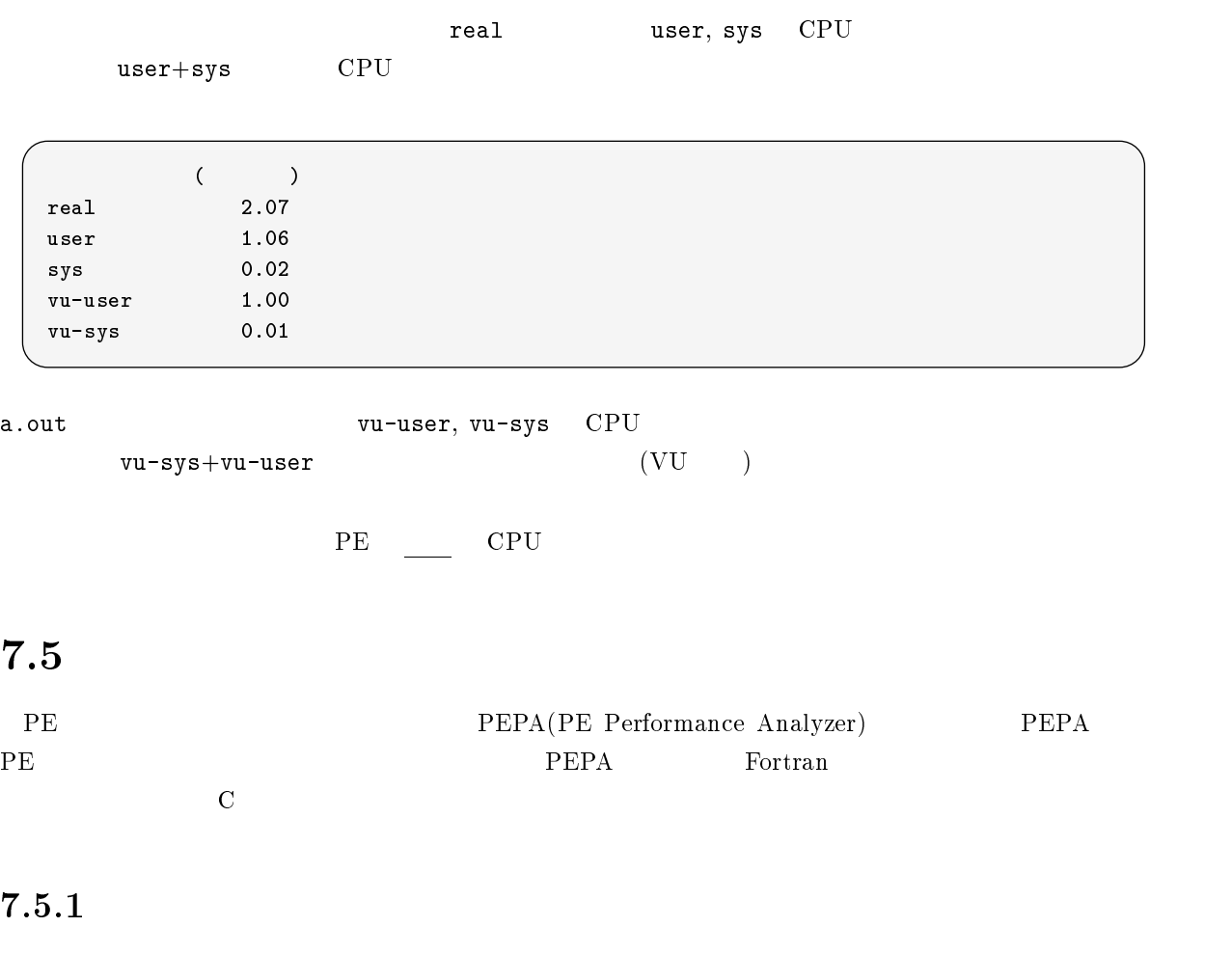

 $FJPEPA$  ON  $\Box$ 

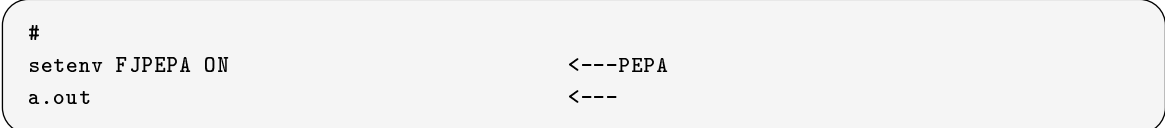

 $\rm{PEPA}$ 

 $[11]$ 

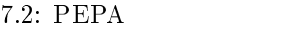

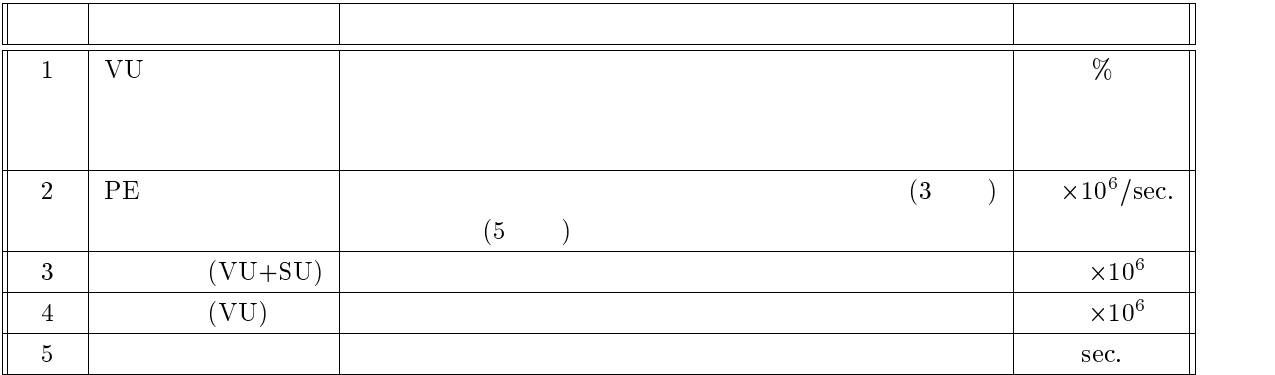

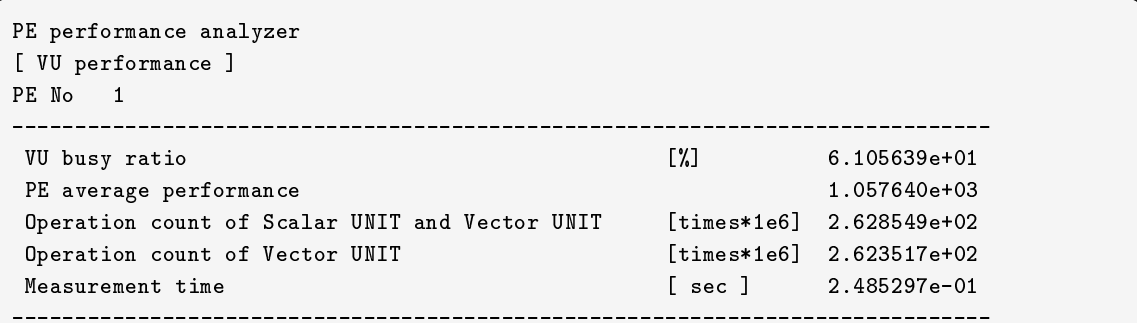

# $7.5.2$

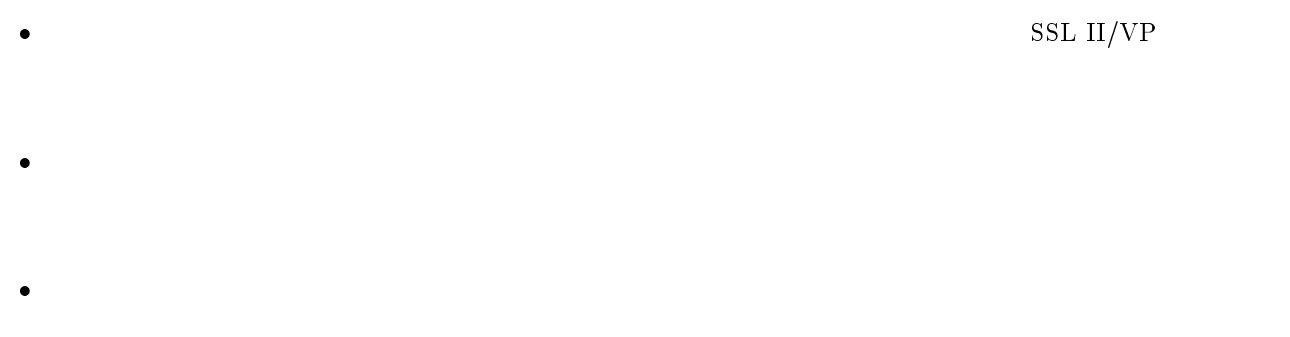

# $7.6$

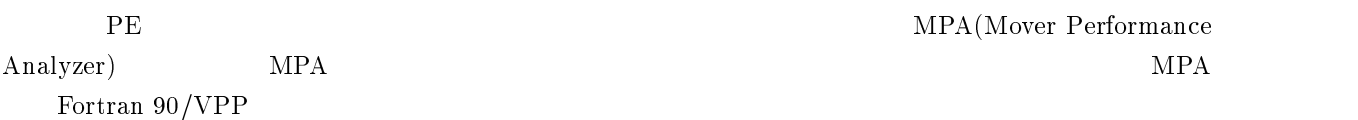

# $7.6.1$

 $FJMPA$  ON  $\Box$ 

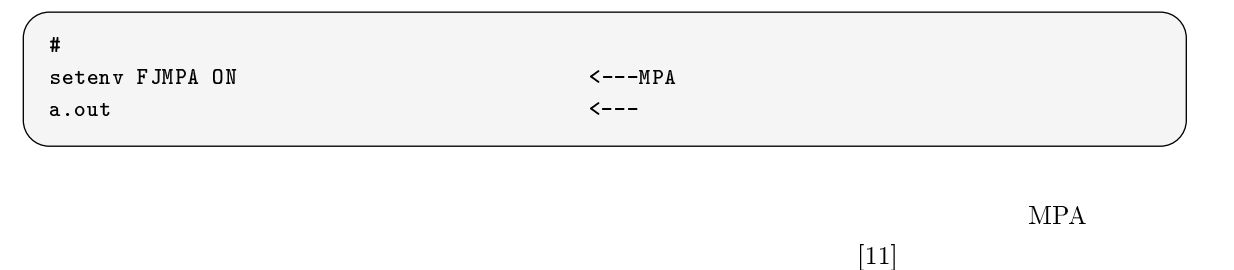

 ${\rm \bf 1PE} \hspace{2.3cm} {\rm \bf PEPA}$ 

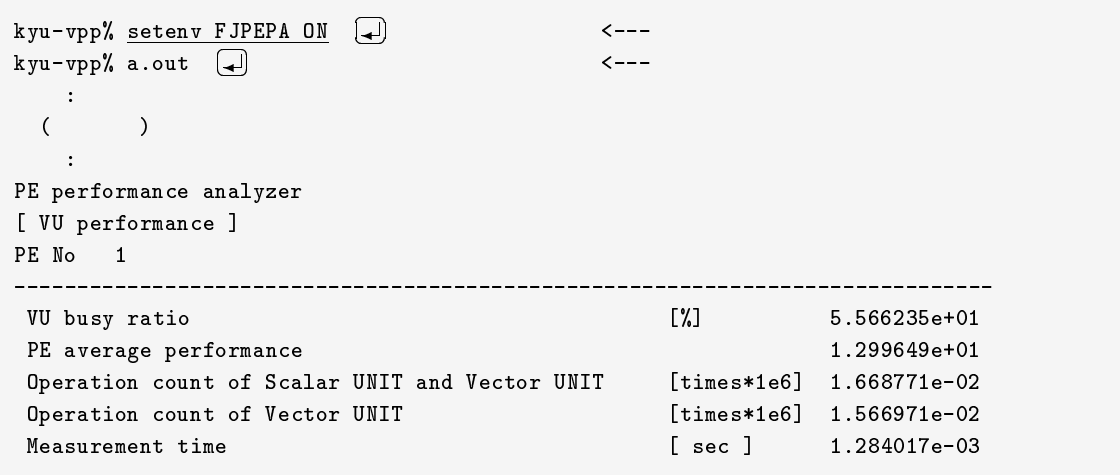

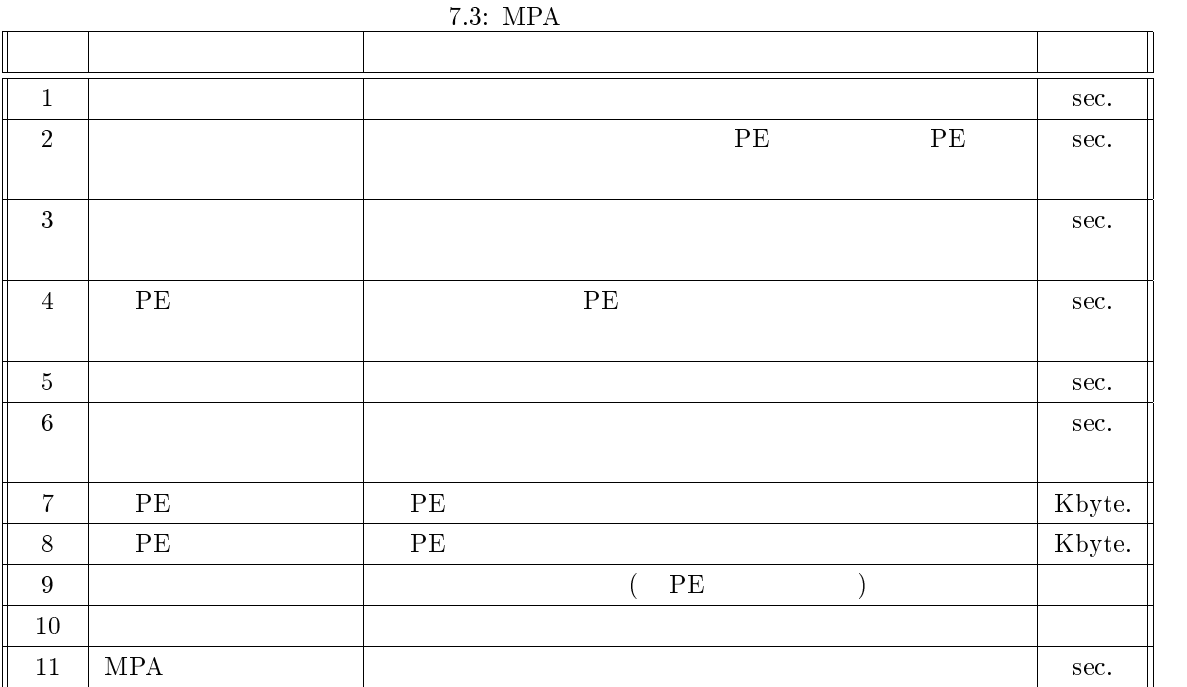

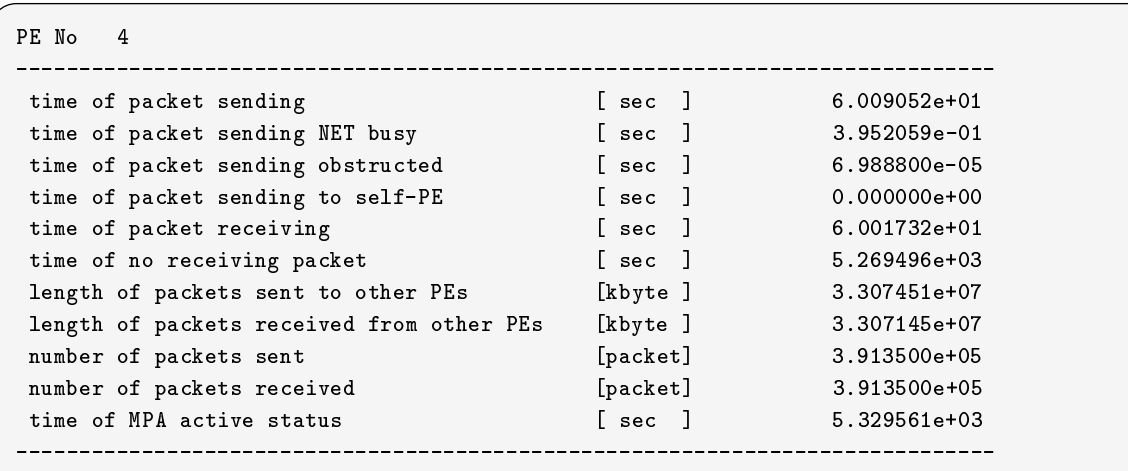

 $VPP700/56$ 

# 8.1  $\alpha$ -FLOW

#### $8.1.1$

 $3 \text{AI}$ 

#### $8.1.2$

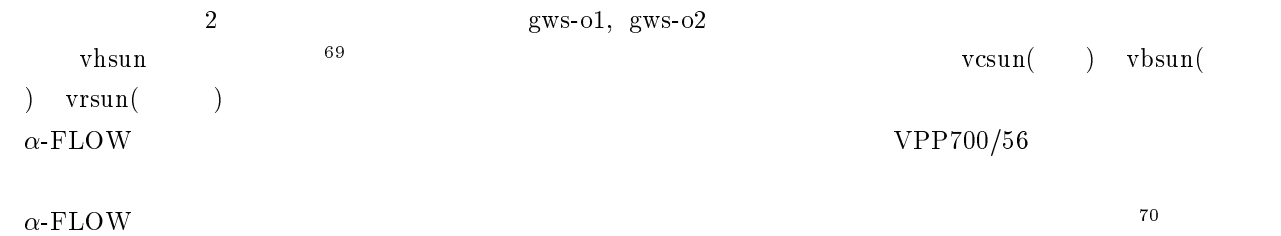

 $([21]\text{--}[27])$ 

#### **MASPHYC** 8.2

#### $8.2.1$

 $MASPHYC$ 

#### $8.2.2$

<sup>69</sup>

2 gws-o1, gws-o2 vhsun, vcsun, vbsun, vrsun

 $([28], [29])$ 

<sup>70</sup> touroku  $works~tation-n$ ame

## 8.3 LS-DYNA

#### $8.3.1$

#### $1$ S-DYNA  $1$

#### 8.3.2

vhsun, vcsun, vbsun, vrsun

 $``eta/FEMB"$ 

 $([30], [31])$ 

- LS-DYNA3D User's manual
- LS-DYNA3D Theory manual
- LS-DYNA3D Examples manual

#### 8.4 AVS

#### $8.4.1$

AVS(Application Visualization System)

 $AVS$  $VPP700/56$  AVS

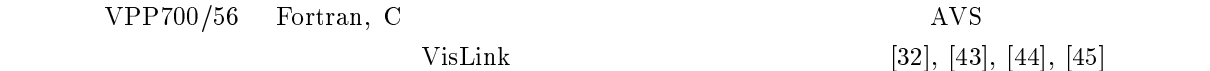

# 8.5 MARC/MENTAT II

#### $8.5.1$

MARC NASTRAN, ADINA

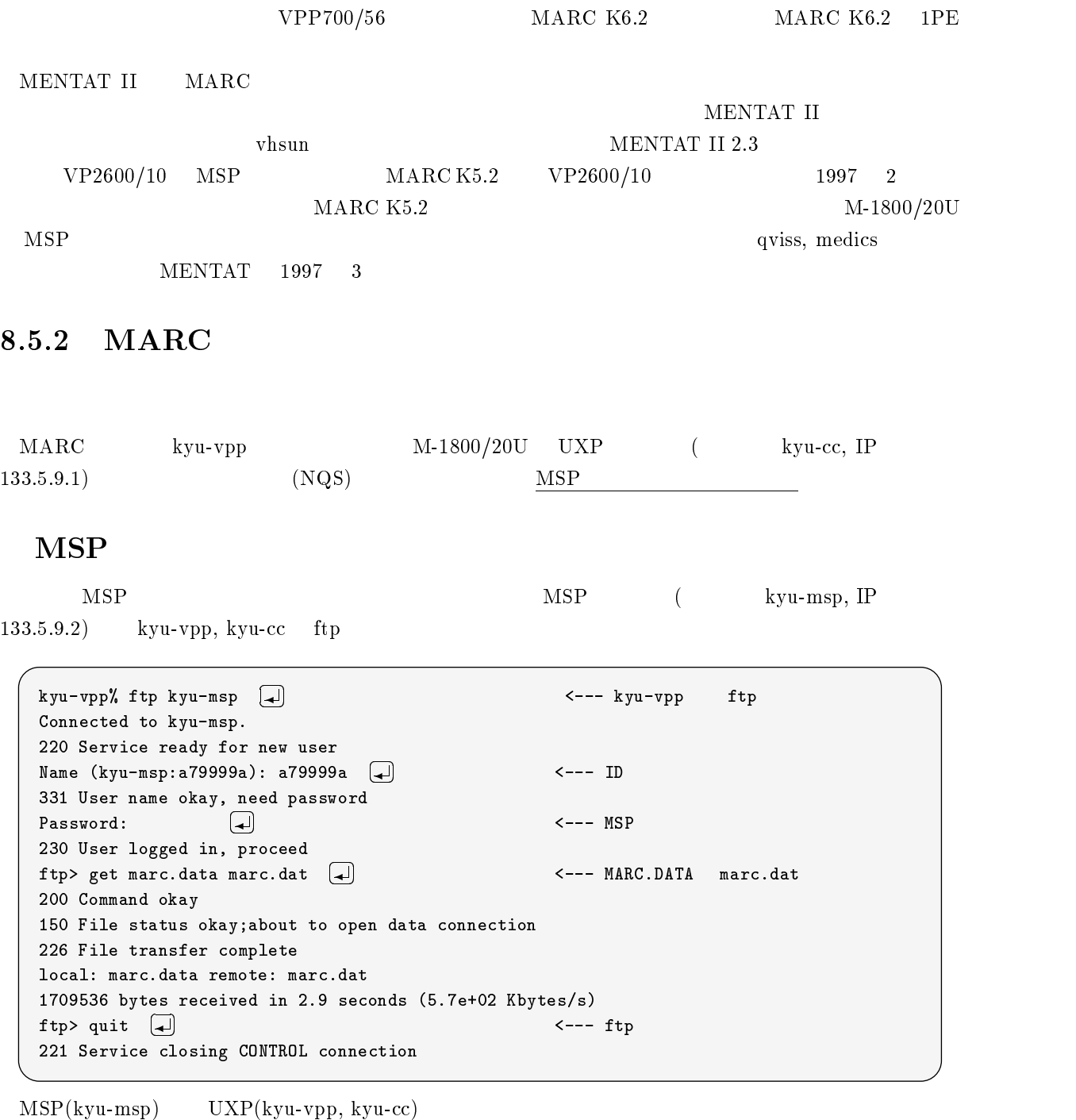

 $\bullet$  MARC PFD unn

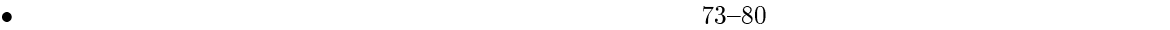

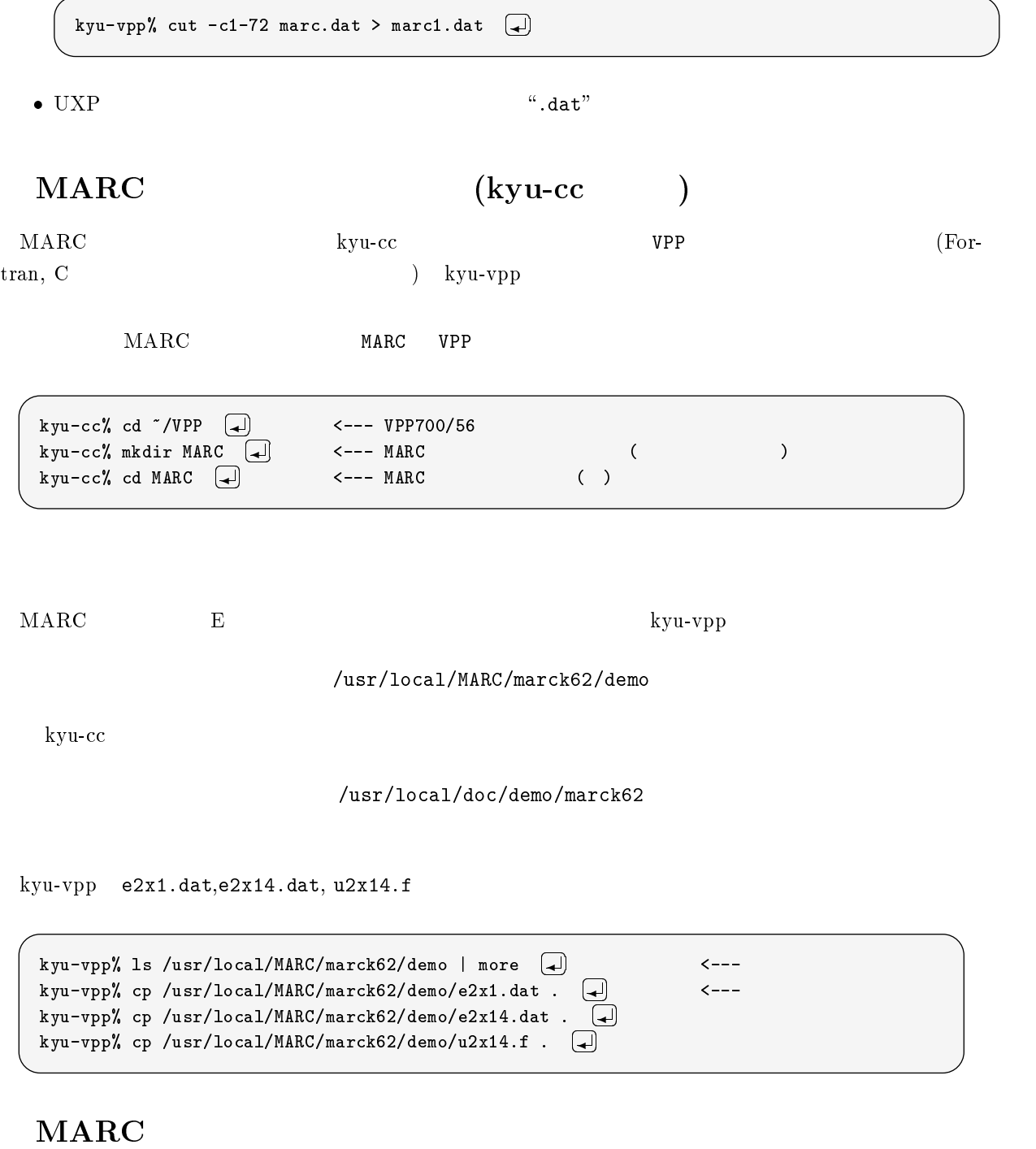

### $VPP700/56$  MARC Fortran, C  $q$ sub  $q$ sub  $q$ sub  $q$ sub  $q$ sub  $q$ sub $q$ sub  $q$ sub $q$

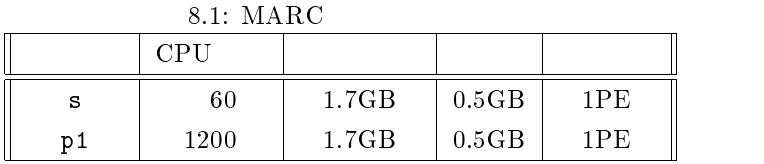

### $marck62$

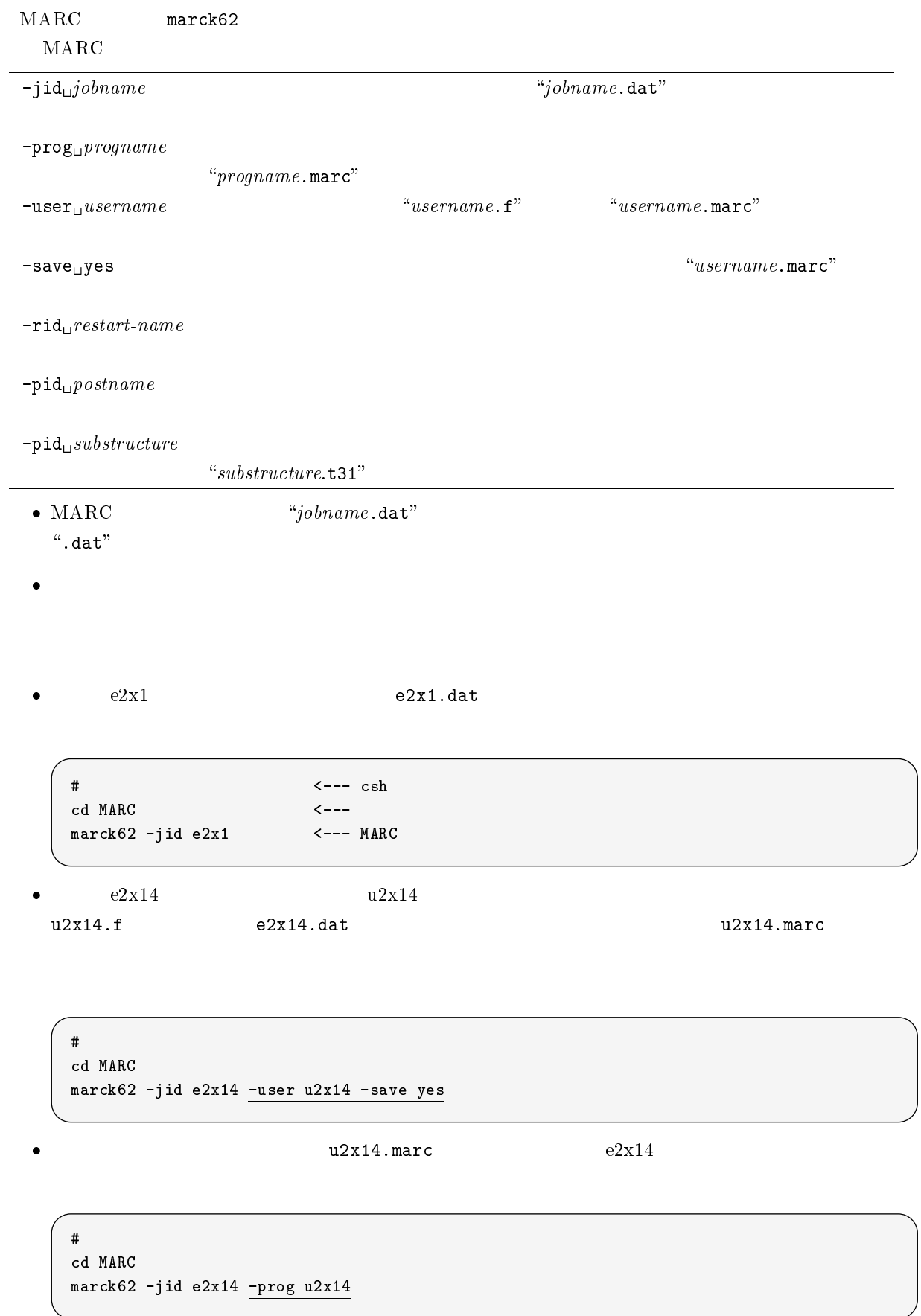

# cd MARC marck62 -jid e3x2a

#

cd MARC

 $\bullet$ 

 $marc.sh$  and the marc.sh control  $qsub$ 

kyu-vpp% qsub marc.sh - $\leftarrow$ --- p1 Request 11261.kyu-vpp submitted to queue: p1.

 $\bullet \hspace{1.6cm} \text{e3x2a} \hspace{3.2cm} \text{e3x2b}$ 

s  $-q$  s

 $mark62 -jid e3x2b -rid e3x2a$ 

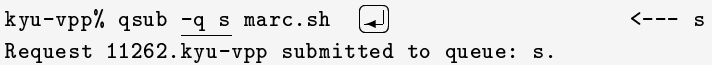

kyu-cc  $\frac{3}{3}$ 

MARC  $8.2$ 

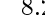

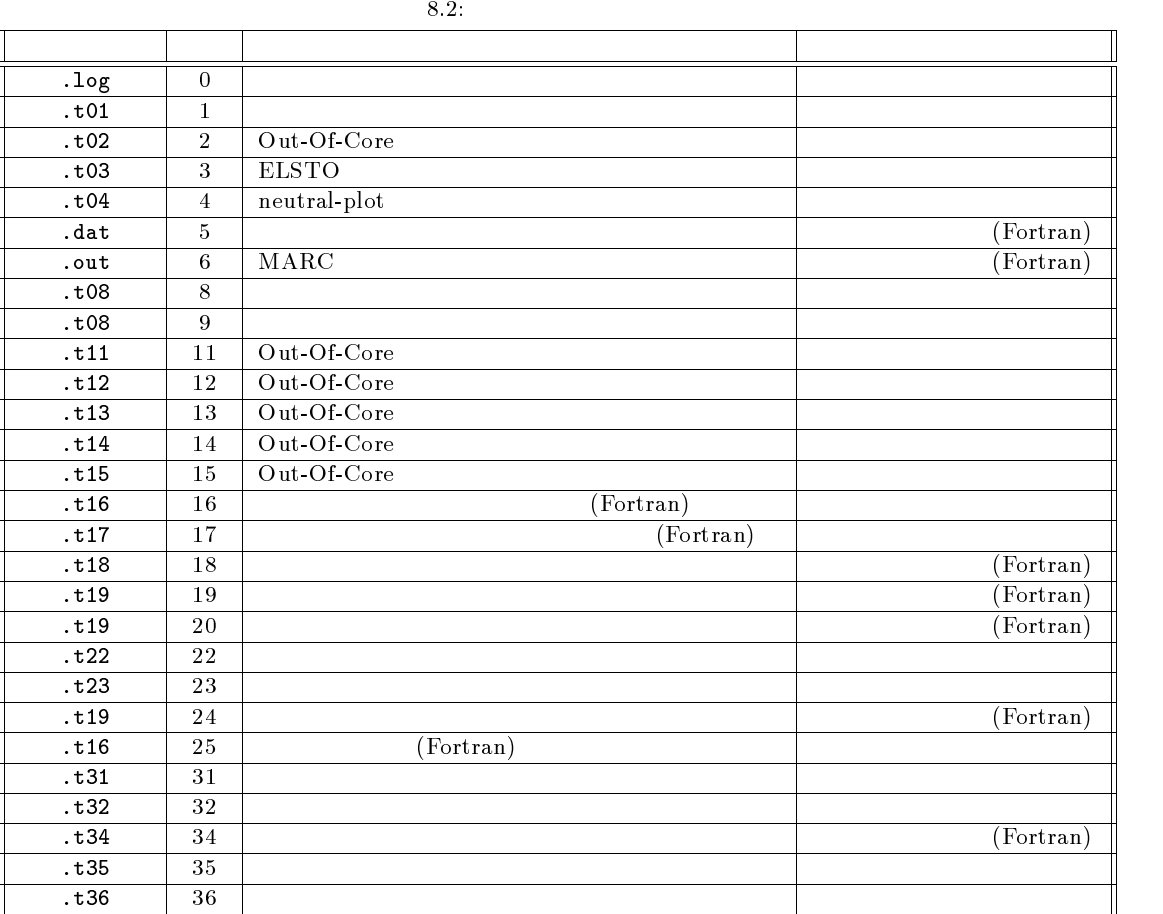

### $8.5.3$  MENTAT II

MENTAT II 2.3  $2$ vhsun  $_{\rm No.553}$   $_{\rm No.553}$   $_{\rm MeNTAT\ II}$ mentat(/usr/local/bin/mentat)

# $\rm VPP700/56$

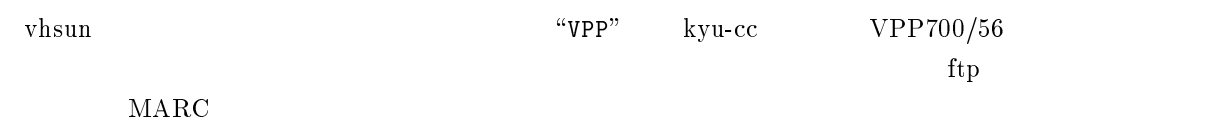

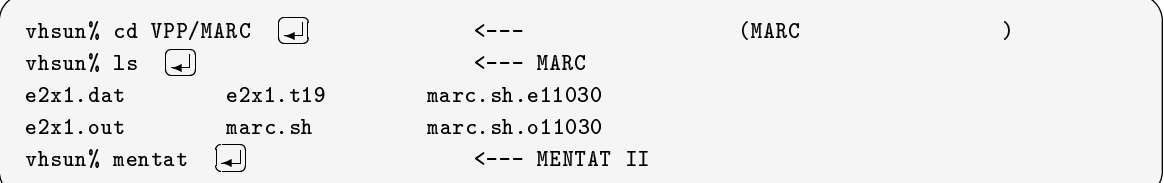

# PostScript

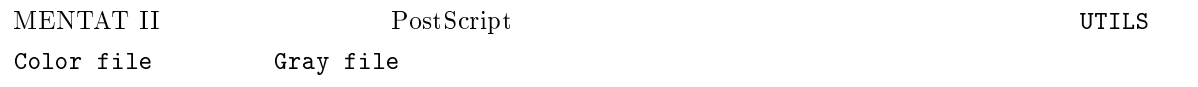

## $8.5.4$

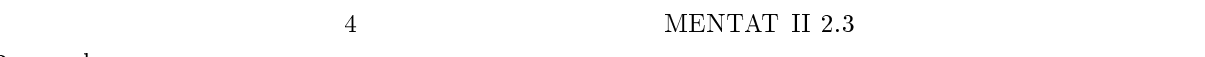

 $2 \qquad \quad \text{vhsun} \qquad$ 

 $(03 - 3345 - 0181)$ 

# 8.6 Gaussian94

### $8.6.1$

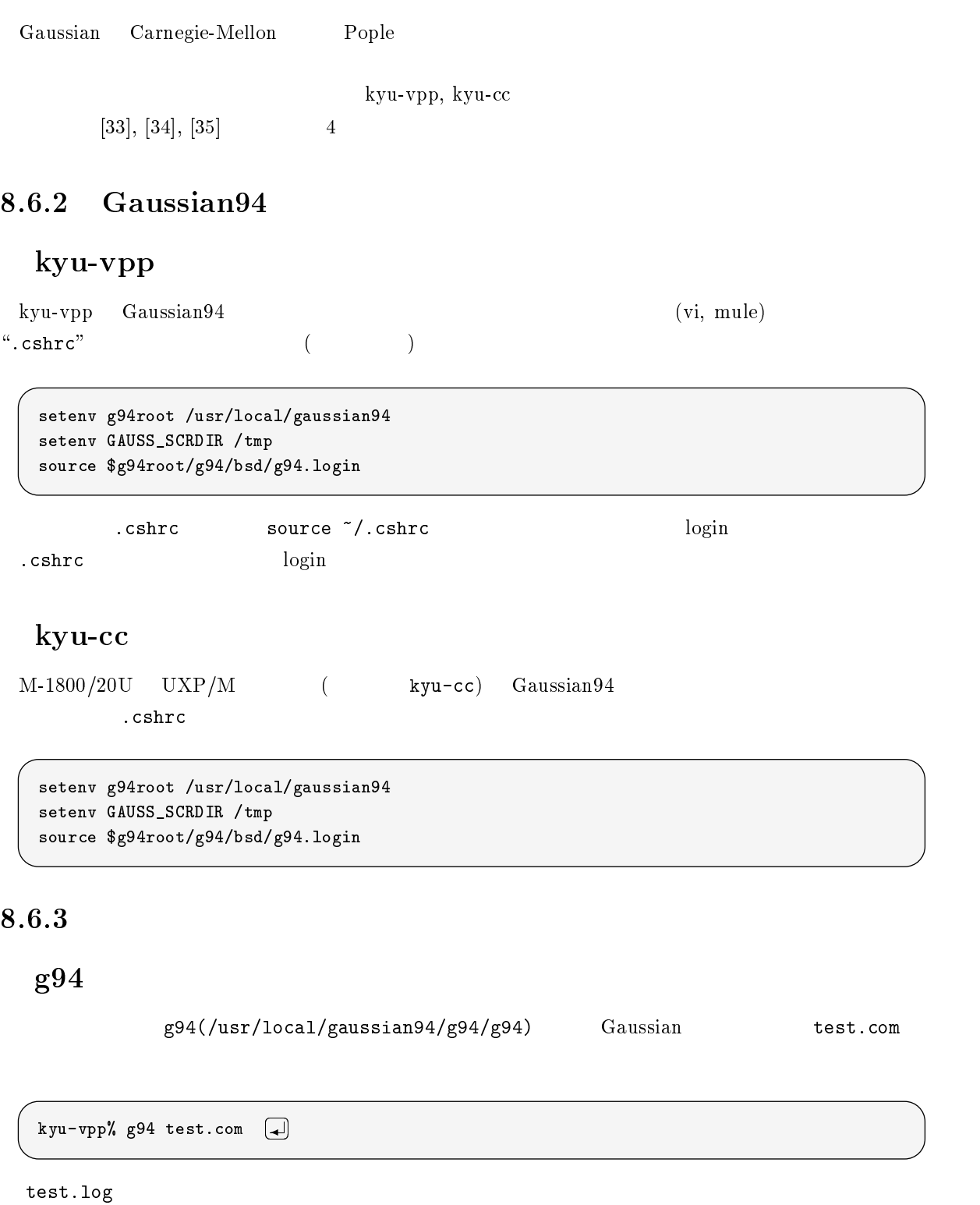

stty -tostop

 $CPU$ 

 $\alpha \& \alpha$ ,  $\alpha \& \beta$ 

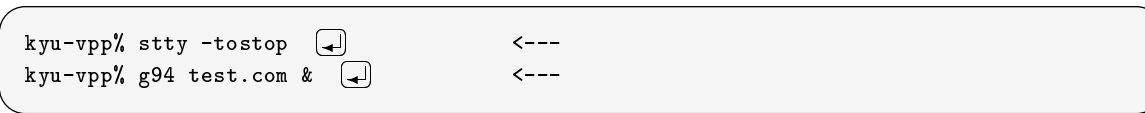

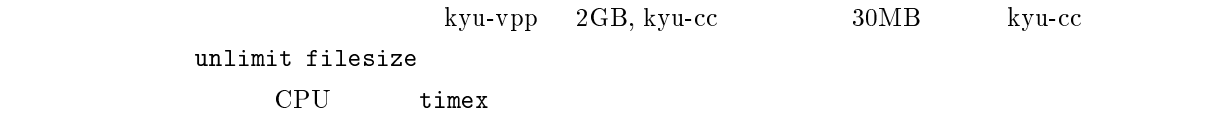

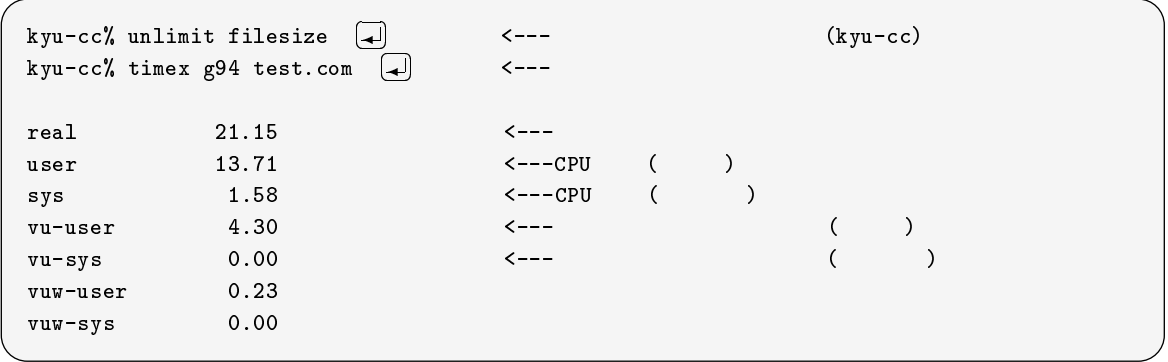

ghelp(/usr/local/gaussian94/g94/ghelp)  $Gaussian$ ghelp

Gaussian94 /usr/local/gaussian94/g94/tests/com

### $8.6.4$

#### 3  $VPP700/56, M-1800/20U$

### Gaussian94

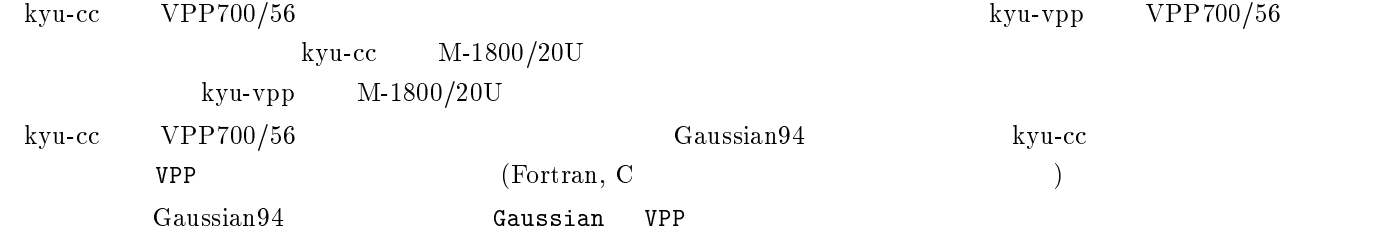

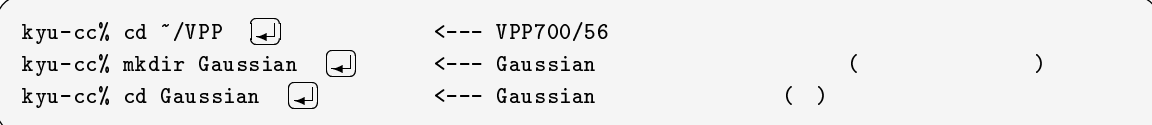

#### Gaussian94

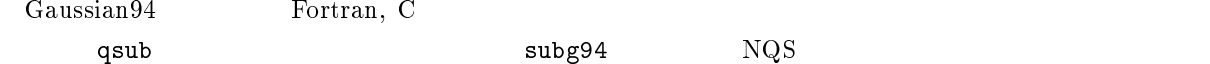

 $8.3$ 

8.3: Gaussian94  $\vert$  CPU  $\vert$   $\vert$   $\vert$   $\vert$  $\,$ s | 60 | 1.7GB | 0.5GB | VPP700/56 p1 | 1200 | 1.7GB | 0.5GB | VPP700/56  $\sigma$  | 1200 | 0.5GB 0.5GB M-1800/20U

 $1998$  1  $1998 \quad 4$  1998  $1998 \quad 4$ Gaussian94 VPP700/56 M-1800/20U M-1800/20U  $subg94$ subg94(/usr/local/gaussian94/g94/bsd/subg94)  $\cdot$  . com" kyu-vpp test.com s kyu-vpp% subg94 s test  $\leftarrow--s$  (kyu-vpp) Request 7308.kyu-vpp submitted to queue: s. kyu-vpp% test.log  $\qquad \qquad$  test.batch-log kyu-cc test.com v kyu-cc% subg94 v test  $\Box$ - $\left\langle - - - \sqrt{2} \right\rangle$ Request 7309.kyu-cc submitted to queue: v. kyu-cc%

 $\overline{71}$  15  $1 / 0.1 / 5$  5  $2 / 5$  15  $1 / 1$  qsub

qsub(/usr/bin/qsub)

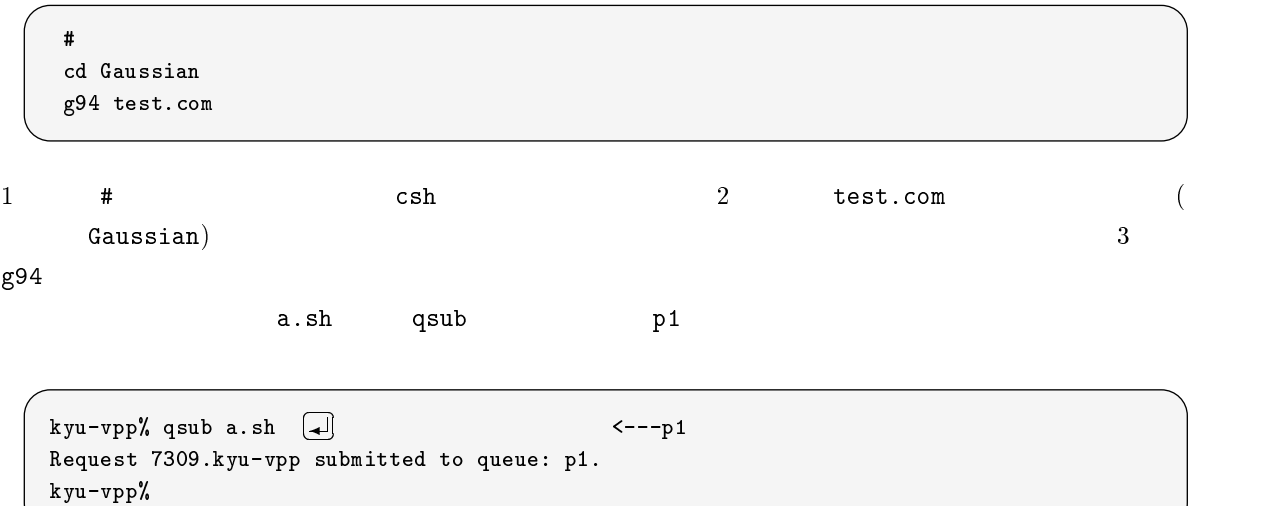

#### qstat

kyu-cc v  $\alpha$ 

```
kyu-cc% qstat @kyu-cc | more <---
               :
v@kyu-cc; type=BATCH; [ENABLED, RUNNING]; pri=63
 0 exit; 1 run; 1 queued; 0 wait; 0 hold; 0 arrive;
 0 freezing; 0 frozen;
       REQUEST NAME REQUEST ID USER PRI STATE BAT-ID PGRP
<1 requests RUNNING>
   2: test001 36071.kyu-cc a79999a 31 QUEUED
               :
```
Gaussian ではジョブをあります.<br>Caussian

request@cc.kyushu-u.ac.jp

#### $8.7$

### $8.7.1$

 $8.4$ 

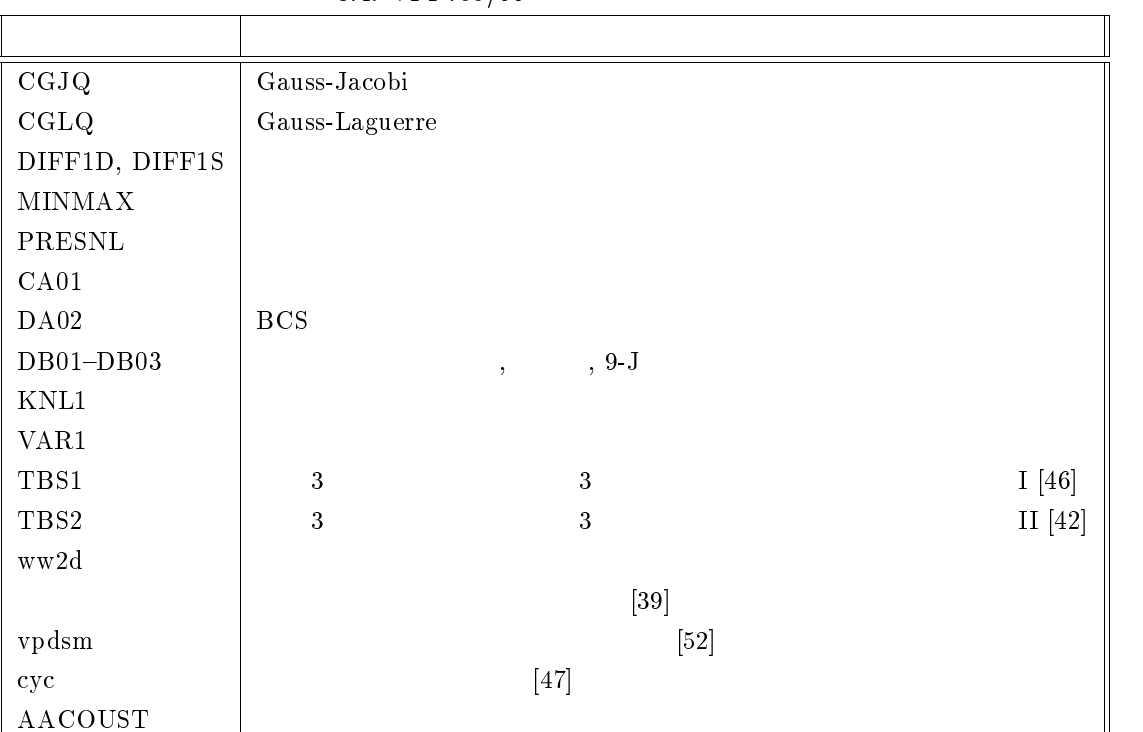

#### 8.4: VPP700/56

### $8.7.2$  UXP

-lsslq

cd EXAMPLE frt test.f90  $-$ lsslq a.out

MINMAX -lsslq -lnumpac AACOUST -lsslq -lssl2vp

#### $8.7.3$  MSP

TBS1 MSP  $[46]$  (46] WPGO EXEC DD

 $\rm Fortran$ 

96

//A79999A1 JOB CLASS=W // EXEC PGM=TBS1 //FT06F001 DD SYSOUT=\* //FT05F001 DD \*  $($  ) //

# $9 \overline{ }$

 $VPP700/56$  Fortran

# $9.1$

- 境界条件や初期値を変更したり一部の計算の有効性を確かめたりする場合,プログラム全体を見渡す必
- $\bullet$
- デバッグ用に WRITE 文などを挿入してもプログラム全体について翻訳・実行しなければならず,効率が
- $\bullet$ 
	-
- $\sim$  $($ 
	-
- $\begin{array}{c} \times \times \\ \end{array}$  $)$

 $\bf{j}$  we $\bf{00}$ 

```
jwe0019i-u The program was terminated abnormally with signal number SIGSEGV.
            signal identifier = SEGV_MAPERR, address not mapped to object
            execution mode = advanced
jwe_etrc: error occurred during jwercv_i() execution
 error summary (Fortran 90)
 error number error level error count
                  \ddot{\phantom{1}}
```
 $-{\rm W}{\rm v}$  ,  $-{\rm ad}$ 

#### $9.2.1$

jwe0013i

jwe0013i-e A floating division exception was detected. execution mode = advanced, insturction = scalar error occurs at MAIN\_\_ line 5 loc 00000338 offset 000000a8 MAIN\_\_ at loc 00000290 called from o.s.

#### $9.2.2$

jwe0011i  $\,$ 

jwe0011i-e A floating overflow exception was detected. execution mode = advanced, insturction = scalar

#### $9.2.3$

jwe0012i  $\,$ 

jwe0012i-e A floating underflow exception was detected. execution mode = advanced, insturction = scalar

 $-W1$ ,  $-u$ 

 $a.out -W1, -u$  <---

#### $-W1$ ,-u  $-$ W $1$ ,-u

 $9.2.4$ 

jwe0019i

-Wv,-ad

kyu-vpp% frt -Dsx -Wv,-ad test.f90  $\le$ --kyu-vpp% a.out <---

 $-$ Dsx  $-$ 

#### $9.2.5$

 $j$ we0019i  $j$ we0010i

 $-Da$ 

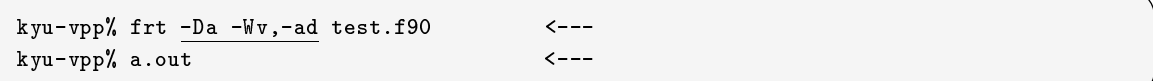

### $9.2.6$

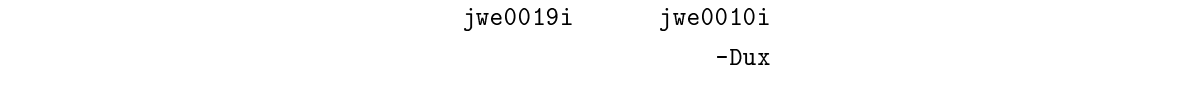

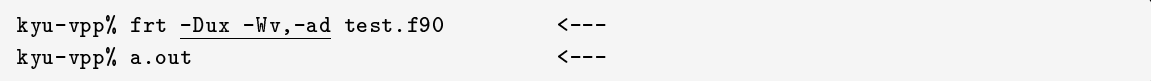

 $-Dx$ 

### $9.2.7$

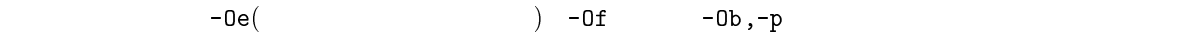

- $\bullet$
- 
- $\bullet$
- $\bullet$
- 

 $-EP$ 

kyu-vpp% frt  $-Ep$  test.f90  $\leftarrow$ --

kyu-vpp% frt  $-0e, -P$  test.f90  $\leftarrow$ --

 $9.3$ 

9.3.1

 $9.3.2$  write

write , print

 $9.3.3$ 

kyu-vpp% frt -Dasux -Wv,-ad test.f90  $\left[\begin{matrix} \downarrow \end{matrix}\right]$  <--kyu-vpp% a.out  $\Box$ 

 $\sqrt{2}$ 

 $-Da, -Ds, -Du$  -Dx

 $9.3.4$ 

 $-\text{Oe}(\hspace{1.5cm} )$   $-\text{Of}$   $-\text{Ob}$ ,-e

 $-{\rm Ee}$ 

<sup>72</sup>
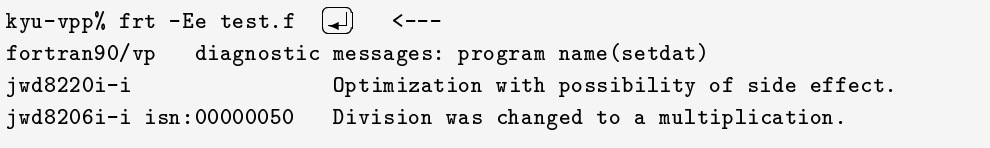

 $-0e$  ,  $-E$   $-0f$  ,  $-E$ 

 $-Of$  -contract -  $\overline{E}$ 

#### $9.3.5$

kyu-vpp% frt  $\frac{-Wv, -an}{\pi}$  test.f90 <--kyu-vpp% a.out

 $9.3.6$ 

# 9.4 Fortran  $90/VPP$

 $1997$  9 Fortran  $90/VPP$ 

 $-Wx, -Cf$ 

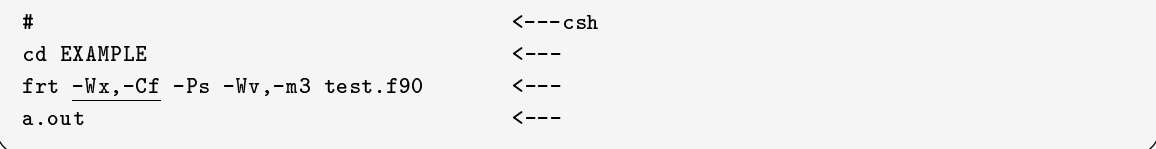

```
jwe2310i-w The subscript(a) is outside of the specified range. referece value is
 a(130:130:1,641:641:1), specification value is a(1:1024:1,0:0:1)(file=test.f90,
line=38,vpid=6).
 taken to (standard) corrective action, execution continuing.
```
# $9.5$

#### $9.5.1$

kyu-cc  $\text{VPP700/56}$  PE  $\mathbf f$ ile  $\mathbf f$ ile  $\mathbf f$ 

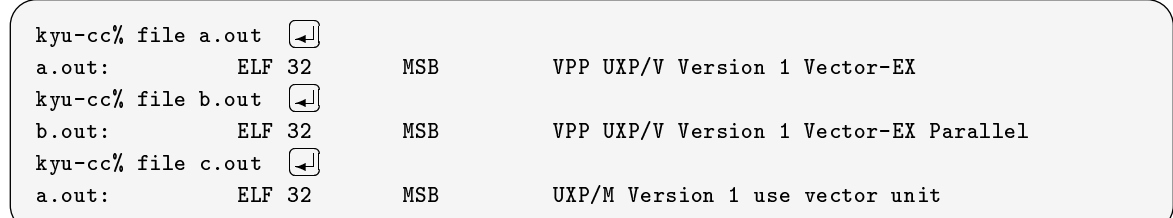

 $9.5.2$ 

 $\mathbf{s}\mathbf{i}$  ze  $\mathbf{s}\mathbf{j}$  and  $\mathbf{s}\mathbf{k}$  size  $\mathbf{s}\mathbf{j}$ 

```
kyu-vpp% size a.out
1238764 + 147744 + 349439296 = 350825804
```
 $334\mathrm{MB^{73}}$ 

 $9.5.3$ 

 $\frac{4}{3}$ 

 $9.5.4$ 

# 9.6 VPP WorkBench

 $\rm VPP700/56$   $\rm$  Unix  $\rm$ 

vhsun, vcsun, vbsun, vrsun  $\lq$  WorkBench"  $\lq$  $\rm GUI$   $\rm PEC$  $[12]$ 

 $\rm GUI \qquad \qquad VPP700/56$ 

<sup>73350825804/1024/1024</sup>

# $10$

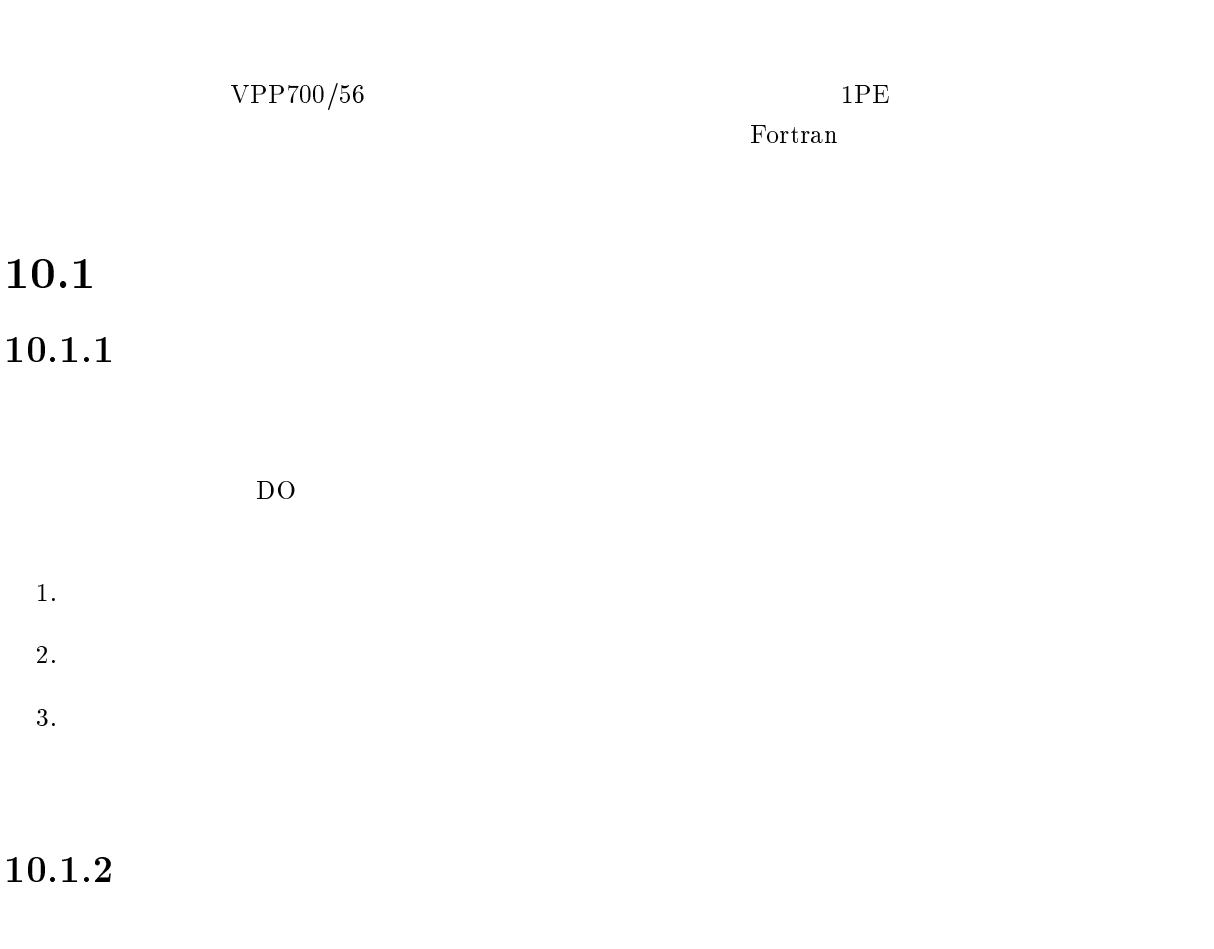

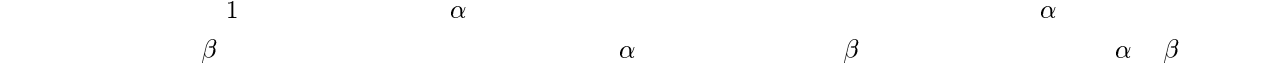

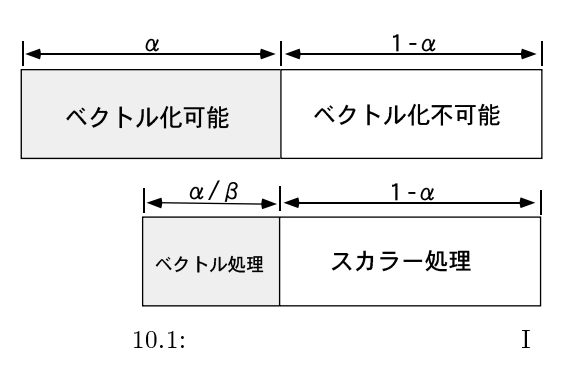

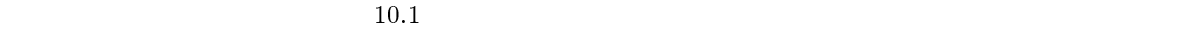

 $\alpha$ 

 $1/\beta$   $1-\alpha$  $\beta$ 

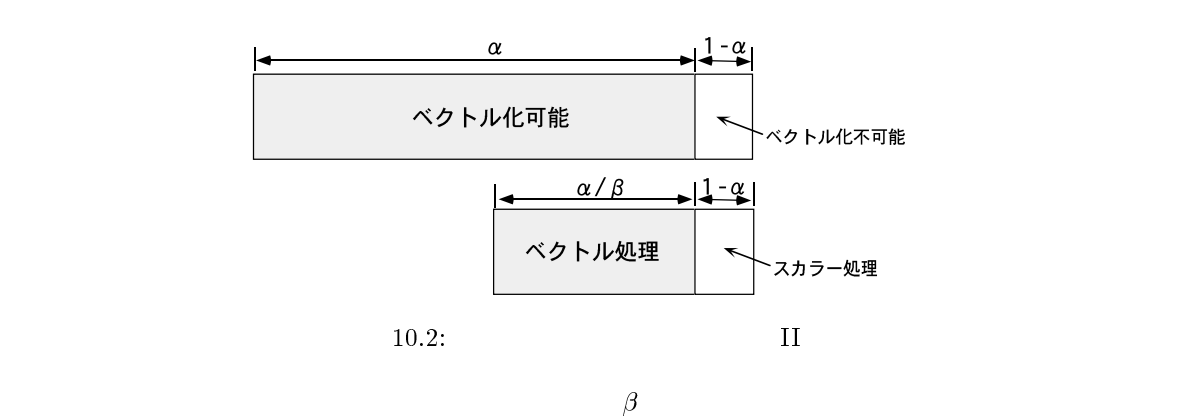

 $10.1.3$ 

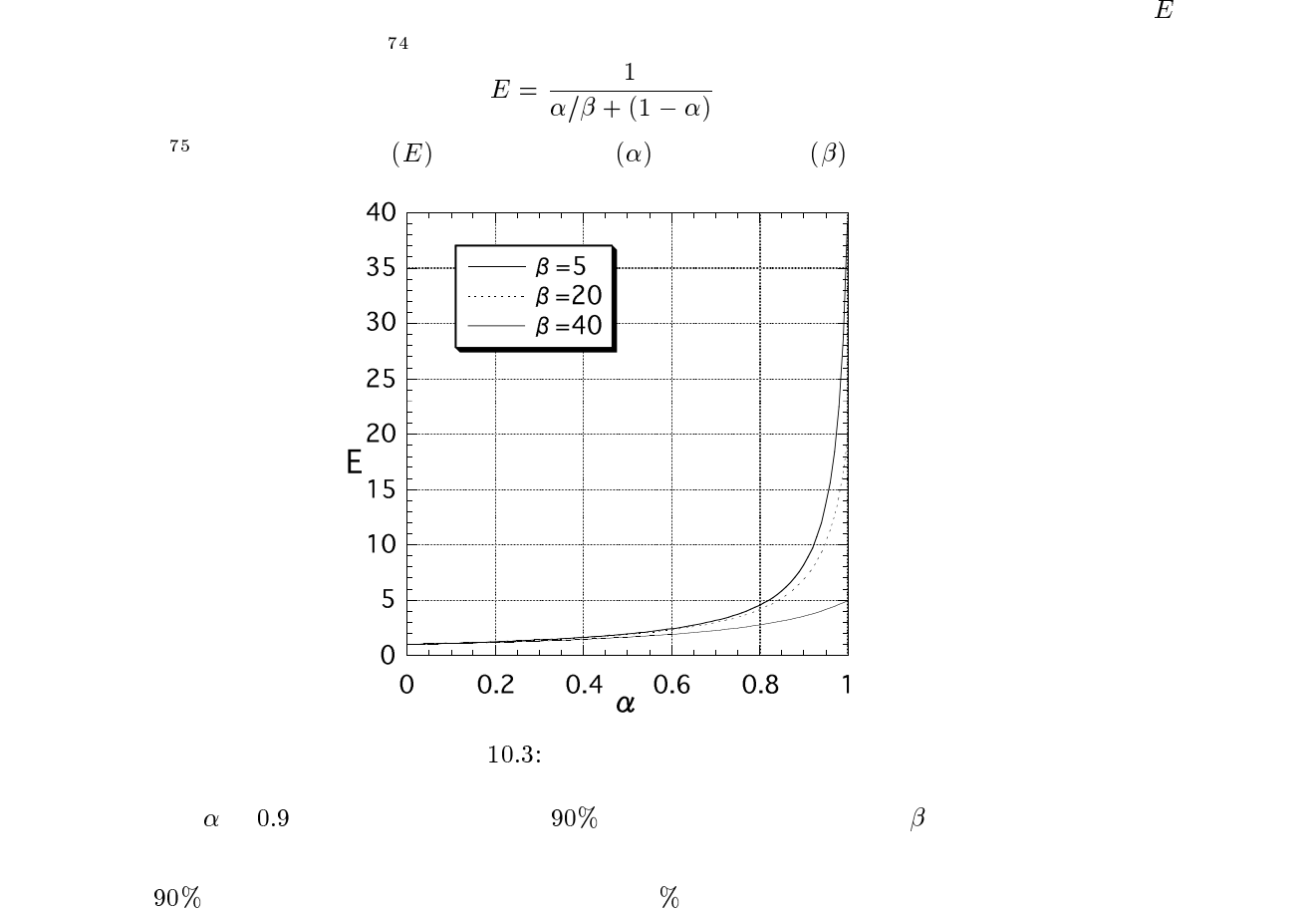

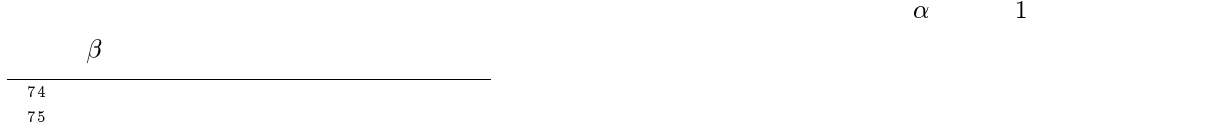

### $10.1.4$

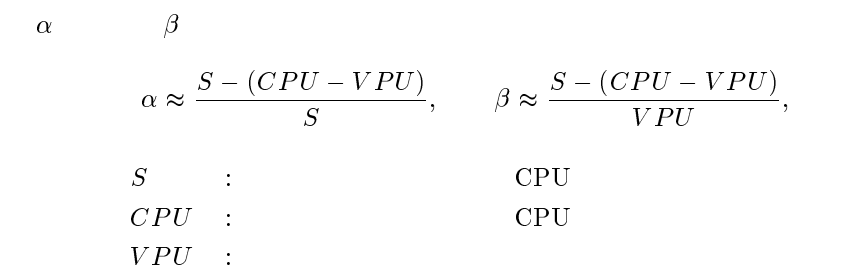

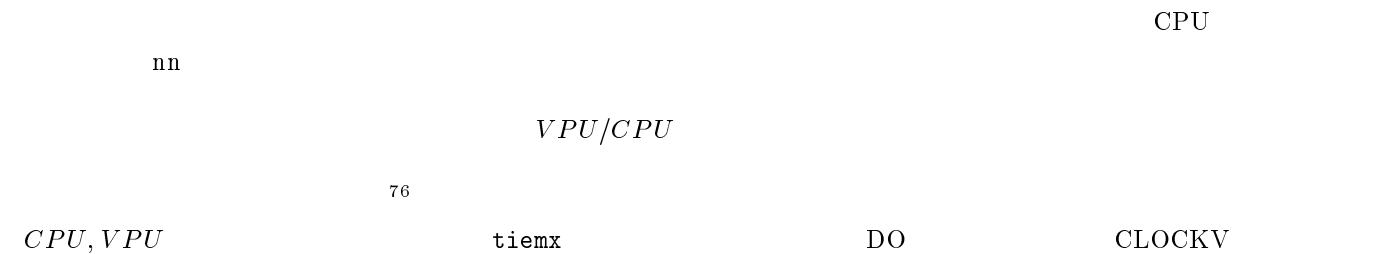

### $10.1.5$

- $\bullet$
- $\bullet$  DO **DO**  $\frac{77}{15}$  IF/GOTO DO WHILE DO UNTIL  $\beta$  and the state that the state  $\beta$
- $\bullet$  (  $\bullet$  )  $\overline{D}O$  ,  $\overline{D}O$  ,  $\overline{D}O$  ,  $\overline{D}O$ 回転数が多いプログラム<sup>78</sup>
- $\overline{D}$ O  $\overline{D}$ ●
	- $\bullet$  , DO  $\bullet$

### $10.1.6$

 $10.1$ <sup>76</sup> 77where 構文,配列名での演算もベクトル化の対象となります. <sup>78</sup> わかりやすい言葉を使えば「ぶんまわす」VU <sub>a</sub>

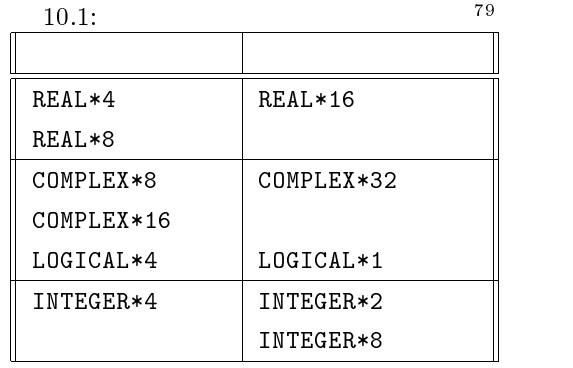

 $4$ 

### $10.1.7$

 $\rm DO$   $-Wv, -m3$ 

 $-PS$ 

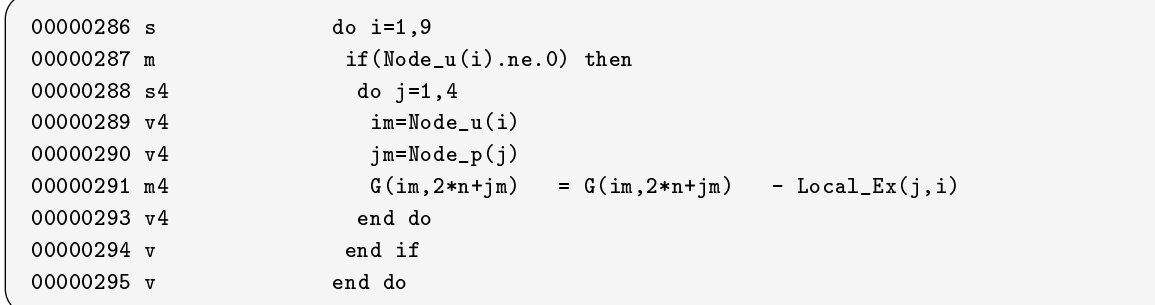

記号は DO 文に対する記号とそれ以外の文に対する記号があります.

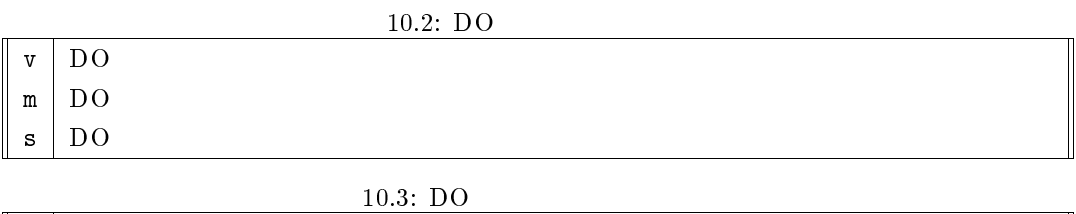

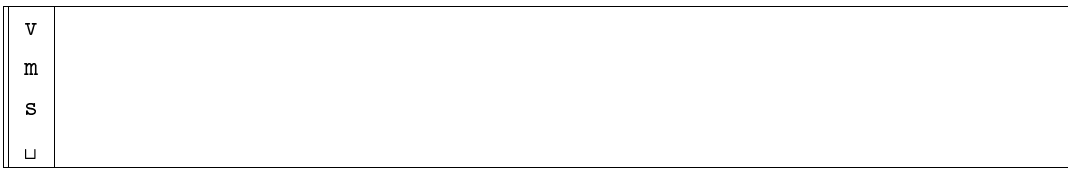

 $\rm\,DO}$ 

 $\rm{DO}$  s  $\rm{S}$ 

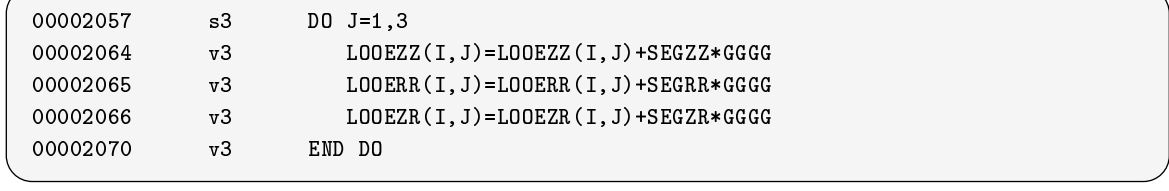

 $\mathbf{S}^{\mathbf{U}}$ 

 $3$ 

# $10.2$

 $\rm\,D}$ 

 $10.2.1$ 

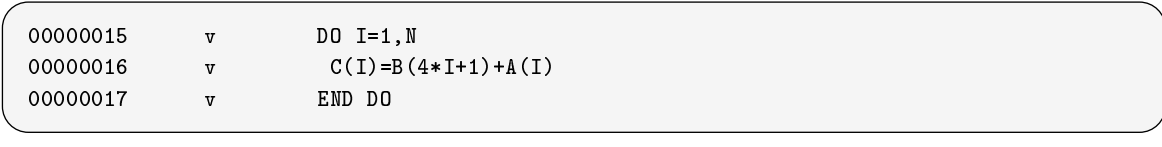

 $\overline{D}$ O  $\overline{D}$ 

 $\overline{D}$  DO  $\overline{D}$ 

# $10.2.2$

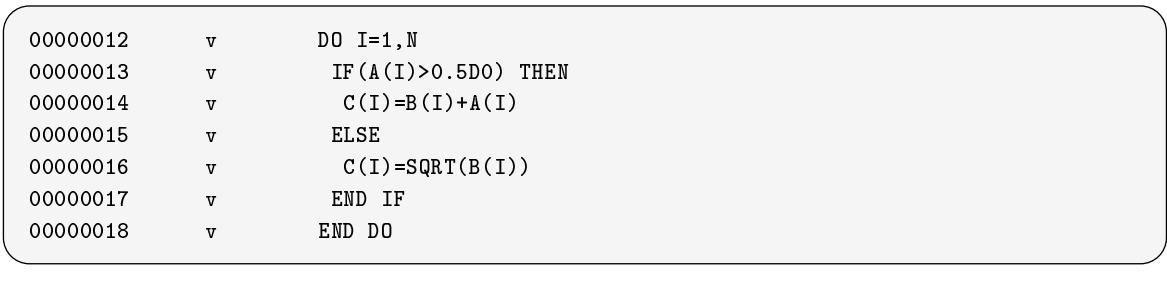

IF SQRT, SIN

### $10.2.3$

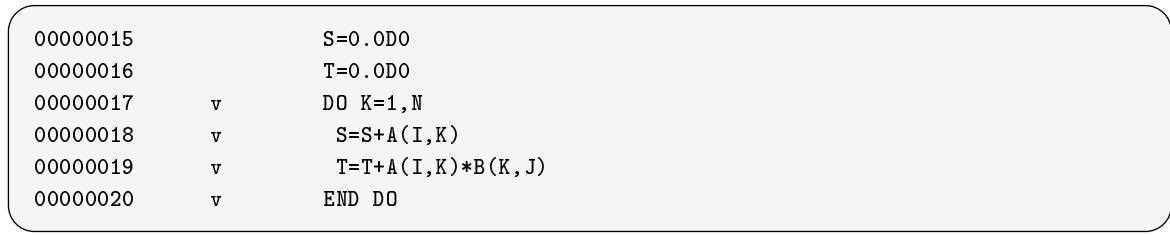

S T

### $10.2.4$

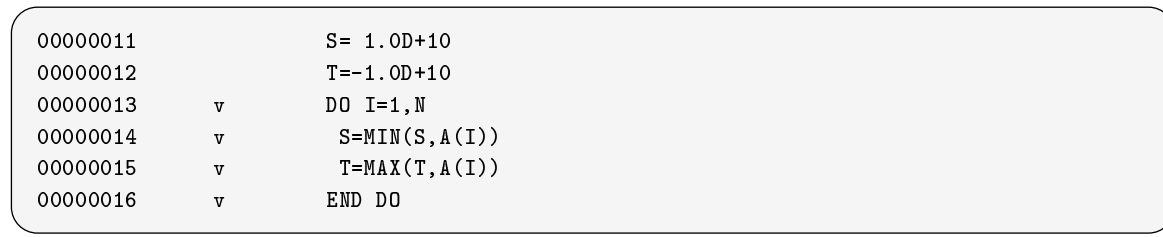

 $\frac{80}{30}$  DO  $n = \frac{1}{n}$ 

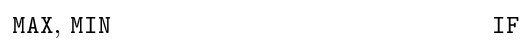

 $\mathcal{O}(\mathcal{O}(\log n))$  v T= Mini-Val(A(1:N)) v T= Mini-Val(A(1:N)) v T= Mini-Val(A(1:N)) v T= Mini-Val(A(1:N)) v T= Mini-Val(A(1:N)) v T= Mini-Val(A(1:N)) v T= Mini-Val(A(1:N)) v T= Mini-Val(A(1:N)) v T= Mini-Val(A(1:N)) v T=

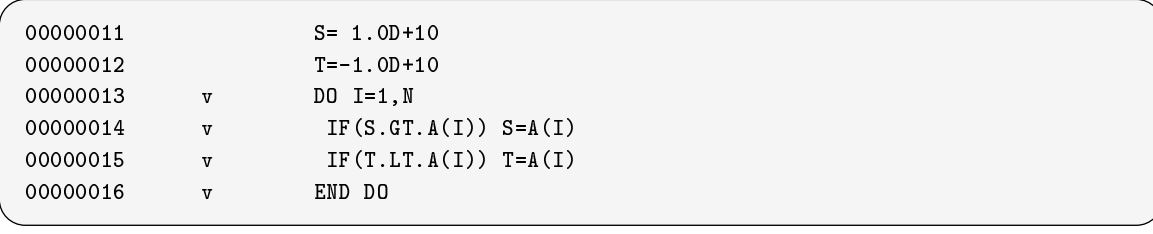

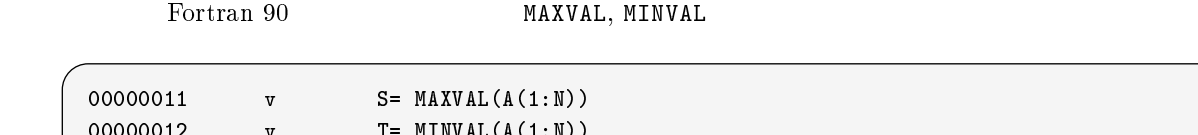

# $10.2.5$

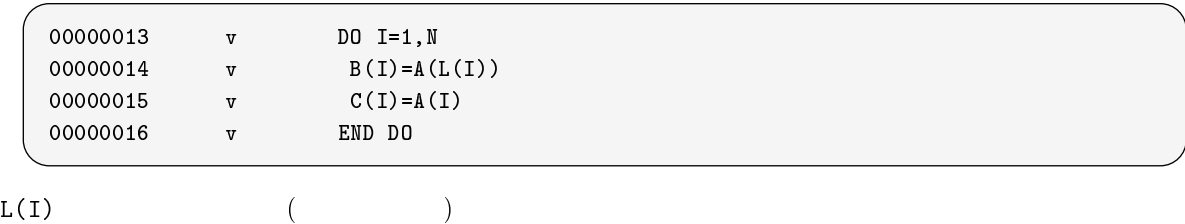

## $10.2.6$

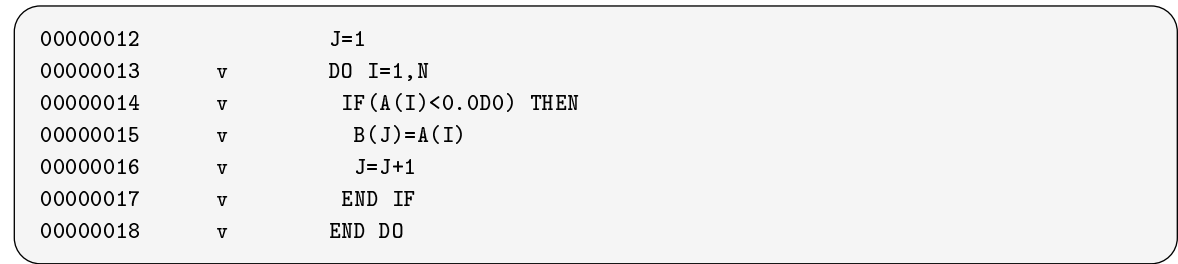

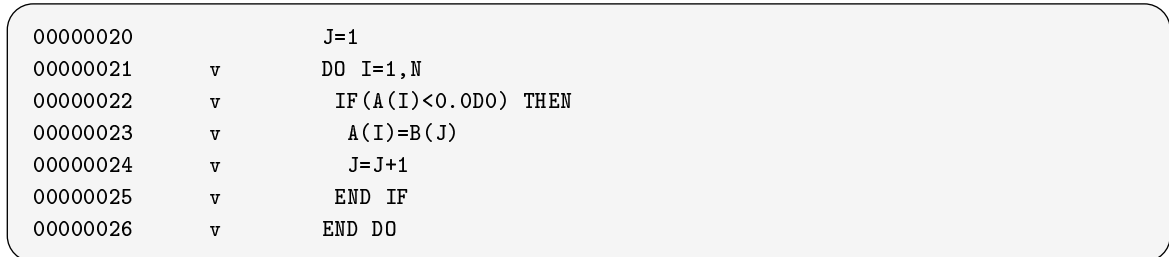

### $10.2.7$

 $\rm DO$  2  $\rm I$ 

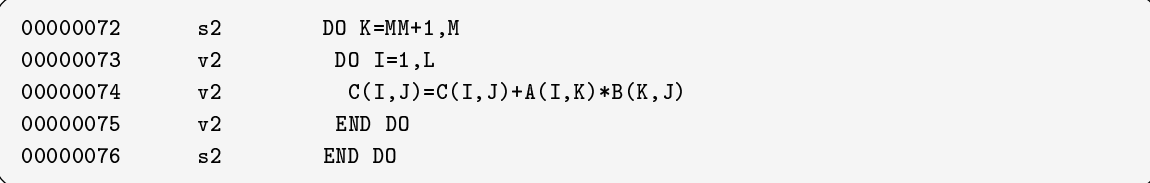

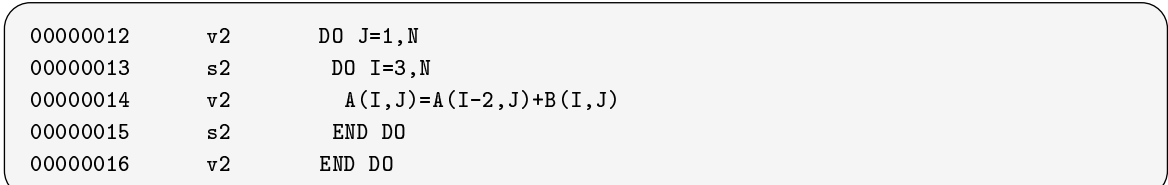

 $\mathbf{J}$ 

### $10.2.8$

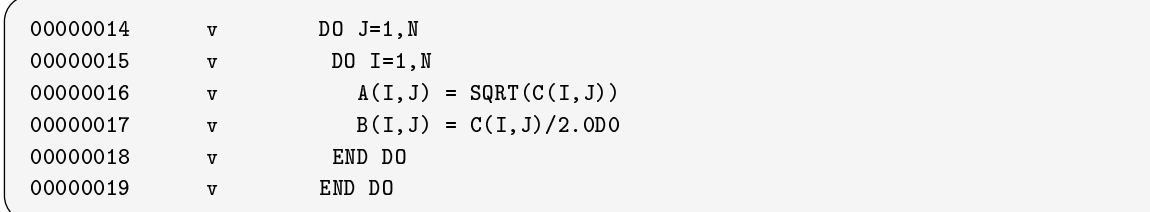

#### DO ループの繰り返し数が少ない場合,ループを一重化し一つのベクトルとして取り扱うことがあります.そ

 $\mathbf v$ 

# $10.3$

 $D<sub>O</sub>$ 

#### $10.3.1$

DO ループの前の実行で定義された値を用いた回帰演算はベクトル化されません.ただし,多重ループの場  $10.2.7$ 

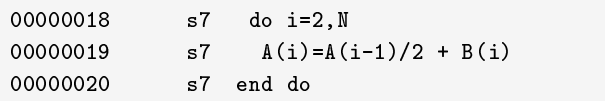

M-1800/20U, VP2600/10  $VPP700/56$ 

### $10.3.2$

DO ループ内にサブルーチンや利用者定義関数を引用する文がある場合,その文はベクトル化されません.

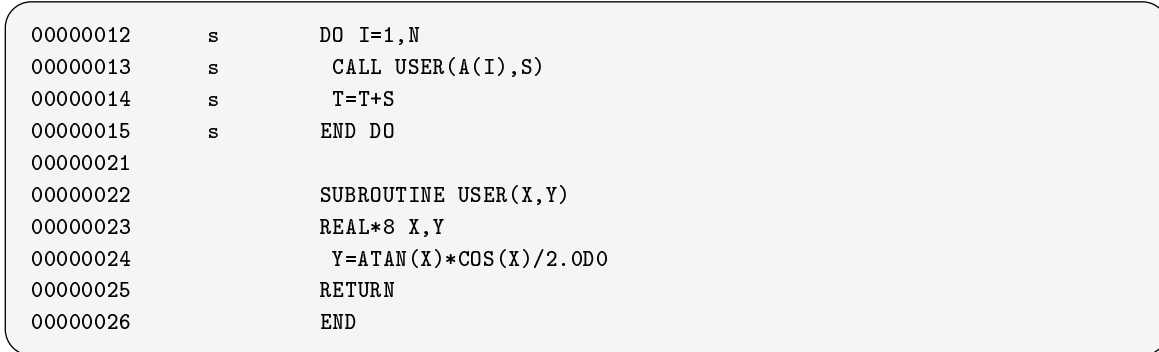

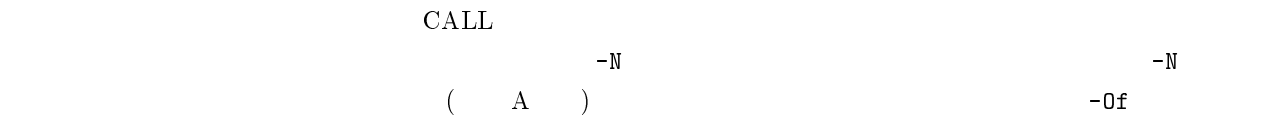

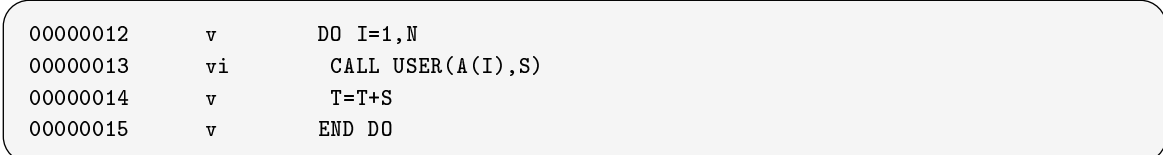

 $\mathbf{v}$  in the value of  $\mathbf{v}$  is the contract of  $\mathbf{v}$  is a set of  $\mathbf{v}$  is a set of  $\mathbf{v}$  is a set of  $\mathbf{v}$  is a set of  $\mathbf{v}$  is a set of  $\mathbf{v}$  is a set of  $\mathbf{v}$  is a set of  $\mathbf{v}$  is a set of

## $10.3.3$

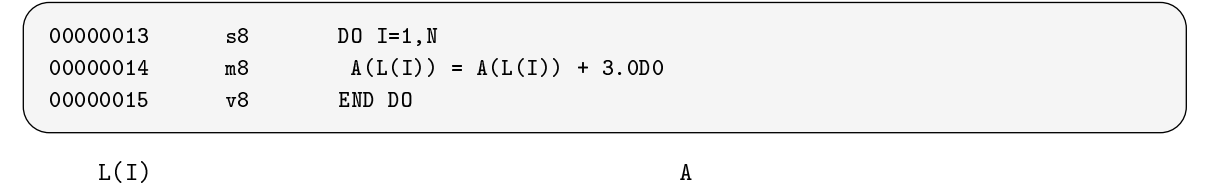

 $\mathop{\rm L}\nolimits(1)$ 

 !OCL NOVREC(A) v DO I=1,N  $v$   $A(L(I)) = A(L(I)) + 3.0D0$ 00000016 v END DO

 $\overline{D}$  DO  $\overline{A}$ 

# $10.3.4$  4

 $4$ 

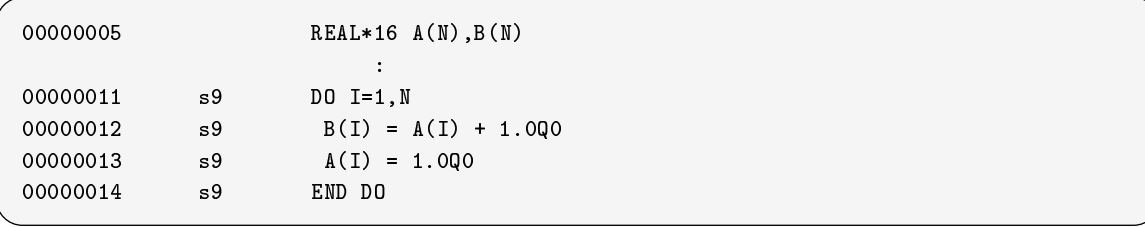

 $\frac{4}{3}$ 

# $10.4$

 $\overline{D}$ O

1. CLOCKV

 $2.$ 

 $3.$ 

 $4.$ 

# $10.5$

 $10.5.1$ 

 $10.2$  $\rm DO$ 

# 10.5.2 SSL II/VP

 $1$ 

SSL II/VP

# $10.5.3$  I

Fortran  $\Gamma$ 

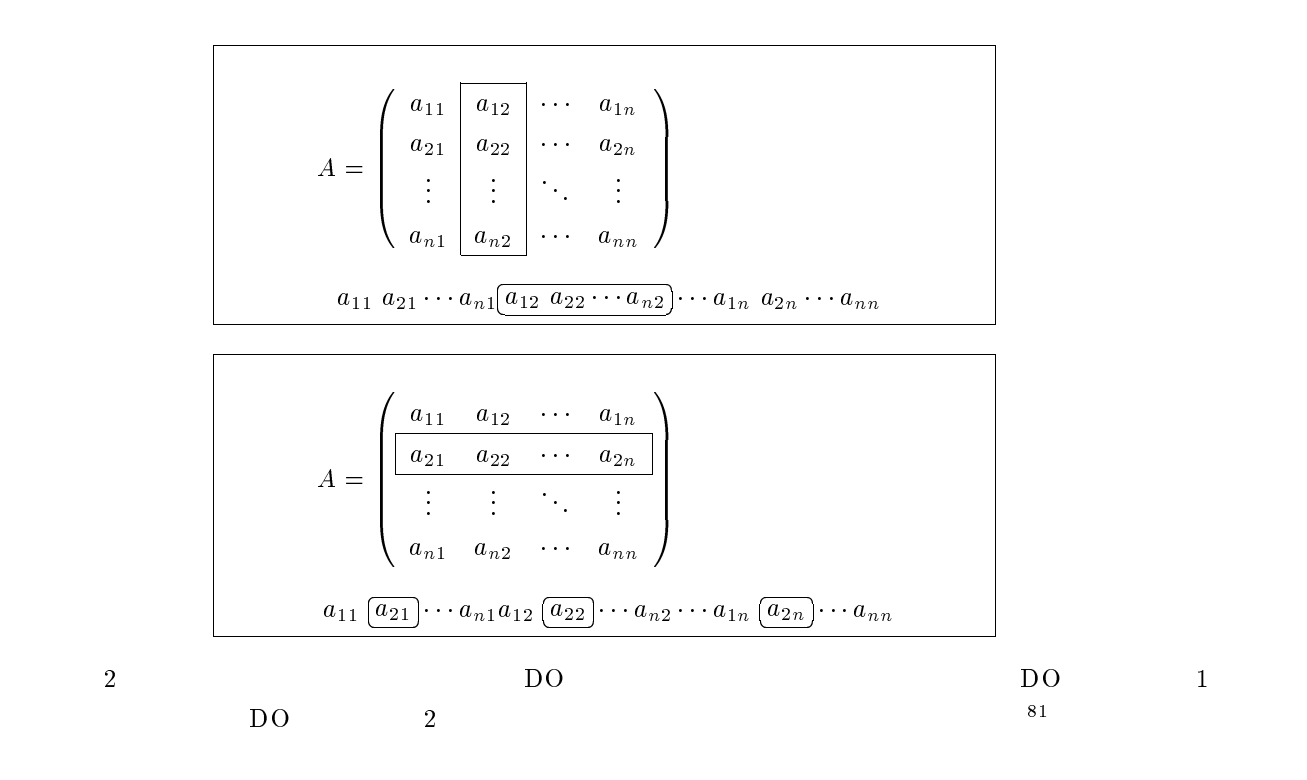

 $10.5.4$  II

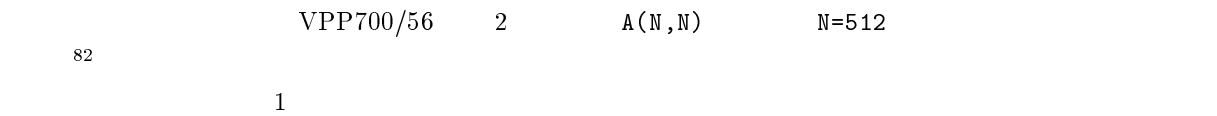

PROGRAM SAMPLE IMPLICIT NONE INTEGER NMAX PARAMETER(NMAX=512)  $REAL*8 A(NMAX+1,NMAX)$  !

 $10.5.5$ 

VPP700/56

 $81\,\mathrm{Fortran}\,$ 90/VP  $\,$ 

 $\rm C$ <sup>82</sup>

Fortran 90/VPP  $[5]$ ,  $[2]$ 

# $11.1$

#### 11.1.1 XOCL

Fortran 90/VPP

 $-Wx$ 

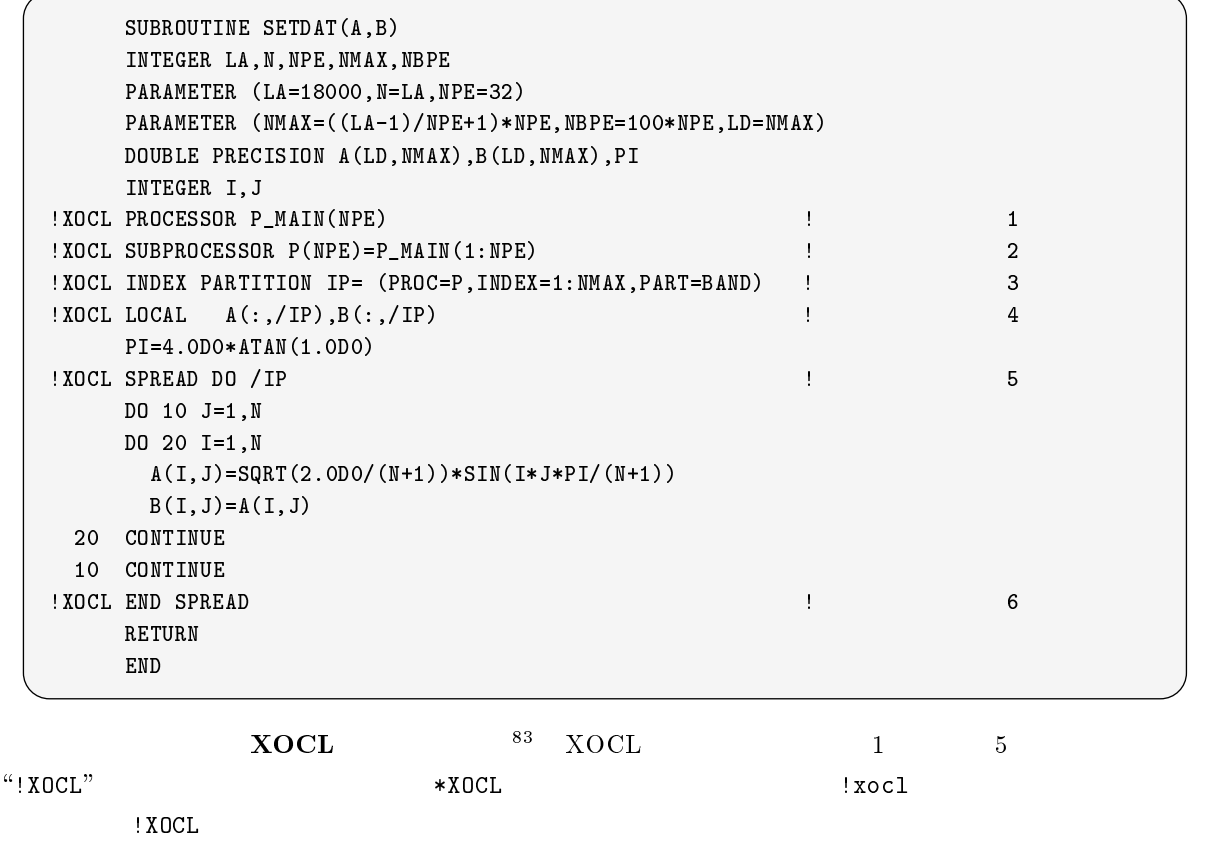

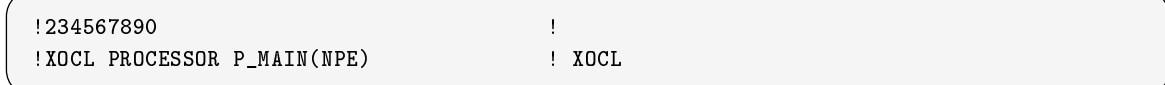

 $\begin{array}{lll} \hline & ^{83}\text{``eXtended Optimization Control Line''} \end{array} \qquad \text{Fortran 90/VPP}$  $\begin{array}{c}\n\text{OCL} \\
\text{(1)}\n\end{array}$ 

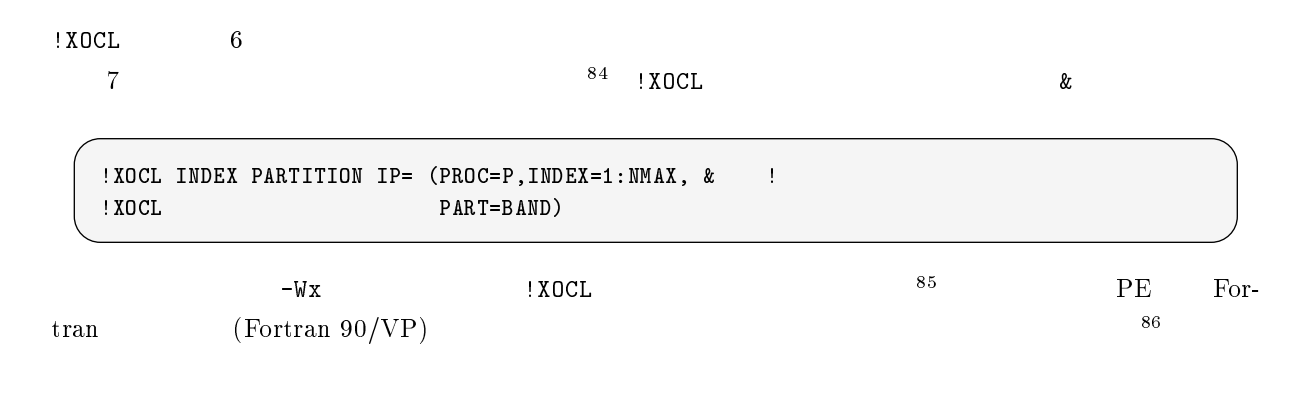

#### 11.1.2

Fortran 90/VPP

1 VPP700/56 PE

memory *PE0* memory *PE1* memory *PE2* memory *PEn* ....

11.1: VPP700/56

 $PE$ 

Fortran 90/VPP

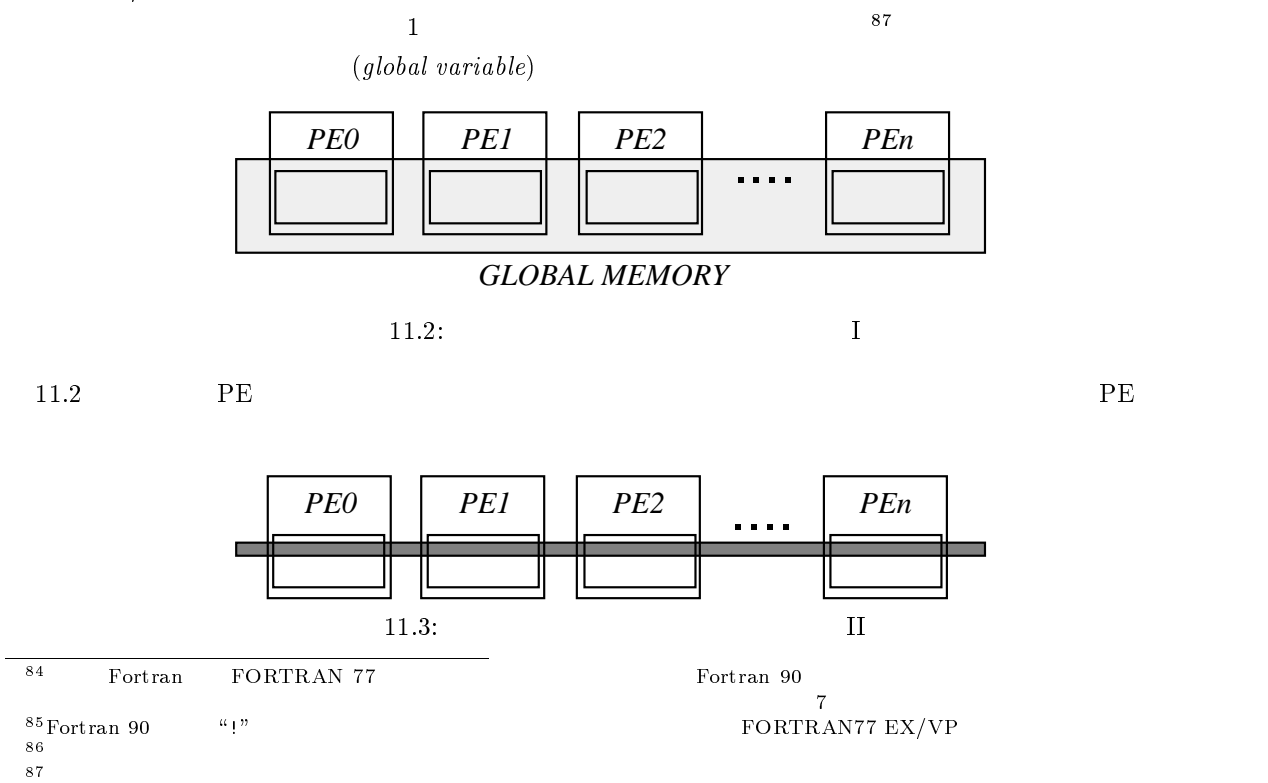

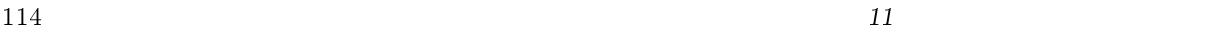

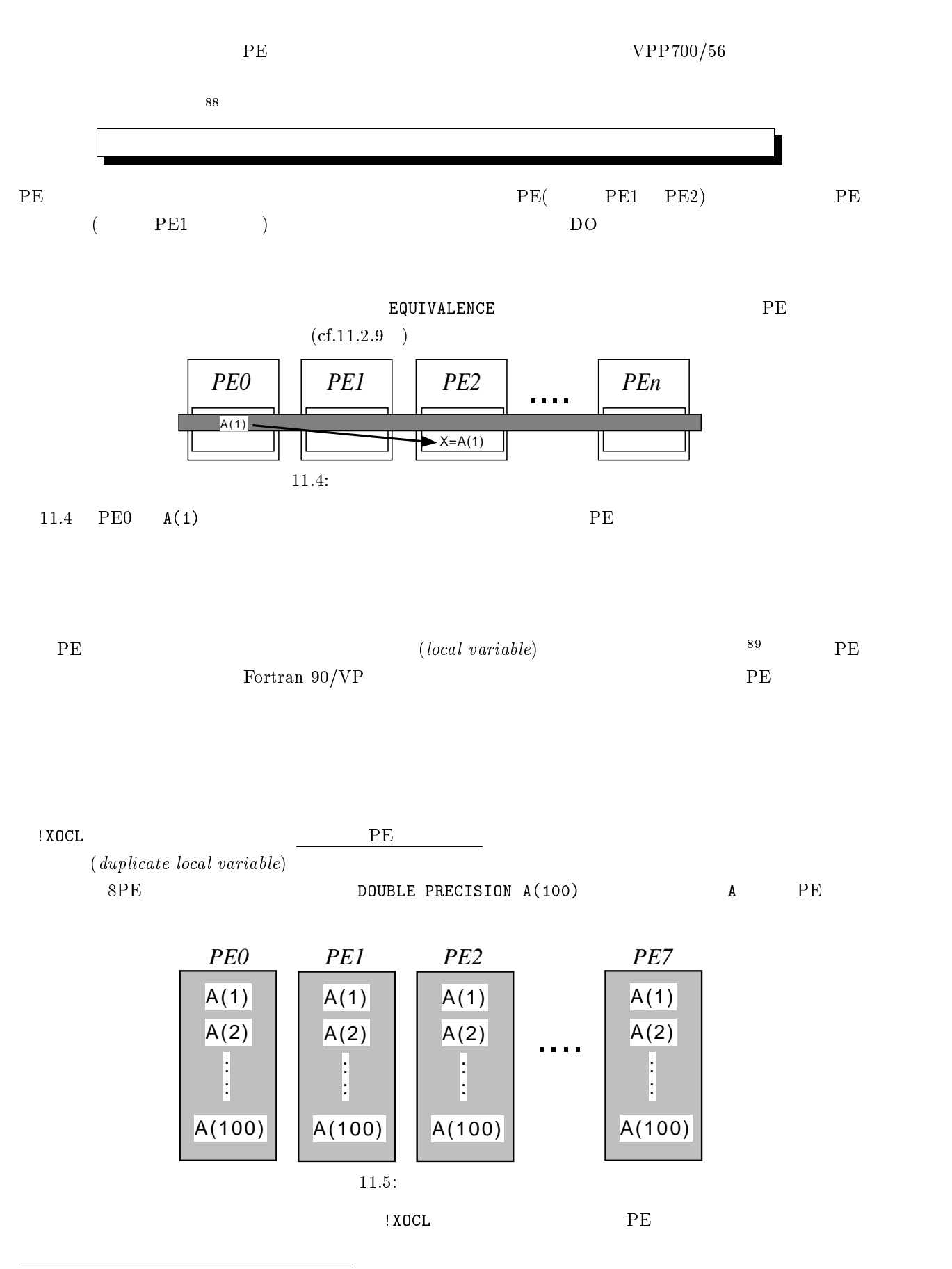

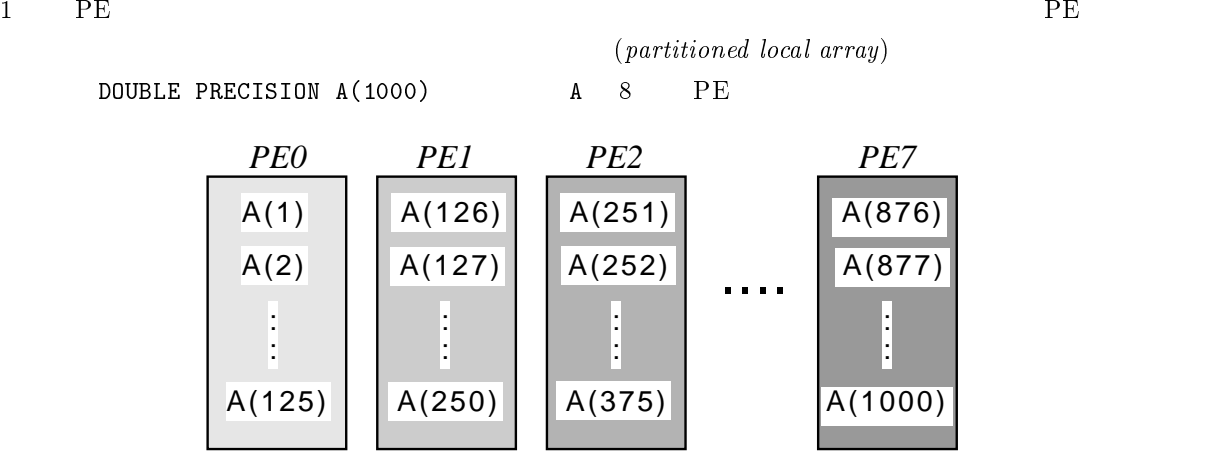

 $11.6:$ 

となります<sup>90</sup>

### $11.1.3$

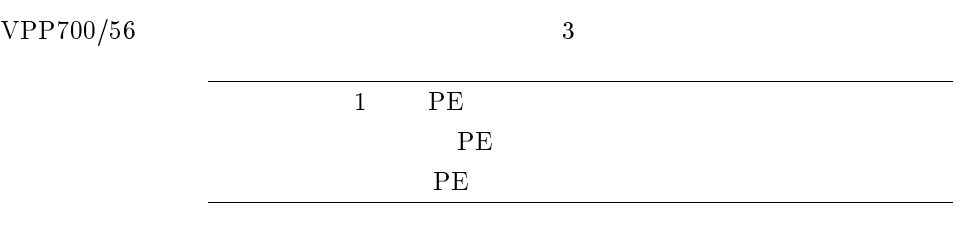

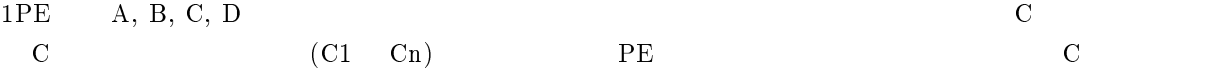

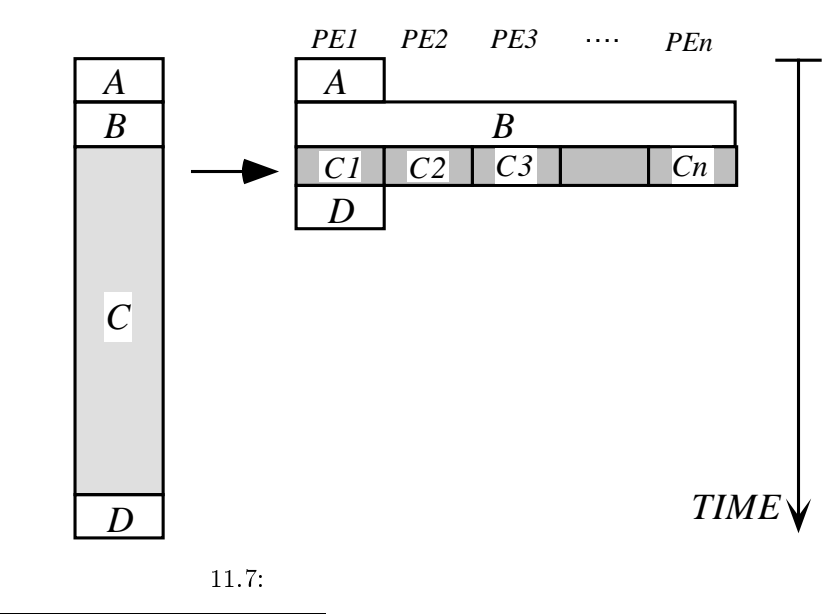

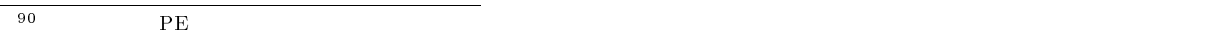

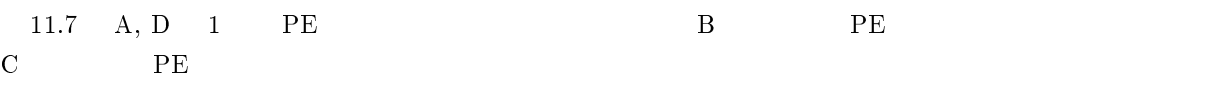

 $91$ 

PE CPU

# $11.2$

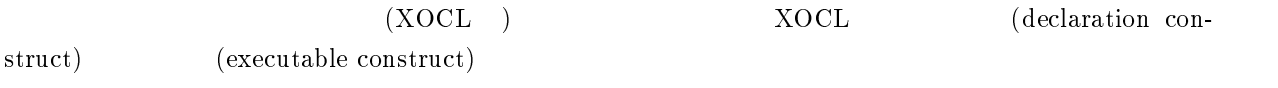

### $11.2.1$

 $INTEGER I,J,K$  REAL  $A(10,10)$ 

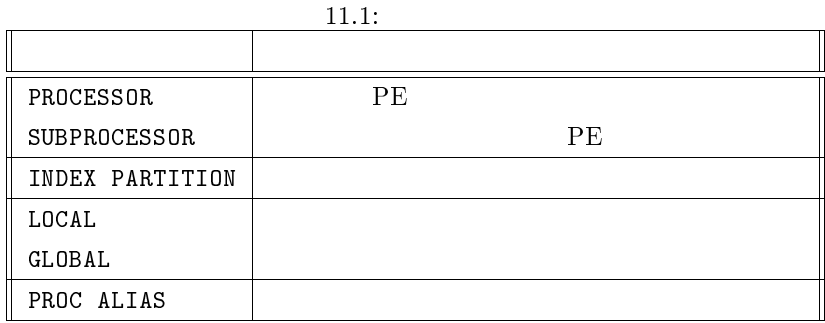

## $11.2.2$

DO IF

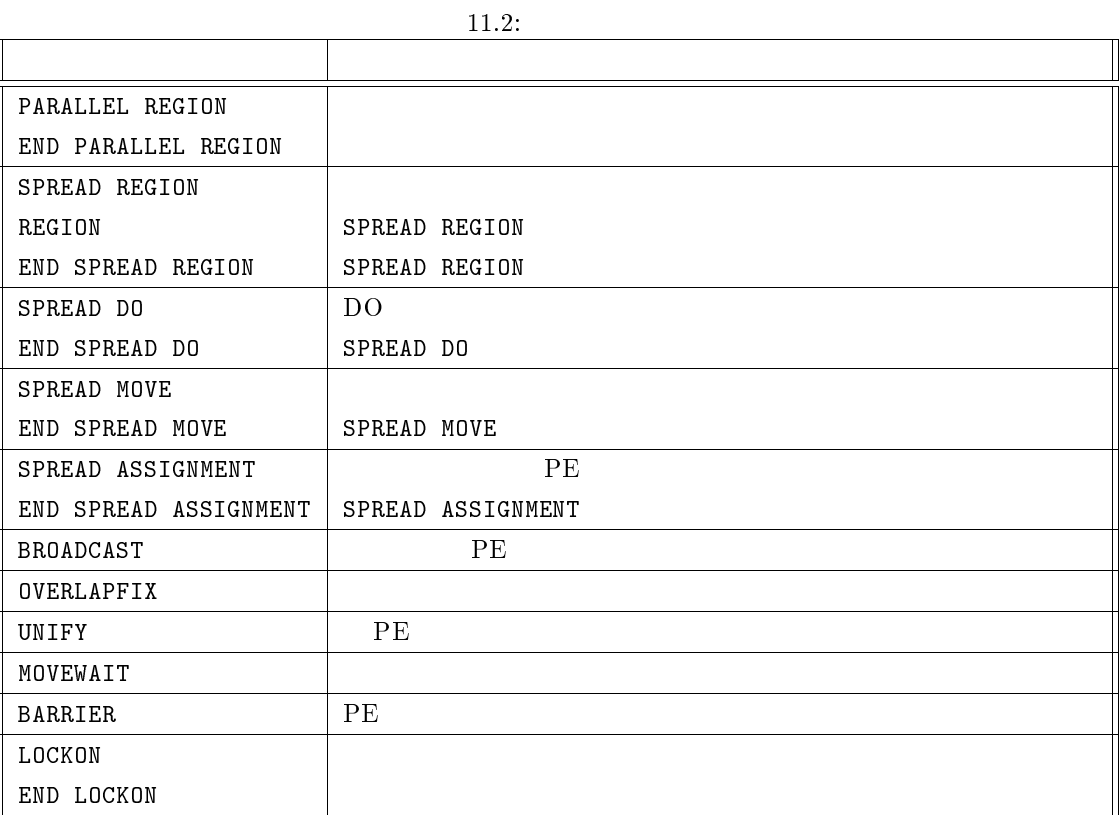

### 11.2.3 PROCESSOR

PROCESSOR PE

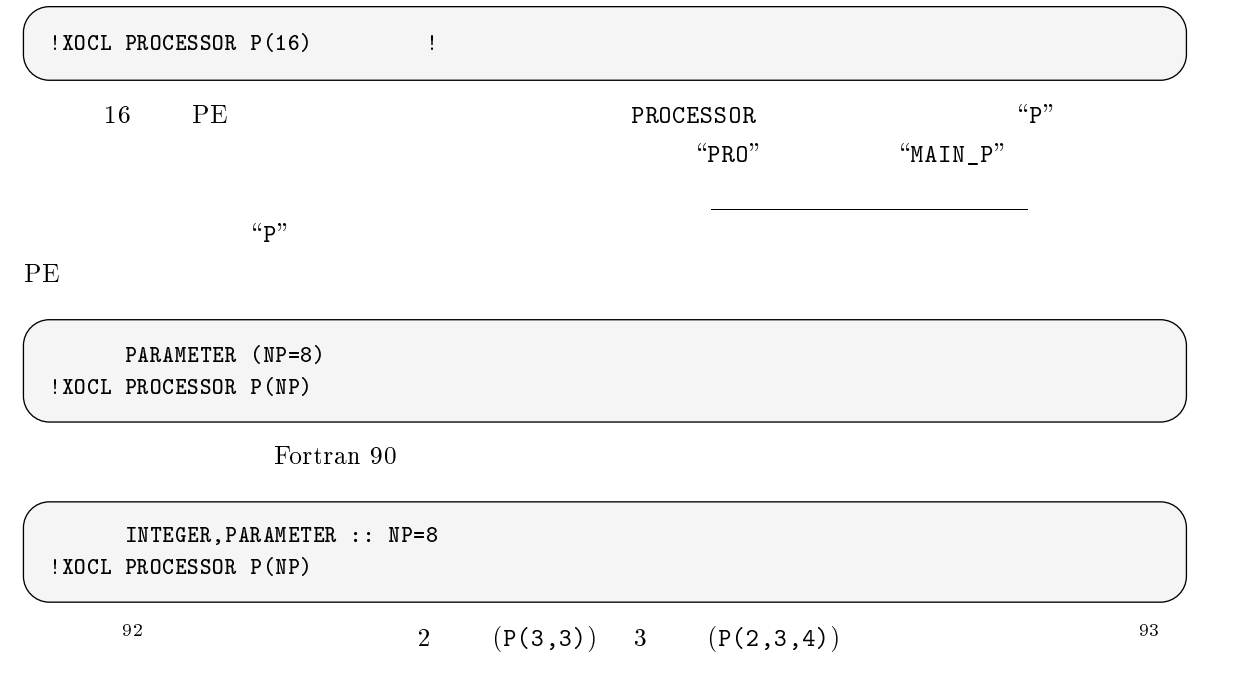

### 11.2.4 PROC ALIAS

PROC ALIAS

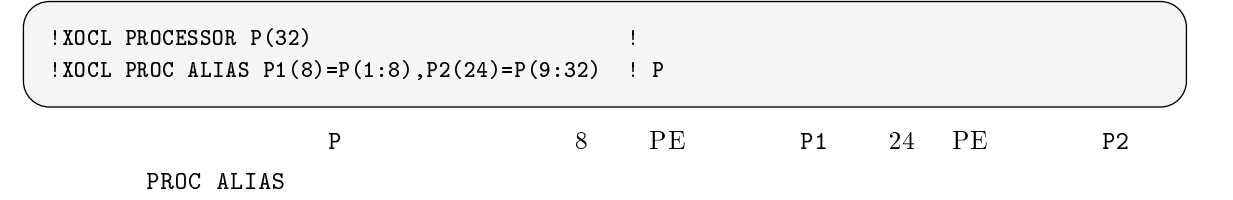

#### 11.2.5 SUBPROCESSOR

 $XOCL$ 

PARAMETER (NP=32) !XOCL PROCESSOR P(NP)

SUBPROCESSOR

SUBROUTINE SETDAT(A,B) PARAMETER (NPE=32) !XOCL PROCESSOR P(NPE) !  $! XOCL SUBPROCESSOR PS(NPE)=P(1:NPE)$  !

93 7 X

FORTRAN 77

 $^{92}$ Fortran 90  $^{92}$ Fortran 90  $^{92}$ Fortran 90  $^{92}$ Fortran 90  $^{92}$ Fortran 90  $^{92}$ 

SUBPROCESSOR

PS  $"1:NPE"$  1 NPE PE

 $(P)$ 

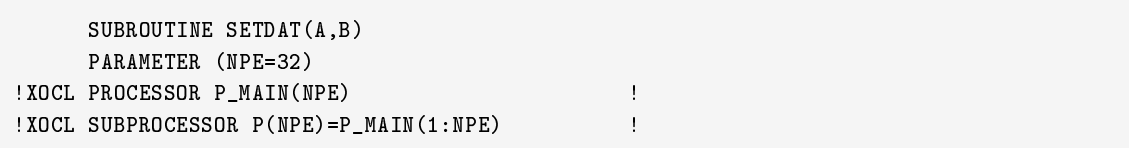

 $94$ 

#### 11.2.6 INDEX PARTITION

INDEX PARTITION

 $PE$  5  $5$ 

LOCAL

!XOCL PROCESSOR P(32) ! !XOCL INDEX PARTITION IP=(PROC=P,INDEX=1:100,PART=BAND) !

 $\Gamma$ "  $\Gamma$ "  $\Gamma$ "  $\Gamma$ 

 $"INDEX=1:100"$ 

 $"PART=BAND"$ 

PART=BAND (PART=CYCLIC)  $^{95}$ 

PARAMETER(NMAX=10000) !XOCL PROCESSOR P(16) !XOCL INDEX PARTITION IP=(PROC=P,INDEX=1:NMAX,PART=BAND,OVERLAP=(1,1))

 $\text{OVERLAP} = (1, 1)$  1

#### 11.2.7 LOCAL

LOCAL INDEX PARTITION

 $(1)$ 

PARAMETER(NMAX=10000) DOUBLE PRECISION A(NMAX) !XOCL PROCESSOR P(4) ! プロセッサグループの宣言 !XOCL INDEX PARTITION IP=(PROC=P,INDEX=1:NMAX,PART=BAND) ! !XOCL LOCAL A(/IP) !

<sup>95</sup> 循環分割, 不均等分割とも初級レベルでは使いませんので,説明を省略します.

 $\frac{94 \text{SUBPROCESSOR}}{PE}$  (cf.[2]).

. The set of the periodic state  $PE$  is the periodic state  $PE$ 

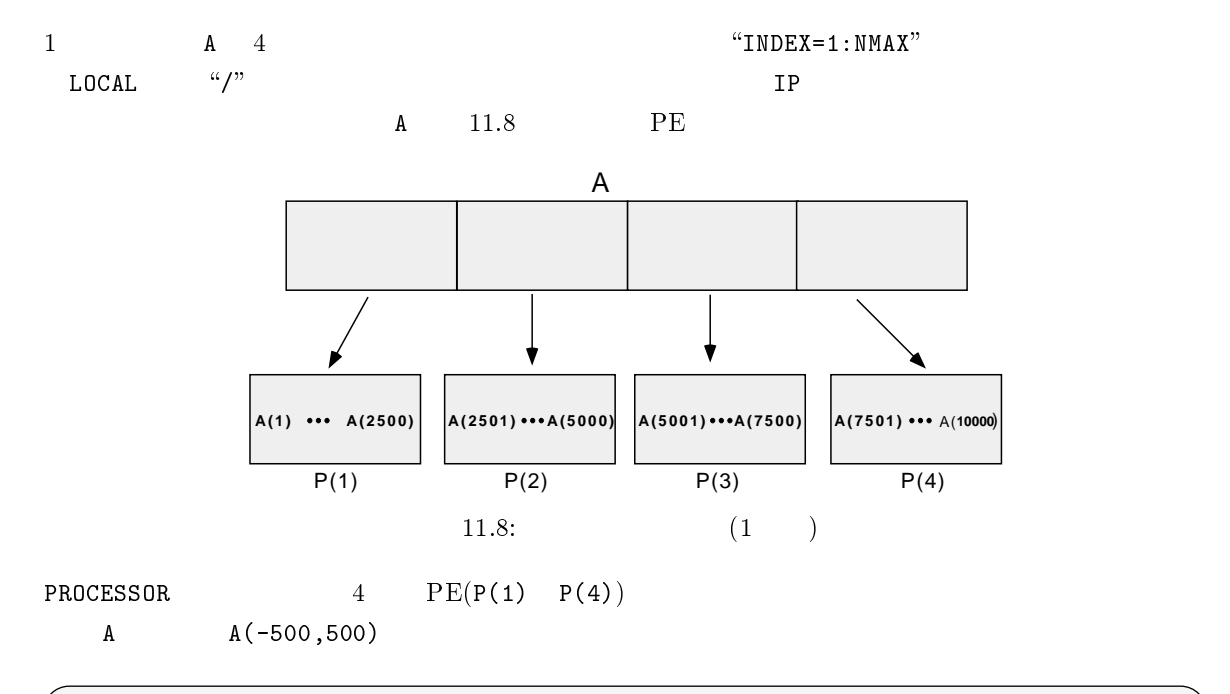

PARAMETER(NMAX=500) DOUBLE PRECISION A (-NMAX, NMAX) !XOCL PROCESSOR P(4) !XOCL INDEX PARTITION IP=(PROC=P,INDEX=-NMAX:NMAX,PART=BAND) !XOCL LOCAL A(/IP)

#### LOCAL

PARAMETER(NMAX=10000) DOUBLE PRECISION A(NMAX) !XOCL PROCESSOR P(4) !XOCL LOCAL A(/(P,INDEX=-NMAX:NMAX,PART=BAND))

2 DOCAL 2 DOCAL 2 PARTITION

 $LOGAL$   $\frac{a}{r}$ 

$$
(2\qquad)
$$

 $\rm Fortran$   $\rm I$ 

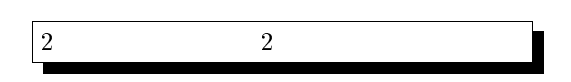

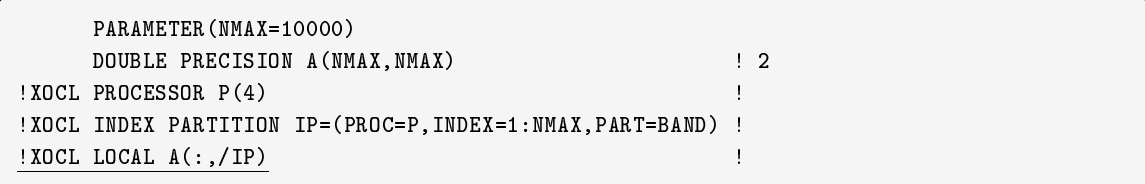

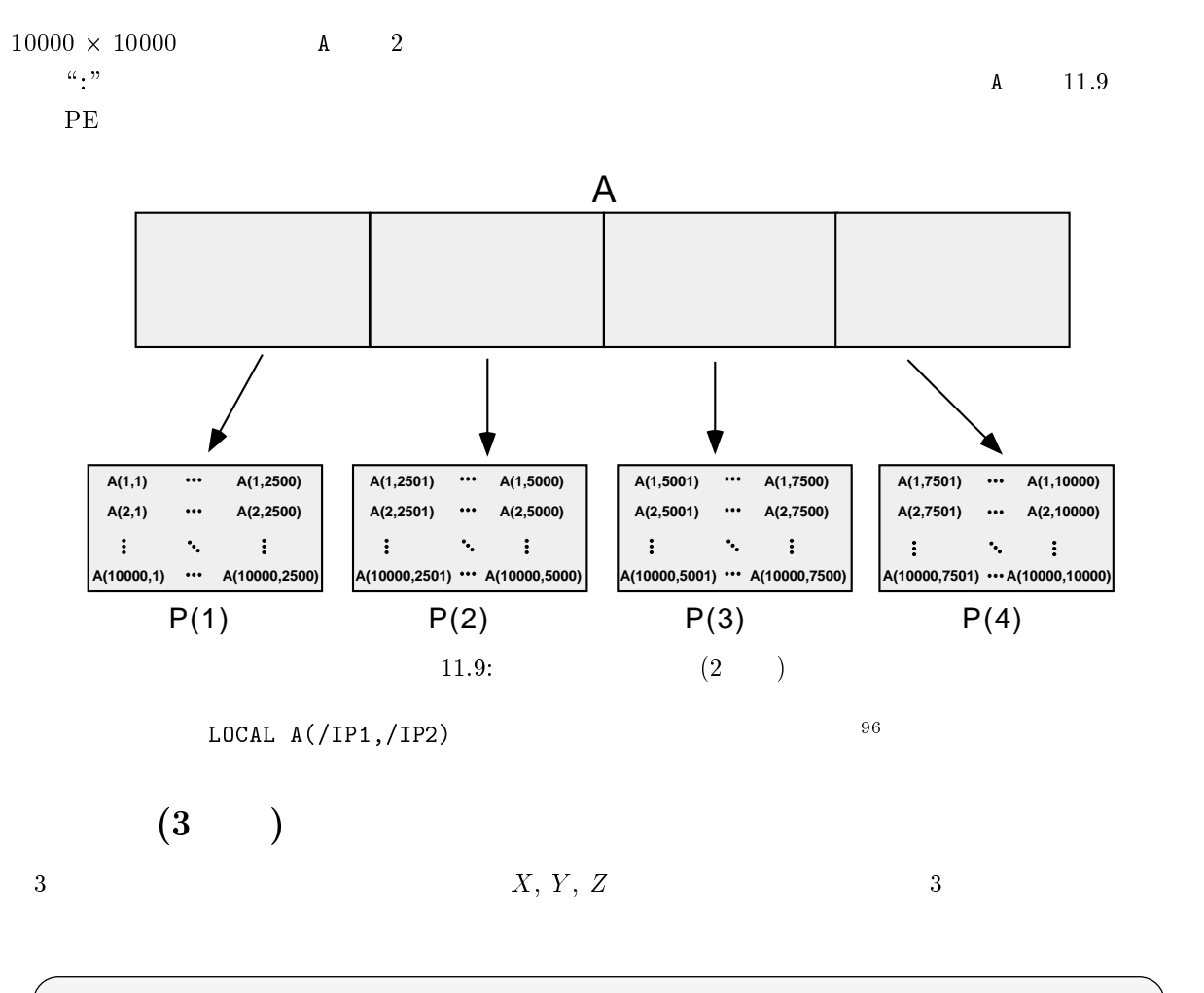

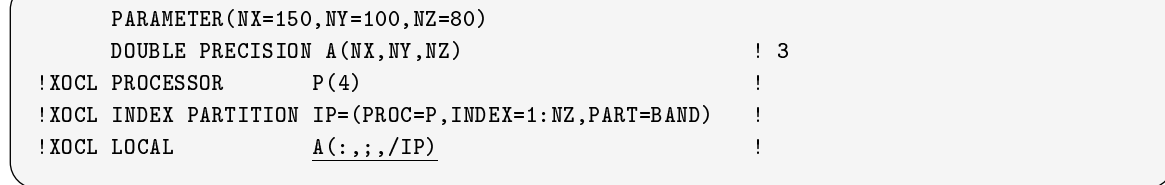

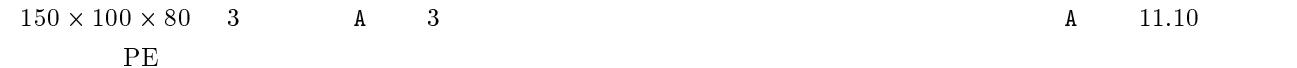

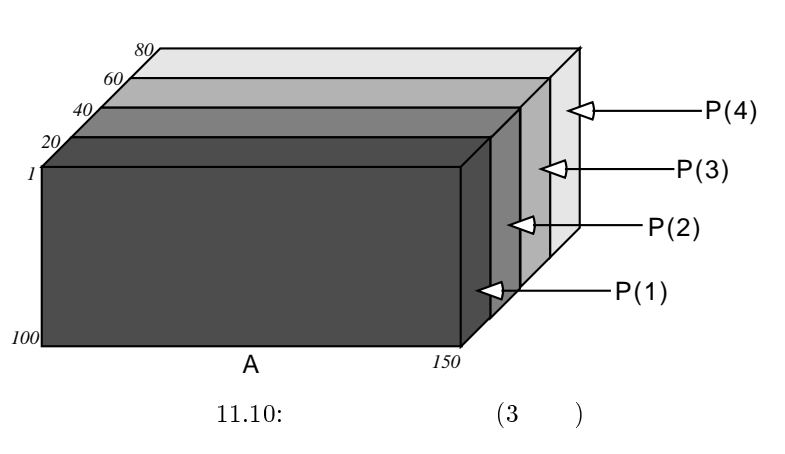

 $2 \theta$ <sup>96</sup>

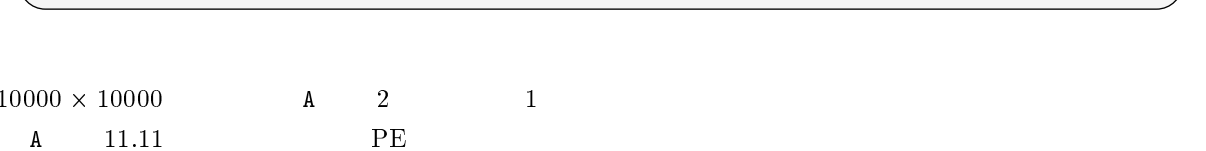

PARAMETER(NMAX=10000) DOUBLE PRECISION A (NMAX, NMAX) !XOCL PROCESSOR P(4) !XOCL INDEX PARTITION IP=(PROC=P,INDEX=1:NMAX,PART=BAND,OVERLAP=(1,1)) !XOCL LOCAL A(:,/IP)

 $\texttt{OVERLAP}(l,r)$  and  $l$  are a result of  $l$  and  $r$  are a r and  $r$  and  $r$  $97$ 

 $PE$  $(overlap)$ 

PARAMETER(NX=150,NY=100,NZ=80)

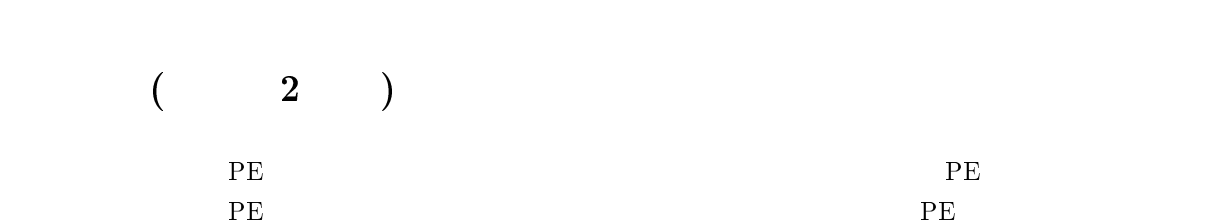

DOUBLE PRECISION A(NX, NY, NZ) ! 3

!XOCL PROCESSOR P(4) !  $!XOCL$  INDEX PARTITION IP=(PROC=P, INDEX=1:NY, PART=BAND)  $!X$  ${\tt MCl}$  and  ${\tt M}$ :,/IP,:)  ${\tt M}$ 

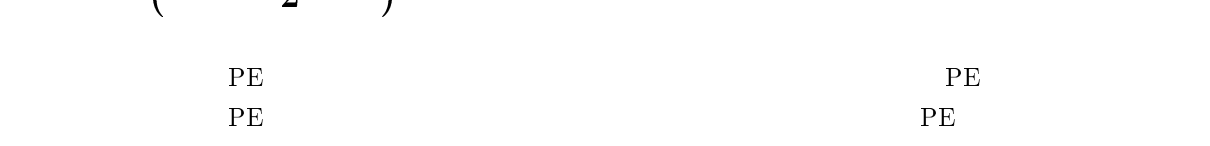

 $PE$ 

 $\overline{OVERLAP}$ 

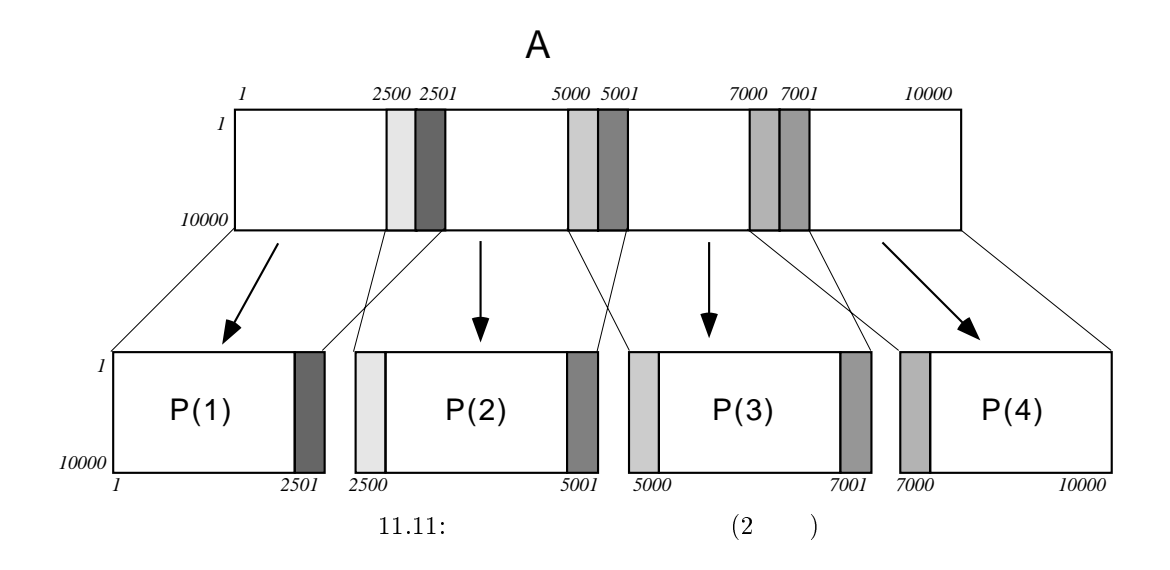

#### 11.2.8 GLOBAL

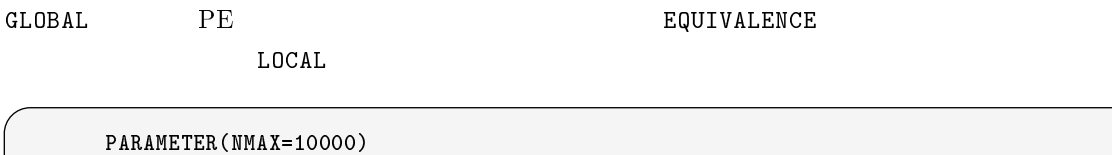

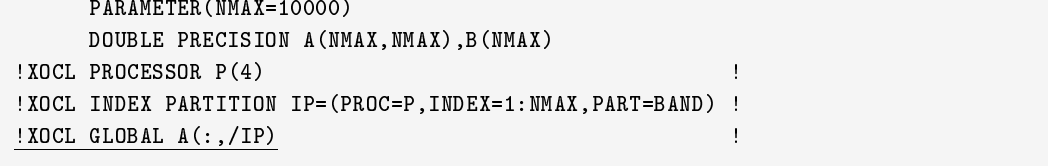

#### 11.2.9 EQUIVALENCE

 $GLOBAL$ 

セスにはベクトル化もできました。<br>このCAL てられた PE 内ならば (同じプロセッサ内のデータですので) 高速にアクセスできますし,ベクトル化も可能で Fortran EQUIVALENCE

EQUIVALENCE

PARAMETER(NMAX=10000) DOUBLE PRECISION A(NMAX),AG(NMAX) !XOCL PROCESSOR P(8) ! プロセッサグループの宣言  $!XOCL$  INDEX PARTITION IP=(PROC=P, INDEX=1:NMAX, PART=BAND) ! ! XOCL GLOBAL AG ! !XOCL LOCAL A(/IP) !  $EQUIVALENCE(AG, A)$  !  $EQUIVALENCE$   $P(1)$   $AG(10000)$ 

 $A \qquad A(1) \qquad A(1250)$   $A(1250) \qquad A(1250)$  $AG(1250)$  98  $^{98}$ Fortran 90 ([38]) <br>  $(38)$  EQUIVALENCE Fortran 90/VPP

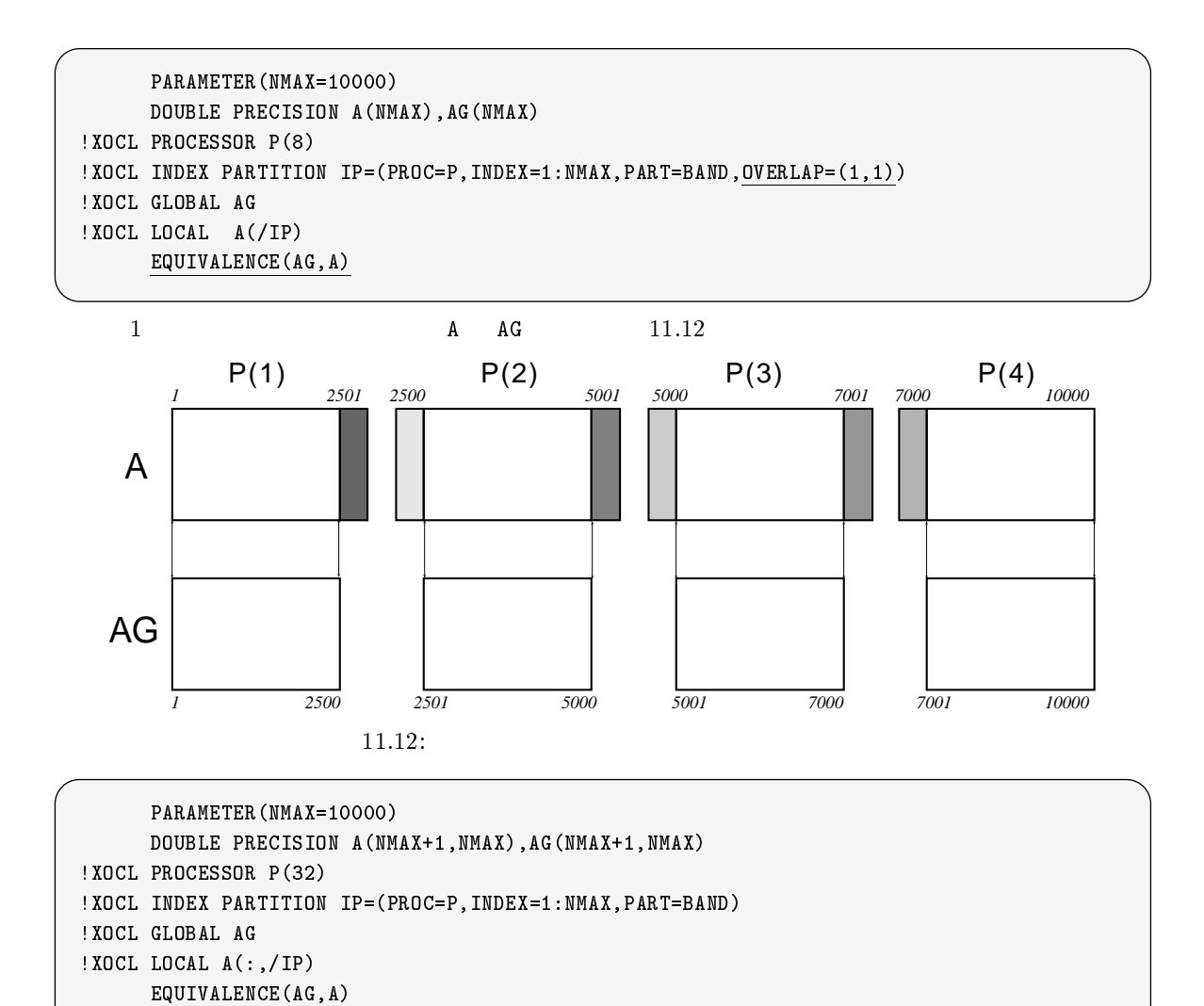

 $($ 

```
2
```
 $11.2.10$ 

INDEX PARTITION

- $\bullet$  "PROC="  $\bullet$
- $\bullet$  INDEX  $1$
- $\bullet$  INDEX
- $\bullet$  PART  $\text{"PART=BAND"}$

```
PARAMETER(NMAX=10000)
     DOUBLE PRECISION A(NMAX+1,NMAX)
!XOCL PROCESSOR P(32)
!XOCL INDEX PARTITION IP=(PROC=P,INDEX=1:NMAX,PART=BAND)
!XOCL LOCAL A(:,/IP)
```
PARAMETER(NMAX=10000) DOUBLE PRECISION A(NMAX+1,NMAX) !XOCL PROCESSOR P(32) !XOCL INDEX PARTITION IP=(P,INDEX=NMAX) !XOCL LOCAL A(:,/IP)

#### INDEX PARTITION

```
PARAMETER(NMAX=10000)
     DOUBLE PRECISION A(NMAX+1,NMAX)
!XOCL PROCESSOR P(32)
!XOCL LOCAL A(:,/(P))
```
 $\begin{array}{lll} \mathrm{SSL} \ \mathrm{II/VPP} & \hspace{1.5cm} & \end{array} \tag{19}$ 

#### 11.2.11 PARALLEL REGION

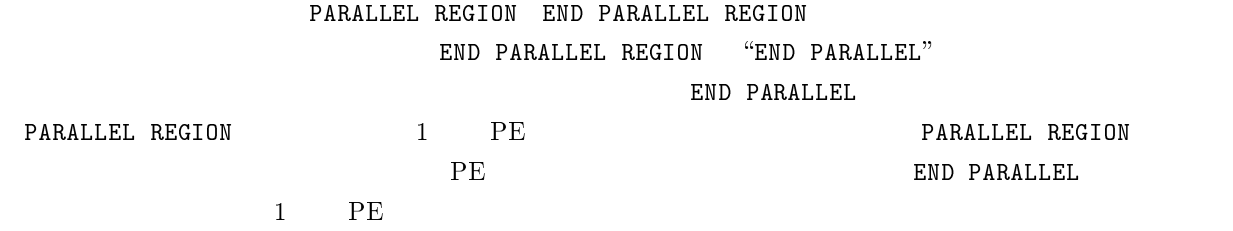

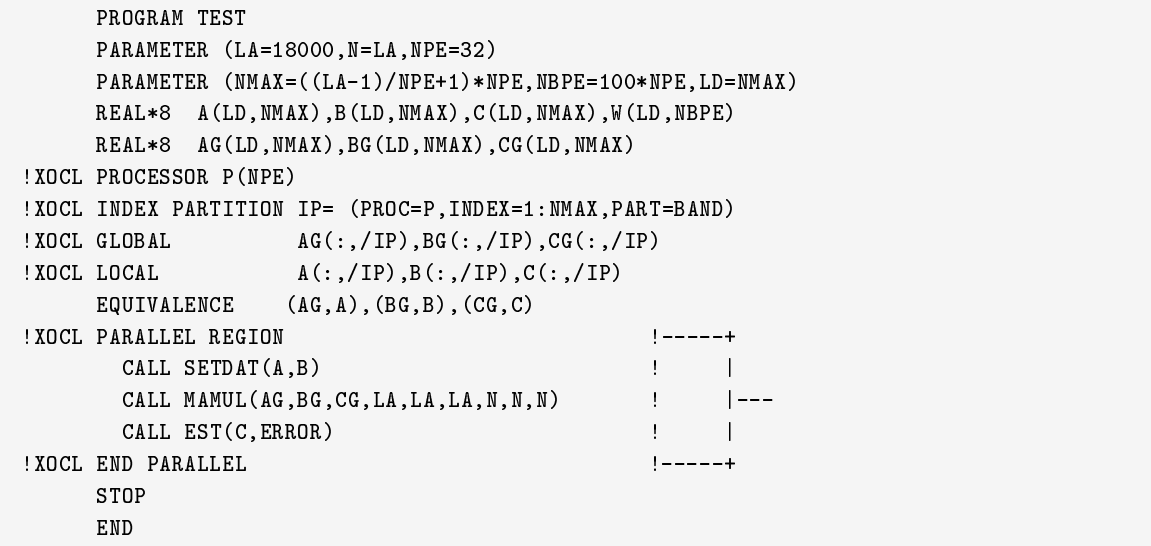

1 PARALLEL REGION

PARALLEL REGION

PARALLEL REGION 1

PARALLEL REGION  $($ 

#### $11.2.12$  SPREAD REGION

SPREAD REGION99

END SPREAD REGION END SPREAD REGION "END SPREAD"

 $"$ REGION $"$ 

```
!XOCL PROCESSOR P(16) ! プロセッサ数の宣言 !XOCL PROC ALIAS P1(8)=P(1:8),P2(4)=P(9:12),P3(4)=P(13:16) !
!XOCL SPREAD REGION / P1
   : P(1) P(8)!XOCL REGION / P2
     : P(9) P(12)!XOCL REGION / P3
     : P(13) P(16)!XOCL END SPREAD REGION
```
 $SPREAD REGION$   $100$ 

 $SPREAD REGION$   $PE$ 

 $PE$ 

 $\overline{D}$ O  $\overline{D}$ 

#### $11.2.13$  SPREAD DO

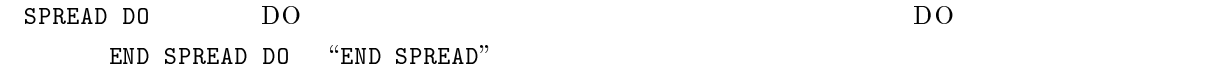

 $\mathbf{I}$  -second in the second interval  $\mathbf{I}$  -second interval in the second interval in

```
PARAMETER (N=10000)
    DOUBLE PRECISION A(N)
  'XOCL PROCESSOR P(4) !
  !XOCL INDEX PARTITION IP=(PROC=P, INDEX=1:N, PART=BAND) !
  !XOCL LOCAL A(/IP) !
       :
  ! XOCL PARALLEL REGION !
       \mathbb{R}^2!XOCL SPREAD DO /IP !---+
    \texttt{DO} \texttt{I=1,N} | |
     A(I) = SQRT(2.0D0*I) | |---DDEND DO ! |
 !XOCL END SPREAD DO !---+
       :
  ! XOCL END PARALLEL !
     : 1990 B
4 PE DO A PE
PE99\text{ "SPRED" }100 SPREAD REGION SPREAD REGION
```
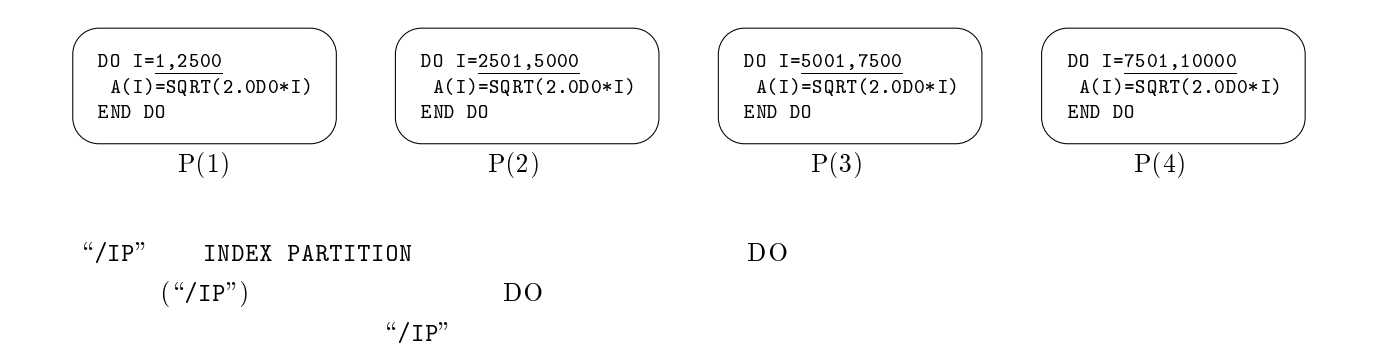

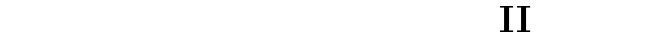

PARAMETER (N=18000) REAL\*8 A(N+1,N),B(N+1,N) !XOCL PROCESSOR P(32) !XOCL INDEX PARTITION IP=(PROC=P,INDEX=1:N,PART=BAND) !XOCL LOCAL A(:,/IP),B(:,/IP) !XOCL PARALLEL REGION :  $(A, B)$  $\mathbb{R}^2$ !XOCL SPREAD DO /IP DO  $J=1$ , N DO I=1,N  $A(I, J) = A(I, J) + B(I, J) / 2.0D0$ END DO END DO !XOCL END SPREAD DO !XOCL END PARALLEL STOP END

 $101$ 

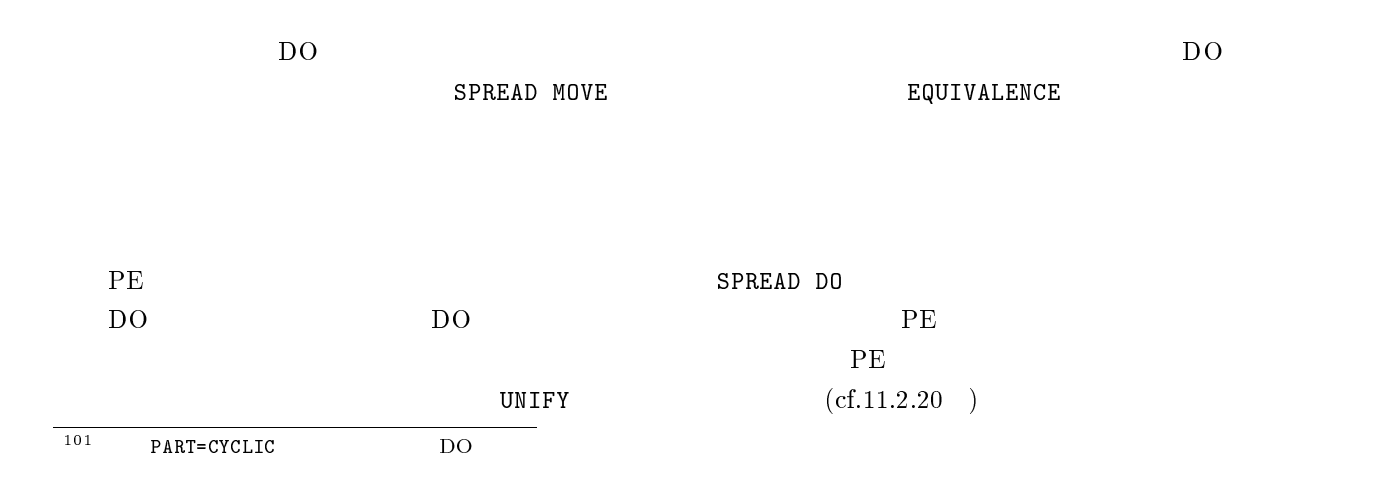

```
PARAMETER (N=10000,NPE=32)
      REAL*8 A(N+1,N), T
      INTEGER I,J,MAXI,MAXJ
  !XOCL PROCESSOR P(32)
  !XOCL INDEX PARTITION IP=(PROC=P,INDEX=1:NMAX,PART=BAND)
  !XOCL LOCAL A(:,/IP)
        :
      (A)\mathbb{R}^2T=0.0D0
  !XOCL SPREAD DO /IP
     DO J=1,N
      DO I=1,N
       IF ( T < ABS(A(I,J) ) ) THEN !--+T = ABS(A(I, J) |
        MAXI = I |--
        MAXJ = J | |
      END DO
      END DO
  !XOCL END SPREAD DO MAX(T,MAXI,MAXJ)
\rm\,D\,O here is a new performance \rm\,PE is a set of \rm\,PESUM and PE( T) ( MAXI, MAXJ)
         (MAX(T))DO I=1,N
      PIVOT(I) = 0END DO
  !XOCL SPREAD DO /IP
     DO J=1,N
      DO I=1,N
       PIVOT(LIST(I, J)) = PIVOT(LIST(I, J)) + 1END DO
      END DO
  !XOCL END SPREAD DO SUM(PIVOT)
2 LIST PIVOT SUM \,SPREAD DO PE
```
 $"$ -Wl,-Pg"  $Kbyte$  $1\text{Kbyte} \hspace{1.5cm} \text{a.out} \hspace{1.5cm} 1\text{MB}$ 

### $11.2.14$  SPREAD MOVE

SPREAD MOVE

SPREAD DO を用いても同様の代入が可能ですが,SPREAD MOVE に比べてかなり遅くなります.SPREAD MOVE

END SPREAD MOVE "END SPREAD"

また,END SPREAD MOVE に続けて,データ転送の識別名をつけることで,その後の MOVEWAIT 文で転送の完

!XOCL PROCESSOR P(4) !XOCL INDEX PARTITION IP=(PROC=P,INDEX=1:100000,PART=BAND) REAL\*8 A(10000,10000),B(10000,10000) !XOCL LOCAL A(:,/IP) !XOCL GLOBAL B(/IP,:) !XOCL SPREAD MOVE / IP, : !---+ do je 1,000 do je 1,000 do je 1,000 do je 1,000 do je 1,000 do je 1,000 do je 1,000 do je 1,000 do je 1,000 do DO I=1,N ! |  $A(I,J)=B(I,J)$  |--END DO ! | END DO ! |  $!XOCL$  END SPREAD MOVE (ID)  $!---+$  ID !XOCL MOVEWAIT (ID) !

 $A$  exempt  $B$ SPREAD MOVE /IP,:  $\lq$ '/IP,:"  $\qquad$ DO 2  $\frac{1}{102}$  $END$  SPREAD MOVE (ID)  $"(ID)"$  ID ( $)$ MOVE WAIT (ID)  $103$ 

### $11.2.15$  SPREAD ASSIGNMENT

SPREAD ASSIGNMENT PE WHERE WHERE  $\blacksquare$ 

 $\overline{102\,u}$ ,  $"$ <sup>103</sup>

```
!XOCL PROCESSOR P(4)
!XOCL INDEX PARTITION IP=(PROC=P,INDEX=1:100,PART=BAND)
```

```
REAL*8 A(100),B(100),C(100)
!XOCL SPREAD ASSIGNMENT /IP
  A(1:50) = B(11:60) + C(21:70)!XOCL END SPREAD ASSIGNMENT
```
#### 11.2.16 BROADCAST

BROADCAST LOGICAL true PE

PARAMETER (N=10000,NPE=32) !XOCL PROCESSOR P(NPE) !XOCL INDEX PARTITION IP=(PROC=P,INDEX=1:N,PART=BAND) REAL\*8 A(N),B(N) LOGICAL FLAG ! : FLAG=.FALSE. ! PE false !XOCL SPREAD DO /IP DO J=1,1  $\vert$   $P(1)$  $\texttt{FLAG} = \texttt{TRUE}.$   $\texttt{P(1)}$  true  $DO I=1, N$   $!--+$  $A(I)=B(I)+2.0$  !  $|--P(1)$ END DO !--+ END DO !XOCL END SPREAD DO ! XOCL BROADCAST(A) (FLAG) !

### 11.2.17 BARRIER

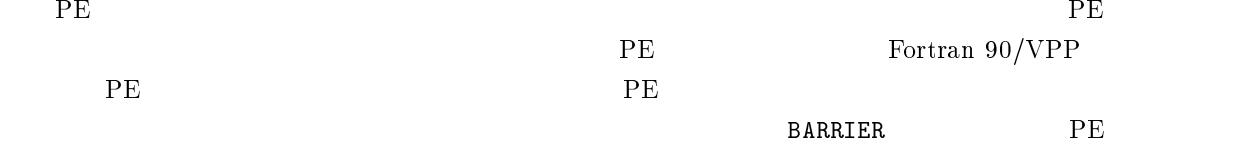

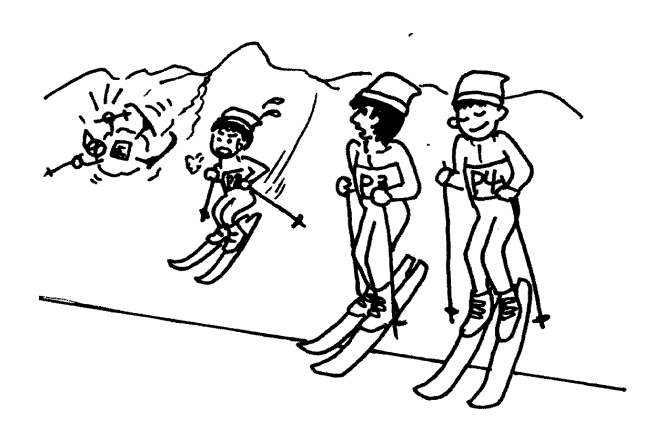

 ${\small\texttt{SPREAD}}{\small\texttt{D0}}{\small\texttt{SPREAD}}{\small\texttt{M0VE}}{\small\texttt{A}}{\small\texttt{BARRIER}}{\small\texttt{A}}{\small\texttt{A}}{\small\texttt{A}}{\small\texttt{A}}{\small\texttt{A}}{\small\texttt{A}}{\small\texttt{A}}{\small\texttt{A}}{\small\texttt{B}}{\small\texttt{A}}{\small\texttt{A}}{\small\texttt{B}}{\small\texttt{A}}{\small\texttt{B}}{\small\texttt{A}}{\small\texttt{B}}{\small\texttt{A}}{\small\texttt{B}}{\small\texttt{A}}{\small\texttt{B}}{\small\$ 

 $\frac{104}{104}$  BARRIER

#### 11.2.18 LOCKON

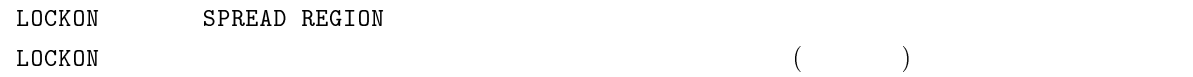

#### 11.2.19 MOVEWAIT

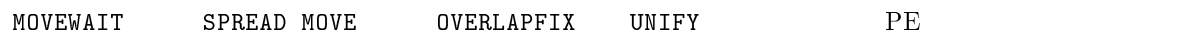

#### 11.2.20 UNIFY

UNIFY  $PE$ 

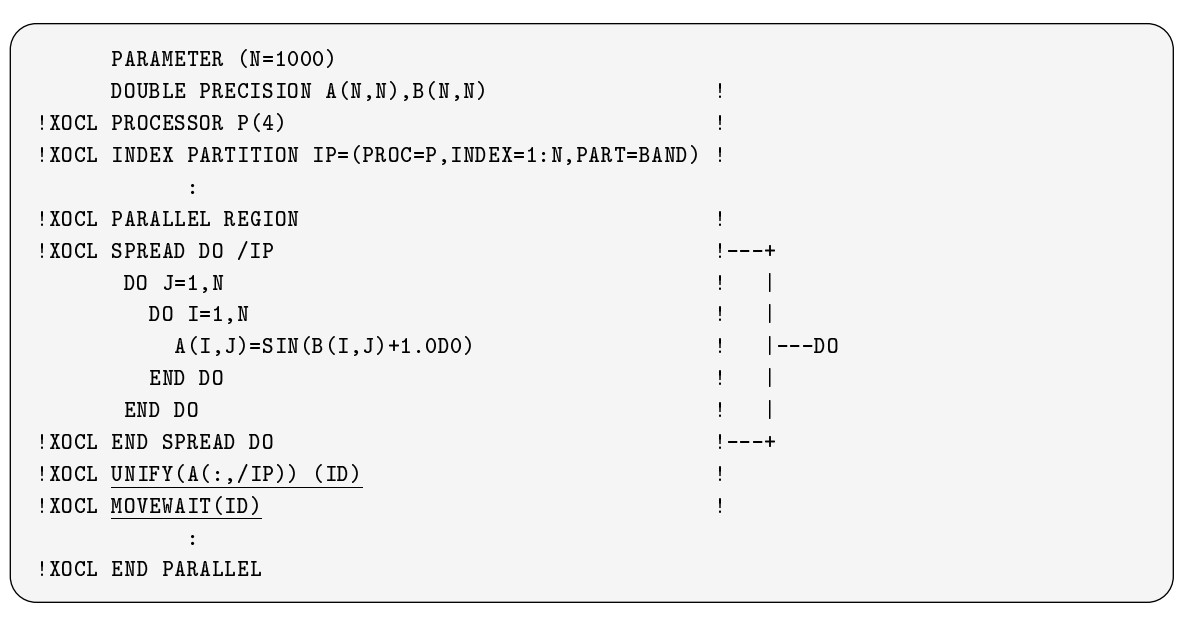

 $A \t 4$  PE SPREAD DO

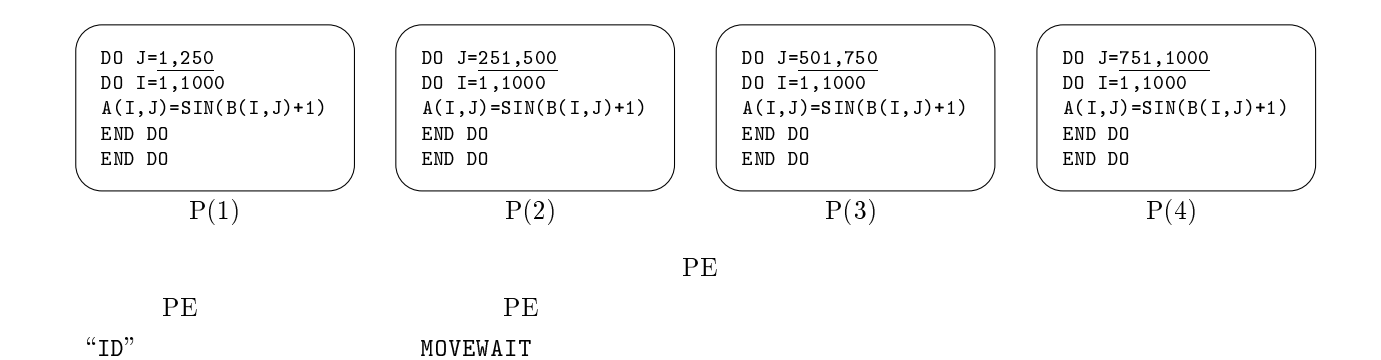

#### 11.2.21 OVERLAPFIX

 $PE$ 

#### OVERLAPFIX

**EQUIVALENCE**  $PE$ 

```
! ======================== STEP0 ==================================== !
     PARAMETER(N=1000000)
     DOUBLE PRECISION A(N,N),B(N,N)
     DO J=2,N-1
      DO I=1,N
         B(I,J) = A(I,J-1) -2*A(I,J) +A(I,J+1)END DO
     END DO
```
SPREAD DO DO

$$
PE32 \qquad A, B \qquad 2 \qquad A, B \qquad PE
$$

```
! ======================== STEP1 ==================================== !
     PARAMETER(N=1000000,NPE=32)
!XOCL PROCESSOR P(32)
!XOCL INDEX PARTITION IP=(PROC=P,INDEX=1:N,PART=BAND)
     DOUBLE PRECISION A(N,N), B(N,N)!XOCL LOCAL A(:,/IP),B(:,/IP)
!XOCL PARALLEL REGION
          \cdot.
!XOCL SPREAD DO /IP
    DO J=2,N-1
       DO I=1,N
         B(I,J) = A(I,J-1) -2*A(I,J) +A(I,J+1)END DO
     END DO
!XOCL END SPREAD DO
!XOCL PARALLEL REGION
```
 $\overline{D}O$  DO PE PE PE

従って <sup>A</sup> を袖付きのローカル配列として定義し直します.方法は幾つかありますが,LOCAL 文の <sup>A</sup> の宣言に

OVERLAP

```
! ======================== STEP2 ==================================== !
     PARAMETER(N=1000000,NPE=32)
!XOCL PROCESSOR P(32)
!XOCL INDEX PARTITION IP=(PROC=P,INDEX=1:N,PART=BAND)
     DOUBLE PRECISION A(N,N), B(N,N)!XOCL LOCAL A(:,/IP(OVERLAP=(1,1)), B(:,/IP)\sim!XOCL PARALLEL REGION
          \sim \sim!XOCL SPREAD DO /IP
     DO J=2,N-1
       DO I=1,N
         B(I,J) = A(I,J-1) -2*A(I,J) +A(I,J+1)END DO
     END DO
!XOCL END SPREAD DO
!XOCL PARALLEL REGION
```
#### A BOUIVALENCE

```
! ======================== STEP3 ==================================== !
     PARAMETER(N=1000000,NPE=32)
!XOCL PROCESSOR P(32)
!XOCL INDEX PARTITION IP=(PROC=P,INDEX=1:N,PART=BAND)
     DOUBLE PRECISION A(N,N),B(N,N),AG(N,N)
'XOCL LOCAL A(:,/IP(OVERLAP=(1,1))), B(:,/IP)!XOCL GLOBAL AG
     EQUIVALENCE (AG,A)
         :
!XOCL PARALLEL REGION
!XOCL SPREAD DO /IP
    DO J=2,N-1
      DO I=1,N
         B(I,J) = A(I,J-1) -2*A(I,J) +A(I,J+1)END DO
     END DO
!XOCL END SPREAD DO
!XOCL PARALLEL REGION
```
 $\mathbf A$ 

OVERLAPFIX 2000 AG 2000 AG 2000 AG 2000 AG 2000 AG 2000 AG 2000 AG 2000 AG 2000 AG 2000 AG 2000 AG 2000 AG 200

```
! ======================== STEP4 ==================================== !
     PARAMETER(N=1000000,NPE=32)
!XOCL PROCESSOR P(32)
!XOCL INDEX PARTITION IP=(PROC=P,INDEX=1:N,PART=BAND)
      DOUBLE PRECISION A(N,N),B(N,N),AG(N,N)!XOCL LOCAL A(:,/IP(OVERLAP=(1,1))), B(:,/IP)!XOCL GLOBAL AG
     EQUIVALENCE (AG,A)
           \ddot{\phantom{1}}!XOCL PARALLEL REGION
           :
<u>!XOCL OVERLAPFIX(A) (ID)</u>   <u>! A</u>  <u>AG</u></u>
!XOCL MOVEWAIT (ID) !
!XOCL SPREAD DO /IP
    DO J=2,N-1
       DO I=1,N
         B(I,J) = A(I,J-1) -2*A(I,J) +A(I,J+1)END DO
      END DO
!XOCL END SPREAD DO
!XOCL PARALLEL REGION
```
# $11.3$

 $11.3.1$ 

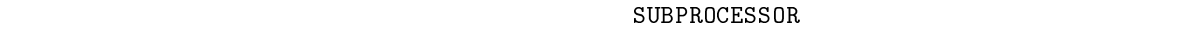

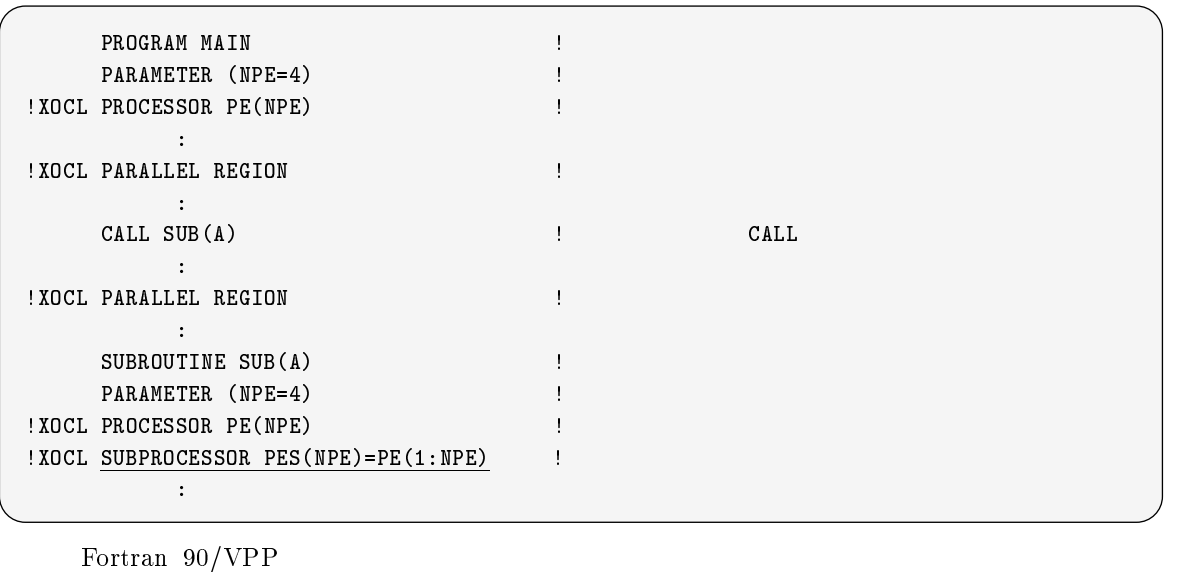

 ${\tt EQUVALENCE} \begin{tabular}{ll} \multicolumn{2}{l}{{\bf EQUVALENCE}} \hspace{2.2cm} {\tt OVERLAPFIX} \hspace{2.2cm} {\tt\footnotesize{no}} \end{tabular}$  $105$ 

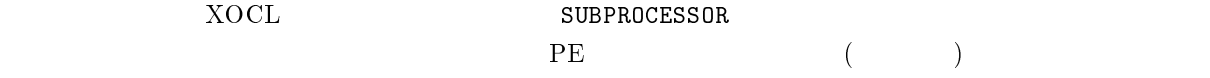

 $11.3.2$ 

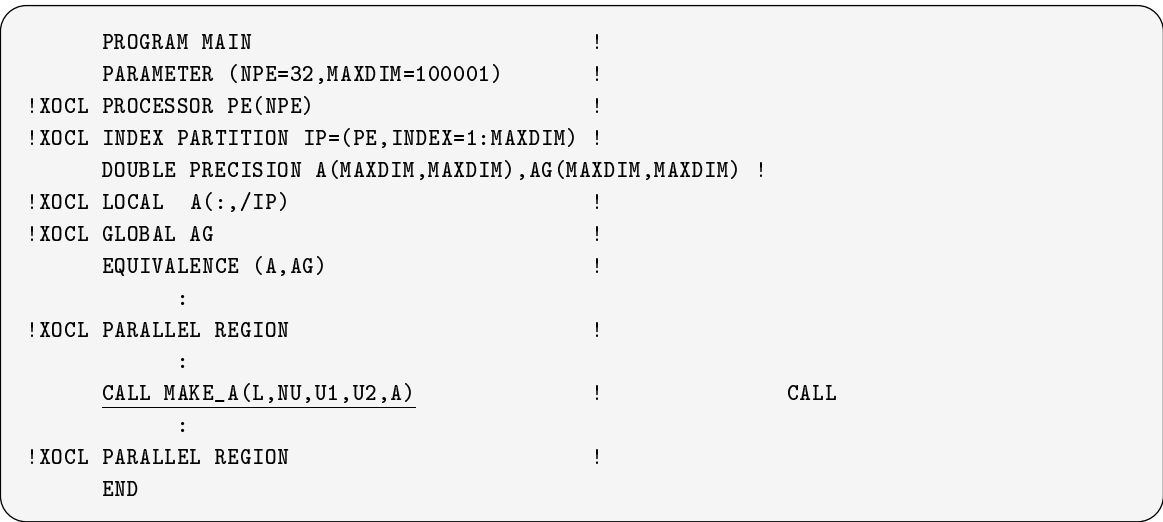

 $\frac{105}{105}$  SL II/VPP

SUBROUTINE MAKE\_A(L,NU,U1,U2,A)  $PARAMETER$  (NPE=32, MAXD IM=100001) ! !XOCL PROCESSOR MAIN\_PE(NPE) ! !XOCL SUBPROCESSOR PE(NPE)=MAIN\_PE(1:NPE) ! !XOCL INDEX PARTITION IP=(PE, INDEX=1:MAXDIM) ! DOUBLE PRECISION A (MAXDIM, MAXDIM) !  $!XOCL$  LOCAL  $A(:,/IP)$  ! : RETURN END

#### $\bm{\tilde{x}}$  include

#### EQUIVALENCE

#### $$

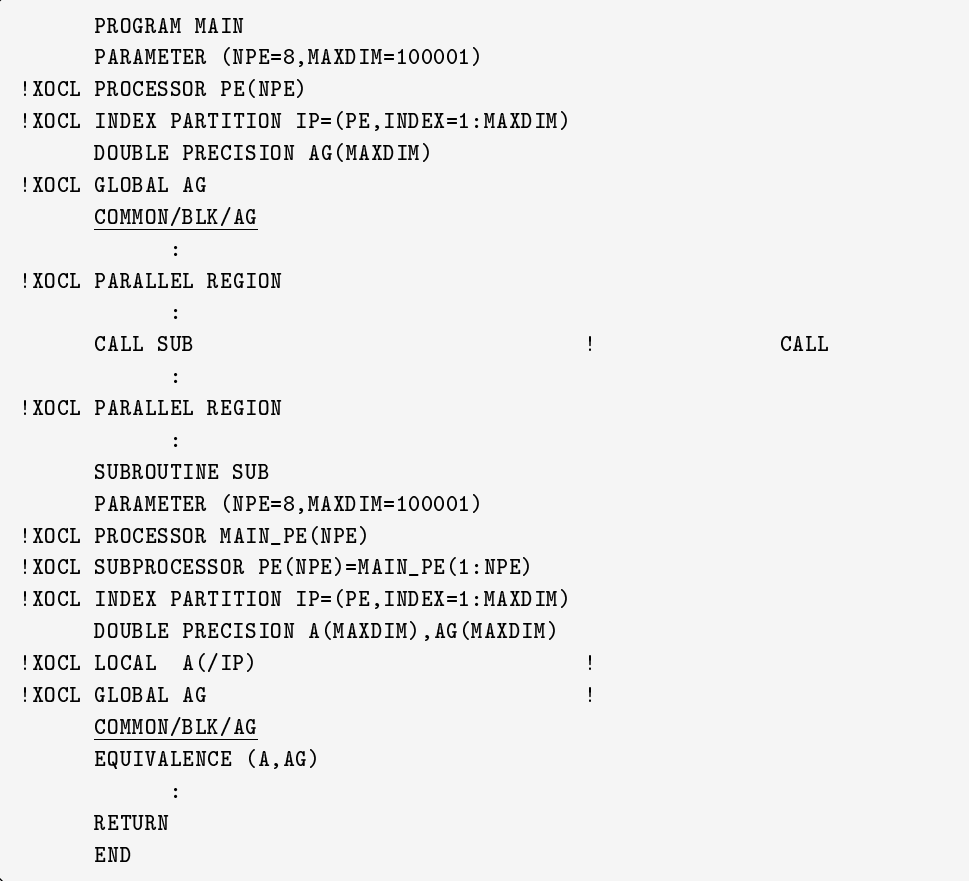

 $\sim$ COMMON  $\sim$ 

 $106$ 

### $11.4$
$11.5$  (137

● PARALLEL REGION

**• EQUIVALENCE** 

 $\bullet$  SPREAD DO

READ, WRITE DO

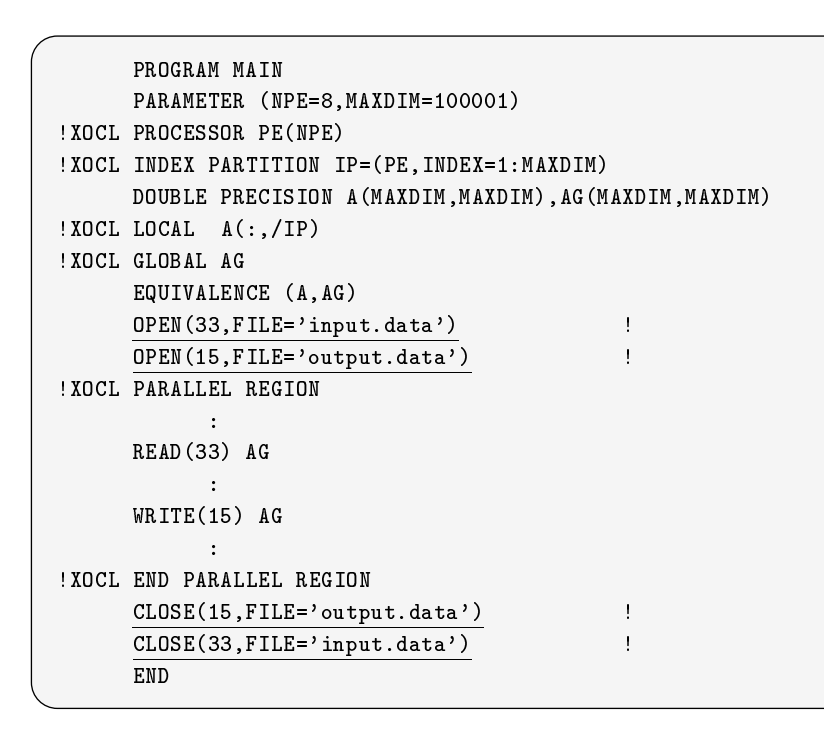

#### $11.5$  ( $)$

 $(parametric$  study)

```
PROGRAM MAIN
             DOUBLE PRECISION A(1000),B(1000)
             INTEGER I
             READ(5) B \qquad \qquad \qquad \qquad \qquad \qquad \qquad \qquad \qquad \qquad \qquad \qquad \qquad \qquad \qquad \qquad \qquad \qquad \qquad \qquad \qquad \qquad \qquad \qquad \qquad \qquad \qquad \qquad \qquad \qquad \qquad \qquad \qquad \qquad \qquad DO I=1,1000 !
              CALL SUB(A(I),B(I)) ! CALL
                                                                                              \mathbf{I}WRITE(6) A \qquad \qquad \qquad \qquad \qquad \qquad \qquad \qquad \qquad \qquad \qquad \qquad \qquad \qquad \qquad \qquad \qquad \qquad \qquad \qquad \qquad \qquad \qquad \qquad \qquad \qquad \qquad \qquad \qquad \qquad \qquad \qquad \qquad \qquad \qquad END
!
             SUBROUTINE SUB(X,Y)
             DOUBLE PRECISION X,Y
              Y = SIN(X)RETURN
             END
```
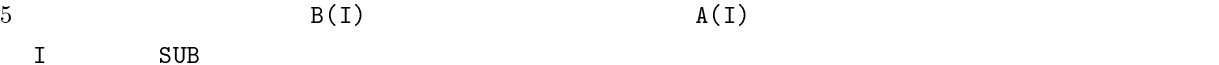

|   | PROGRAM MAIN                                  |   |                 |      |
|---|-----------------------------------------------|---|-----------------|------|
|   | PARAMETER (NPE=16)                            |   |                 |      |
|   | !XOCL PROCESSOR PE(NPE)                       |   |                 |      |
|   | !XOCL INDEX PARTITION IP=(PE, INDEX=1:1000) ! |   |                 |      |
|   | DOUBLE PRECISION A(1000), B(1000)             |   |                 |      |
|   | INTEGER I                                     |   |                 |      |
|   | READ(5) B                                     |   |                 |      |
|   | !XOCL PARALLEL REGION                         |   |                 |      |
|   | !XOCL SPREAD DO /IP                           |   | $\mathbf{1}$ DO |      |
|   | DO I=1,1000                                   |   |                 |      |
|   | CALL SUB $(A(I), B(I))$                       | Ţ |                 | CALL |
|   | END DO                                        |   |                 |      |
|   | !XOCL END SPREAD DO                           |   | $\mathbf{1}$ DO |      |
|   | 'XOCL UNIFY (A( / IP)) (ID)                   |   |                 |      |
|   | !XOCL MOVEWAIT(ID)                            |   |                 |      |
|   | 'XOCL END PARALLEL REGION                     |   |                 |      |
|   | WRITE(6) A                                    |   |                 |      |
|   | END                                           |   |                 |      |
| Ţ |                                               |   |                 |      |
|   | SUBROUTINE SUB(X, Y)                          |   |                 |      |
|   | DOUBLE PRECISION X, Y                         |   |                 |      |
|   | $Y = SIM(X)$                                  |   |                 |      |
|   | <b>RETURN</b>                                 |   |                 |      |
|   | END                                           |   |                 |      |

 $107$  kyu-cc /usr/local/doc

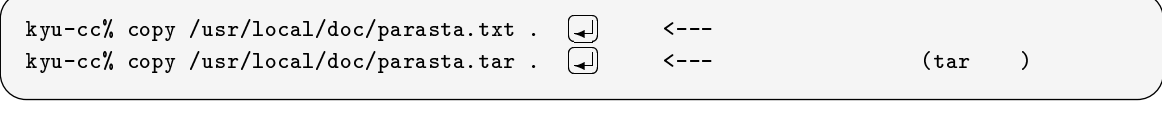

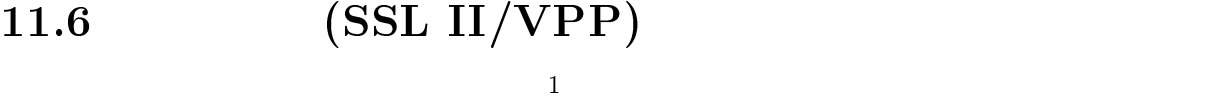

| Fortran 90/VPP<br>SSL II/VPP |              |    |         | VPP700/56       |  |
|------------------------------|--------------|----|---------|-----------------|--|
| 108                          | $\mathbf{1}$ |    | DP_VLAX |                 |  |
| 11.6.1                       |              |    |         |                 |  |
| man dp_vlax                  | DP_VLAX      | 15 | 109     | SSL II/VPP, SSL |  |

II/VP  $\,$ 

CALL DP\_VLAX(AG,KA,NA,N,B,IBLKS,EPSZ,ISW,IP,IS,WG,WA,WU,IWU,ICON)

$$
\begin{array}{cccc}\n1 & Ax = b & & LU & A & n \times n(n \ge 1) \\
b & n & x & n\n\end{array}
$$

 $4$ 

| AG              | $\overline{2}$ | AG(1:N,1:N)<br>$\boldsymbol{A}$<br>L                                                                                                    |
|-----------------|----------------|----------------------------------------------------------------------------------------------------|
|                 |                | U<br>$\mathbb{A} \, \mathrm{G}$<br>AG<br>AG(KA, NA)                                                                                                    |
|                 |                | $\sqrt{2}$                                                                                                    |
|                 |                | AG(1:N,1:N)<br>ΑG                                                                                                    |
| ΚA              |                | WG<br>AG<br>$\mathbf{1}$<br>$KA \geq N$ .                                                                                                    |
| NA              |                | $NA \geq N. NA$<br>WG<br>2<br>AG                                                                                                    |
|                 |                | PE<br>IBLKS                                                                                                    |
| $\, {\tt N}$    |                | $\boldsymbol{A}$<br>$\boldsymbol{n}$                                                                                                    |
| $\, {\bf B}$    | $\mathbf{1}$   | $\overline{\mathbb{N}}$<br>$\boldsymbol{b}$<br>$\boldsymbol{x}$                                                                                                    |
| <b>IBLKS</b>    |                | $\overline{LU}$                                                                                                    |
|                 |                | $30 \leq$ IBLKS $\leq 60$                                                                                                    |
|                 |                |                                                                                                    |
| EPSZ            |                | $EPSZ \geq 0.0D0 0.0D0$                                                                                                    |
|                 |                |                                                                                                    |
| ISW             |                | $ISW=1$<br>$Ax = b_i$<br>$\overline{A}$<br>$\mathbf{1}$                                                                                                    |
|                 |                | $ISW=2$<br>$\overline{2}$                                                                                                    |
|                 |                | $\mathbf{B}$                                                                                                    |
|                 |                |                                                                                                    |
| $\overline{IP}$ | $\mathbf{1}$   | $\boldsymbol{n}$                                                                                                    |
| <b>IS</b>       |                | $\boldsymbol{A}$<br>$-1)$<br>(1)<br>AG                                                                                                    |
|                 |                | <b>IS</b><br>$\boldsymbol{n}$                                                                                                    |
| WG              | $\sqrt{2}$     | WG(KA, NA)                                                                                                    |
|                 |                | $\sqrt{2}$                                                                                                    |
| <b>WA</b>       | $\overline{2}$ | WA(N, IBLKS)                                                                                                    |
| WU              | $\mathbf 1$    | WU(IW)                                                                                                    |
| IWU             |                | WU<br>NA                                                                                                    |
| ICON            |                | $ICON=0$                                                                                                    |
|                 |                | ICON=20000<br>$\boldsymbol{A}$                                                                                                    |
|                 |                | $\boldsymbol{A}$                                                                                                    |
|                 |                |                                                                                                    |
|                 |                | $\rm{PE}$<br>ICON=30000<br><b>IBLKS</b><br>NA                                                                                                    |
|                 |                |                                                                                                    |
|                 |                | $\texttt{NA}\hspace{-0.06cm}<\hspace{-0.06cm}\mathbf{N}\hspace{-0.06cm},\hspace{0.06cm} \texttt{KA}\hspace{-0.06cm}<\hspace{-0.06cm}\mathbf{N},\hspace{0.06cm}\texttt{N}\hspace{-0.06cm}<\hspace{-0.06cm}\mathbf{1}$ |
|                 |                | EPSZ<0.0D0<br>IBLKS>60, IBLKS<30                                                                                                    |
|                 |                |                                                                                                    |
|                 |                |                                                                                                    |

11.3:  $DP_VLAX$ 

1. AG AG(1:N,1:N) AG(KA,NA)  
\n2. SSL II/VP NUMBER  
\n
$$
N = \frac{10}{10}
$$
\n3. EPSZ  
\nICON=20000  
\nEPSZ=16 × u  
\n111  
\n4. A  
\n
$$
Ax = b_i
$$
\n5. IP IS LU  
\n6. DP\_VLAX 3 ()  
\n11.6.2 PE

 $DP_VLAX$  $PE$  Fortran  $n \times n$   $A = (a_{ij})$  $a_{ij} = \sqrt{\frac{2}{\pi}} \sin \left( \frac{ij\pi}{\pi} \right)$  $\frac{2}{n+1} \sin\left(\frac{i j \pi}{n+1}\right),$  $n \times 1$  $b = (b_i)$  $b_i = \sum a_{ij}$  $\sum_{i=1}^{i,j}$ 1  $Ax = b$  $x \equiv 1$ 

( $\qquad$ )  $\qquad$  Linear\_Equation1  $A, b$   $SSL II/VP$  DVLAX  $x($  $\left|\mathbf{r}\right| = 1$ 

$$
\max_{1\leq i\leq n}|x_i-1|
$$

<sup>111</sup>

<sup>112</sup>

<sup>110</sup>

```
program Linear_Equation1 !
      implicit none \qquad \qquad \qquad \qquad \qquad \qquad \qquad \qquad \qquad \qquad \qquad \qquad \qquad \qquad \qquad \qquad \qquad \qquad \qquad \qquad \qquad \qquad \qquad \qquad \qquad \qquad \qquad \qquad \qquad \qquad \qquad \qquad \qquad \qquad \qquad integer,parameter :: KA=501 ! 1
      integer,parameter :: NA=500 ! 2
      real(kind=8), dimension(KA, NA) :: A ! Areal(kind=8),dimension(NA) :: B, VW ! B vw
      real (kinder in the September in the September in the September in the September in the September in the Septemb
      integra,dimensional (NA) :: IP :: IP :: IP :: IP :: IP :: IP :: IP :: IP :: IP :: IP :: IP :: IP :: IP :: IP ::
      integrate integrated in the set of the set of the set of the set of the set of the set of the set of the set o
     N=KA-1 !
     Pi = \text{atan}(1.0D0)*4.0D0 !
      B=0.0D0 ! B
      do j=1,Ndo i=1,NA(i,j)=sqrt(2.0D0/DBLE(N+1))*sin(dble(i)*dble(j)*Pi/dble(N+1))
           B(i)=B(i)+A(i,j) ! A,B
        end do
       end do
! --------------------------------------------------------------------------- !
      EPSZ=0.0D0
      ISW=1
     call DVLAX(A,KA,N,B,EPSZ,ISW,IS,VW,IP,ICON) ! 1! --------------------------------------------------------------------------- !
1 - 2 - 2 - 2 - 2 - 2 - 2error=0.0D0
     do i=1,N
      s=abs(B(i)-1.0D0)
      if(s.ge.error) error=s ! 誤差評価 end do
      write(6,*) 'ICON=',ICON
      write(6,*) 'N=',N,' ERROR=',error
      end program Linear_Equation1
```
 $\textrm{KA}$  N  $\textrm{N}$ 

#### 11.6.3 SSL II/VPP

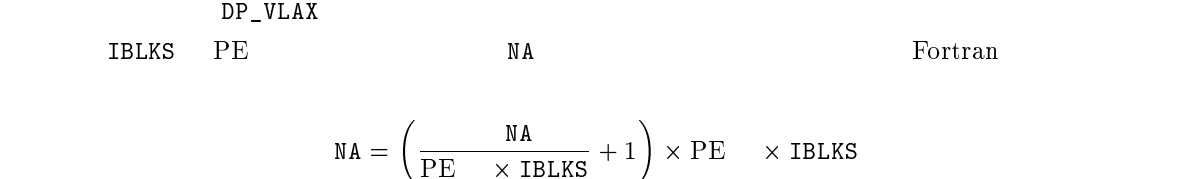

Linear\_Equation2

A REQUIVALENCE A REQUIVALENCE

```
program Linear_Equation2
   implicit none
   integer,parameter :: NPE=4,IBLKS=50,KA=501,LA=KA-1
   integer,parameter :: NA=(LA/(NPE*IBLKS)+1)*NPE*IBLKS
   integer,parameter :: IWU=NA/NPE
   real(kind=8),dimension(KA,NA) :: A,AG,WG
   real(kind=8),dimension(LA,IBLKS):: WA
   real(kind=8),dimension(LA) :: B
   real(kind=8),dimension(IWU) :: WU
   real(kind=8) :: error,s,Pi,EPSZ
   integer,dimension(LA) :: IP
   integer :: N,i,j,IS,ICON,ISW
   EQUIVALENCE (A,AG)
   N = K A - 1Pi=atan(1.0D0)*4.0D0
   B=0.0D0
    do j=1,N
    do i=1,N
     A(i,j)=sqrt(2.0D0/DBLE(N+1))*sin(dble(i)*dble(j)*Pi/dble(N+1))
       B(j)=B(j)+A(i,j)end do
    end do
    \frac{1}{2} = = = = = = =
            EPSZ=0.0D0
   ISW=1
   call DP_VLAX(AG,KA,NA,N,B,IBLKS,EPSZ,ISW,IP,IS,WG,WA,WU,IWU,ICON)
! --------------------------------------------------------------------------- !
   error=0.0D0
   do i=1,N
    s=abs(B(i)-1.0D0)
    if(s.ge.error) error=s
   end do
   write(6,*) 'ICON=',ICON
   write(6, *) ' N = ', N, ' ERROR=', error
   end program Linear_Equation2
```
#### 11.6.4

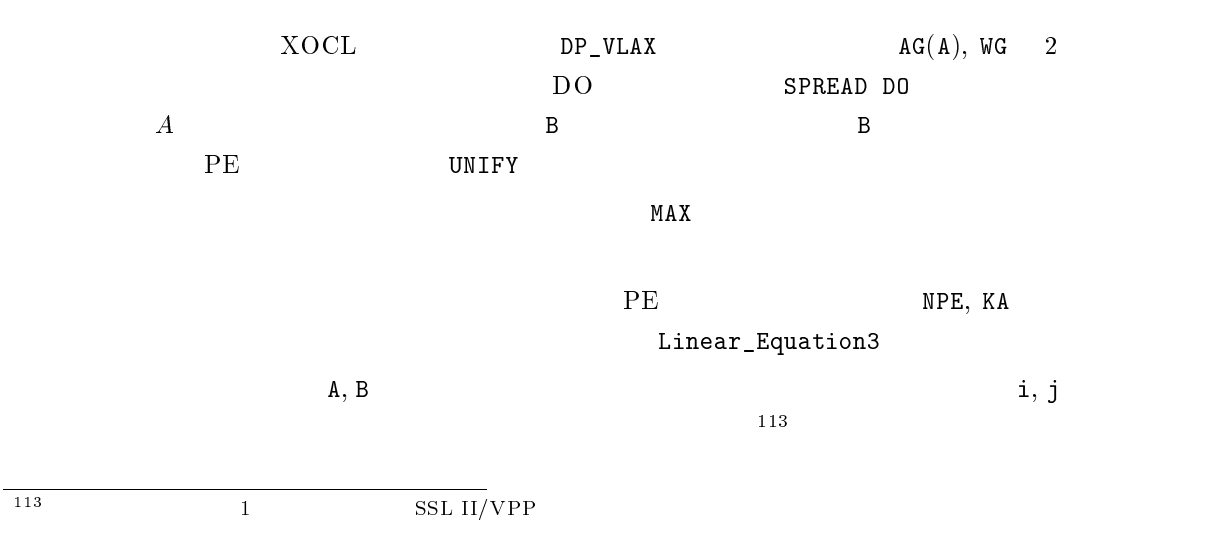

```
program Linear_Equation3
     implicit none
     integer,parameter :: NPE=4,IBLKS=50,KA=501,LA=KA-1
     integer, parameter :: NA=(LA/(NP)<br>integer, parameter :: IWU=NA/NPE
                                 i: \text{NA}=(\text{LA}/(\text{NPE*IBLKS})+1)*\text{NPE*IBLKS}real(kind=8),dimension(KA,NA) :: A,AG,WG
     real(kind=8),dimension(LA,IBLKS):: WA
     real(kind=8),dimension(LA) :: B
     real(kind=8),dimension(IWU) :: WU
     real(kind=8) :: error,s,Pi,EPSZ
     integer,dimension(LA) :: IP
     integer :: N,i,j,IS,ICON,ISW
!XOCL PROCESSOR P(NPE)
!XOCL INDEX PARTITION PX=(PROC=P,INDEX=1:NA,PART=BAND)
!XOCL LOCAL A(:,/PX)
!XOCL GLOBAL AG, WG(:,/PX)
     EQUIVALENCE (A,AG)
!XOCL PARALLEL REGION
    N=KA-1Pi=atan(1.0D0)*4.0D0
     B=0.0D0
!XOCL SPREAD DO /PX
     do j=1,Ndo i=1,NA(i,j)=sqrt(2.0D0/DBLE(N+1))*sin(dble(i)*dble(j)*Pi/dble(N+1))
         B(j)=B(j)+A(i,j)end do
      end do
!XOCL END SPREAD DO
!XOCL UNIFY(B(/PX)) (ID)
!XOCL MOVEWAIT (ID)
! --------------------------------------------------------------------------- !
     EPSZ=0.0D0
    ISW=1call DP_VLAX(AG,KA,NA,N,B,IBLKS,EPSZ,ISW,IP,IS,WG,WA,WU,IWU,ICON)
error=0.0D0
!XOCL SPREAD DO /PX
    do i=1,N
      s=abs(B(i)-1.0D0)
     if(s.ge.error) error=s
     end do
!XOCL END SPREAD DO MAX(error)
!XOCL END PARALLEL
     write(6,*) 'ICON=',ICON
     write(6,*) ' N=', N,' ERROR=', error
     end program Linear_Equation3
```
 $D$ P $_{\sim}$ VLAX  $PEPA$ 

 $1PE$  N=10000 ago and  $N=10000$ 

763MB

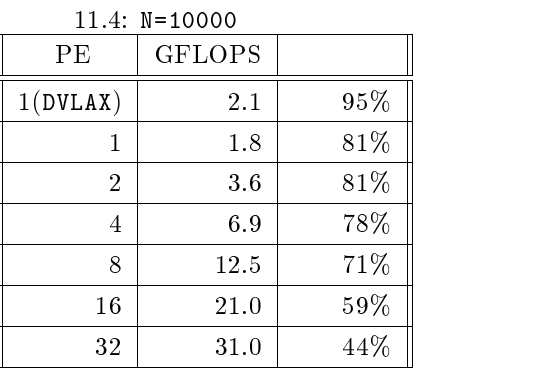

PE  $1$  PE

 $PE$  N extended at  $N$ 

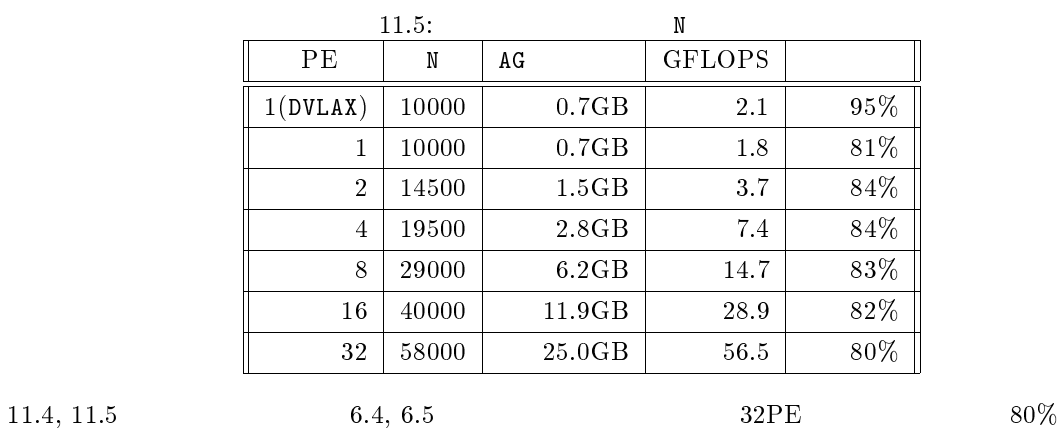

達成しました<sup>114</sup>

<sup>114</sup>  $N=58000$  $1$   $25$ 

### 11.7

Fortran 90/VPP

#### 11.7.1 RESIDENT

SPREAD DO **RESIDENT** 

EQUIVALENCE

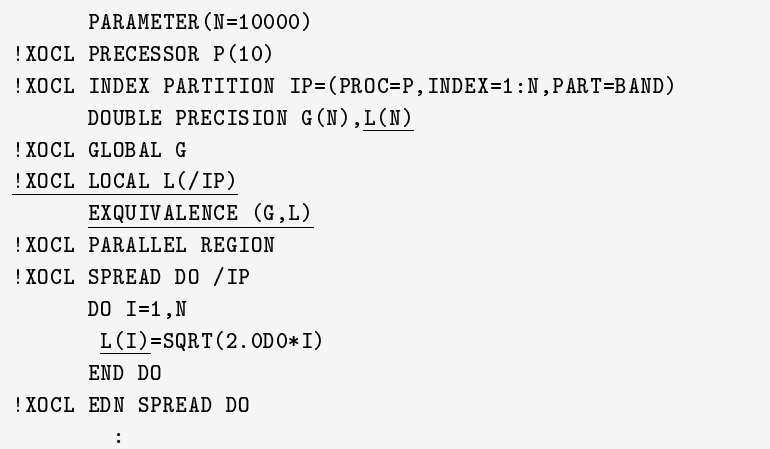

```
PARAMETER(N=10000)
!XOCL PRECESSOR P(10)
!XOCL INDEX PARTITION IP=(PROC=P,INDEX=1:N,PART=BAND)
     DOUBLE PRECISION G(N)
!XOCL GLOBAL G(/IP)
!XOCL PARALLEL REGION
!XOCL SPREAD DO RESIDENT(G) /IP : RESIDENT
     DO I=1,N
      G(I)=SQRT(2.0DO*I)END DO
!XOCL EDN SPREAD DO
       :
```
 $RESIDENT$ 

 $\rm{RES}$  IDENT  $\rm{PE}$  $5|5.5$ 

#### 11.7.2 XOCL

 $\rm XOCL$   $\rm FROCESSOR$   $\rm GLOBAL$ 

Fortran 90 USE

## $11.8$

Fortran 90/VPP  $(MPL)$ 

MPL M

#### $11.8.1$ **PVM**

PVM(Parallel Virtual Machine)

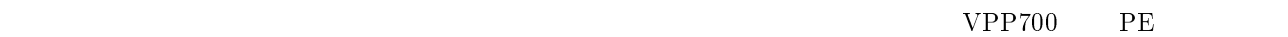

 $[48]$   $[13]$   $[13]$ 

MPI Forum

Fortran

 $\lfloor 14 \rfloor$  and  $\lfloor 116 \rfloor$ 

#### 11.8.3 PARMACS

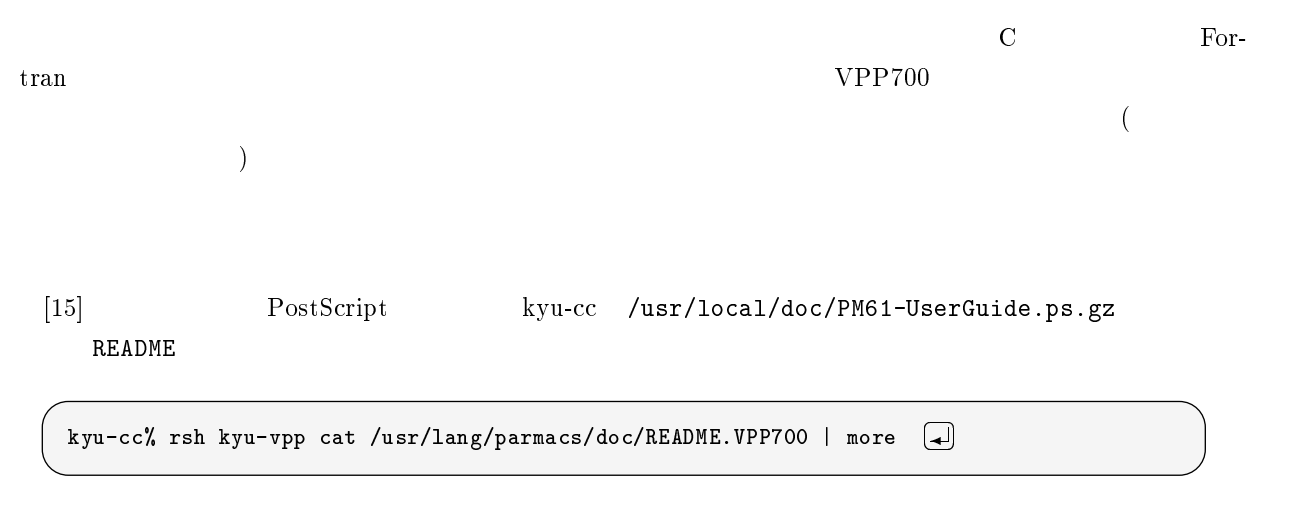

 $\frac{115 \text{PVM}}{116 \text{MPI}}$  ftp://etlport.etl.go.jp/pub/pvm/new-jdoc/jpvmug-950205.ps.gz<br> $\frac{116 \text{MPI}}{\text{t} \cdot \text{t}}$ .et.u-tokai.ac.jp/pub/mpi/mpiprimj.ps.gz ftp://et7alpha.et.u-tokai.ac.jp/pub/mpi/mpiprimj.ps.gz

## A Fortran

 $VPP700/56$  UNIX  $UXP/V$  Fortran 90/VP (PE ) Fortran 90/VPP (PE ) frt  $\texttt{frt} \hspace{1.5cm} (-)$  $\Box$  $(ct.[1])$  $-Wx$  Fortran 90/VPP  $PE$  $-c$  $-c_{\rm PP}$  $-Z$  file file file -Free ( a) .f90 -Fixed ( ) .f .F  $-v$   $1$   $255$  $-$ L dir ld  $\frac{dir}{ }$  $-1$  name  $1$ ibname.a  $\text{-} \text{o} \text{ file}$  a.out  $-I$  dir INCLUDE  $dir$ -sc スカラー製作 こうしょうかい スカラー こうしょうかい こうしゅうしょう こうしょうかい こうしゅうしょう  $-g$ -Wc Analyzer  $\blacksquare$  $-$ glevel  $\qquad \qquad \qquad \text{(fdb)} \qquad \qquad \text{level}$  $\begin{array}{cc} -sc & (level & [1] \ \ \, \end{array}$ fdb Fortran 90 kyu-vpp man fdb  $-Yl$   $4$  $l$  $l = 0 \qquad \quad 15$  $-D1$  Fortran

Fortran  $118$ 

<sup>117</sup>

 $118$  FORTRAN IV  $118$  FORTRAN U

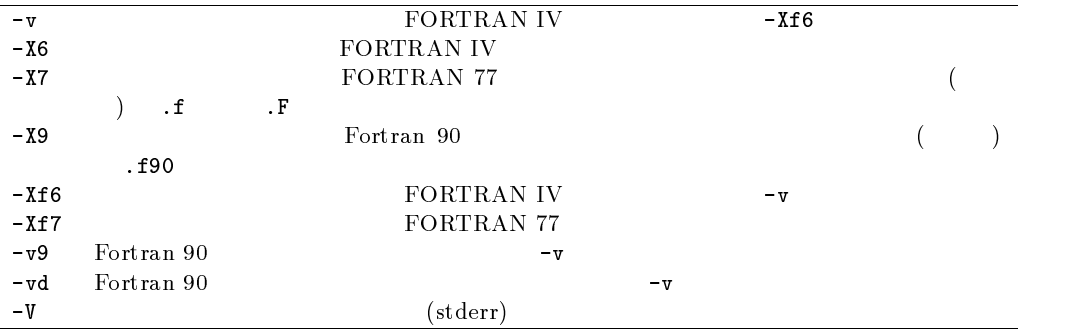

 $-D$ 

-Wv,-ad とあわせて指定します.検査は 実行時 に行われます.また,デバッグ用のオブジェクトを出力するため, DO

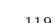

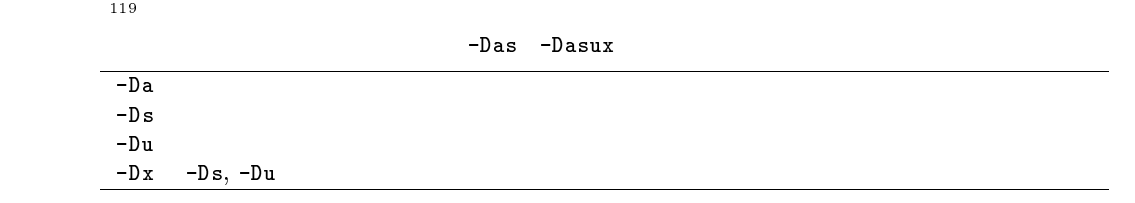

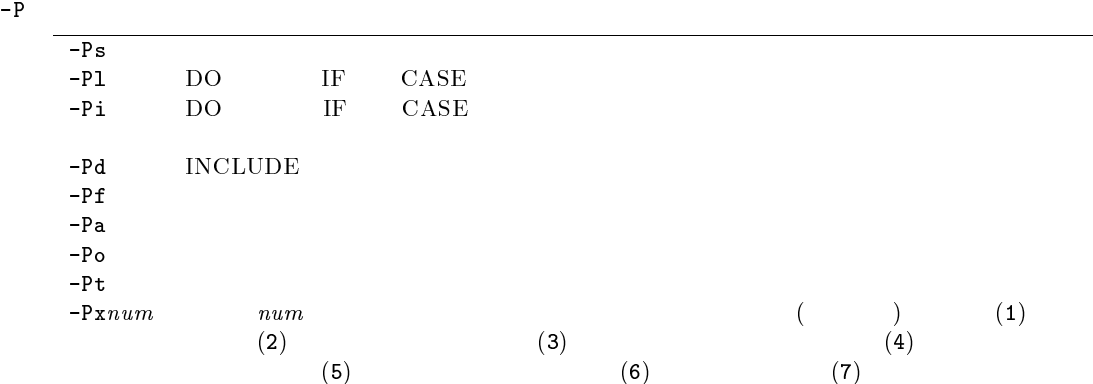

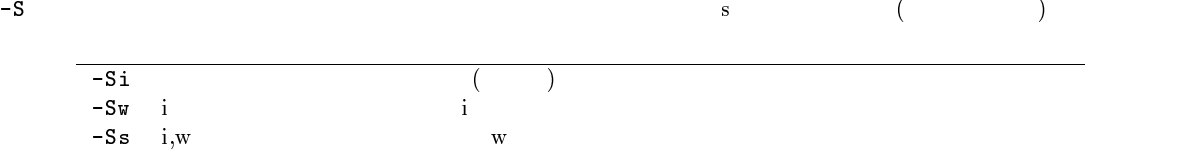

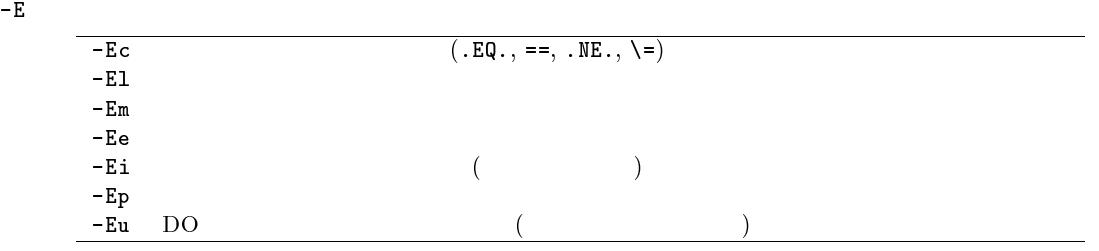

 $\overline{119}$ 

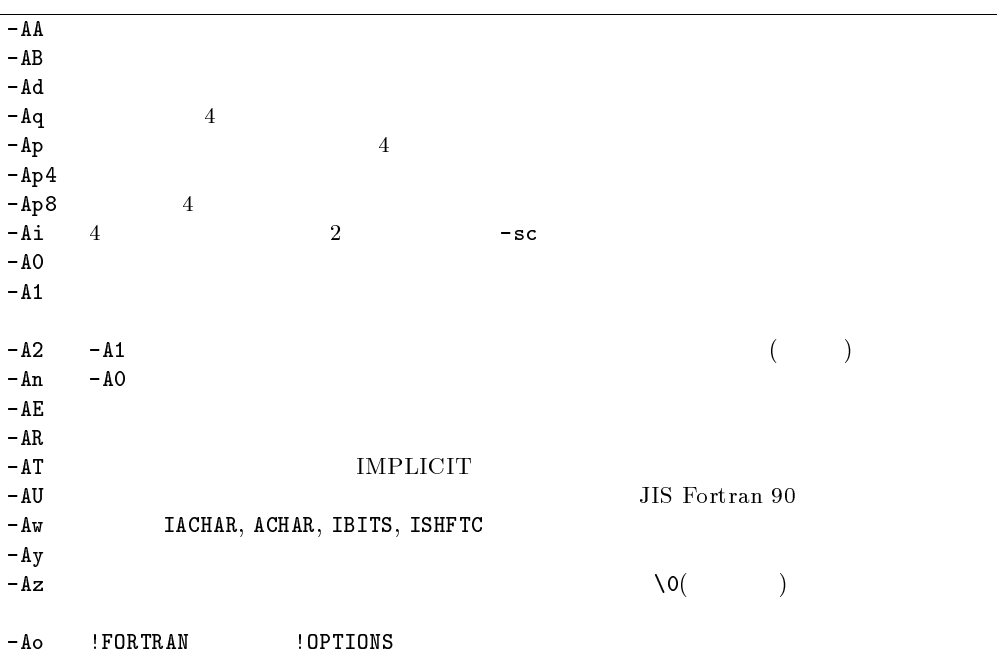

 $-0$   $-0$   $-0$ ,  $-0$   $-0$ ,  $-0$ ,  $-0$ ,  $-0$   $-0$ 

 $-{\tt On} \leq -{\tt Ob} \leq -{\tt De} \leq -{\tt Of}$ 

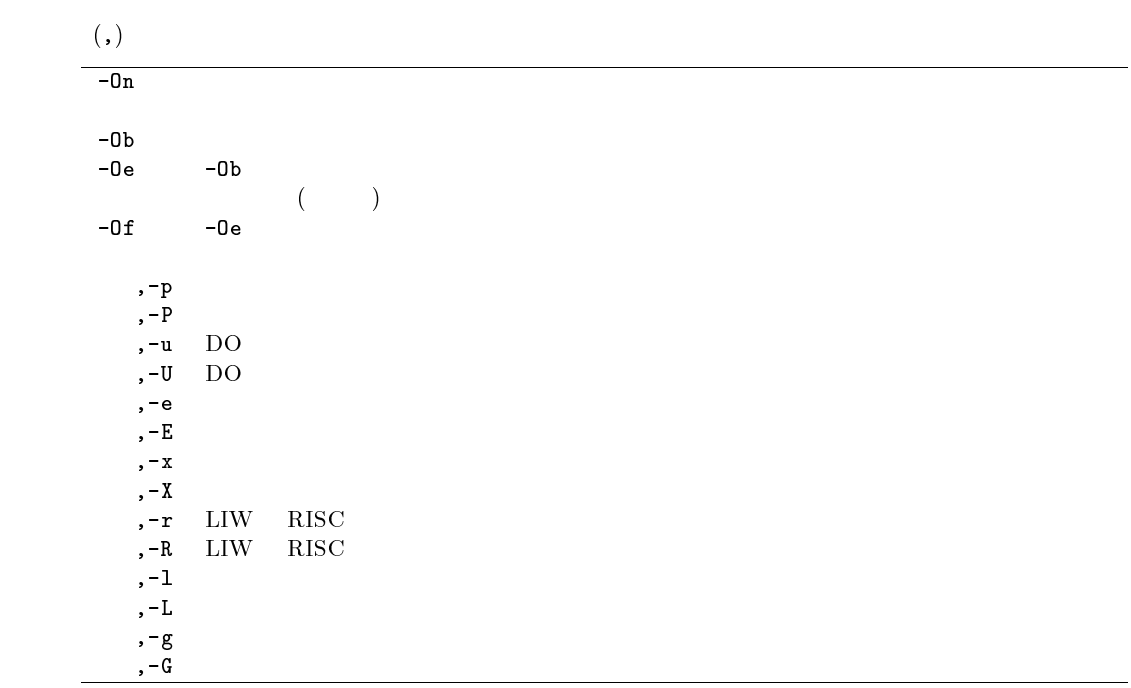

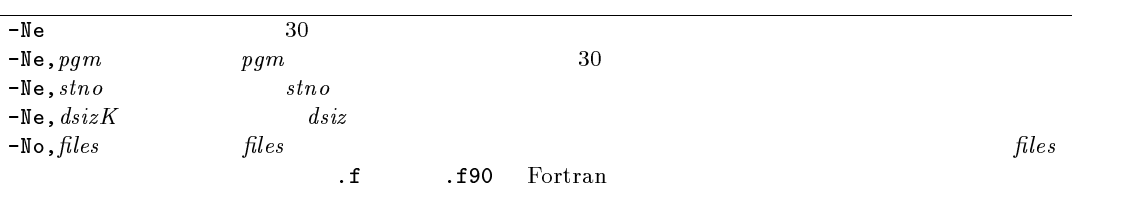

 $-K$   $-K$ 

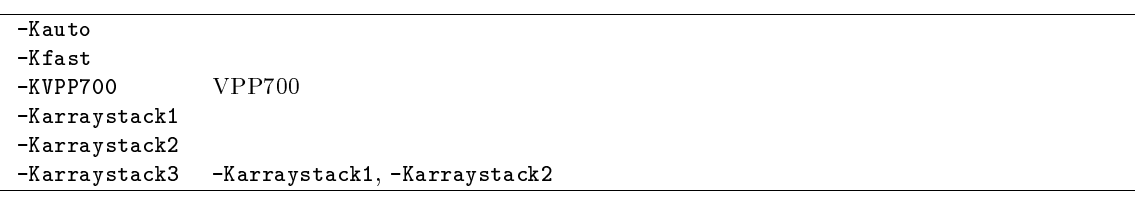

 $-c$ 

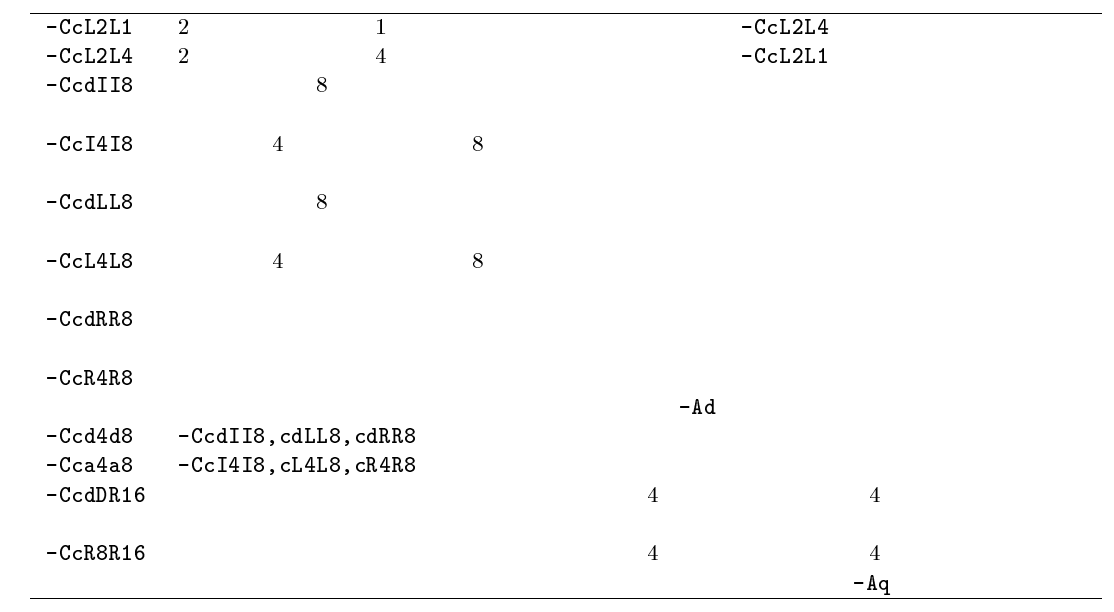

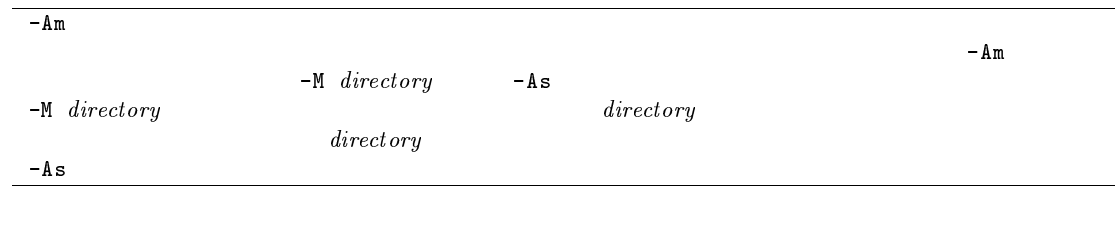

 $- Wv$  (,)  $- Wv$ 

 $-\mathsf{Wv}$  ,  $-\mathsf{a}$ 

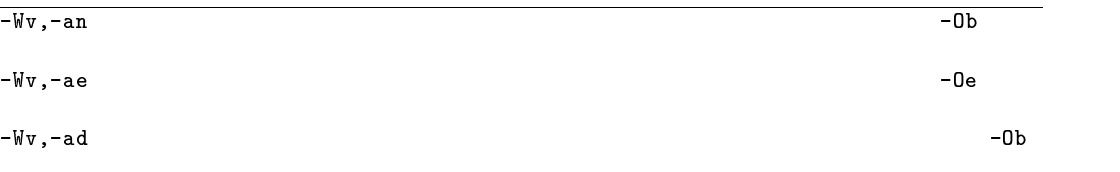

 $-Wv$ ,  $-m$ 

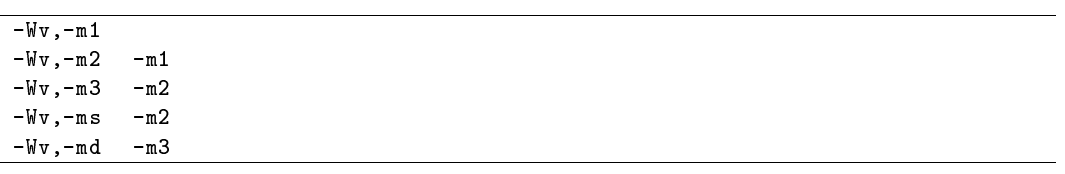

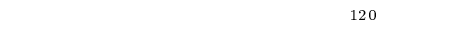

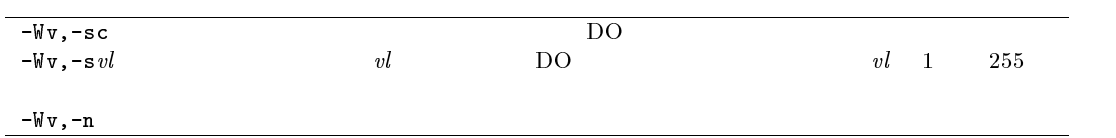

#### $\overline{D}$

 $\textrm{DO}$  IF  $\textrm{DO}$ 

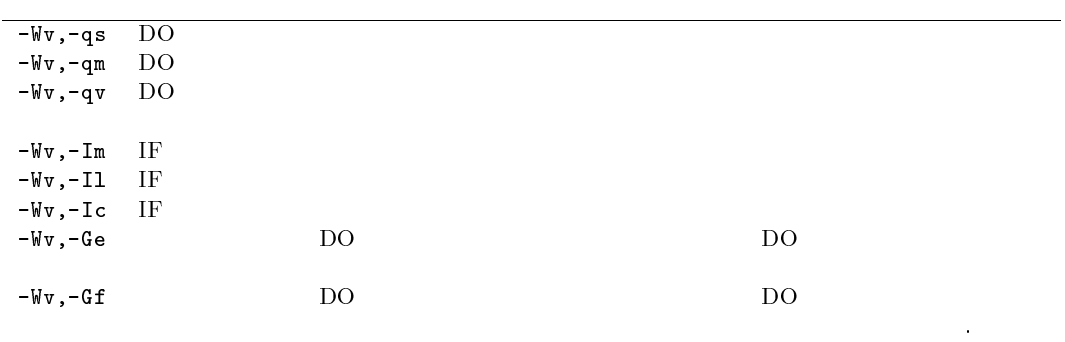

 $-\mathsf{Wv}$ ,  $-\mathsf{Of}$ 

-Wv,-Op  $-Wv$ ,-ilfunc

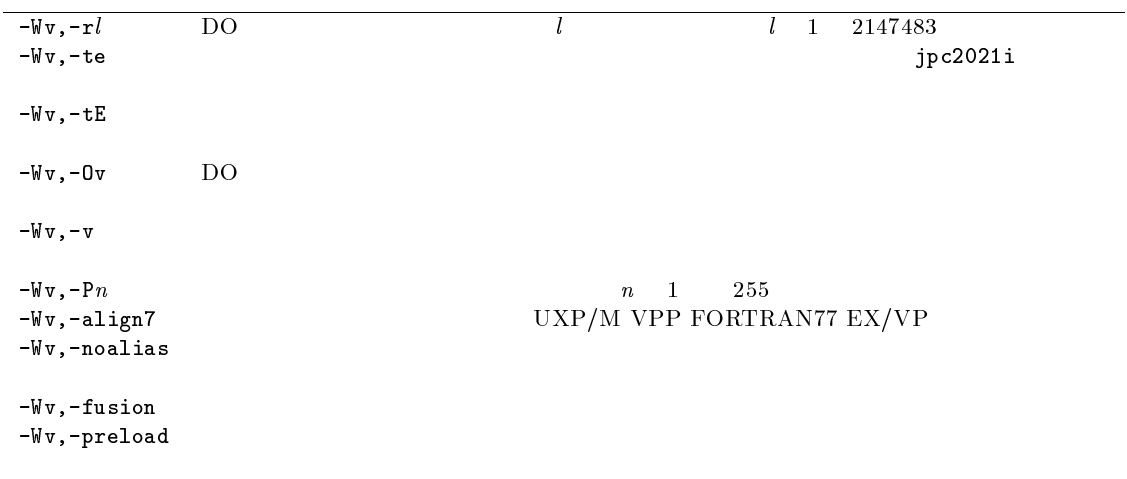

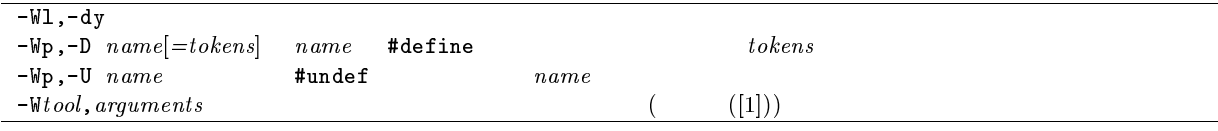

 $A.1$ 

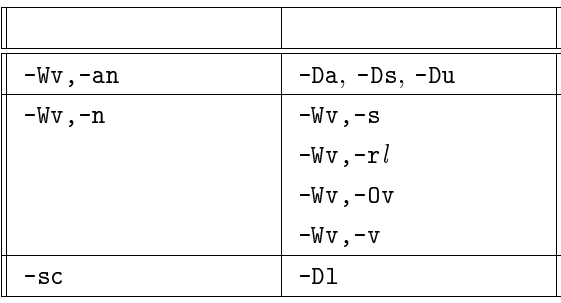

## A.2 Fortran  $90/VPP$

 $-Wx$  Fortran 90/VPP

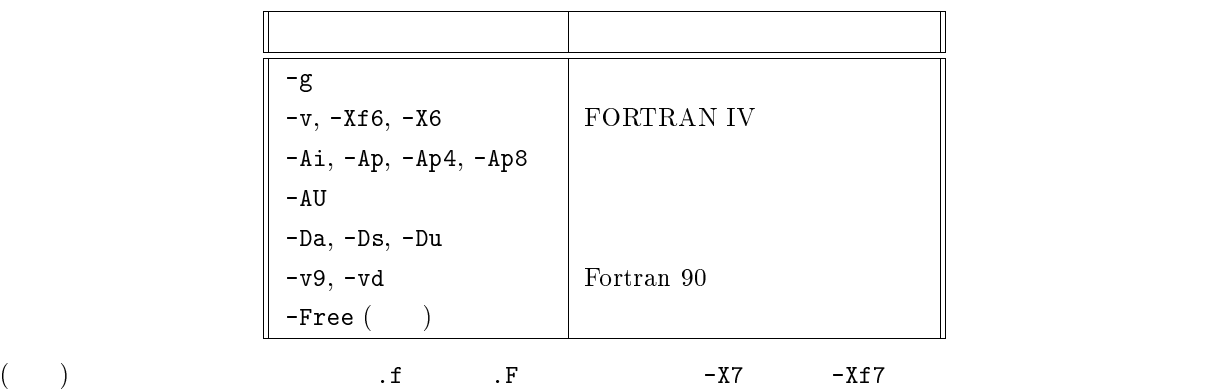

 $\begin{array}{lll} \text{MSP} & \text{VPP700/56} \\ (\text{cf.4} \quad ) & & \end{array}$  $(\text{cf.4} \quad)$ 

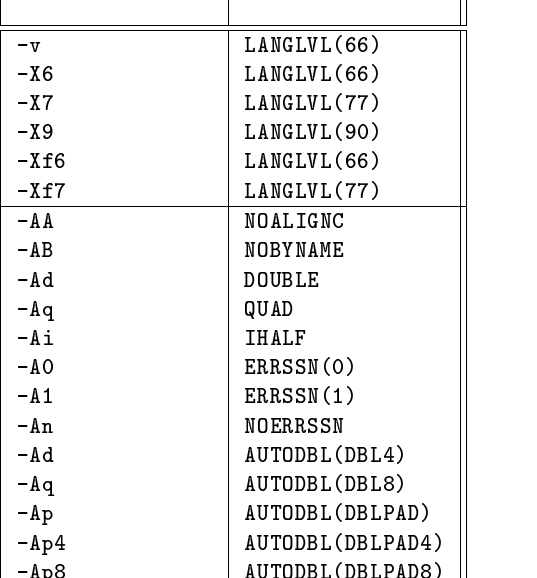

-April 2008 - Autobiotechnic Automobile Property and Automobile Property and Automobile Property and Automobile

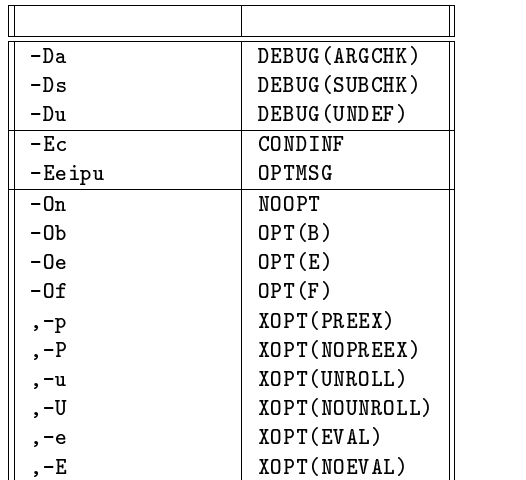

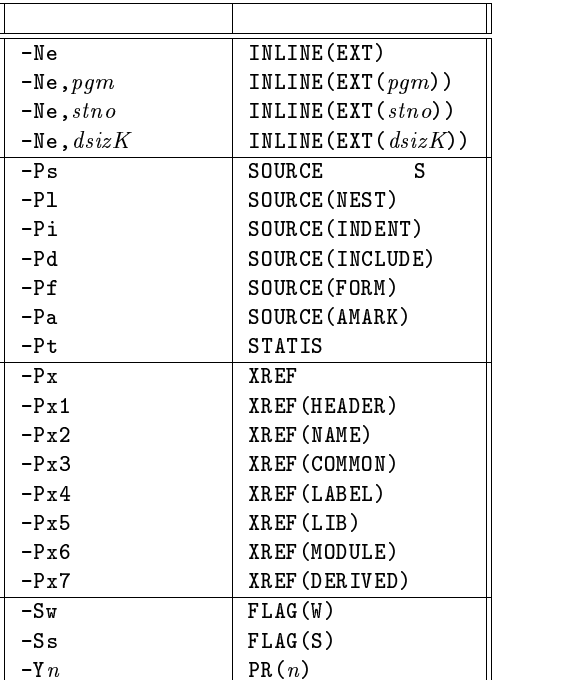

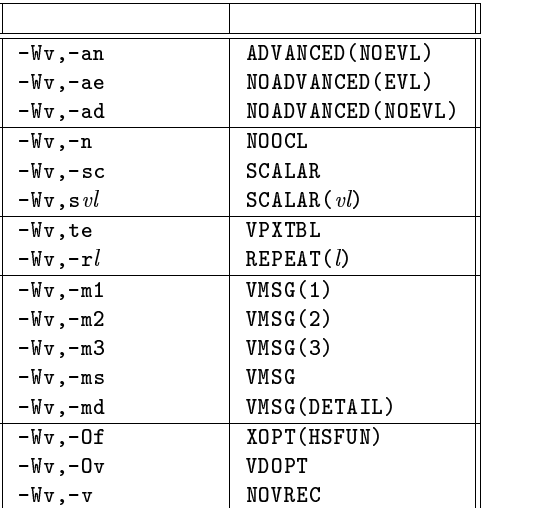

## **B** Fortran

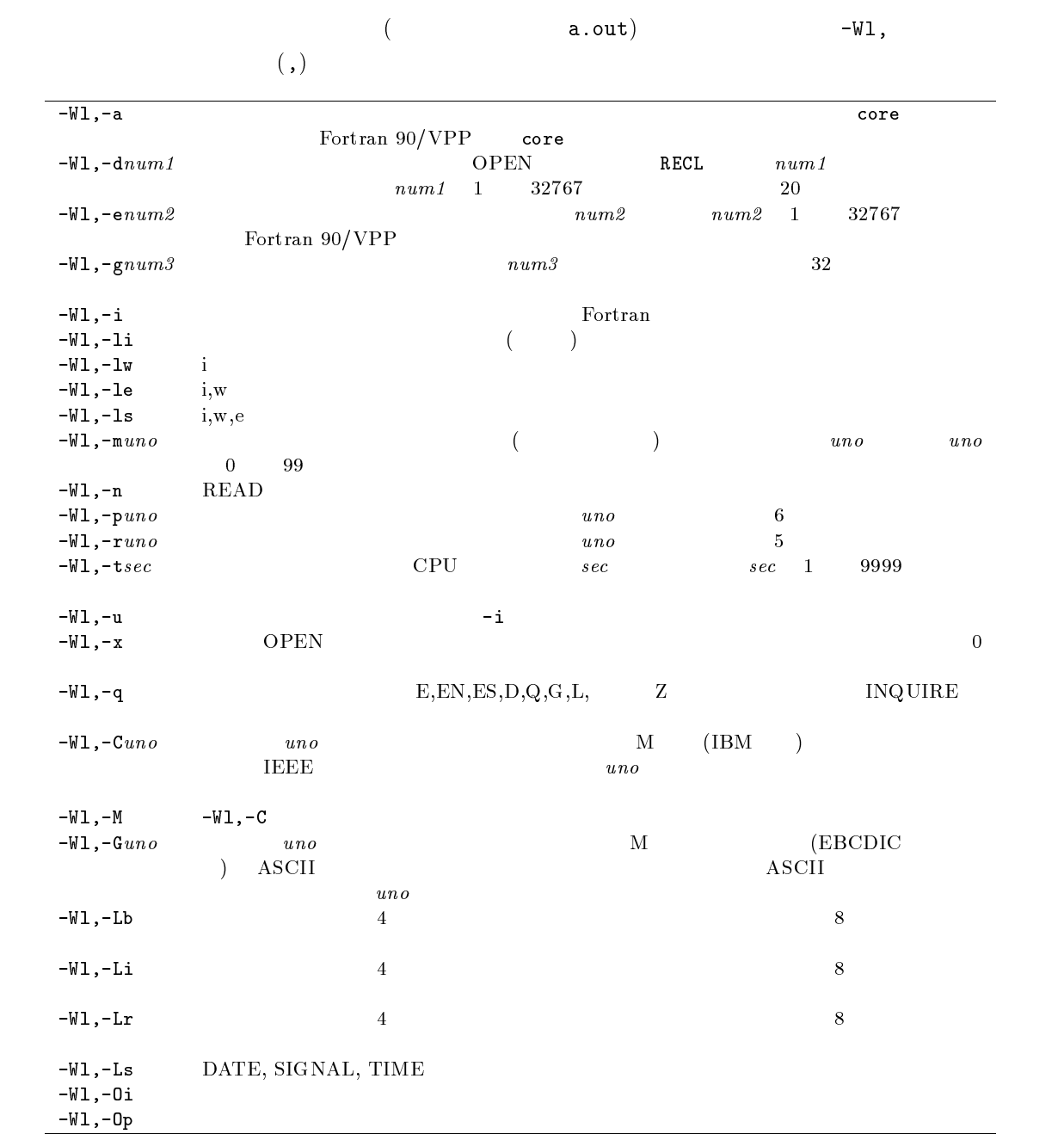

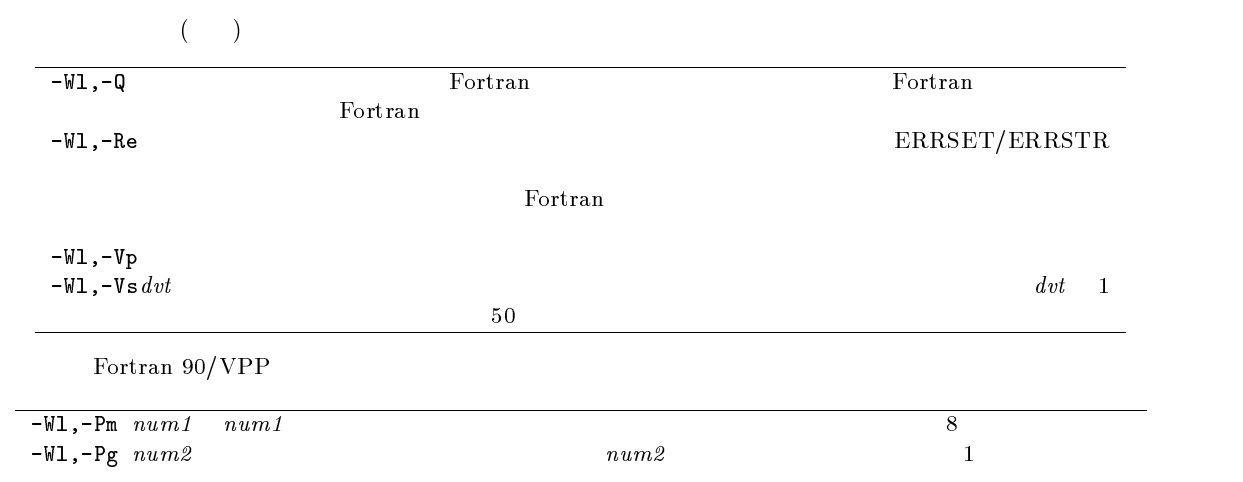

# C C

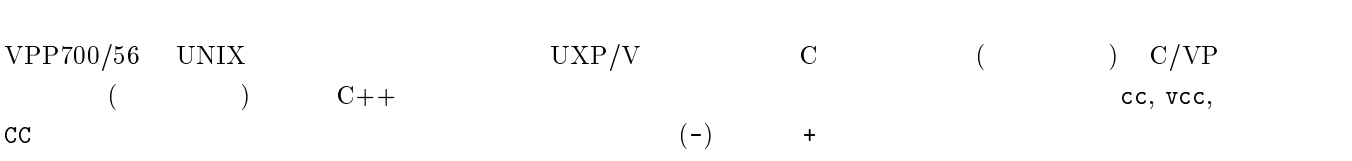

## $C.1$

cc vcc CC

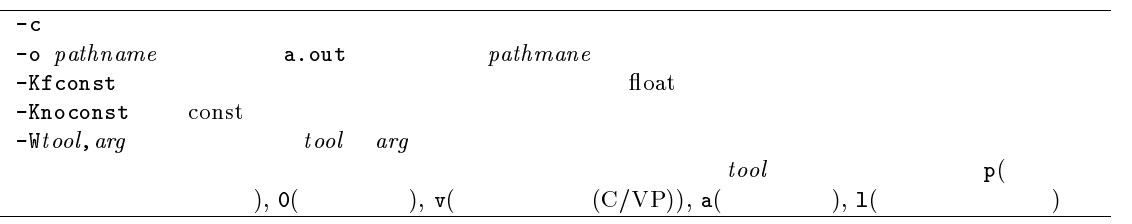

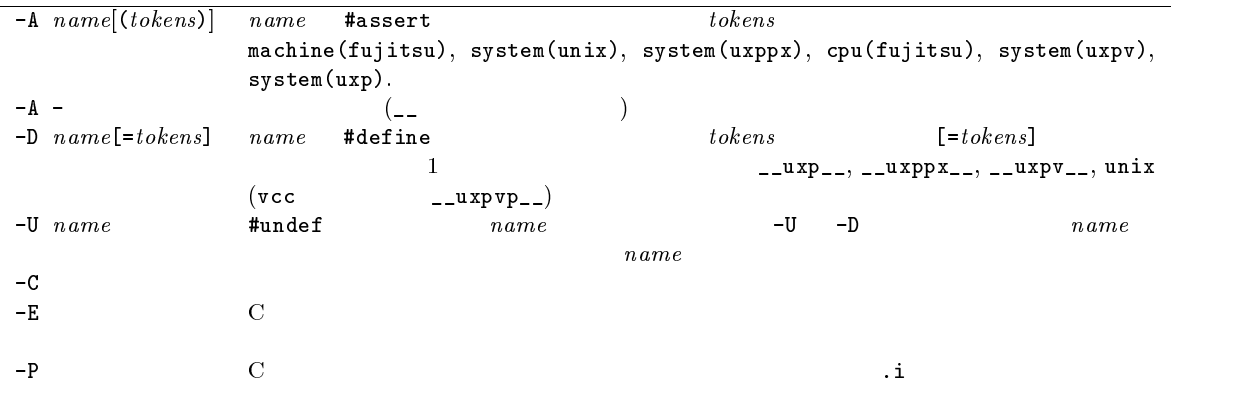

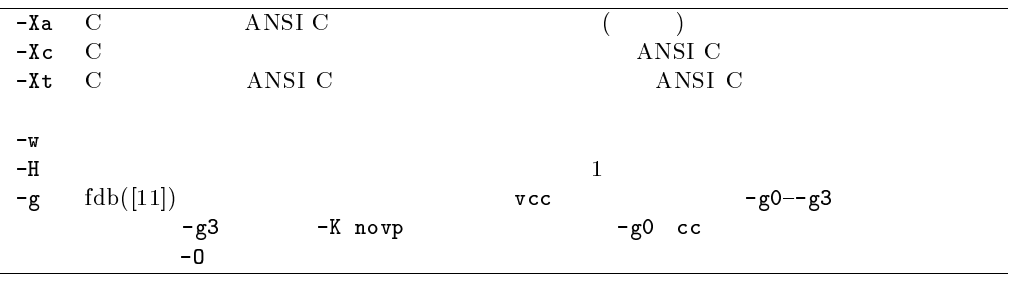

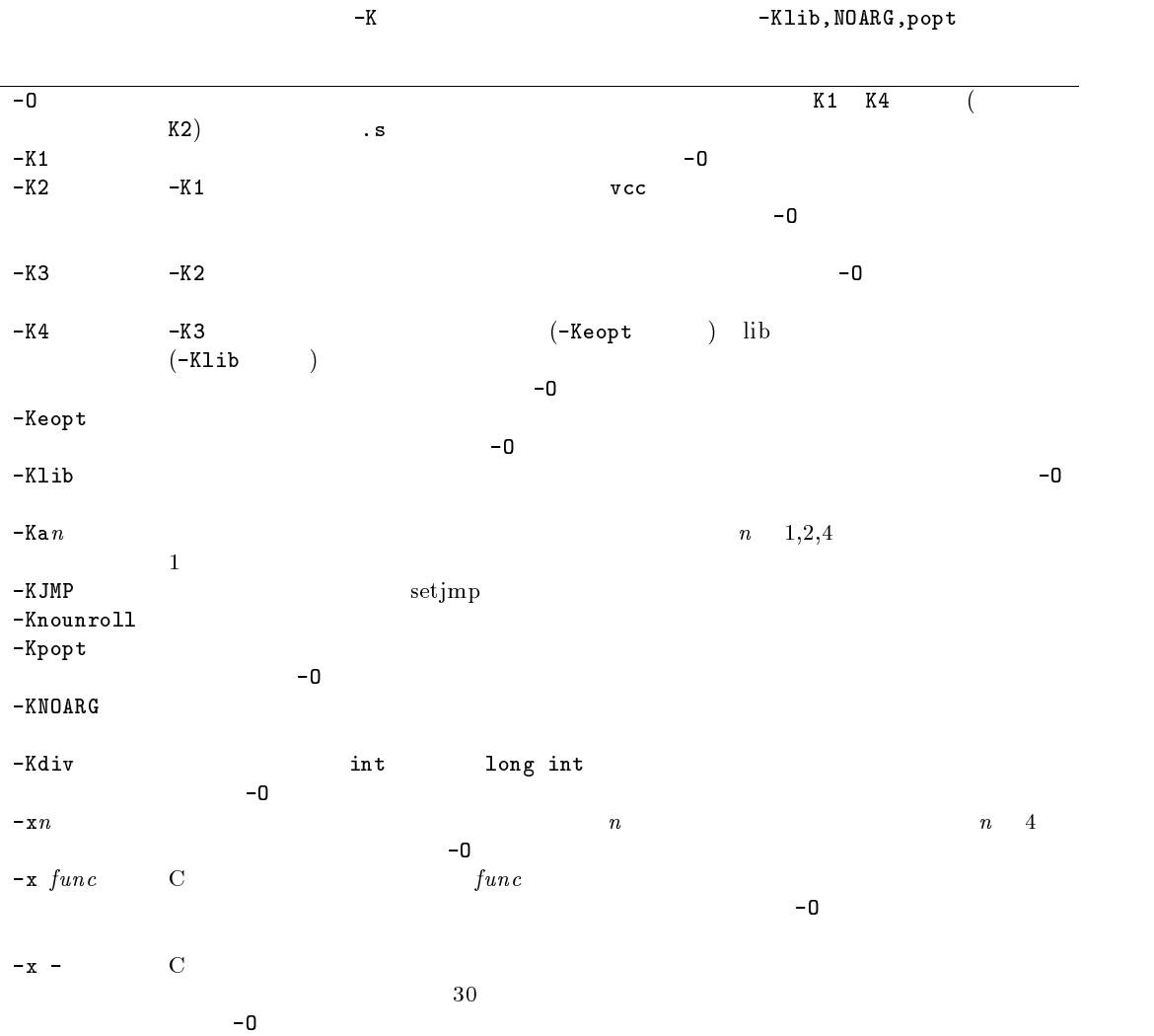

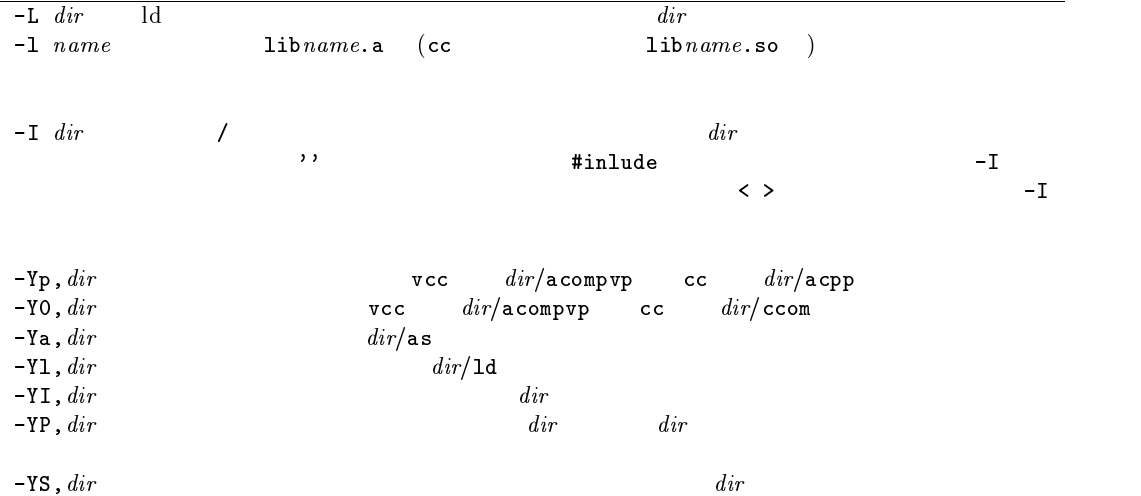

## $C.2$  cc

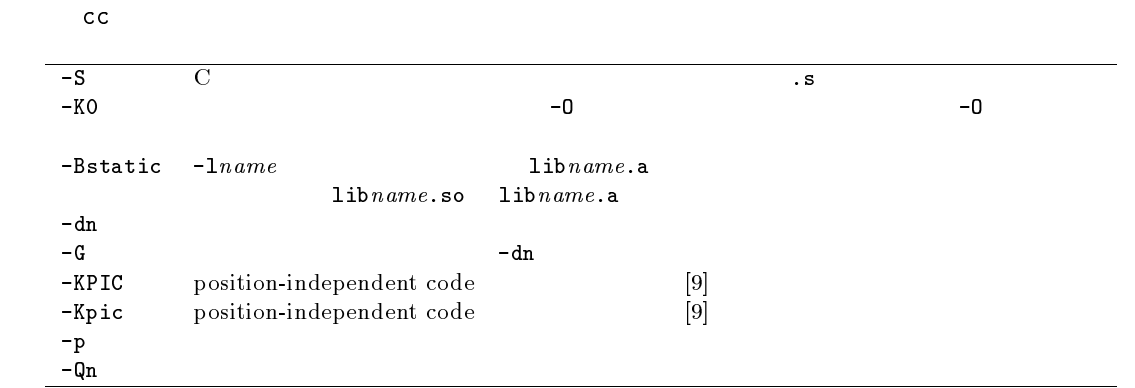

## C.3 vcc

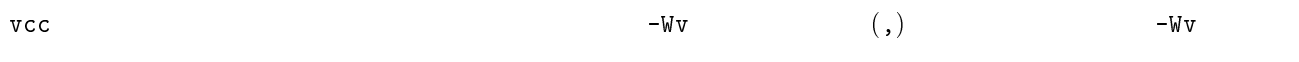

#### $-\mathsf{Wv}$  ,  $-\mathsf{a}$

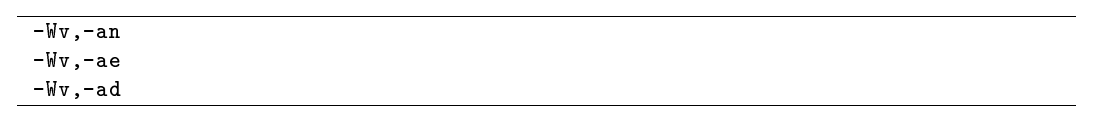

 $-Wv$ ,  $-m$ 

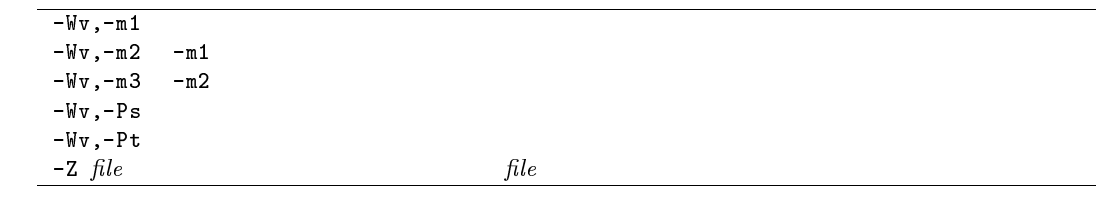

## for, while

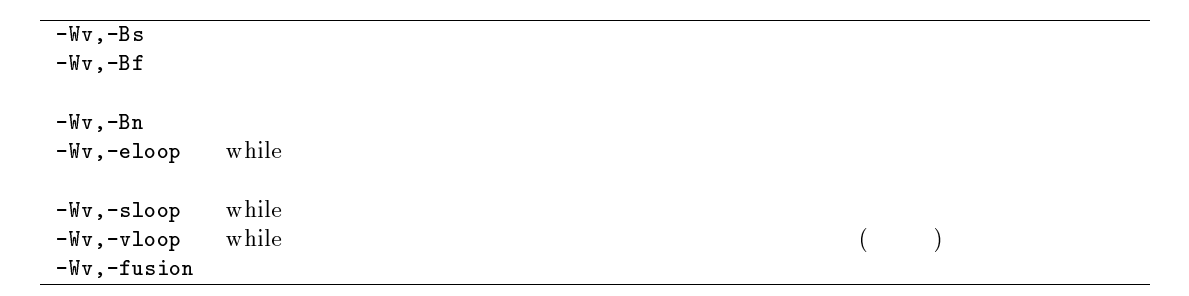

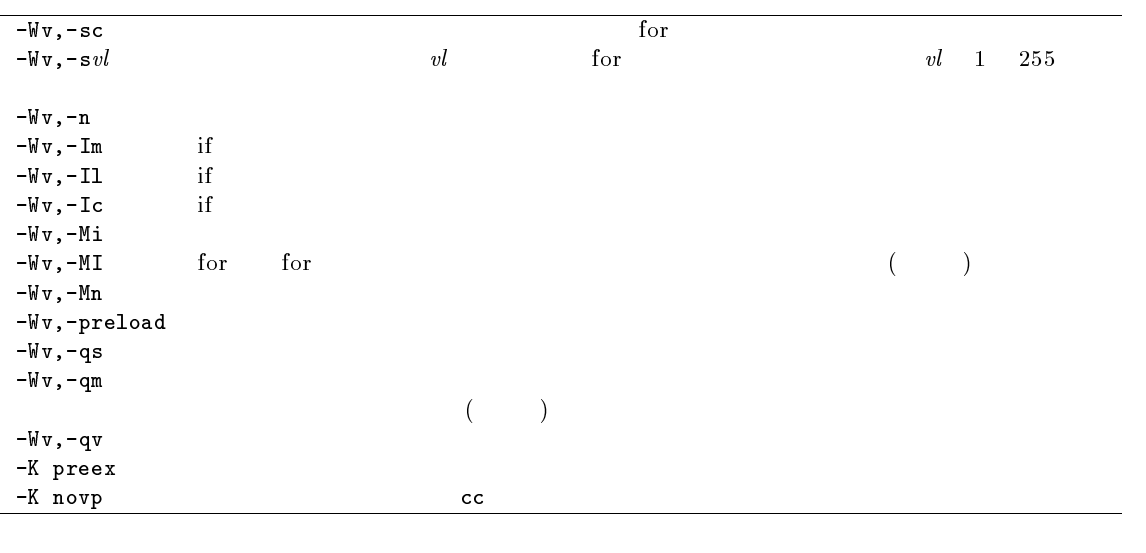

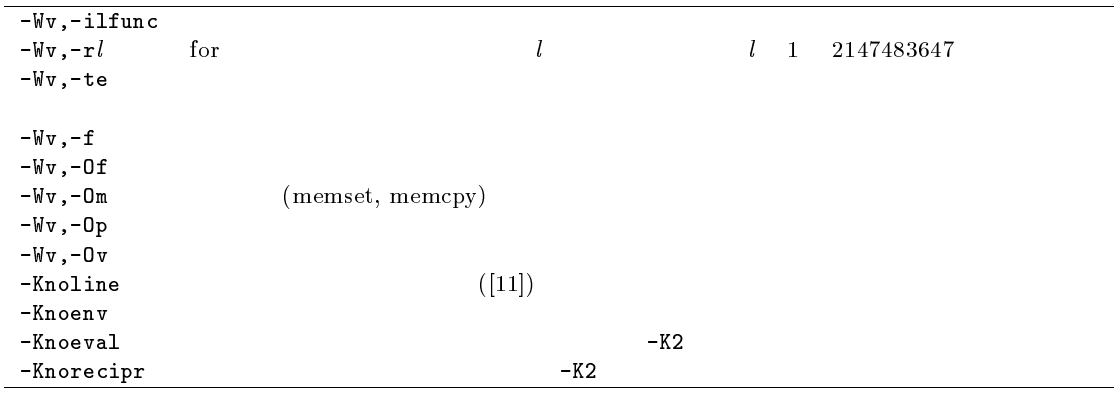

 $C.4$ 

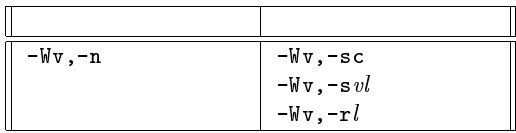

## C.5 CC

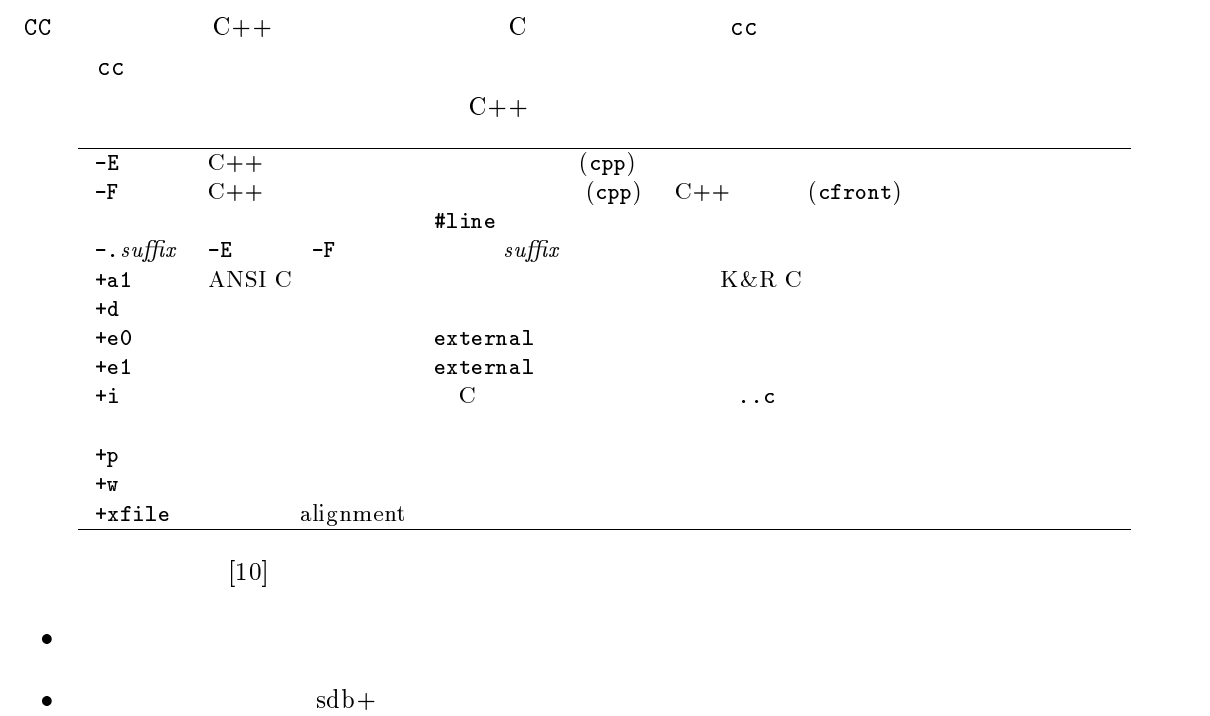

 $\bullet$ getrlimit(2), setrlimit(2), msgctl(2), msgget(2), msgsnd(2), priocntl(2), priocntlset(2), semctl(2), semget(2), semop(2), sysinfo(2), uname(2), ustat(2), ftok(3C), xdr\_hyper(3N), xdr\_longlong\_t(3N), xdr\_u\_hyper(3N), xdr\_u\_longlong\_t(3N), xdr\_sprayarr(3N), xdr\_spraycumul(3N)

# D SSL II/VPP

SSL II/VPP  $\;$ 

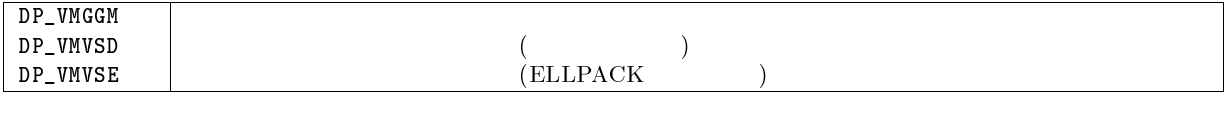

 $\mathbf{1}$ 

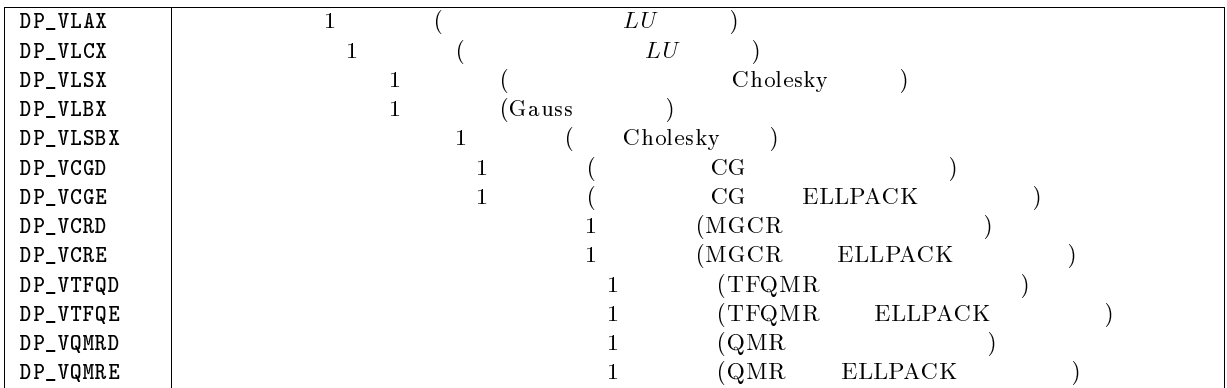

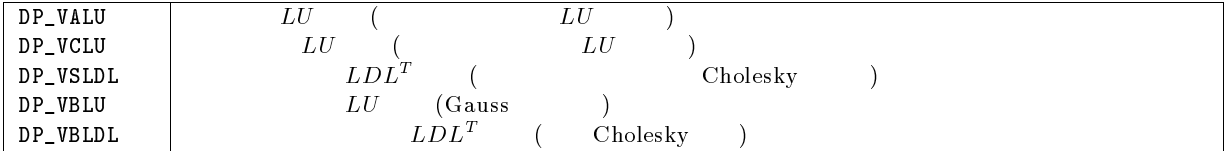

 $\mathbf 1$ 

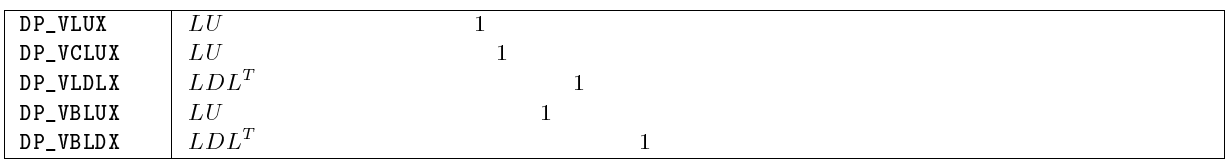

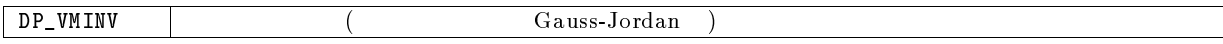

```
DP_VSVD (One sided Jacobi
```
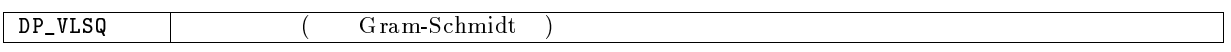

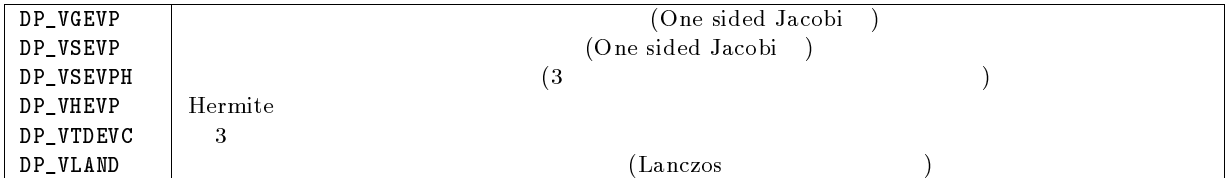

## Fourier

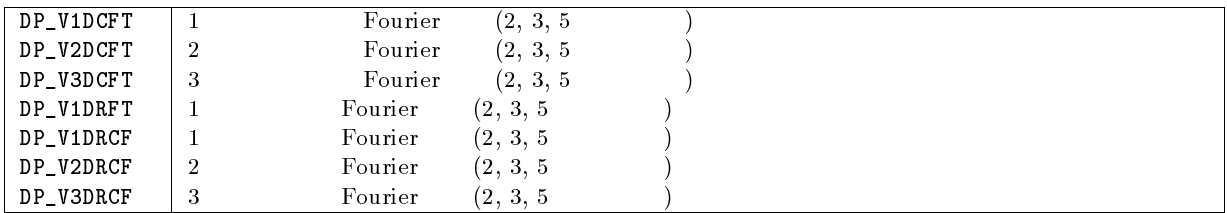

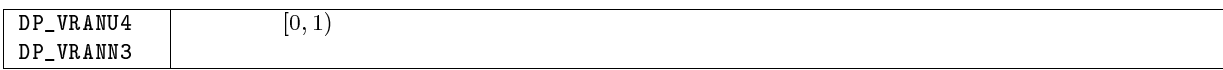

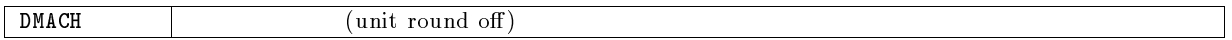

# $E$  SSL II/VP

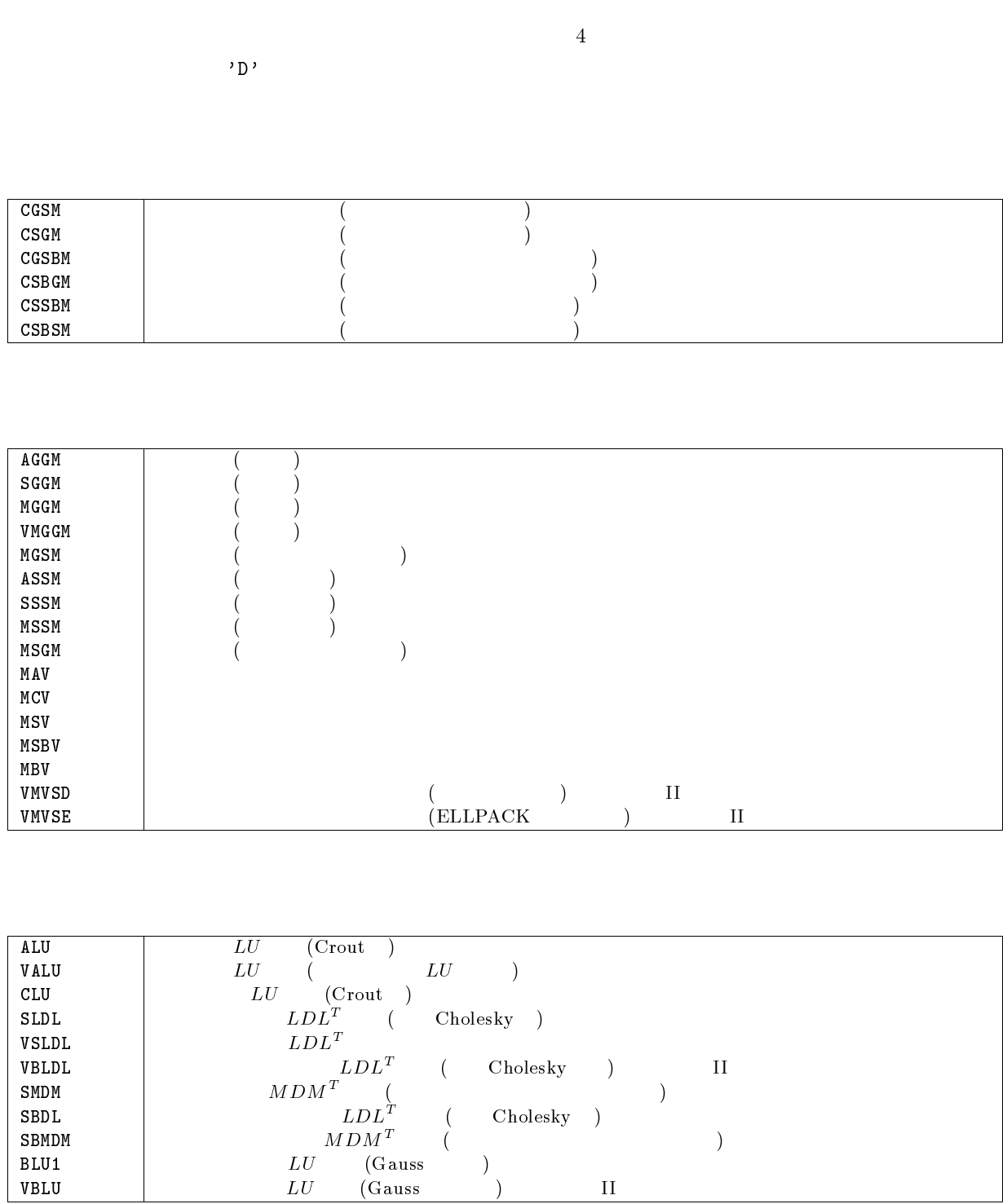

 $\widetilde{\textbf{Gauss}}$   $\textbf{H}$ 

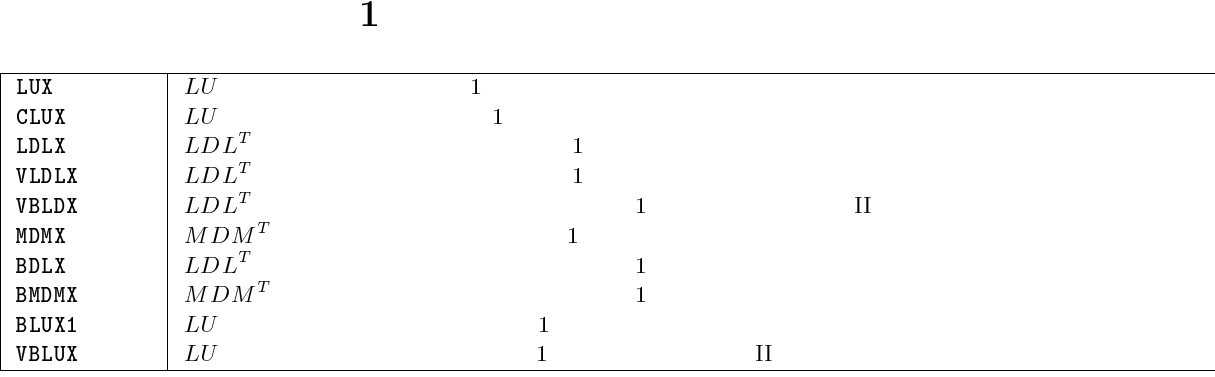

 $\mathbf{1}$ 

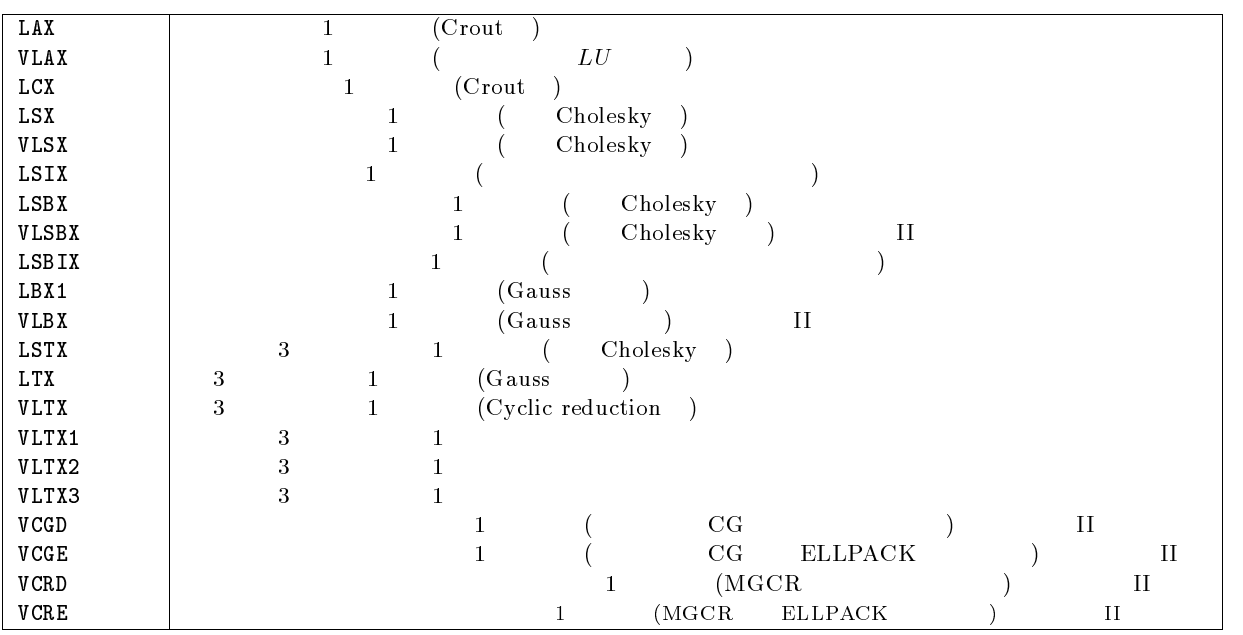

 $\mathbf 1$ 

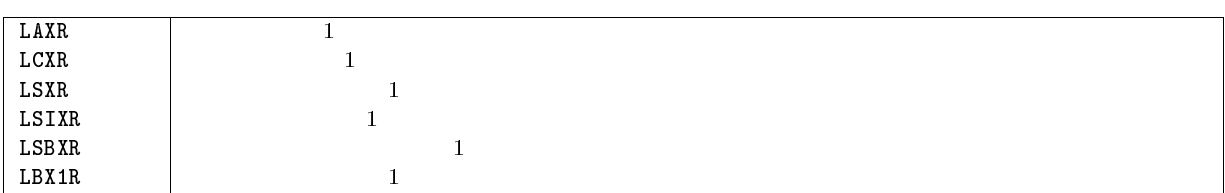

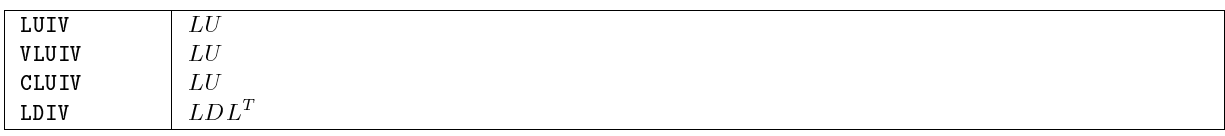

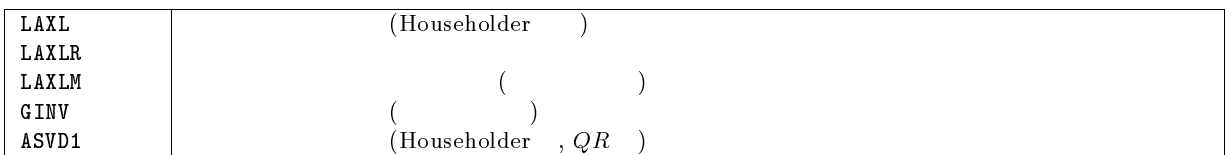

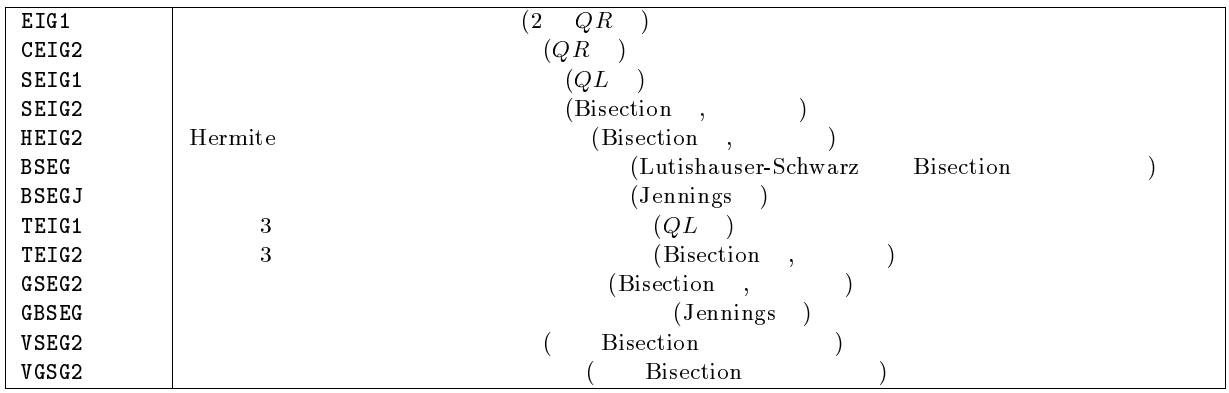

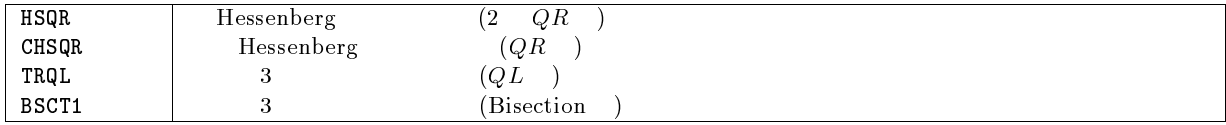

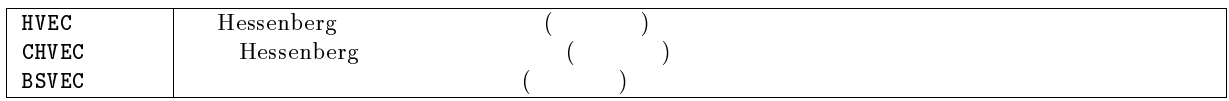

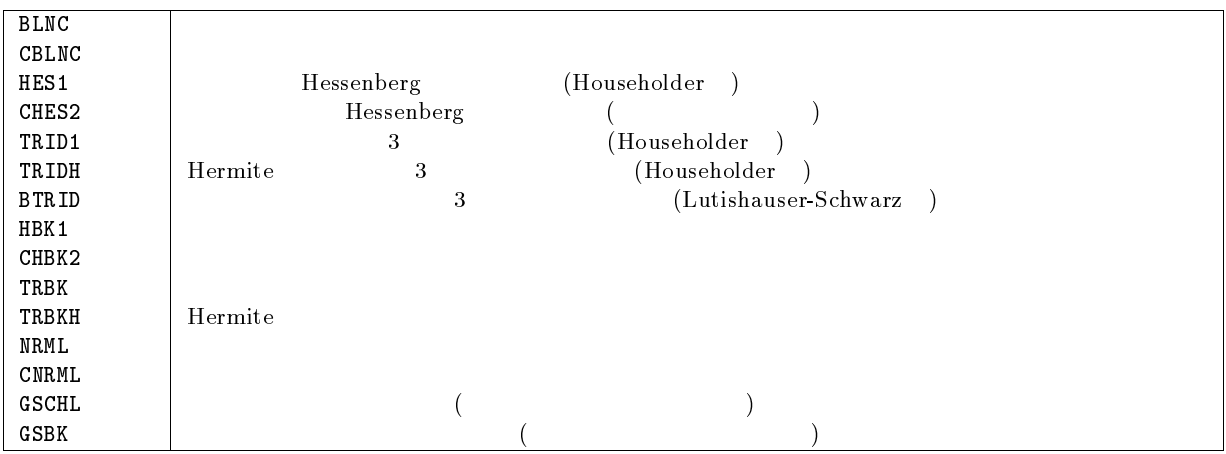

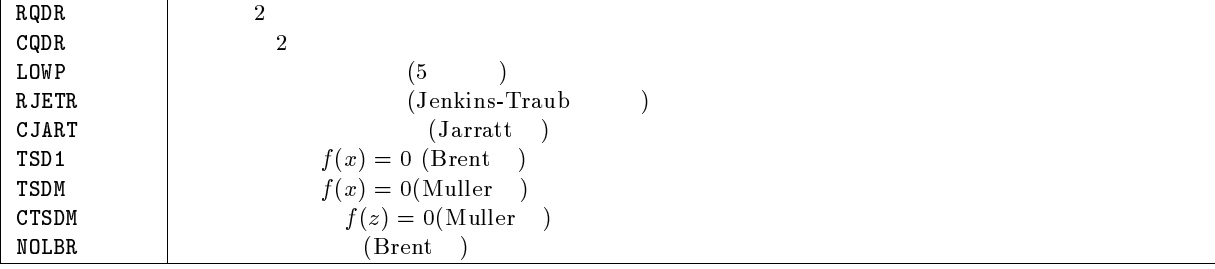

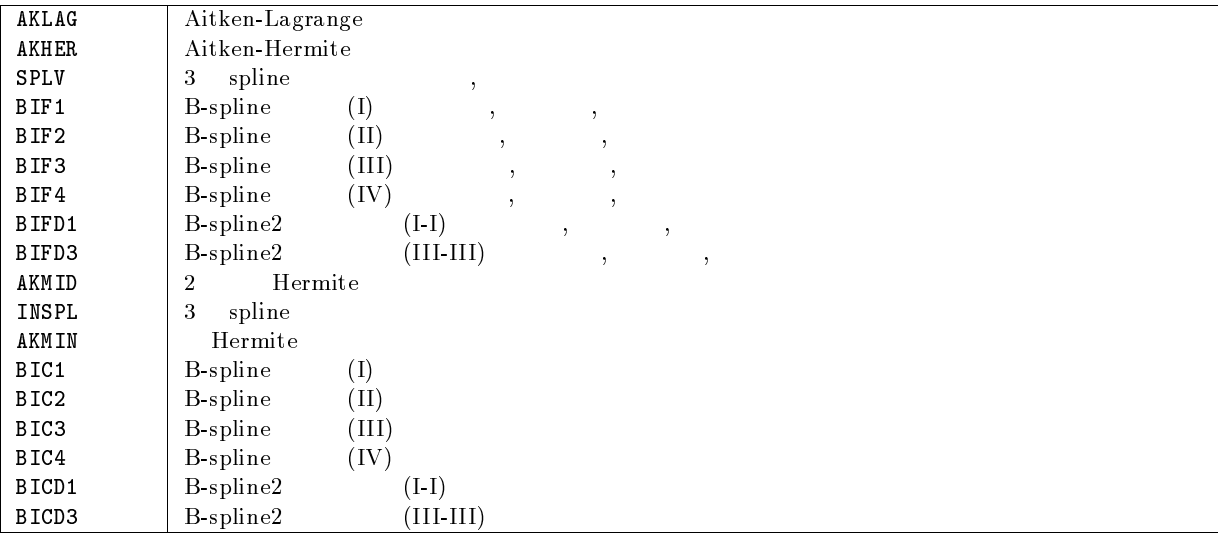

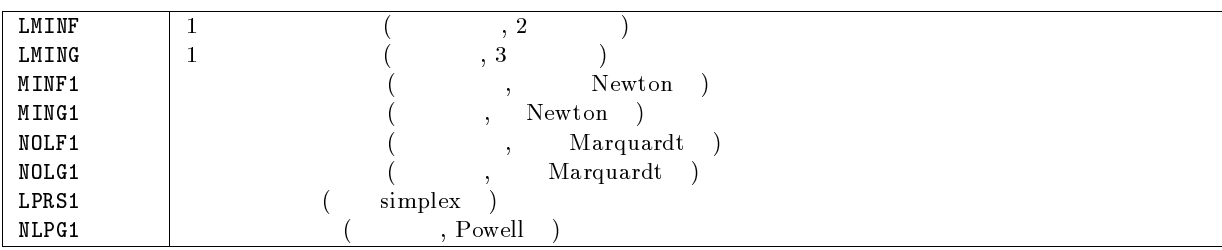

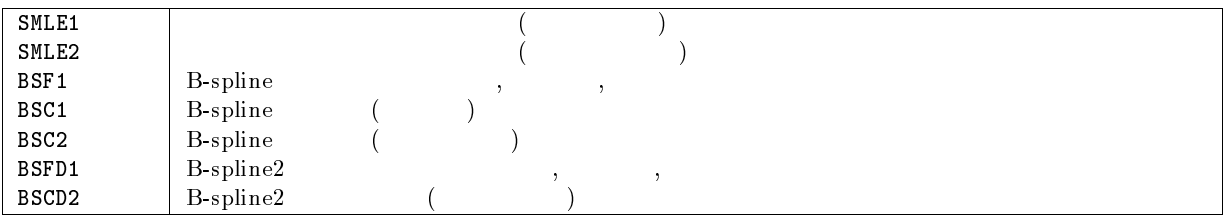

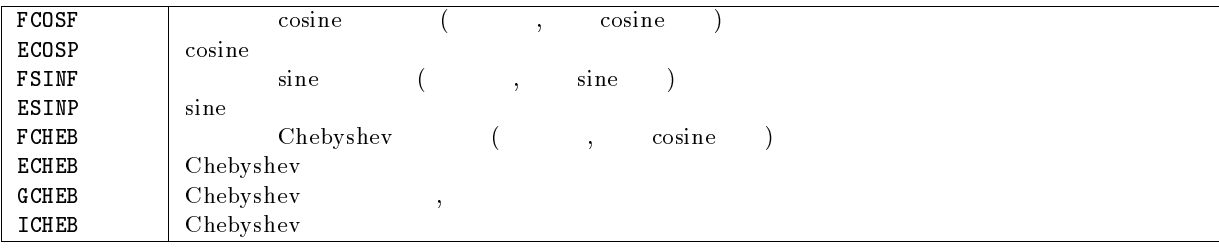

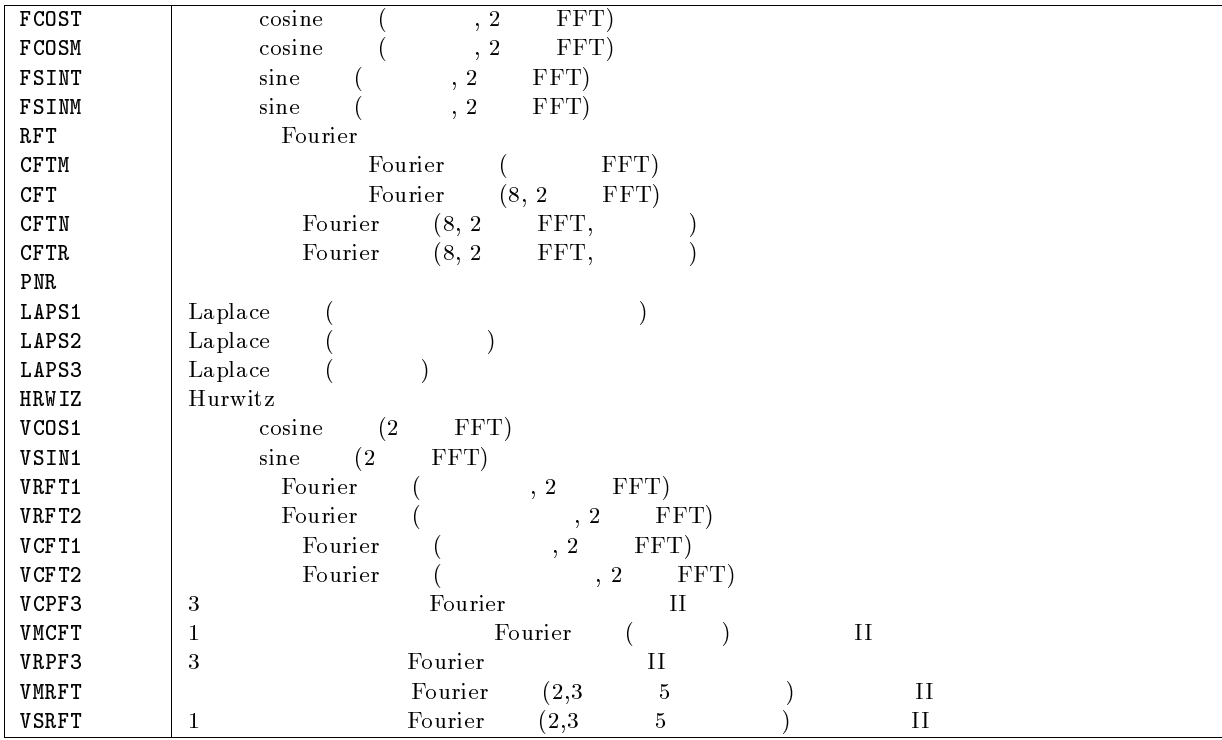

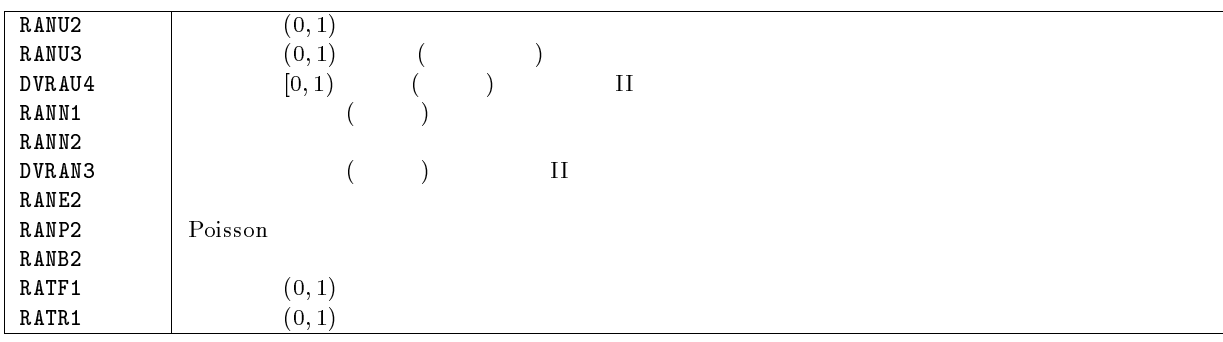

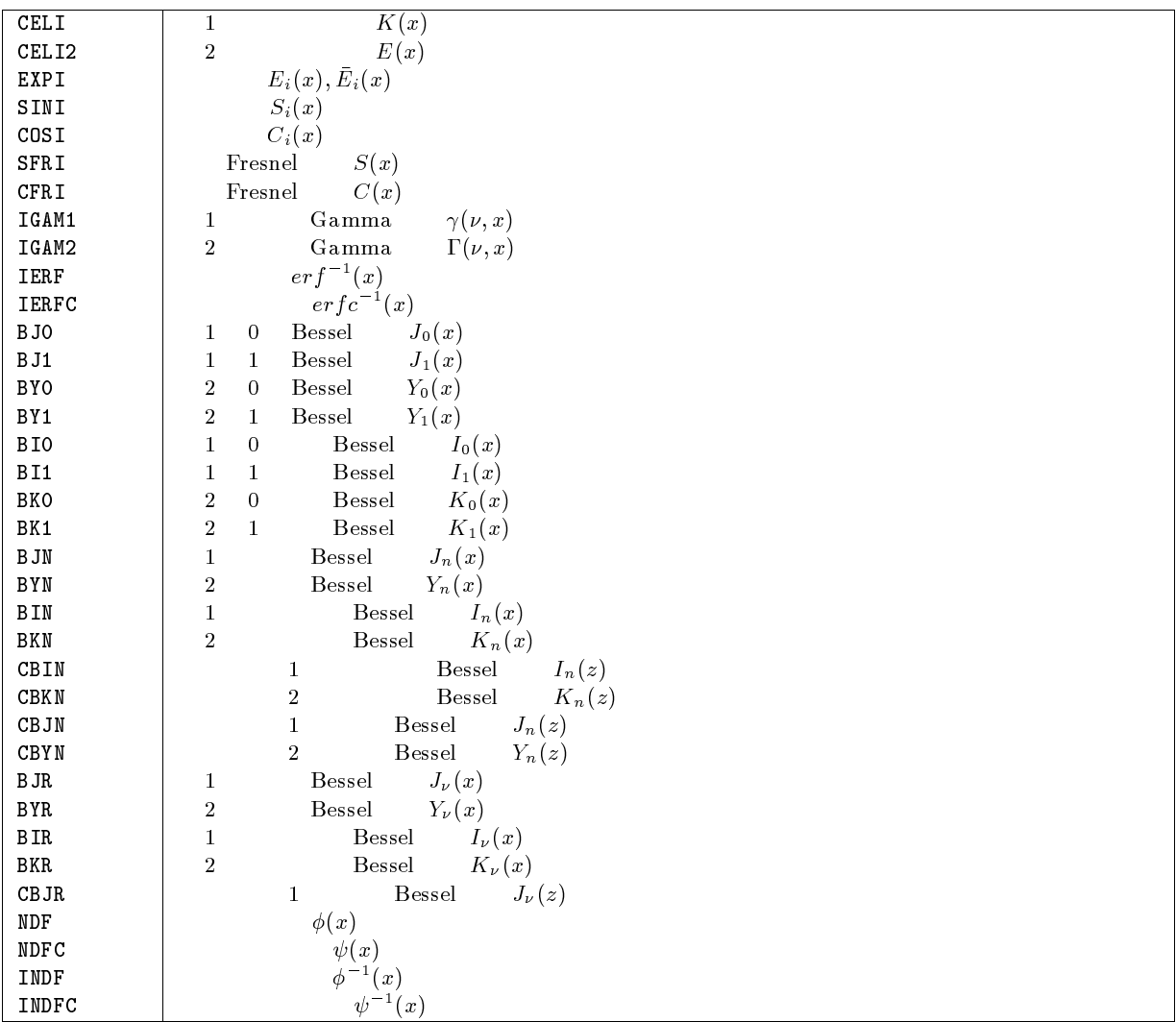

 $LESQ1$ 

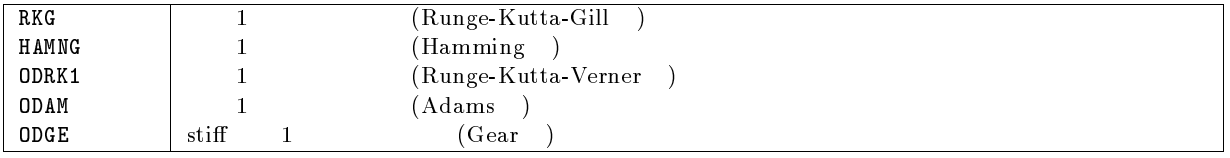

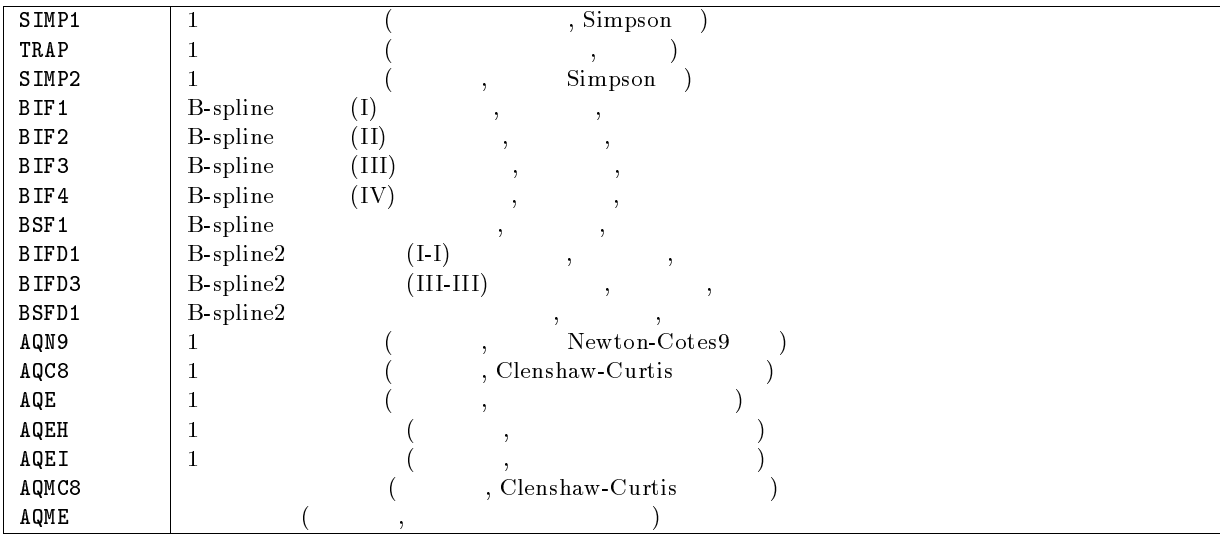

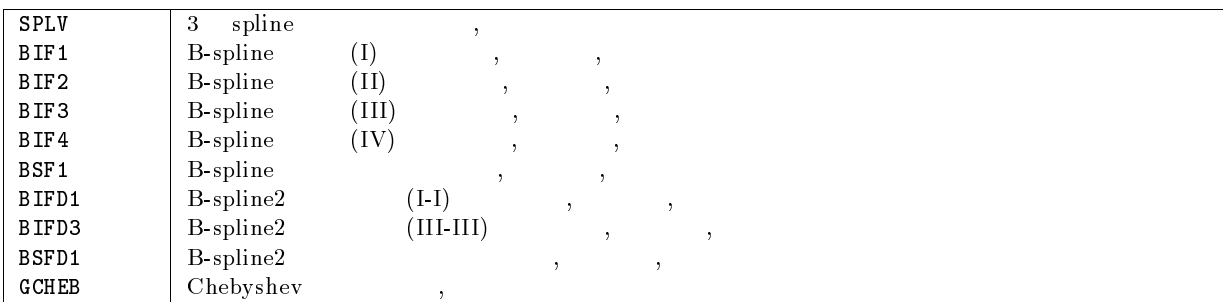
# F NUMPAC

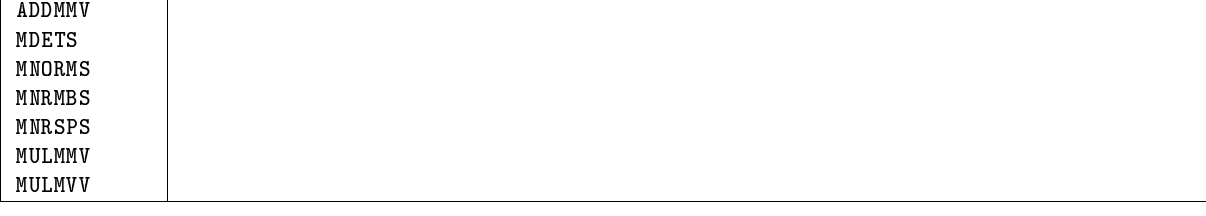

 $\frac{4}{3}$ 

 $\mathbf{1}$ 

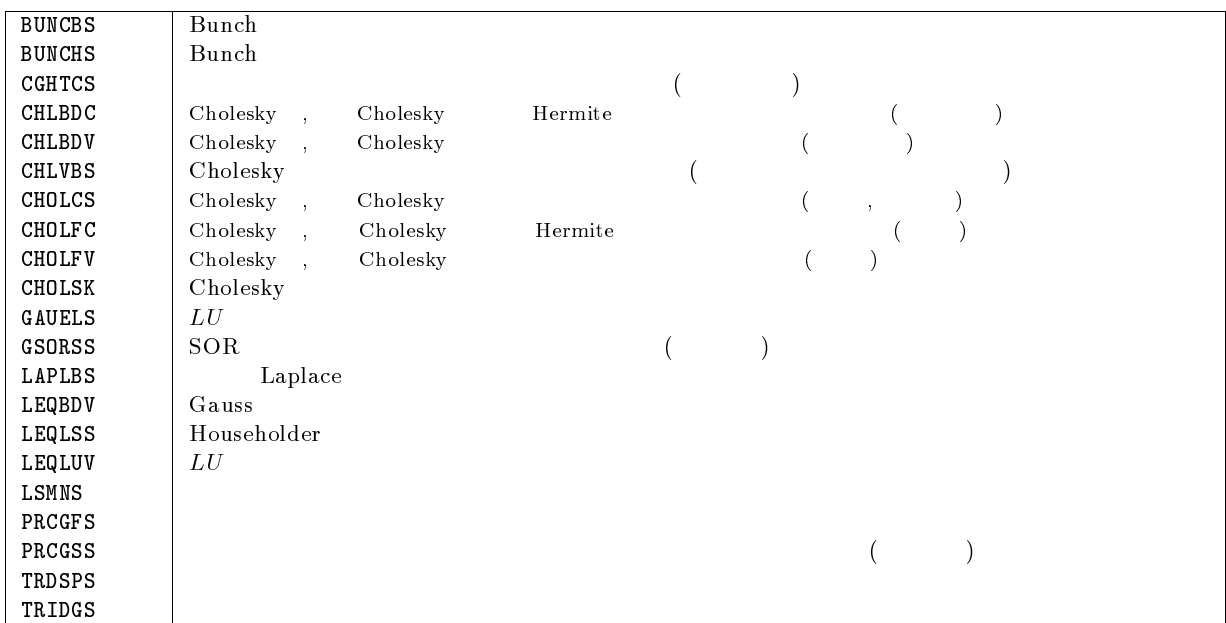

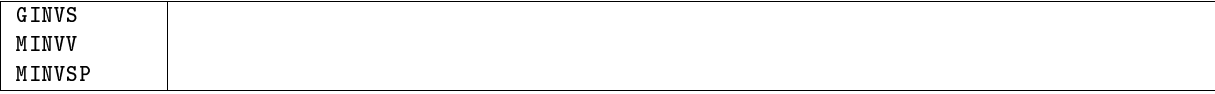

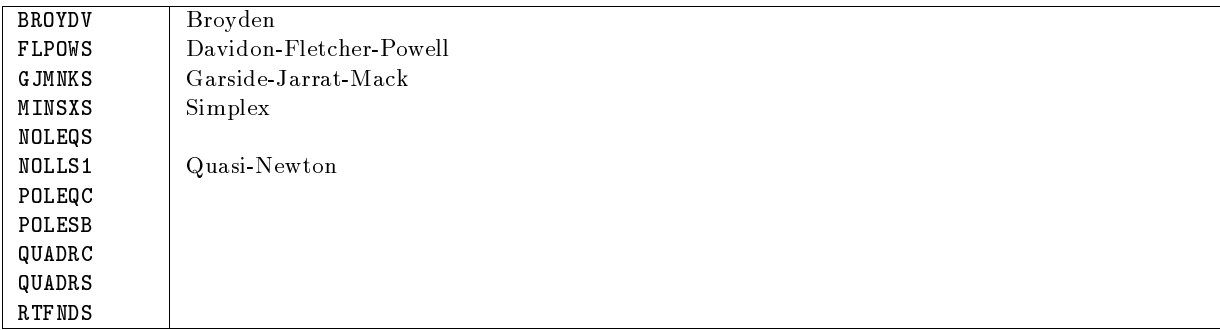

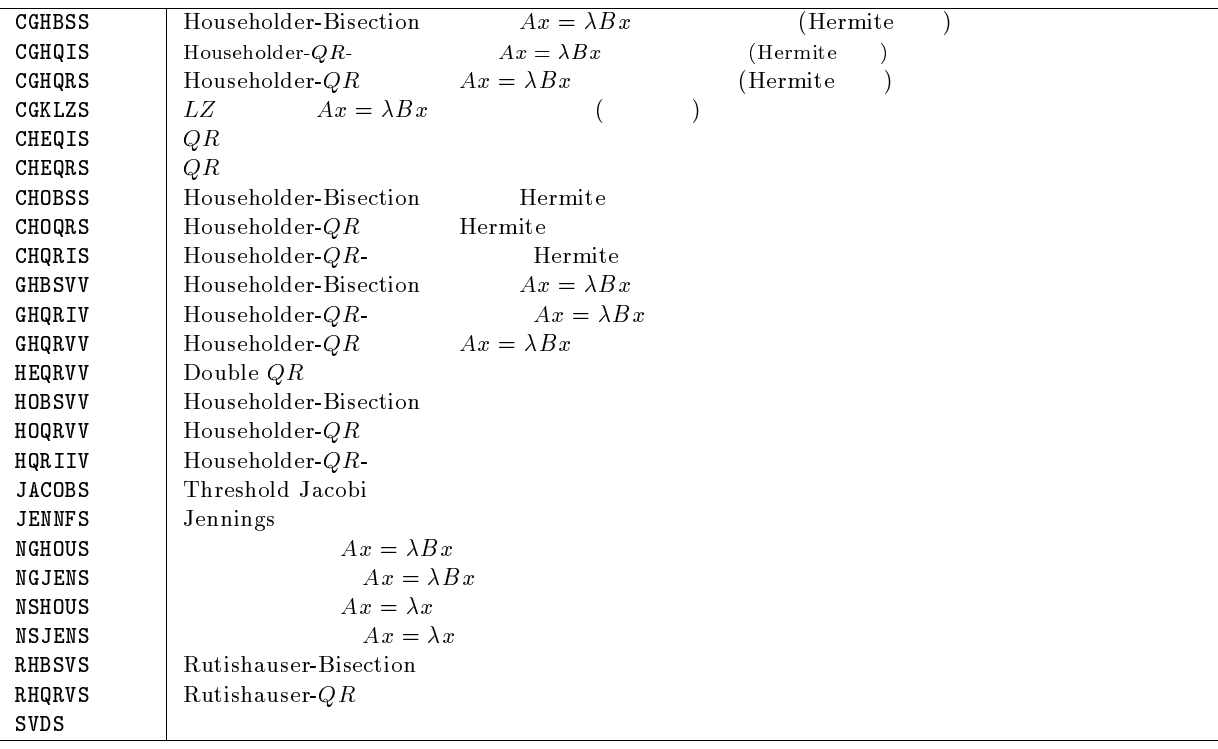

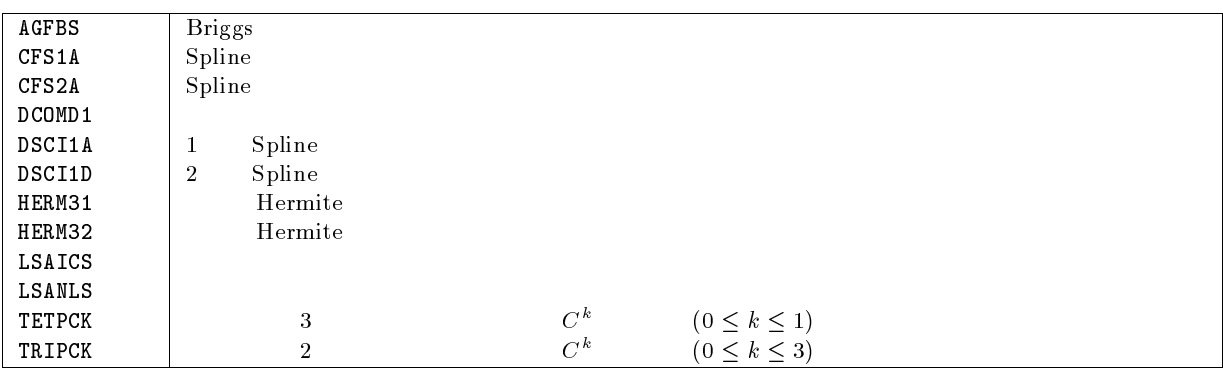

## Fourier

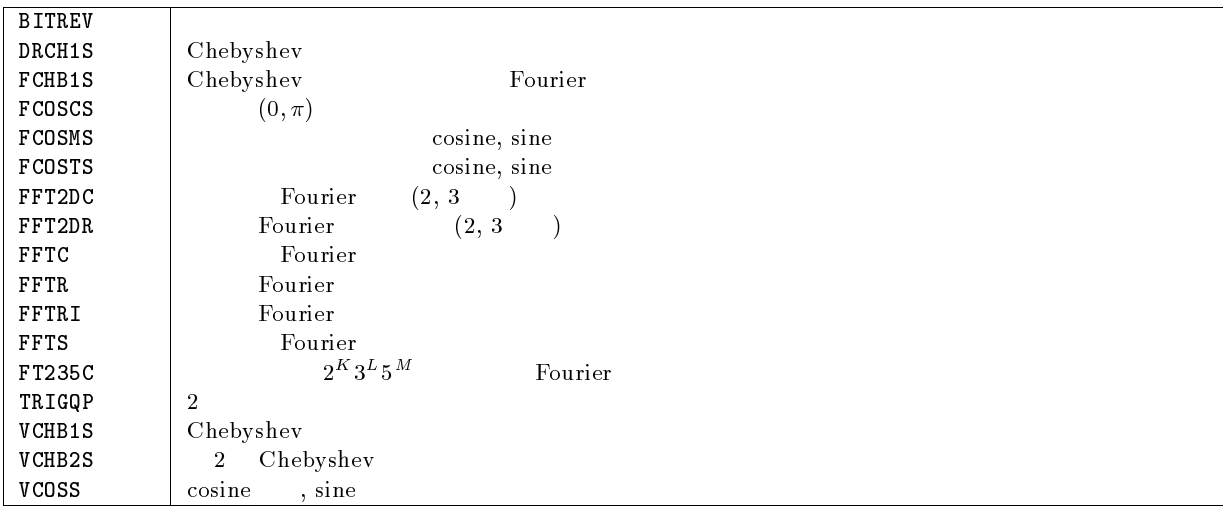

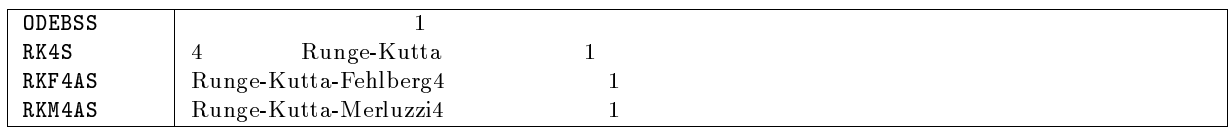

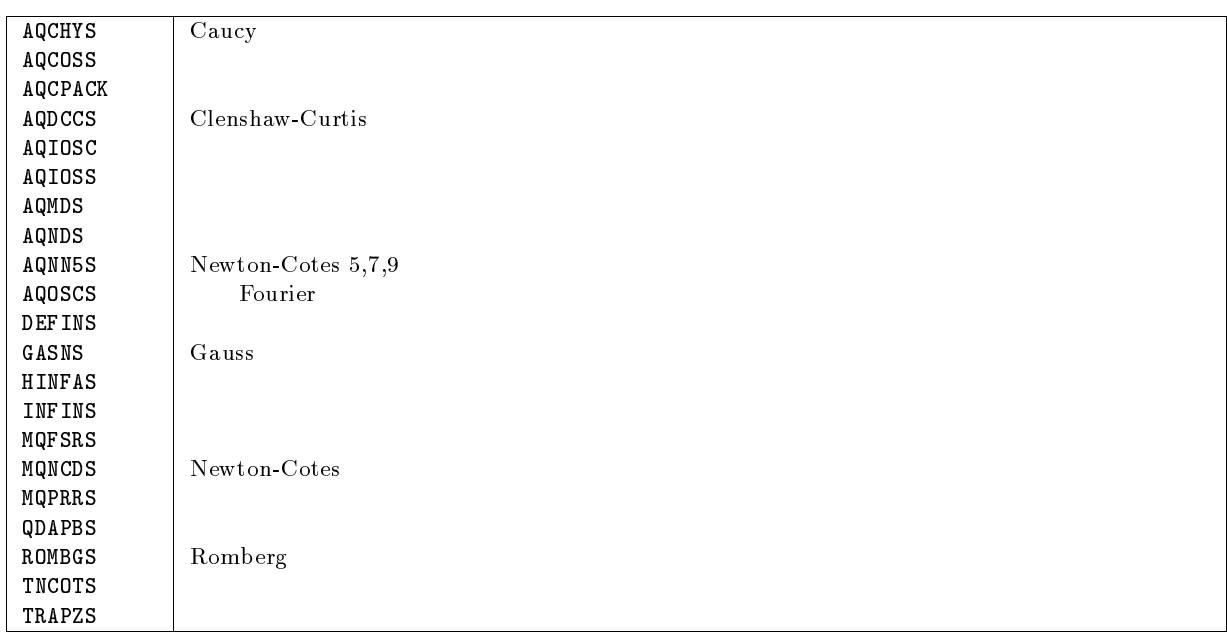

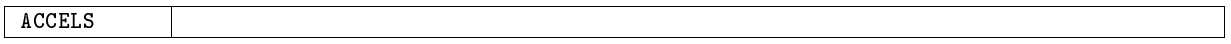

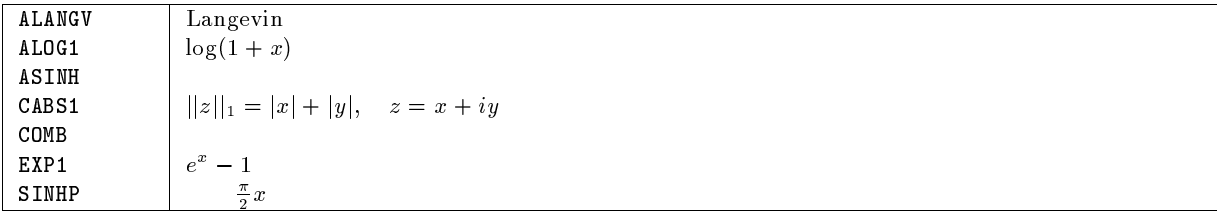

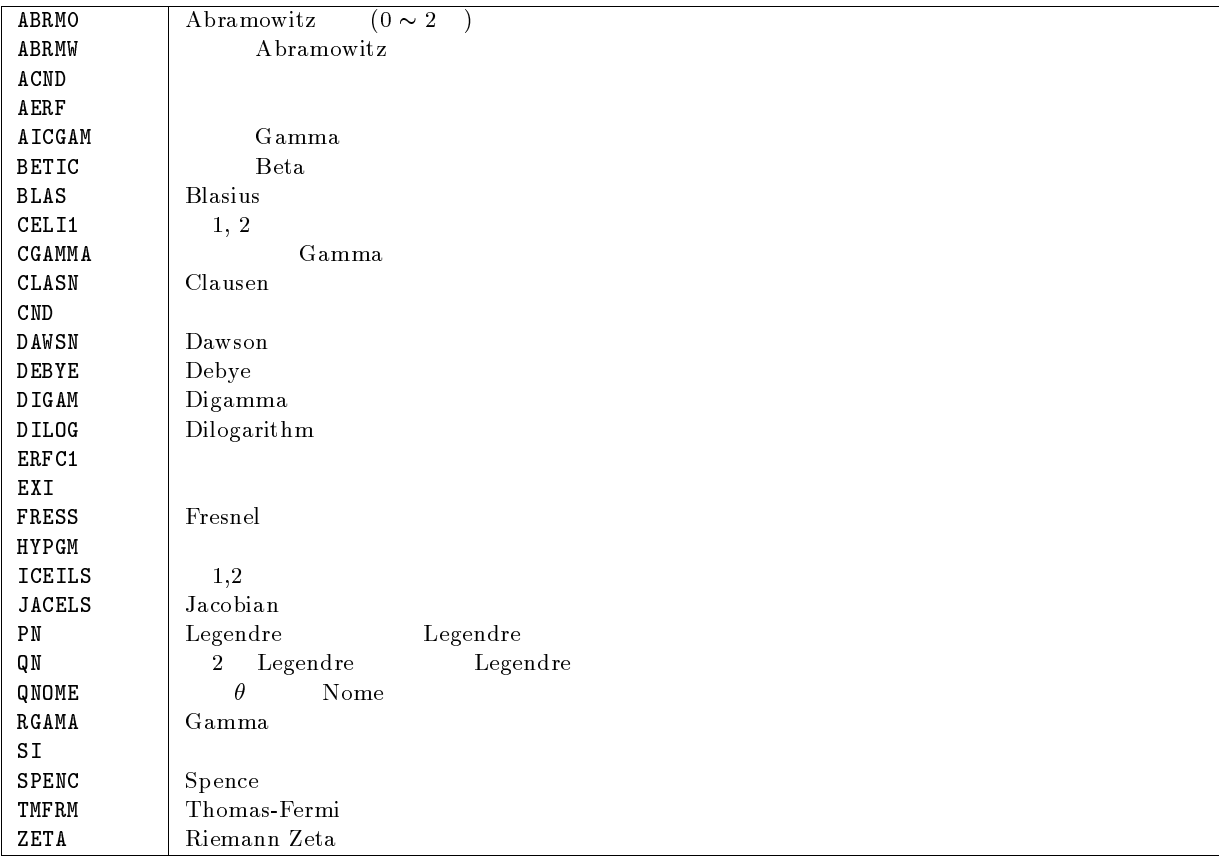

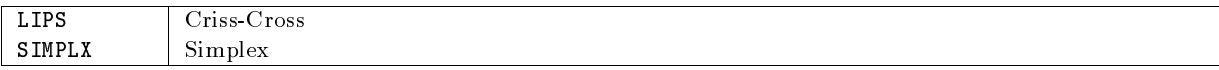

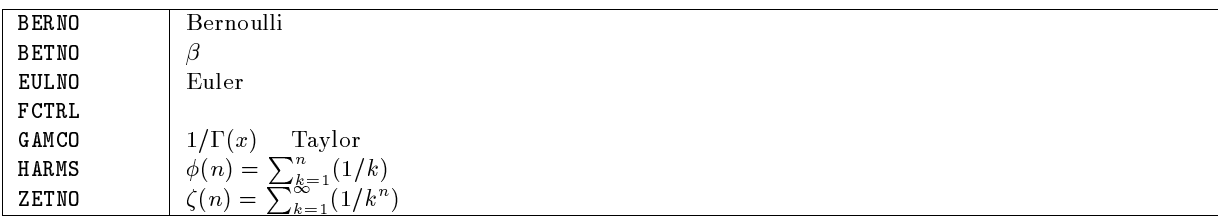

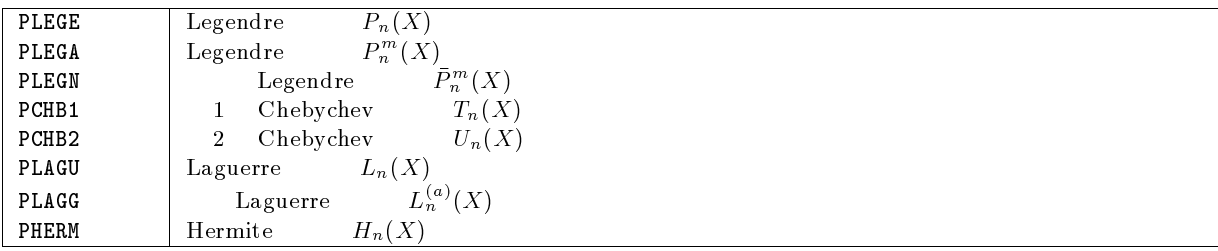

# **Bessel**

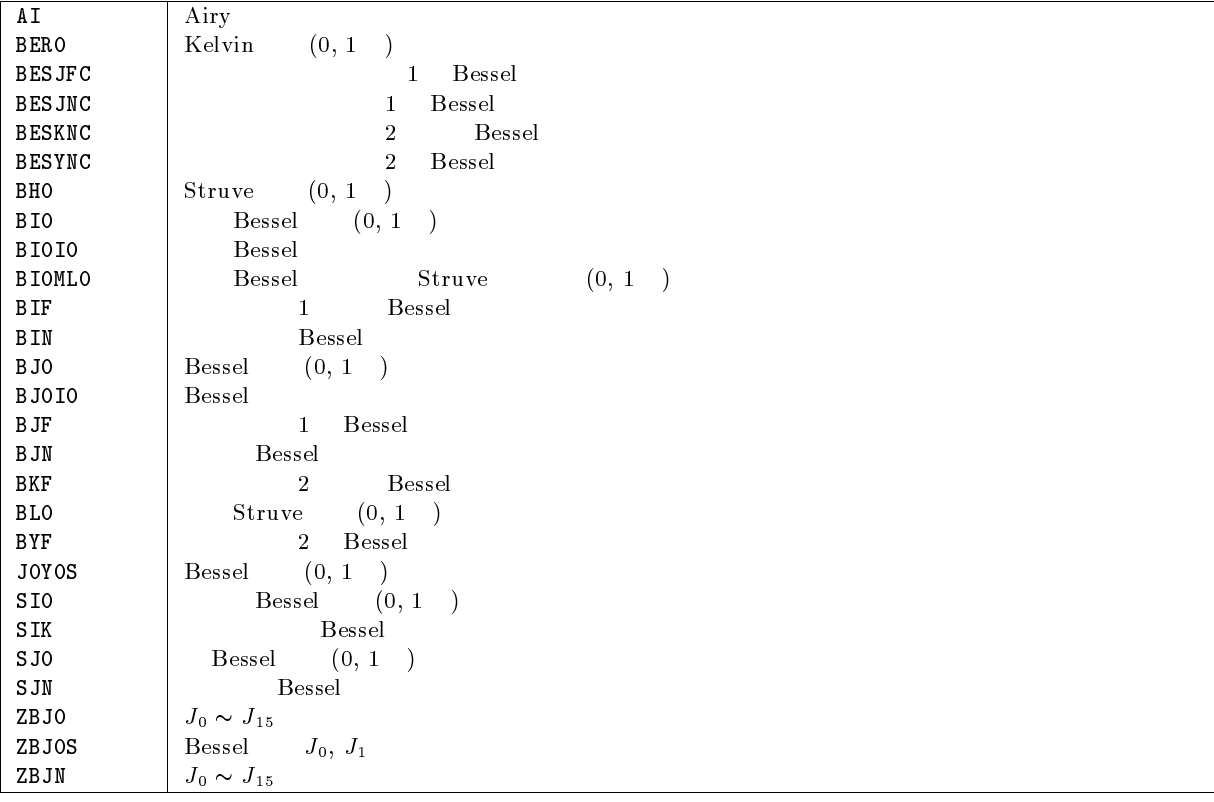

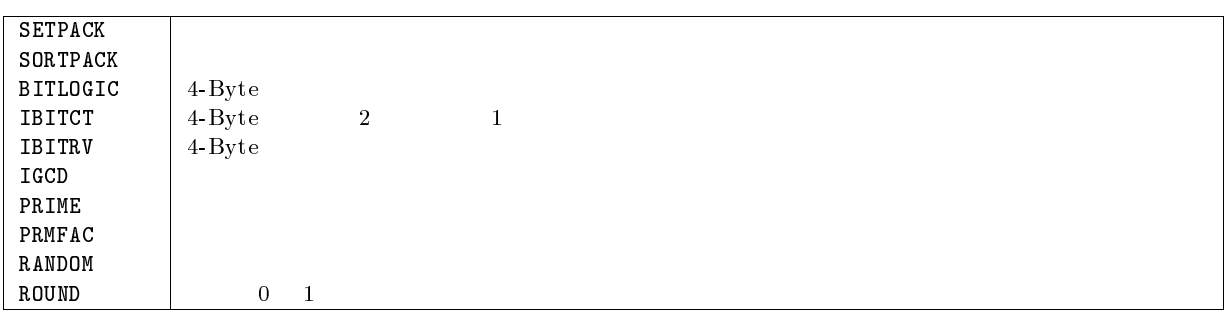

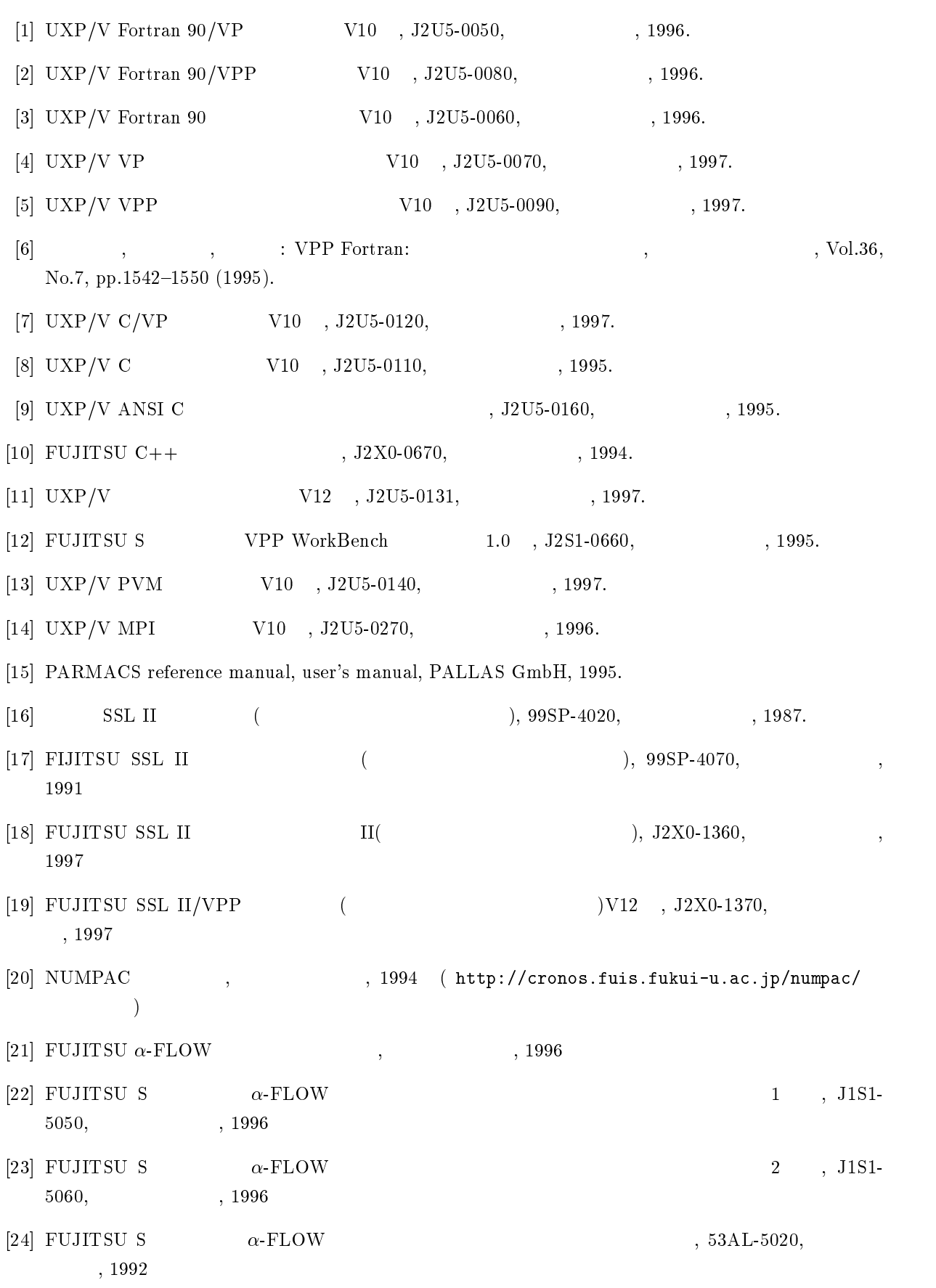

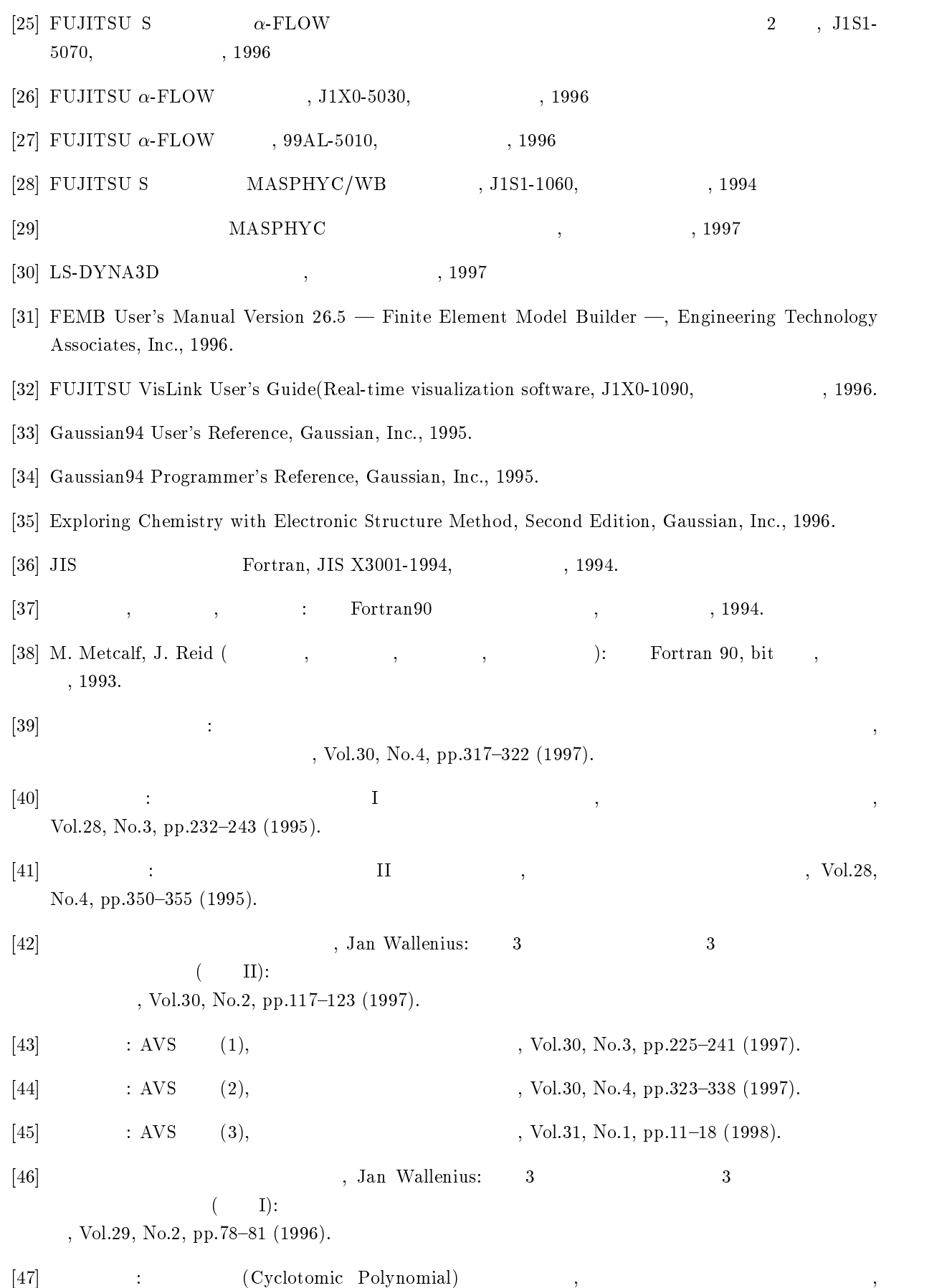

Vol.30, No.2, pp.141{145 (1997).

- $[48] \hspace{1.5cm} ; \hspace{.1cm} \text{VPP} \hspace{1.5cm} \text{PVM} \hspace{1.5cm} , \hspace{1.5cm} \text{Vol.30, No.4, pp.339--362 (1998).}$
- $[49]$   $[20]$   $[20]$   $[20]$   $[20]$   $[20]$   $[20]$   $[20]$   $[20]$   $[20]$   $[20]$   $[20]$   $[20]$   $[20]$   $[20]$   $[20]$   $[20]$   $[20]$   $[20]$   $[20]$   $[20]$   $[20]$   $[20]$   $[20]$   $[20]$   $[20]$   $[20]$   $[20]$   $[20]$   $[20]$   $[20]$   $[20$ Vol.29, No.3, pp.234–242 (1996).
- $[50] \qquad \qquad : \text{Graphman}/\text{UXP} \qquad \qquad , \qquad \qquad \text{, Vol.29, No.1, pp.1--7 (1996).}$
- $[51] \qquad \qquad : \; \mathrm{Fortran}\; \, 90 \qquad \quad , \qquad \qquad \qquad \, , \; \mathrm{Vol.29, \; No.4, \; pp.301-313} \; (1996).$
- $[52] \qquad \qquad , \qquad \qquad , \qquad \qquad : \qquad \qquad ,$ , Vol.31, No.1, pp.1–10 (1998).
- $[53]$  : UNIX ,  $[53]$  : UNIX ,  $[54]$ (1998).
- $[54] \qquad \qquad \text{MSP:TCP/IP} \quad , \qquad \qquad (1996).$

 $\alpha$ -FLOW, 83

a.out, 12 ar, 14 AVS, 84

BARRIER , 131 BROADCAST , 131

### C

C, 18, 19, 32

 $\hspace{1.6cm}$   $\hspace{1.6cm}$   $\hspace{$ C++, 18, 19, 32 C/VP, 18, 64 CC, 18, 32 cc, 18, 32 Counter, 76

### D.

emacs, 9 EQUIVALENCE , 124 eta/FEMB, 84

file, 21 Fortran, 11, 27  $\hspace{1.6cm}$   $\hspace{1.6cm}$   $\hspace{$  $\hspace{1.6cm}$   $\hspace{1.6cm}$   $\hspace{$ FORTRAN 77, 11, 56  $, 12$ Fortran 90, 11, 56 Fortran 90/VP, 27 Fortran 90/VPP, 11, 28  $, 101$ FORTRAN IV, 56  ${\tt FORTRAN77\; EX} \qquad \qquad ,\, 57$ fot, 58 frt, 11 G

Gaussian94, 91 GETTOD , 78

GLOBAL , 124 gsize, 21, 37

### I

IBM , 17, 53, 54 IEEE , 17, 31, 53, 54 INDEX PARTITION , 120

```
kill, 22
kyu-cc, 7, 42 - kyu-vpp, 9
kyu-vpp, 7 -\qquad \qquad ,\, 9- , 9- , 24- , 23- , 8
```
LOCAL , 120  $LOCKON$ , 132 lp, 41 LS-DYNA, 84

```
M-VPP , 45man, 5, 18
MARC, 85
MASPHYC, 83
MENTAT II, 85
MOVEWAIT , 132
MPA, 80
MPI, 20, 33, 146
MSP, 45 - UXP \, , 58 \,M \qquad ,\, 17,\, 53,\, 54- IEEE , 54
```
NLP, 42 NQS, 27 NUMPAC, 17, 59, 62, 63  $-$  , 173

### O

OVERLAPFIX , 132

PARALLEL REGION, 126 PARMACS, 20, 33, 34, 146 passwd, 9 PE, 1 PEPA, 79 PROC ALIAS , 119 PROCESSOR , 118 PVM, 19, 33, 146

### Q

qdel, 27, 41 qps, 40 qstat, 27, 39 qsub, 27, 35

### R

RESIDENT , 145

### S

Sampler, 69 size, 21, 37  ${\tt SPREAD\ ASSIGNMENT} \qquad ,\, 130$ SPREAD DO , 127  ${\rm {\bf SPREAD~MOVE}} \qquad ,{\rm 130}$  $SPREAD REGION$ , 127 SSL II/VP, 17, 18, 32, 59, 61, 63, 64  $, 165$ SSL II/VPP, 17, 31, 59, 64  $, 163$ SUBPROCESSOR , 119

### T

timex, 21, 31, 78

### U

UNIFY , 132 UNIX, 7  $UXP/M, 7$ UXP/V, 7

vcc, 18, 32 vi, 9  $VP2600/10$ , 53 VPP WorkBench, 102 VPP700/56, 1  $, 2$  $, 2$  $\hspace{1.6cm} - \hspace{1.6cm} , \hspace{1.6cm} 4$  $\overline{\mathbf{X}}$ XOCL , 113 アーカイブファイル, 14 アカウントの発行, 4 アプリケーションライブラリの利用, 83  $, 10, 13$  $, 5, 10$ 回帰参照, 109 拡張最適化制御行, 11  $, 105$ 環境変数, 16 キュー, 25  $, 1$ クロスバネットワーク, 3  $, 21, 114$  $, 10$  $, 12, 18, 29$ サフィックス, 11  $, 25$  $, 21$  $, 104$  $, 10$  $, 12, 29$ 自分用のライブラリの結合, 14  $, 115$ ジョブの状態表示, 39  $\,$  ,  $\,1$ 数値計算ライブラリの利用, 59  $\,$  , 5  $\,$  $\frac{1}{2}$ , 7  $\sim$  7  $, 7$ 

 $, 80$ 

デバッグオプション, 13

,  $41$ 

 $, 25$  $, 25$  $, 25$  $\begin{array}{ccc} & - & , & 41 \\ - & & , & \\ - & , & & \\ \end{array}$  $, 40$  $, 35$  $, 25$  $, 112$ パラメトリックスタディ, 137  $, 15$  $, 15$  $, 16$  $, 15, 30$  $, 79$  $, 54$  $, 116$  $\,$  , 1 プログラムの性能測定, 69 プログラムのデバッグ, 97  $\,$  , 95  $, 113$  $\,$  ,  $\,$  1  $, 11$  $, 12$  $, 105$  $, 103$ ベクトルプログラミング入門, 103 翻訳, 10 翻訳情報の出力, 18  $, 22$  $, 5$ メッセージパッシングライブラリ, 19, 33, 146  $, 15$ ライブラリの作成, 14 ,  $112$  $, 15, 30$ 

 $, 115$